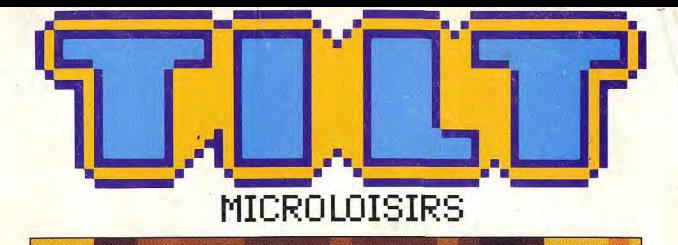

gagnez

Portfolio Atari!

un

**MICRO+CAMESCOPE+MAGNETOSCOPE:** découvrez la Desktop Video • PC Show de Londres :<br>plus de 150 nouveautés • Softs : Sherman M4, West<br>Phaser • Archimedes 3000 : le premier 32 bits concurrent du ST et de l'Amiga

T. TESSE YRE

0 24F REIGIOUF-175FR SURSE-ZODES CANADA-5 50 SCAN MAROC-39DH ESPAGNE-ZSOPTAS ISSNOTS-696

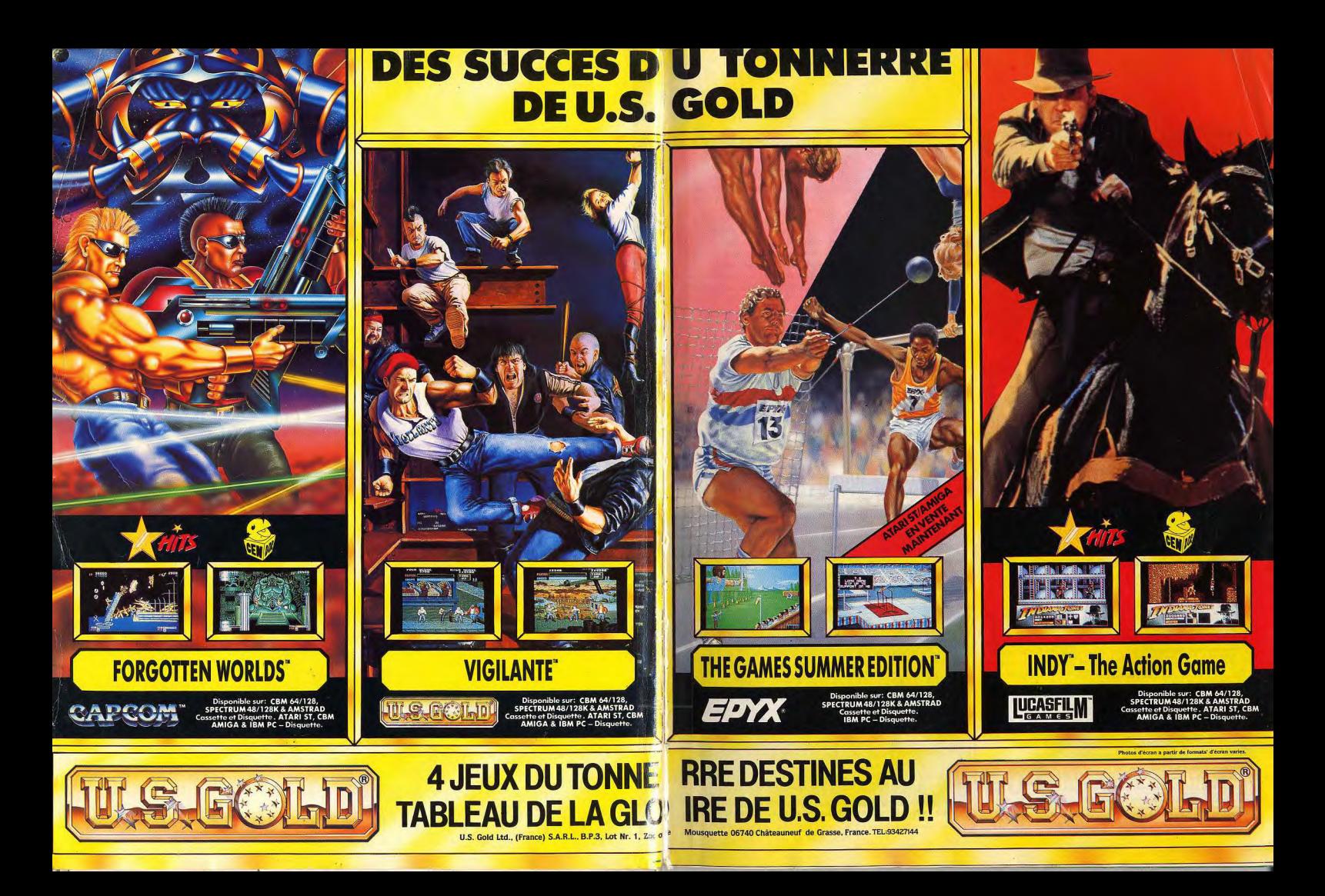

### TILT MICROLOISIRS

2, rue des Italiens, 75440 Paris, Cedex 09<br>Tél.: (1) 48.24.46.21. Télex : 643932 Edimondi Abonnements: tél: (1) 64.38.01.25.

**RÉDACTION** Rédacteur en chef<br>Jean-Michel Blottière

**Directeur** artistique

Secrétaire de rédaction Dominique Chauve

Chefs de rubrique<br>Mathieu Brisou, Jean-Loup Renault

Rédaction Dany Bookuck Jean-Philippe Delabodra

Maquette<br>Christine Gourdal, Yasmine Chabert Photographe

François Julienne Secrétariat

Frédérique Sadoul

Ont collaboré à ce numéro Acidric Bristou, Diabolik Buster, Eric Caberia, Daniel Clairet, Pierre Fouillet, Ancius Harbonn, Olivier Hautefeuille, François Hermelin, Alein Huyghues-<br>Lacour, Juju, Olivier Scamps, Brigitte Soudakoff, Laurent Tournade, Jérôme Tesseyre, Pierre-Olivier Vincent, Charles Villoutretx, Alex Zenou

MINITEL 3615 TILT Chef de rubrique<br>Florence Serpette

**ADMINISTRATION-GESTION** 2. rue des Italiens, 75009 Paris. Cedex 09<br>Tél.: (1) 48.24.46.21.

Directeur de la publicité Claire Vésine

Chef de publicité

Assistante laudine Lefe Exécution

Sophie Bazin

Ventes<br>SOC. Philippe Brunie, Chef des ventes 24, bd Poissonnière, 75009 Paris<br>Tél.: (1) 45.23.25.60.

Service abonnements<br>Tél.: (1) 64.38.01.25.

Feat : (1) 09.38.01.25.<br>
France : 1 an (12 numéros) : 215 F (TVA incluse).<br>
Etrance : 1 an (12 numéros) : 215 F (TVA incluse).<br>
Etranger : 1 an (12 numéros) : 302 F (train/batau)<br>
(Taris avion : nous consuler). Les règleme ou virement postal (3 volets) BP 53<br>77932 Perthes. Cedex.

Promotion<br>Isabelle Neyraud avec Catherine Binétruy

Directeur administratif et financier

Fabrication<br>Jean-Jack Vallet

**ÉDITEUR EDITEOR**<br>
FRENCO CONSISTS FOR A SURFAME CONTRACT CONTRACT CONTRACT CONTRACT CONTRACT CONTRACT ON THE CONTRACT CONTRACT CONTRACT CONTRACT CONTRACT CONTRACT CONTRACT CONTRACT CONTRACT CONTRACT CONTRACT CONTRACT CONTRACT CON du 19/12/1980. Principal associé : Ségu Sibge social : 2, rue des Italiens, 75440 Paris Cedex 9<br>Président-Directeur général : Francis Morel<br>Directeur délégué :<br>Jean-Pierre Roger

La reproduction, même partielle, de tous les articles parus dans la publication Copyright Tilt) est interdite, les informations rédactionnelles publiées dans<br>Copyright Tilt) est interdite, les informations rédactionnelles publiées dans disponibles Tilt/Service Abonnements 2, rue des Italiens, 75440 Parts Cedes<br>09. Les exemplaires de Tilt peuvent être conservés sous coffret (80 F part compris). Règiement anticipé (par chèque ou mandat) à l'ordre de : TILT.<br>2, rue des Italiens, 75440 Paris Cedex 09.<br>Tirage de ce numéro = 92 000 exemplaires.

**COD** 

Couverture : Jérôme Tesseyre avec Lucie Vidéographie Directeur de la publication : Jean-Pierre ROGER -

Dépôt légal : 4<sup>e</sup> trimestre 1989<br>
Photocomposition et photogravure : H.E.I., 94700 Maisons-Alfort.<br>
Imprimeries : Sima, Torcy-Impression, 77200 Torcy -<br>
Imprimeries : Sima, Torcy-Impression, 77200 Torcy -<br>
Distribution :

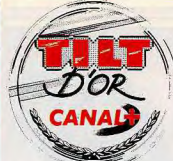

INDISPENSABLE! **JEUX ET MICROS** LE GUIDE 90

Ne manquez surtout pas, dès le 17 novembre, un hors série exceptionnel! Répertoire indispensable des 1500 jeux testés cette année, le Guide 90 de Tilt vous permettra également de découvrir les Tilt

d'or qui récompensent les vingt-cinq bests de l'année, sélectionnés par la rédaction. Au menu également un comparatif des meilleurs softs de jeux d'échecs, plus de 1000 adresses utiles et un banc d'essai comparatif de tous les ordinateurs.

### **Example 16 AVANT-PREMIERES**<br>
en surfaces pleines, vous projette à grande vitesse et avec une Le graphisme vectoriel d'Interphase,

an'mation d'une fluidité prodigieuse dans un monde informatique en trois dimensions (ST). La première simulation française de char, Sherman M4, très réaliste, porte la double casquette de jeu d'action et de simulation/stratégie (ST, PC). Héro's Quest, jeu de rôle signé Sierra, n'est que le premier épisode d'une longue saga (PC). Opération Thunderbold, second d'une irie commencée avec Opération Wolf, se joue évidemment à deux. Et des previews spécial Sierra...

### **TILT JOURNAL** Morosité au PCS de Londres

 $N^{\circ}71$ 

Personnal Computer Show en demi-teinte avec peu de réelles ce de logiciels Tut vous enprésente plus de 150 Une machine nouveautés au niveau du matériel, mais de nombreuses annonde rêve : le nouvel Archimedes 3000, l'ordinateur 32 bits le moins cher du marché ! Le test du plus petit PC du monde, le Portfolio d'Atari. Et les informations glanées par les reporters de Tilt...

### **SERT EN SERVIERS**<br>associe une action infernale à une aventure effrénée. Dans le Golden Axe, un jeu magique,

même style, Nastar allume moins la passion. Plotting, un jeu de réflexion à la Tetris, repose les nerfs entre les deux batailles.<br>Quant à Flying Hawk, il ne vole pas bien haut.

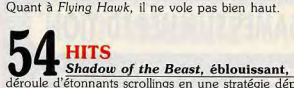

déroule d'étonnants scrollmgs en une stratégie dépouillée qui place tout le plaisir dans la découverte - comprenne qui peut! Batman, un jeu d'action à se faire péter le joystick, est extrêmement varié et agréable à l'œil. Réflexes fulgurants et volonté de vaincre sont les seules règles de Shufflepuck Cafe, un jeu beau et simple à la fois. Les autres hits à découvrir : Shinobi, Dynamite Dux, M1 Tank Platoon, Fiendish Freddy's, West Phaser, Chess Master 2100, Sim City, Wonder Boy III..

Code des prix utilisé dans Tilt:  $A = jusqu\lambda$  99 F, B = 100 à 199 F,  $C=200$  à 299 F, D = 300 à 399 F, E = 400 à 499 F, F = plus de 500 F.

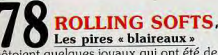

côtoient quelques joyaux qui ont été des hits sur d'autres ordinateurs. La plupart des jeux testés ici se placent cependant dans une honnête moyenne, pour ne pas dire qu'ils sont médiocres.

### **96 DOSSIER**<br>Les wargames exigeaient autrefois une longue initiation : noti-**DOSSIER**<br>Allons z'enfants de la partie...

ces interminables, études stratégiques et mêmes historiques. Une nouvelle génération de jeux permet à tout un chacun de père trer en douceur dans ce monde passionnant.

## a consacré la suprématie du ST, talonné par le PC. Mettez un Le Salon de la Musique

orchestre dans votre ST avec *FM Melody Maker* et une botte <sup>à</sup>effets dans votre Amiga avec Real Time Sound Processor. Un comparatif PAO : First *Pubksher* contre le Journaliste . Utilitaire et programmation : Reuoluer, Compilateur GFA 3.0.

## **122 INITIATION**<br>Devenir réalisateur de clips vidéo : un rêve qui n'est pas impos-**INITIATION**<br>Rencontre du 3<sup>e</sup> Clip.

sible! Les incrustations, les effets et les trucages sont réalisables avec un PC, un ST ou un Amiga. Découvrez le matériel apte à créer les titres et à mêler images vidéo et images informatiques.

### 136 sou AVENTURE<br>de plus belle avec Manhunter 2: après avoir nettoyé les bas-SOS AVENTURE La chase à l'homme reprend

fonds de New York, vous opérez à San Francisco. Kingdoms of England, entre wargame et jeu de rôle, vous propose la conquête de l'Angleterre du Moyen Age. L'abbaye hantée de Ooze doit, en principe, déclencher le frisson de l'épouvante.

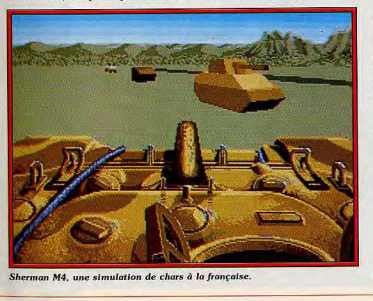

Sherman M4, une simulation de chars à la française.

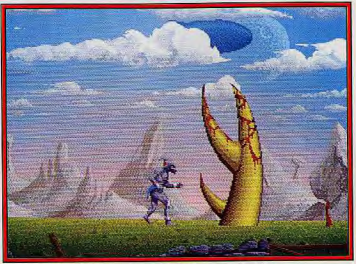

Shadow of the Beast (Amiga) ou la magnifiscence des décors

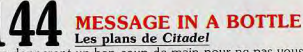

dre. Vos indices salvateurs aident les moins courageux et les vous donneront un bon coup de main pour ne pas vous permoms patients à se sortir des situations les plus désespérées.

### 151 SESAME a fabriqué un logiciel pour amuser son chat. II vous en présente Juju, un amoureux des bêtes,

le listing qui, par pur hasard, met an pratique la théorie des sprites expliquée dans le numéro précédent.

### **154 TAM TAM SOFT**<br>ses soubresauts, ses innovations, ses perspectives, mais aussi **L'AM TAM SOFT**<br>L'actualité de la micro,

ses faiblesses, ses ratages et même ses scandales : des nouvelles brèves mais primordiales!

# sur des problèmes pratiques, avis sur les grands principes avec,

dans ce numéro, une longue lettre critique sur le journal et les réponses de la rédaction...

# 160 PETITES ANNONCES Des affaires à faire et des informations à échanger.

INDEX Tous les logiciels de ce numéro classés par ordre alphabétique pour vous aider à vous y retrouver rapidement.

 $5$ 

# "VOUS POUVEZ ENCORE CHANGER LE COURS DE LA GUERRE"

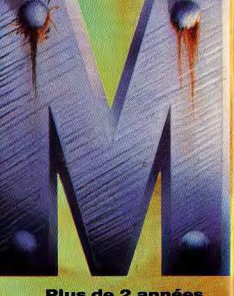

Plus de 2 années<br>de travail pour un<br>résultat fantastique l'<br>Sherman M4 est *la*<br>simulation de tank<br>à posséder à tout<br>prix. Ce jeu<br>retrace tous les<br>traves de retrace tous les<br>
combatde chars<br>
de la 2 guerre<br>
A UN REALISME<br>
COUPER LE<br>
COUPER LE<br>
SOUFFLE<br>
SOUFFLE

DISPONIBLE POUR ST, AMIGA, CPC, PC et COMPAT. PRIX PUBLIC CONSEILLE: DE

 $\sqrt{2}$ 

**ECRANS ATARI** 

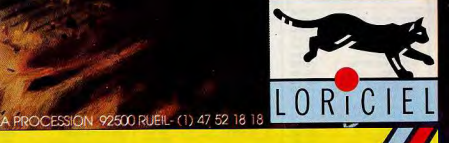

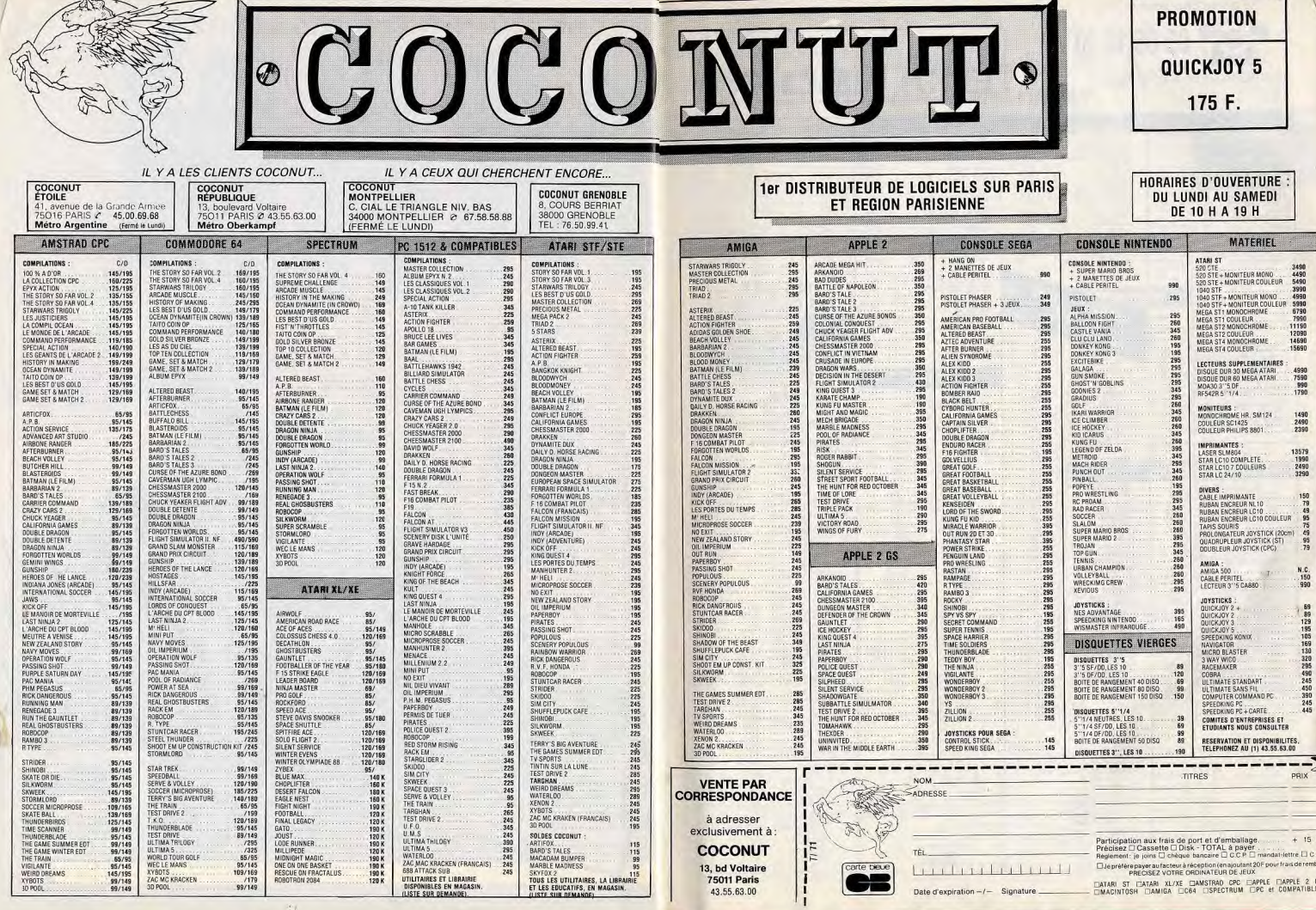

Ne payeż plus pour acheter...

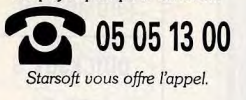

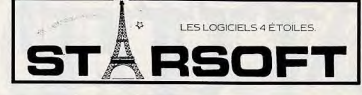

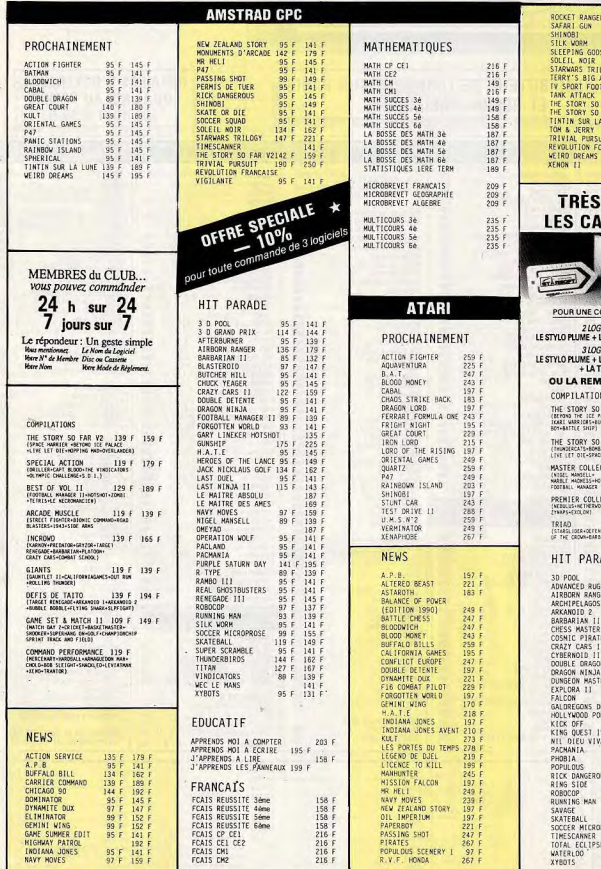

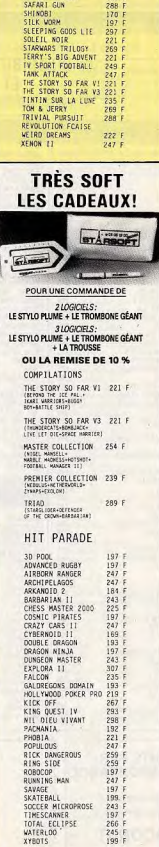

 $223 F$ 

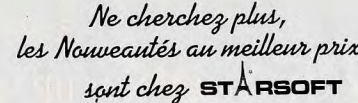

MINITEL<br>3615<br>Clubtel\*<br>STAR

N° Client (si connu) **NOM** Prénom Date de naissance. Adresse Ville . Code postal.

 $.$  Tél. MODE DE REGLEMENT<br>O Mandal-Poste O Chèque<br>Contre-Remboursement + 20 francs

 $-10<sup>2</sup>$ 

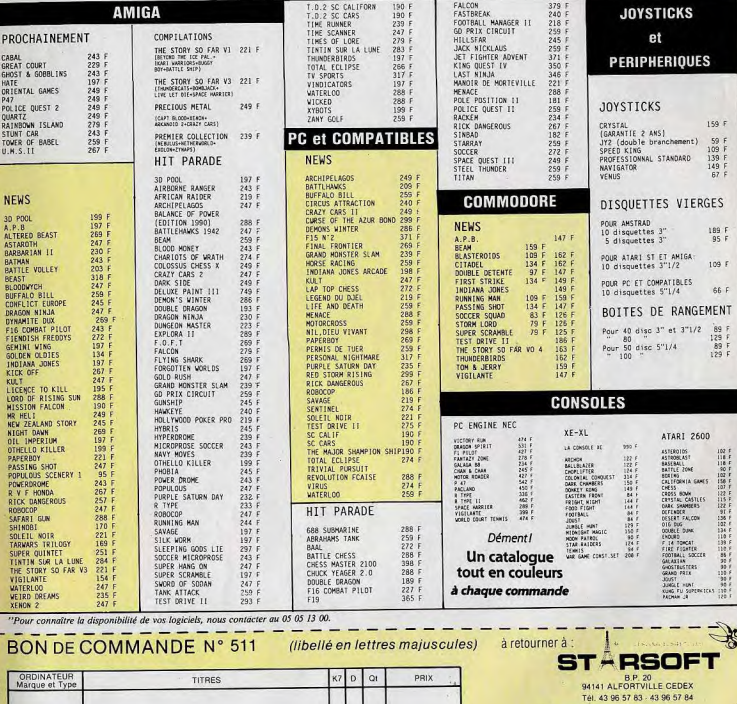

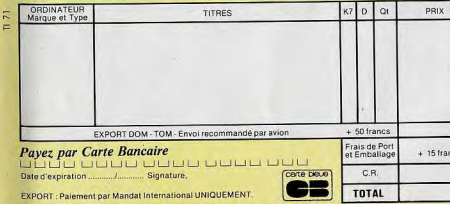

\* "La réduction de 10 % ne s'applique pas sur les promotions !...

# ANHAK DRAKKHEN ACH NAHIR HURTHD!

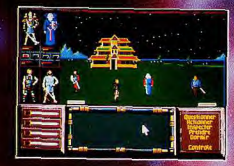

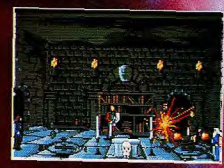

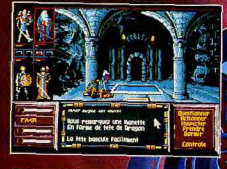

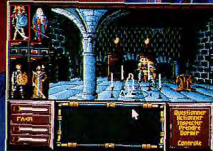

ATARI ST<br>AMIGA 500/1000/2000<br>PC & COMPATIBLES

Tu pars dans la múi. Les étoites guident les pos.<br>La Magie va s'éteindre.

A Magie va s'etendire.<br>
L'his malérique s'étend invendidation ent.<br>
L'his malérique s'étend invendidation ent.<br>
Different des la propriéte de sacre de notre mode.<br>
A La Magie, c'est l'essence de notre mode.<br>
L'his magie s

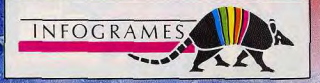

UBI SOFT: 1 VOIE FELIX EBOUE, 94000 CRETEIL, PARIS, FRANCE. Tel: 0103314 8989900

 $\alpha_{\mu}$ 

 $o_{\mathcal{F}}$ **EMERGE** vo **"C<sup>WGA</sup>** 

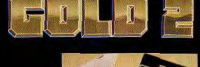

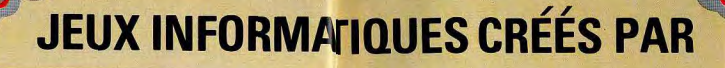

 $\mathbf{H}$ 

r I **•** 

1 ? ®. 25%

py/1\*j

,..  $\widehat{\mathbb{Z}}$ l s <sup>G</sup>

PLAT1 SPEC COMM AMS COMM AMS

COMM AMS

GOLD<sub>2</sub>

 $F = \frac{1}{\sqrt{2\pi}} \int_{0}^{1} \frac{dx}{(x-x)^2} dx$ 

 $s = \sum_{i=1}^n s_i$ 

 $X_1, X_2, \ldots, X_n$ 

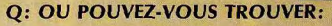

28 titres de première classe, spécialement sélectionnés comprenant 6 conversions les plus raffinées de jeux de machines à sous, la plus grande simulation de boxe au monde, 4<br>. , Jeux tirés des meilleurs films du grand et du<br>petit écran, la version informatique du jeu de ° petit écran, la version informatique du jeu de société le plus populaire, la place la plus longue au hit-parade, 8 fois numéro un au hit-parade des sondages publics et pour compléter le tout, 2 des meilleures simulations de conduite jamais vues??

# **EXECUTED R: DANS LA COLLECTION "THRILLTIME"**

Sans aucun doute votre meilleur placement cette année, les collections "THRILLTIME" sont somptueusement emballées et enregistrées sur des cassettes Gold et Platinum de première qualité. Chaque titre est enregistré sur une face individuelle (pour assurer une sécurité et longévité maximum) Platinum de première qualité. Chaque tit détaillée dans la brochure comprise dans détaillée dans la brochure comprise dans<br>l'emballage. Dans le cas où vous ne seriez pas satisfait, sachez que la collection "THRILLTIME" vous fait une offre spéciale pour des vêtements de sport (voir page pour des vêtements de sport (versionnements).

**TILT JOURNAL** 

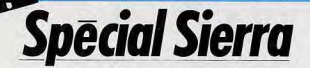

Ce prolifique éditeur américain fait preuve d'un dynamisme de battant! Fin 1989, huit titres viendront enrichir le catalogue de Sierra

ture/rôle

Houle's Book of Games

Colonel's Bequest (PC).

**Colonel's Bequest (PC).** 

rappelle le scénario d'Operation

Wolf). Ce dernier a été enlevé par

un groupe de terroristes. Si vous

vous sentez à la hauteur de la

tâche, vous pouvez intégrer le

groupe chargé de l'opération de

sauvetage dont le nom de code est Ice Man. Vous campez le rôle

de Johnny Westland, membre d'un commando d'élite du nom

On connaît le succès qu'obtien- | Pour Hero's Quest, précipiteznent-les jeux d'aventure Sierra auprès du public. Conscients de leur réussite, les responsables de cette marque prestigieuse n'entendent pas s'endormir sur leurs lauriers. Les prochains titres en préparation en apportent la preuve. Après l'aventure pure et simple, Sierra se lance dans la création de jeux de rôle et d'aventure/simulation. Le jeu de rôle Sorcerian

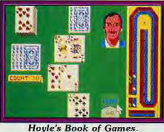

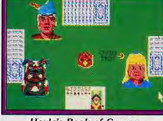

Hoyle's Book of Games.

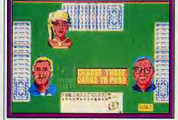

**Hoyle's Book of Games** 

est un best-seller japonais produit par Nippon Falcom. Sierra l'adapte avec son savoir-faire habituel pour les marchés occidentaux. L'immense saga de Sorcerian comprend quinze épisodes! Les différents scénarios sont accessibles aussi bien aux novices qu'aux aventuriers confirmés. Vous aurez, par exemple, à retrouver un talisman volé et combattre Médusa, celle dont le regard change tout en pierre. Bref, de l'action et une superbe aventure à résoudre. Sorcerian sort sur PC et compatibles, ST, Amiga, Mac et IIGS.

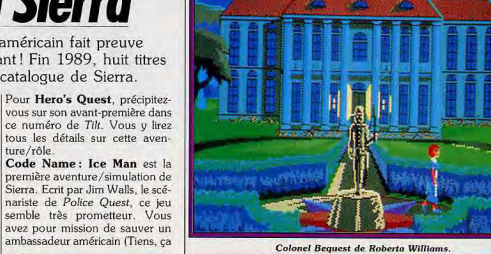

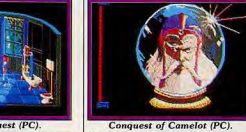

Colonel's Bequest (PC).

des classiques de Sierra par une partie simulation qui est inté-.<br>gré à l'aventure. En effet, vous devez maîtriser le pilotage d'un sous-marin nucléaire futuriste. Ce sous-marin, dit « furtif », est capable de patrouiller dans tous les eaux du globe sans se faire repérer, même par le plus sophistiqué des radars. Vous êtes éga-

Creative Interpreter (interpréteur). Pour les néophytes, un interpréteur traduit en assembleur et exécute séquentiellement chaque instruction d'un programme écrit dans un langage donné. Code Name : Ice Man bénéfice du système de jeu qui a fait le succès des Sierra, c'est-à-dire des gra-

phismes animés en 3D. L'analy-

puissant que celui des aventures

précédentes. La sortie de lce Man

est tout d'abord prévue sur PC et

compatibles. Les versions ST.

Amiga, IIGS et Mac suivront.

Nous ne nous attarderons pas sur

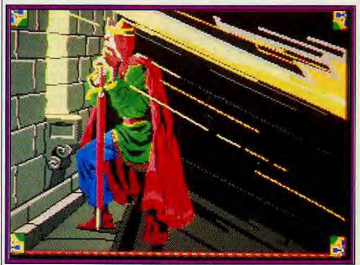

**Conquest of Camelot: la légende** seur de syntaxe est, paraît-il, plus

d'U.S. Navy Seals. Ces soldats lement tenu de combattre tout sont capables d'opérer n'importe vaisseau de guerre ennemi préoù, quelle que soit la nature du sent dans le secteur où vous opésite. La vie de l'ambassadeur kidrez. L'intégration d'une telle nappé dépend surtout de leur séquence dans un jeu d'aventure rapidité d'intervention car le temps a nécessité le perfectionnement de est compté! Ce jeu se distingue l'outil de travail Sierra : le Sierra

Code Name: Ice Man (PC).

Laura aura, par exemple, affaire

à Ethel Prune, Rudy Dijon, au

maître d'hôtel, à Fifi, la femme de

chambre francaise et au grand maître de tout ce petit monde, le

Ice Name (PC).

Ice Man (PC).

le titre suivant qu'est Manhunter San Francisco. Cette fabuleuse suite de Manhunter New York vous est présentée dans la rubrique SOS Aventure de ce numéro. Les versions PC et ST sont actuellement disponibles. Les autres versions suivront peu après. Enchaînons avec Colonel's Bequest, la toute dernière création de Roberta Williams. Elle prend le contre-pied de son style habituel, c'est-à-dire des jeux d'aventure féeriques sans violence. L'histoire de Colonel's Bequest met l'accent sur le mystère, la conspiration et le meurtre. De l'Agatha Christie informatique! L'intrigue se déroule dans une vieille plantation

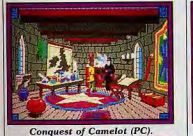

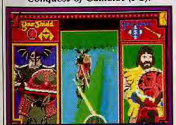

**Conquest of Camelot (PC).** 

près de la Nouvelle-Orléans des années vingt. Comme dans King's Quest IV, le personnage principal est une jeune femme nommée Laura Bow. Les autres personnages sont tous des suspects potenltiels dans ce polar-aventure.

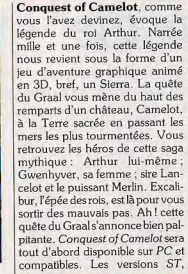

I mante créature est Passionate Patty. Dans Leisure Suit Larry III, le joueur campe à la fois les rôles de Larry et Patty ! En fait, vous passez d'un personnage à l'autre selon les situations. Les auteurs assurent qu'en y jouant on a l'impression de vivre deux jeux d'aventure à la fois. Du sexe, de la drague et surtout de l'humour en perspective. La commercialisation de ce titre est prévue pour cet automne.

Le dernier titre. Hoyle's Book of Games, donne à Sierra l'occasion de remettre au goût du jour des jeux de cartes très populaires au Etats-Unis. Seront-ils d'un intérêt quelconque pour le marché européen ? Nous le testerons dès qu'ils seront disponibles (sur PC, ST. Amiga, IIGS et Mac.

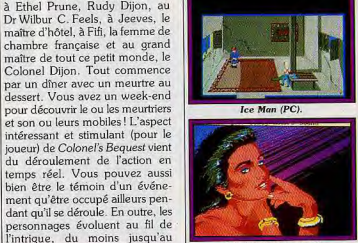

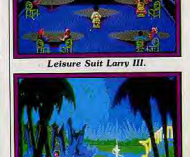

Leisure Suit Larry III.

Leisure Suit Larry III.

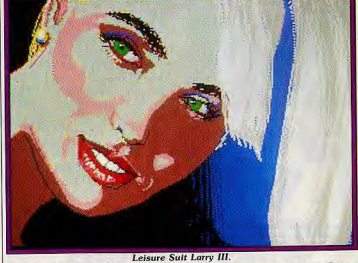

Amiga, IIGS et Mac sulvront. moment où ils sont assassinés ! Leisure Suit Larry III sera bien-Pour finir, des éléments tels que la découverte d'une trésor datant tôt disponible ! Et oui, Larry remet ca avec, en prime, une grande de la guerre de Sécession peupremière! En effet, il n'est plus vent intervenir au cours de seul, son alter ego... féminin est l'enquête. On attend avec impatience la sortie de Colonel' Bequest. de la partie. Le nom de cette charVoilà. le tour des produits Sierra pour cette fin d'année 1989 est bouclée. Vous savez tout! Il ne vous reste plus qu'à guetter la sortie du ou des titres qui vous intéressent. Bonnes nuits blanches! Dany Boolauck 17

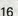

# **Interphase**

Ce logiciel allie stratégie, action et aventure. Voyagez à l'intérieur d'un ordinateur afin de déjouer un système de surveillance électronique

Dans le monde futuriste d'Interphase, le travail n'existe plus. Les machines et autres robots hypersophistiqués ont pris le relais. Les humains n'ont plus qu'une seule occupation, les loisirs. Leur passetemps favori : rêver. En effet, avec les fulgurants progrès de la technologie, l'homme peut rêver à la demande. N'importe qui peut enregistrer ses rêves sur des dreamtracks (sortes de cassettes) et les revivre à volonté. Détail intéressant, ces enregistrements agissent sur les cinq sens! Par exemple, l'homme qui « vit » un rêve où il mange perçoit l'odeur et le goût de la nourriture ! Plus étonnant encore, on peut également « vivre » les rêves d'autrui. Les dirigeants de l'industrie du loisir, conscients de la puissance d'une telle invention, tentent de l'utiliser pour dominer le monde. Ils emploient des rêveurs professionnels dont les rêves sont vendus au public. Le succès commercial du projet est retentissant. Des millions de consommateurs se précipitent sur ces dreamtracks. L'affaire devient grave lorsque Chadd, un des rêveurs professionnels, découvre qu'on mani-

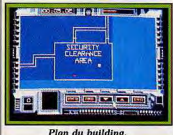

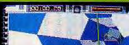

Evitez les câbles.

pule ses rêves. Son dernier rêve risque d'agir sur la volonté de ses concitoyens et d'en faire des marionnettes faciles à contrôler. Avec l'aide d'une amie, Chadd décide de récupérer le dreamtrack de son

I rêve, dans un building nommé la Dreamtrack Corporation. Ce bâtiment est étroitement surveillé et défendu par un système sophistiqué de caméras et de robots, gérés par un ordinateur central. Chadd pirate l'ordinateur (non sans problème) et se connecte sur le réseau. Pendant ce temps, son amie se présente à l'entrée du building et attend ... Elle vous attend! Votre objectif : quider la jeune fille

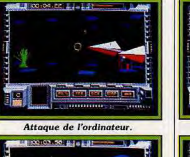

**Gare aux collisions** 

à travers le building en utilisant 'interphase qui vous permet de visualiser en 3D les données informatiques que traite l'ordinateur. Vous pouvez ainsi agir sur les mécanismes qui protègent le bâtiment. Votre jeune compagne ne peut rien faire sans votre intervention. Vous devez impérativement a mener sans encombre jusqu'à l'endroit où se trouve le fameux dreamtrack. En outre, vous devez vous défendre contre les systèmes de protection de l'ordinateur qui considère l'interphase comme un intrus. Il tentera, par tous les moyens dont il dispose, de le détruire. Avec un scénario aussi passionnant, on n'a qu'une envie : se précipiter sur le ST pour charger la disquette! La préversion

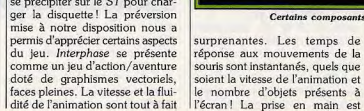

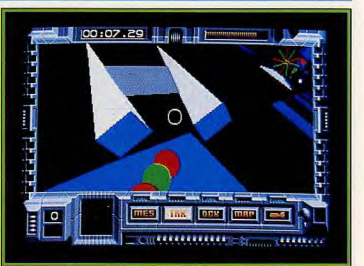

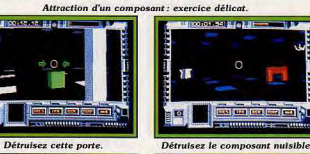

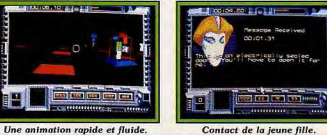

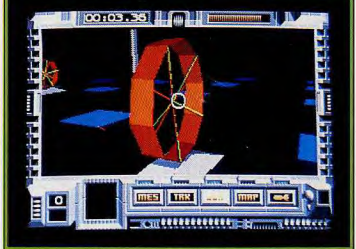

#### Certains composants vous sont bénéfiques

surprenantes. Les temps de frapide : presque toutes les comréponse aux mouvements de la souris sont instantanés, quels que soient la vitesse de l'animation et le nombre d'objets présents à

mandes se font par l'intermédiaire de la souris. Nous attendrons la version définitive pour un avis sur la jouabilité et l'intérêt de jeu. Dany Boolauck

# **EURO PC 5.990 F\* TTC. CAVA FAIRE DES EUROS.**

\*Micro compatible, console, écran couleur, 8 disquettes MS-DOS, GW Basic et Works, manuels complets d'utilisation

Prix public généralement constaté avec écran couleur

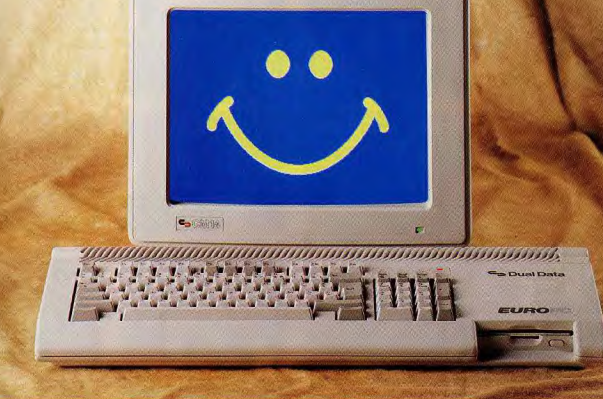

Heureux en famille l'Euro PC<sup>®</sup>. Ludique et performant, simple et éducatif. l'Euro PC<sup>®</sup> a la tête très bien faite sans avoir la grosse tête. Logiciel intégré Works, donnant accès à toutes les applications souhaitées avec un seul programme, mémoire vive 512 Ko, système universel MS-DOS 3.3., adapteur vidéo, interface pour imprimante, l'Euro PC\* Dual Data vous ouvre la porte des programmes de jeu et des logiciels d'application professionnelle.

A 5.990 F heureux les enfants, heureux les parents et vive la nouvelle génération de l'informatique Dual Data. Plusieurs options: souris, manette de jeux, disque dur 20 Mo, synthétiseur musical intégré et cartes d'extension au standard PC. Existe en version monochrome Hercules à 4.990 F TTC. Fabriqué en R.F.A.

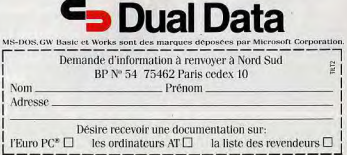

18

TILT JOURNAL

# **Operation<br>Thunderbolt**

Une prise d'otages force Roy, le super-soldat d'Operation Wolf à reprendre les armes. Cette fois-ci, il n'est plus seul, Hardy est avec lui!

d'Operation Wolf, Ocean tente le banco avec l'adaptation du jeu d'arcade Operation Thunderbolt. Le scénario de ce dernier reprend le thème d'Operation Wolf: la prise d'otages. Le 4 février 1988,

Après le succès commercial | l'atterrissage du DC-10. Hélas, l'écho radar de l'avion piraté disparaît à Calvia, sur le continent africain. Le président des États-Unis demande au général Kadam, chef d'état de Calvia, de libérer les otages et de livrer les terroristes.

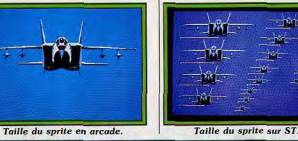

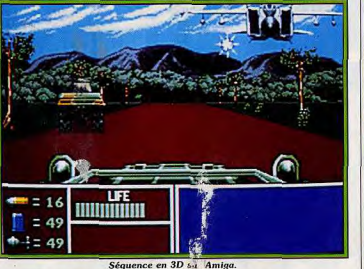

un DC-10 en partance pour Bos-<br>ton quitte Paris à 19 h 30. Des terroristes du Moyen-Orient sont à bord et prennent passagers et équipage en otage. Ils exigent la libération de vingt-trois des leurs, retenus dans une prison occidentale. Ils accordent dix heures aux autorités concernées pour obtempérer, délai après lequel ils tueront les otages un par un ! Les meilleurs spécialistes antiterroristes sont sur la brèche. Les hommes de l'American Delta Force, du GS-69 ouest-allemand et du SAS britannique (ils ont oublié le GIGN !) sont prêts à intervenir dès

quoi le général Kadam  $ce$ dé ent catégoriquement qu'il ex e une relation quelconque entre son pays et les terroristes. Par ailleurs, il menace de déclarer la querre à quiconque tenterait d'envahir son pays. Partagé entre le refus de négocier avec les terroristes et la crainte de provoquer une crise au Moyen-Orient, le président n'a plus qu'une solu-<br>tion. Il décide de faire appel à la CIA pour tenter de résoudre l'épineux problème posé par Kadam. Le chef de la CIA suggère au président d'organiser une opération

clandestine qui n'impliquerait pas

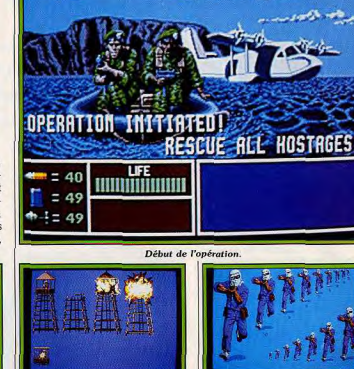

Détails d'une tourelle ennemie.

Méfiez-vous de cette vedette!

Planche d'animation d'un sprite

Un sbire de Kadam (ST).

### Attitudes d'un des terroristes

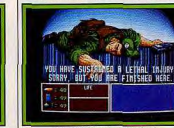

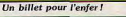

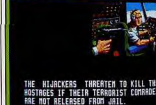

Le piratage de l'avion.

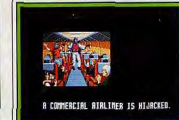

La prise d'otages.

**Distant** 

AM

**ATAR** 

**IBM** 

soldat, décide de faire appel à un es intérêts américains. Le supersoldat pressenti pour remplir cette de ses fidèles compagnons du mission impossible n'est pas un Viêt-nam, Hardy, qui accepte inconnu : il s'agit du héros de d'être à ses côtés pour mener à bien l'opération Thunderbolt. Ce Operation Wolf! Devant la difficulté de la tâche, Roy, le superscénario de la version arcade est

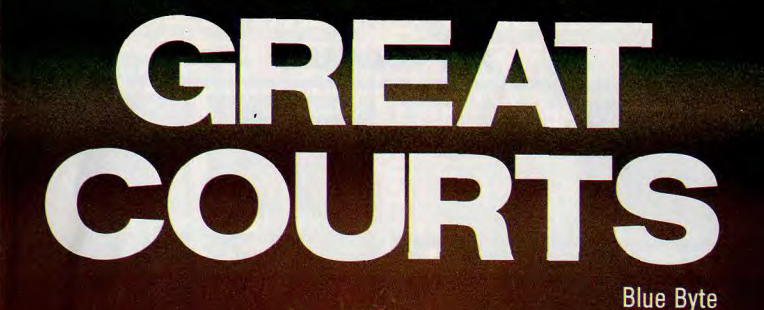

# **THE ULTIMATE TENNIS SIMULATION**

GREAT COURTS va faire de vous a<br>rez 4 tournois du Grand Chelem. Entraînez-vous au service et au lance-balles. Défiez vos laris en Sparing-Partner, Tous les coups sont permis : revers, coup, troits, passing shots, service, volée... Un super zoom en 3D vous pe de revoir vos meilleures balles.

Sur terre battue ou sur gazon, tentez enfin le Grand Chelem...si vous êtes prêts

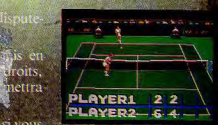

otos d'ecran sur Amie.

**ALORS OUE LE MEILLEUR GAGNE!** 

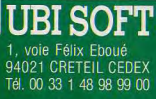

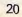

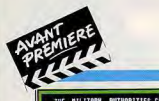

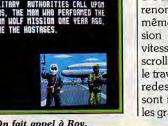

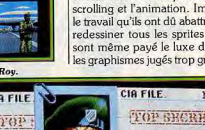

d'Ocean. Tout d'abord, ils ont renoncé à conserver sur micro la même taille de sprites sur la version arcade. D'où un gain de vitesse assez conséquent dans le scrolling et l'animation. Imaginez le travail qu'ils ont dû abattre pour redessiner tous les sprites! Ils se sont même payé le luxe d'affiner les graphismes jugés trop grossiers

On fait appel à Roy

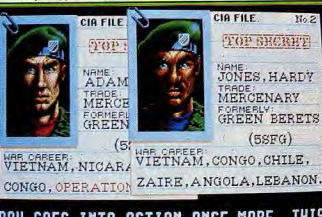

# ROY GOES INTO ACTION ONCE MORE, THIS<br>Time with his friend hardy Jones.

#### La CIA vous engage pour sauver les otages.

micro. Le système de jeu est identique à celui d'Operation Wolf avec toutefois un petit plus : la possibilité de jouer à deux simultanément. A l'aide de leurs joysticks, les joueurs tirent sur tout ce qui bouge (à l'exception des otages). Les huit niveaux qui constituent le jeu ont posé pas mal de problèmes aux programmeurs mats.

fidèlement repris sur la version | sur la version arcade. Par ailleurs, ils avouent fièrement n'avoir rencontré aucun problème pour les séquences en 2D avec scrolling horizontal. En revanche, ils s'arrachent les cheveux sur les séquences en3D dont l'animation n'est pas assez fluide à leur goût. La sortie de ce logiciel est prévue pour la fin 1989 sur tous les for-Dany Boolauck

# **Sherman M4**

C'est la première véritable simulation française de char. Loriciel espère damer le pion aux

Ce sont les Anglo-Saxons qui ont | duit se caractérise par le réalisme ouvert le feu dans le domaine des simultions de tanks. La salve fut non seulement nourrie mais également de qualité. Il suffit de jeter un œil sur des produits tels que Abrams Battle Tank d'Electronic Art, Microprose Tank Simulation ou encore Conqueror pour être convaincu. Vous pouvez tirer les premiers messieurs les Anglo-Saxons, la réplique française va tonner. Ce tir à boulets rouges va surprendre les amateurs du genre (du moins nous l'espérons). Il

s'agit de Sherman M4, la simula-

tion de char signé Loriciel. Le pro-

Anglo-Saxons avec ce logiciel, étonnant de réalisme. très poussé des différents scénarios proposés. Sherman M4 vous place aux commandes d'un char pendant la Seconde Guerre mondiale. Trois types de combats sont proposés. L'attaque est illustrée par l'histoire du débarquement dans le Nord. La défense est le thème du scénario des Ardennes avec l'ultime assaut des blindés nazis. La combinaison des deux tactiques (attaque/défense) est praticable dans le scénario du Désert avec, en prime, les problèmes de ravitaillement. Chaque

bataille regroupe cinq missions qui

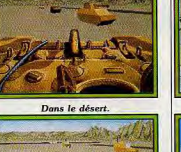

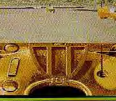

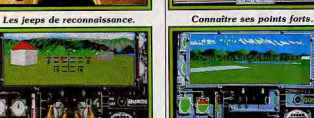

**RTIDES HUARTES** 

Contrôle fréquent des avaries.

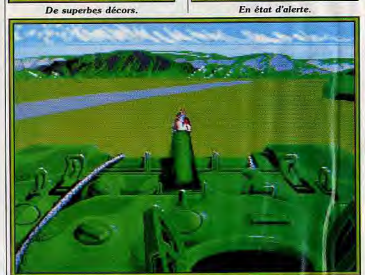

### Un mélange de graphismes vectoriels et de sprites.

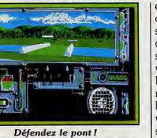

peuvent s'enchaîner ou être pratiquées de manière indépendante. Au début d'une mission, des informations vous sont données sur les caractéristiques des chars en présence. Des options paramétrables sont également disponibles. Par

exemple, vous pouvez diminuer ou accroître le niveau de réalisme, selon que vous désirez l'utiliser comme un jeu d'action ou de simulation/stratégie. Plusieurs véhicules sont sous votre contrôle. Dans le scénario du débarquement, vous dirigez quatre tanks et le même nombre de jeeps. Ils servent de véhicules de reconnaissance. Un tank se pilote « manuellement » ou obéit aux ordres de déplacements que vous lui donnez. Chose remarquable dans le dernier cas, le tank se déplace d'une manière « intelligente ». Il évite les obstacles et attaque les ennemis qu'il rencontre sur sa

# **UN HOMMIE UNE EPEE - UN MONDE LIBRE** "Strider c'est l'un des tous

**UNE LAME DE TITANE** 

meilleurs jeux de l'année 1989." - AMSTRAD 100%

"En course pour la meilleure<br>adoptation de l'année." – **GENERATION 4.** 

**SPECTRUM** Cassette CBM64/128 & AMSTRAD **Cassette/Disquette ATARI ST, AMIGA** 

U.S. Gold Ltd., (France) S.A.R.L.,<br>B.P.3. Lot Nr. 1, Zac de Mousquetti

06740 Châteauneuf de Grasse<br>France, TEL:93427144

**UN COEUR D'ACIER** 

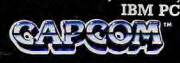

C 1989 Capcom Co. Ltd Fabriqué sous licence de Capcom Co. Ltd., Japor ™ et Capcom Struer™ et Capcom™ sont des<br>marques de Capcom Co. Ltd. Fabriqué<br>et distribué sous licence par U.S. Gold.

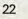

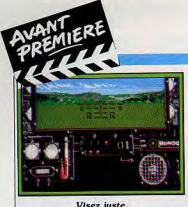

route. De plus, il utilise au mieux les possibilités qu'offre le terrain (routes, ponts, etc.). Le joueur peut passer sans transition d'un tank à l'autre. Il peut même assister passivement, de l'intérieur du cockpit, aux évolutions d'un tank qui exécute un ordre. Les tanks ennemis bénéficient également d'une « intelligence » qui en fait de redoutables adversaires. Ils peuvent vous harceler, défendre un

pont hautement stratégique, le détruire si nécessaire (pour entraver votre progression), surveiller une zone. Bref, ils proposent des challenges intéressants. Graphiquement, le jeu surprend agréaplement avec ce mélange de sprites et de graphismes vectoriels, surfaces pleines. La fluidité de l'animation est déjà très réussie sur la préversion que nous

**TILT JOURNAL** 

possédons. Il est encore prématuré de juger de la jouabilité (joystick) ou du réalisme de la simulation. La version définitive, annoncée pour novembre ou décembre 1989, apportera certainement de multiples améliorations et changements. Des versions sont prévues sur PC, ST et Amiga. Nous attendons ce programme avec impatience.

ciens et sorciers, chevaliers et bri-

gands se partagent cette terre où

le fantastique est aussi banal qu'un

fait divers. Ainsi vont donc les

choses dans le pays de Spielburg,

réputé pour sa grande beauté.

D'épaisses forêts, un superbe gla-

cier qui alimente rivières et lacs

constituent le décor des événe-

ments qui vont suivre. Au cours

d'un de vos innombrables voya-

ges, vous découvrez un village à

l'entrée duquel se trouve un écri-

teau. Tout passant un peu curieux

peut y lire un étrange message :

« Cherchons héros! Rémunéra-

Dany Boolauck

# **Hero's Quest**

C'est le premier jeu de rôle/aventure de Sierra sur PC. Quand on connaît le succès du fabuleux Neuromancer on se frotte les mains.

Ce titre fait partie de la nouvelle gamme des jeux d'aventure Sierra. Hero's Quest concrétise la volonté des dirigeants Sierra de présenter au public des produits toujours plus séduisants. Ce besoin constant de se renouveler passe par l'innovation et l'amélioration des techniques de réalisation. Hero's Quest est un des premiers jeux d'aventure/rôle que les maîtres de l'aventure graphique s'apprêtent à commercialiser. L'histoire débute au moment où les Hautes-Alpes font encore partie du monde de la magie. Magi-

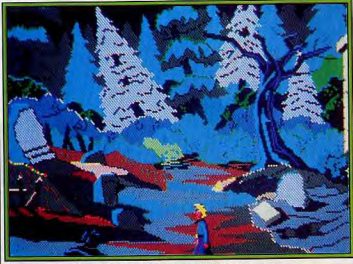

Une partie du jeu se passe dans le wilderness.

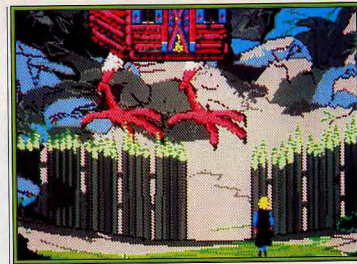

Des créatures bien étranges, voire déroutantes.

tion intéressante !» De plus | personnages de cette histoire possèdent la simplicité des scénarios amples renseignements sont obtenus auprès des villageois visiblede Donjons et dragons. On peut être bon, mauvais ou neutre (les ment apeurés par un danger qu'ils n'osent pas affronter. Des briinitiés appelent cela un alignegands pillent régulièrement leur ment). Le héros possède toujours un alignement de bon, voire de village en leur laissant à peine de neutre. La création d'un personquoi subsister. Ils recherchent nage biclasse est possible et donc un homme capable de même fortement recommandé. résoudre leur problème. Vous acceptez avec joie le challenge car Vous pouvez terminer le jeu, quelle que soit la profession choil'inaction commence justement à vous peser. Sans trop dévoiler le sie, mais il faut savoir qu'une partie jouée en temps que voleur est scénario, disons que cette chasse totalement différente de celle aux brigands ne constitue qu'une infime partie du jeu. Vous découvécue par un guerrier, par exemple. Ainsi, l'aventure aboutit à un vrez, par exemple, que les bridénouement différent selon la gands ont enlevé la fille d'un puisprofession choisie. En outre, chasant baron... Le début de l'avenque profession donne accès à des ture commence comme un jeu de rôle traditionnel. Laurie et Cory endroits qui lui sont exclusivement réservée, d'où l'intérêt de créer un Cole, les créateurs de Hero's personnage biclasse. Libre au Quest, précisent que le joueur a joueur de terminer la quête en le choix entre trois professions. querrier, puis de reprendre une Vous pouvez être un guerrier, un partie en jouant le rôle de magimagicien ou un voleur. Les règles cien. Concrètement, Hero's Quest qui régissent le comportement des

Combattez pour améliorer vos aptitudes.

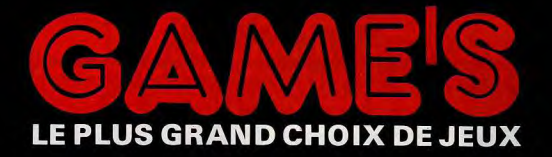

# FÊTE SES 10 ANS... à des prix fous

**CPC** 

95/143 F

99/149 F

95/149 F

95/149 F

99/149 F

99/149 F

99/149 F

135/175 F

qa

### Bientôt sur vos machines

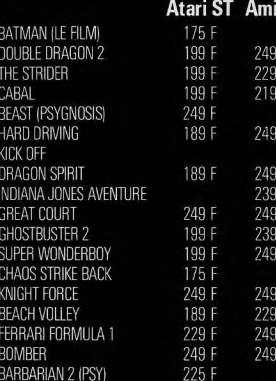

### La sélection Game's au meilleur nriv

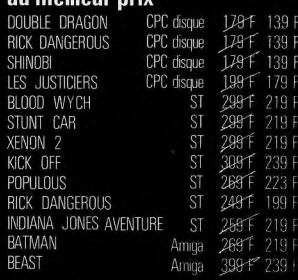

(Dans la limite des stocks disponibles, jusqu'au 30-11-89.)

**LES PLUS GAME'S** Une revue gratuite pour tout logiciel acheté.

Tous les jeux sont garantis échange

### **SEGA**

### PISTOLET SEGA + GANGSTER TOWN A 279 F AU LIEU DE 508 F

**SHINOBI** 299F 279 F 299F 279F DOUBLE DRAGON

CALIFORNIA GAMES 299 F 279 F VIGILANTE 298T 279 F

**Cagnes-sur-Mer** 67, rue du Maréchal Juin Tél. 93 22 55 21

**Centre Commercial Saint-Quentin Ville** Tél. 30 57 13 43

**Centre Commercial** Vélizy 2 Tél. 34 65 18 81

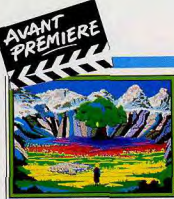

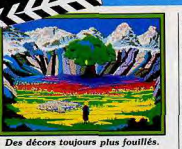

se présente comme un jeu d'aventure graphique animé en 3D. Là, pas de surprises, on reste bien dans le ton des Sierra. L'aspect jeu de rôle se retrouve dans le jeu proprement dit. Le combat et la pratique de la magie, par exemple, sont des éléments clés d'une partie. Les aptitudes du personnages n'évoluent que grâce à la pratique de ces arts. A la différence des jeux de rôle classiques, l'amélioration des aptitudes ne se constate qu'à l'usage (système similaire à celui de Dungeon Master). Soucieux de satisfaire tous les types de

joueurs, les auteurs de Hero's Quest l'ont conçu dans cet esprit. peut être joué comme un soft d'aventure/arcade même si les combats obéissent (plus ou moins) aux règles de Donions et dragons. Ogres et trolls, par exemple, sont prêts à vous donner la réplique dans les affrontements à l'arme blanche. Le jeu sera seulement plus long et plus difficile à finir. Ceux qui préfèrent une interaction plus poussée peuvent choisir de converser avec les personnages rencontrés (quand c'est possible) ou apprendre à maîtriser la magie. Afin de laisser le maximum d'initiative au joueur, la trame du scénario d'Hero's Quest est à 75 % non linéaire, les 15 % restant concernant le dénouement final. A l'instar des jeux de rôle tels que Bard's Tale et Dungeon Master, vous pourrez utiliser votre personnage dans les épisodes suivantes

(il y en aura, c'est sûr). Dany Boolauck

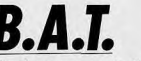

La paix de la Terre repose sur le Bureau des affaires temporelles. L'agent de B.A.T. que vous personnifiez doit déjouer les pièges de Vangor.

B.A.T. ou le Bureau des affaires | groupe Computer's Dream, et plus temporelles, est un organisme précisément d'Olivier Cordoleani chargé de veiller sur la paix de la Terre. Un de ses agents va partir en guerre contre l'infame Vangor

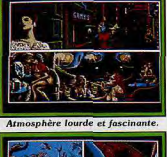

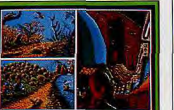

Beauté d'un décor futuriste. qui tente de couper l'alimentation en énergie de la planète... Une partie signée Ubi Soft, à mi-chemin entre le jeu de rôle et l'aventure policière, avec en sus quelques scènes d'action... B.A.T. est la toute dernière création du-

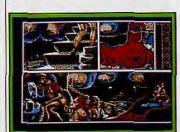

pour les graphismes, d'Hervé Lange et Philippe Derambure pour la

programmamation et enfin d'Oli-

Douce lumière des alcôves.

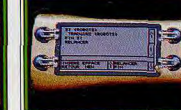

L'ordinateur de poche. vier Robin pour la partie son. Si nous ne pouvons vous communiquer ici un test véritable de B.A.T. (nous n'avons vu qu'une préversion), nous pouvons d'ores et déjà vous dévoiler quelques atouts techniques et scéniques

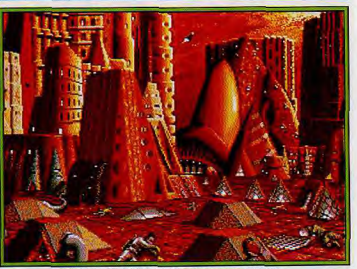

Des graphismes d'une beauté rarement atteinte.

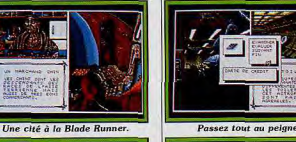

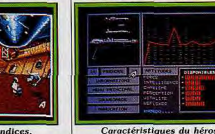

ve pour vous donner un avis.

Olivier Hautefeuille

A la recherche d'indices

ques trouvailles tel l'emploi d'un Techniquement, B.A.T. va fonctionner avec une carte sonore ordinateur de poche situé sur connectée sur le ST. Les sons votre bras et qu'il est possible de digitalisés de l'aventure seront programmer tout au long de la ainsi émis sur seize voix et direcpartie pour répondre aux situatement connectés à une chaîne hitions critiques... Le curseur de la fi. Pour parler du jeu en lui-même, souris est lui aussi assez original B.A.T. annonce plus de mille puisqu'il change de forme selon lieux différents et une trentaine de l'endroit qu'il pointe afin d'indipersonnages redéfinis à chaque quer une direction possible, une nouvelle partie. Il semble aussi action spéciale, la rencontre d'un mélanger différents types d'avenpersonnage, etc. Les graphismes de la préversion qui nous a été ture. La création et l'évolution du personnage tiennent compte de communiquée sont pour finir très points d'énergie répartis sur diverprécis. J'ai apprécié la multifenê-.<br>ses capacités, un atout typique du trage classique mais plaisant. Une jeu de rôle. Le scénario, la collecte fenêtre s'ouvre lorsqu'un persondes indices et les dialogues avec nage vous parle, que vous entrez les personnages rencontrés dans un magasin ou que vous s'apparentent à une aventure poliappelez l'ordinateur de bord. cière. De plus le joueur fait face Prévu sur ST pour la fin octobre, à des scènes d'action (on parle puis sur Amiga, PC, Amstrad CPC, Commodore 64 et Macinmême d'un simulateur de vol « arcade »...). Enfin, le manietosh pour un peu plus tard, B.A.T. ment exclusivement « souris » de « devrait » être un bon programme. la partie place B.A.T. dans la Nous attendons la version définiti-

famille des aventures/icône.

On peut noter, de même, quel-

# **MICROMANIA Explosif! Retrouvez** Micromania sur FR3 dans l'émission **SAMDYNAMITE** tous les samedis à 20 h 30. **EXCLUSIF!** ST-AMIGA DISC DEMO Nº 1 KENON 2, BLOOD MONEY DISC DEMO Nº 2 INTERPHASE 3 D Si vous achetez 2 logiciels sur ST ou AMIGA vous recevrez gratuitement, une disquette de DEMOS qui vous permettra de tester les derniers HITS avant de les acheter. Vous pourrez aussi acheter<br>la disquette pour 25 F.

# **A PARIS** LES NOUVEAUTES SONT D'ABORD **DANS LES BOUTIQUES MICROMANIA**

**FORUM DES HALLES** 

5, rue Pirouette  $Niveau - 2$ Métro et RER Les Halles Tél. 45.08.15.78

### **PRINTEMPS HAUSSMANN**

64. bd Haussman **Espace Loisirs sous-sol** 75008 Paris Métro Havre-Caumartin Tél. 42.82.58.36

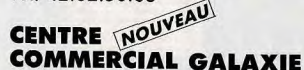

PRINTEMPS ITALIE 30, avenue d'Italie Niveau 1 Rayon Musique-Micro 75013 Paris Métro Place d'Italie Tél. 45.81.11.50 poste 4141

# **PRINTEMPS**<br>**NATION** MOUVEAU

2125, Cours de Vincennes 4<sup>e</sup> étage 75020 Paris Métro et RER Nation Tél. 43.71.12.41

**CENTRE NOUVEAU COMMERCIAL VELIZY 2** PRINTEMPS VELIZY Niveau 1 Rayon Musique-Micro

Tél. 39.46.96.85 LE PLUS GRAND CHOIX DE LOGICIELS SUR **LE SUD-OUEST PARISIEN** + de 2500 JEUX EN STOCK

### **GARANTIE TOTALE 1 AN !**

Chez MICROMANIA les logiciels sont garantis 1 an. Si un logiciel ne fonctionne pas

26

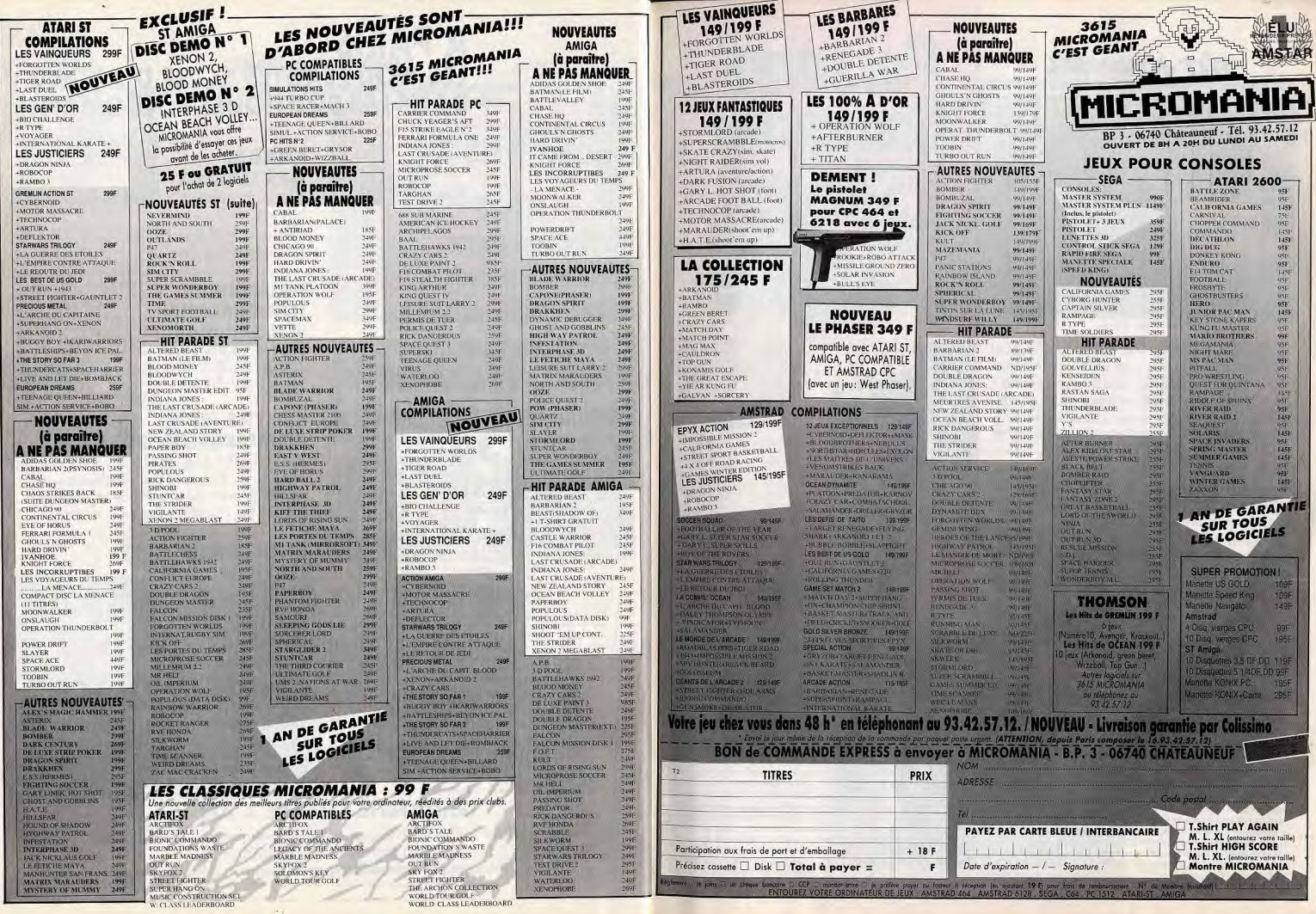

 $\sim$ 

**TILT JOURNAL** 

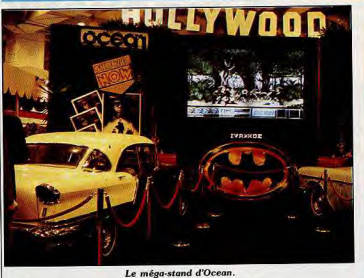

PCS 1989. L'entrain des premiers Personal Computer Shows n'est qu'un pâle souvenir. Y-a-t-il un essoufflement dans ce secteur? Non, la raison de ce calme relatif est lié au succès même de cet événement. Les éditeurs n'y trouvent pas leur compte et s'y intéressent un peu moins qu'avant. L'existence de salons moins onéreux tels que European Computer Show y est pour quelque chose. Pourtant, la vitrine n'est pas décevante, des tonnes de nouveautés sont au rendez-vous et dans tous les styles. De nouvelles machines dévoilent leurs plus beaux atouts. Bref, il y avait de quoi arpenter les couloirs de Earl's Court de Londres pendant les cinq jours qu'a duré le show.

Le Personal Computer Show cru 1989 s'est caractérisé par une sorte de morosité. Les éditeurs ont tendance à y trouver plus d'inconvénients que d'avantages. Participer en tant qu'exposant au PCS sous-entend un engagement financier important. La location d'un stand coûte environ 250 000 F! Beaucoup hésitent devant un tel investissement mais la dynamique qu'engendre ce type d'événement est trop importante pour la profession. Aussi, plusieurs éditeurs ont préféré prendre des suites dans les hôtels avoisinants. C'est moins cher et on profite de la présence de toute la profession. La prise de pouls qu'autorise le PCS n'est guère encourageante. Le marché accuse un ralentissement des ventes (hard et softs). Des société parmi

| les plus prestigieuses connaissent de grosses difficultés financières. On cite comme exemples Epyx et Mediagenic. Bref, le moral n'est pas au beau fixe.

Mais les règles qui régissent l'univers d'un marché dit étroit se vérifient une fois de plus. Ce qui fait le malheur des uns fait le bonheur des autres ou l'inverse. Accolade, Interplay, FTL, Ocean et US Gold (la liste n'est pas exhaustive) affiche un sourire radieux. Côté hard, ca va plutôt bien. Amstrad, Commodore. Acorn et Atari sont présents. Rien de nouveau chez Commodore, on met l'accent sur l'Amiga 2000 pour le professionnel et l'Amiga 500 pour le jeu. Chez Amstrad, présentation de la nouvelle gamme compatible PC : le 1286 et le 1386. Ces machines

seront livrées avec écran (carte

Dough Bell de FTL.

# **Personal Computer**<br>**Show:**

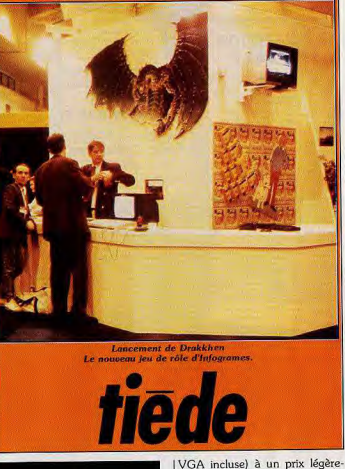

ment supérieur à un Amiga 500 à configuration équivalente. Atari met le paquet sur le Portfolio (le PC de poche). Mais les fouineurs découvrent dans un coin de l'immense stand deux Atari TT 030/2! Architecturé autour d'un 68030, le TT offre 2 Mo de RAM extensible à 8 Mo. Le modèle standard est également équipé d'un disque dur 30 Mo. La basse résolution couleur affiche  $320 \times 200$ ,  $640 \times 480$  en movenne résolution couleur et 1280 × 960 en haute résolution noir et blanc. Son prix dépasse les 20 000 F et il sera disponible en novembre 1989! L'Atari portable Stacy 4 est également présent (voir Tilt n° 70 page 29 pour plus de précisions). Côté console, on nous avait annoncé que la Konix

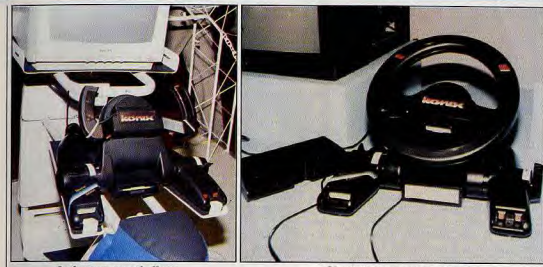

La fameuse console Konix..

serait présente. Las! le premier jour le stand Konix est désespérement vide. Le jour suivant les consoles et un fauteuil sont bien là. Mais les machines ne fonctionnent pas! Petit bide pour Konix. On se « console » en prenant quelques photos des machines. Quant aux éditeurs de jeux, ils ont fourbi leurs armes avec le soin

qu'on leur connaît. Peu de programmes ont vraiment retenu notre attention. Nous avons particulièrement apprécié X « out », le shoot-them-up de Rainbow Arts. Ne ratez surtout pas la sortie de ce logiciel sur Amiga. Ce programme va encore plus loin que Denaris. Jugez plutôt : le scrolling horizontal est très fluide avec 50 images/seconde, 50 sprites apparaissant simultanément à l'écran, 32 couleurs, huit niveaux (160 écrans au total) ! De son côté, Elite développe actuellement une version Nintendo de Dragon's lair pour le marché américain. Le verra-t-on

en Europe? Affaire à suivre. Viens ensuite LE grand moment pour des fans de jeux de rôle que nous sommes. Il s'agit de notre rencontre avec l'équipe des créateurs de Dungeon Master! Pas la moindre trace de Chaos Strikes Back! Néanmoins, Dough Bell (le programmeur), Russ Boelhauf et Wayne Holder (les dirigeants) ont subi le feu nourri des questions posées par les journalistes de Tilt. Figurez-vous que Dungeon Master devait être, au départ, un jeu simple d'aventure! Dough Bell avait en tête de faire un logiciel où les situations seraient aussi proches que possible de la réalité. Les essais se succédèrent et ils aboutirent finalement au système de jeu qu'on connaît. Seule la gestion des objets a été repiquée de Sun... qui a failli nous poser un lapin!

dog le premier jeu FTL (excellent développement. En revanche, la au demeurant). Puis les idées sont nécessité de pousser le réalisme venues au fur et à mesure. L'idée au maximum n'a pas facilité les d'un jeu de rôle et du donjon fit choses. Dough explique: «Le rapidement son chemin. programme doit gérer tous les L'énorme retard de la sortie de objets et les monstres du donion. Dungeon Master (deux ans) Si vous êtes au cinquième niveau s'explique par les problèmes de et qu'un monstre se balade au programmation. Les principaux troisième. Ce monstre sera touéléments de jeu de rôle étaient jours là si vous revenez, même prêts dès les premiers mois de après des heures de jeu. Pas

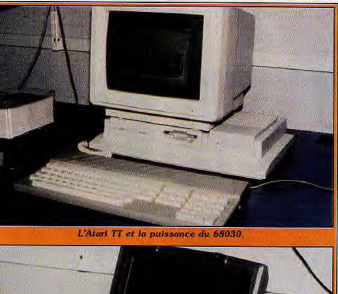

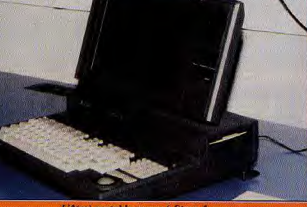

L'Atari portable nommé Stacy 4

d'appel au lecteur de disquette pour le faire apparaître ! Evidemment, le programme, au risque de ralentir le jeu, ne peut tout contrôler. Aussi, les monstres sont autonomes, ils se déplacent à leur guise mais d'une manière rationnelle. Le programme principal ne fait que marquer leurs positions dans le donjon ! Autre problème : les objets lancés par les aventuriers. La diversité de ces objets empêche le programme de tous les répertorier et contrôler. La solution fut de dire tout objet lancé se nomme X au départ. L'objet ne reconnaît sa nature et sa consistance qu'au moment où il rencontre un obstacle. Autrement dit l'objet X devient Y (soit une flèche) ou Z (soit une boule de feu) ».

Le même système est utilisée dans Chaos Strikes Back. En partant de Chaos, Russ explique le retard de sa sortie par le temps qu'a pris la réalisation de Dungeon Master sur Amiga. La sortie du Dungeon<br>Master Hint Disk a également pris du temps. Cela dit, Chaos devrait sortir avant la fin de cette année. « Prévenez vos lecteurs qu'il faut conserver leurs disquettes de sauvegarde, nous dit Wayne, ils en auront besoin pour utiliser leurs personnages dans Chaos.» Chaos sera aussi grand que DM et sera aussi long à finir. Mais le challenge sera encore plus grand. « On meurt vite dans Chaos » disent-ils en souriant. Dans DM. il y avait surtout des puzzles. Chaos fait appel à une logique encore plus poussée

- Une dernière chose pour nos ecteurs sur Chaos?

- Oui, ils auront une peur bleue de descendre dans les trappes, même avec une corde!» assure Dough.

Rires de l'équipe. Le futur jeu<br>FTL? Un programme d'épouvante qui, aux dires de Wayne Holder et Dough Bell, va donner une sainte frousse à ceux qui oseront y jouer! Voilà en gros ce qui nous a plu au PCS. C'est plutôt maigre comme résumé. Le fait est que la plupart des jeux présentés (certains sont excellents au demeurant) étaient déjà connus. Bref, nous nous attendions à avoir de grosses et agréables surprises. Ce ne fut pas le cas mais on ne s'en plaint pas, le Personal Computer Show a tenu ses promesses. C'est-à-dire offrir un lieu de contact privilégié avec les éditeurs et une occasion unique de prendre le pouls du marché. Dany Boolauck

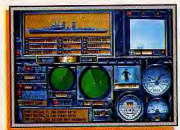

Wolfpack (PC).

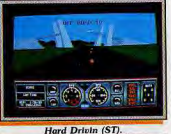

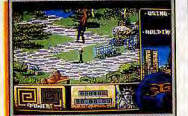

Last Ninja II (Amiga).

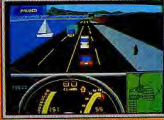

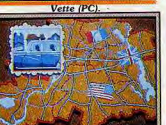

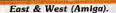

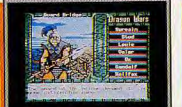

Dragon Wars (C 64).

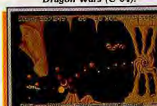

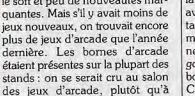

**Person Pinball (Amiga)** 

Traders (Amiga).

**Damocles** (ST).

| En ce qui concerne les jeux, j'ai Le Personnal Computer Show semblait plus calme que l'année arpenté en vain des kilomètres de moquettes pendant deux jours, à dernière Moins d'exposants pour la recherche de la perle rare. Il y le soft et peu de nouveautés maravait quelques nouveautés et certaines n'étaient pas mal du tout, mais rien de vraiment exceptionnel. Il y avait bien un superbe Dragon's lair, caché dans l'arrière boutique d'Élite. Mais pas touche ! C'est pour la Nintendo seulement, celui de la micro. Le standard US aucune version micro, parce que Gold, par exemple, présentait une Nintendo ne veut pas. Et même si vous avez une console, à la vingtaine de machines d'arcade, vitesse à laquelle les cartouches mais pas un seul jeu sur micro arrivent en France, il ne faut pas n'était visible. Quand on dispose u compter avant 1995. Il u avait d'une conversion aussi réussie que aussi  $X \times OUT \times$ , un shoot-them-Strider, je me demande bien up de Rainbow arts, qui est très pourquoi on ne la montre pas. Le stand Ocean ressemblait égaleprometteur. Le concept est intéressant: au départ on a une ment à une salle d'arcade, seul un écran géant montrait quelques somme d'argent avec laquelle on courts extraits de jeux sur micro. achète vaisseaux et équipements. Trop c'est long! Un salon de la On peut tout miser sur un seul vaisseau suréquipé, ou en acquémicro sans jeu sur micro, ça ne rir plusieurs. Et à la fin de chaque veut plus dire grand-chose.

**TILT JOURNAL** 

niveau, on peut tout revendre Quant au hard, les Anglais semblent enfin se décider à passer aux pour s'équiper différemment, en fonction des caractéristiques du 16 bits. Le ST et l'Amiga sont bien partis, avec un léger avantage niveau suivant. L'idée est plaipour ce dernier. En revanche, les sante et la réalisation semble digne de Denaris. consoles furent les grandes absentes de ce salon. Un beau stand Et puis, alors que je n'y croyais

plus, j'ai enfin vu la lumière le troi-Konix, pour célébrer une console sième jour. Dans une pièce isolée. pas tout à fait prête, et une préje découvre avec stupeur un dessence assez discrète pour Sega. Nintendo n'était même pas représin animé qui tournait sur ST et Amiga. C'était Space Ace, la suite senté et la NEC était invisible.

**Roller Coaster (ST).** 

**Blue Angels (PC).** 

Lords of Droom (ST).

كالكات

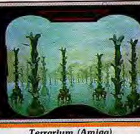

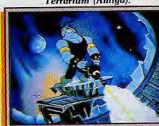

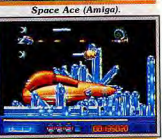

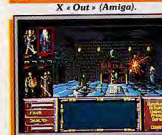

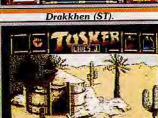

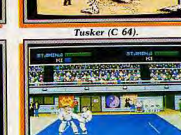

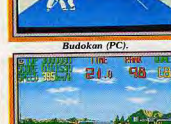

**Continental Circus (Amiga)** 

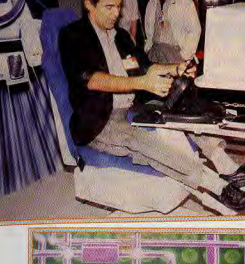

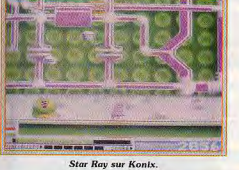

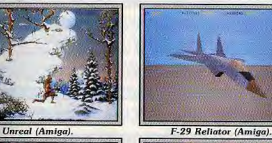

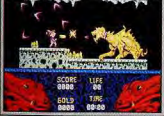

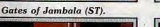

Chambers of Shaolin (Amiga).

Terry's Big Adventure (ST).

**Bomber** (PC)

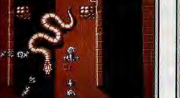

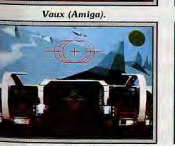

**Goldrunner III (Amiga)** 

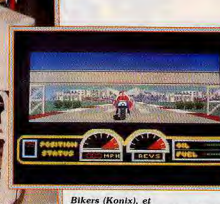

### la configuration complète de la Konix

de Dragon's Lair. Bien sûr. ce n'était qu'une démo et il est fort probable que le jeu ne sera pas plus intéressant à jouer que Dragon's Lair, mais qu'est-ce que c'est beau! J'en tremble encore d'émotion. Je commençais à me sentir un peu mieux, mais j'étais encore insatisfait. J'avais eu le plaisir des yeux, mais un vrai jeu c'est autre chose. Mais le PCS c'est comme le marché aux puces. si on veut vraiment trouver quelque chose de spécial il faut fouiner pendant des heures. Peu de temps avant la fermeture

des portes, je tombe sur le programmeur de Fiendish Freddy's. Je lui dis tout le bien que je pense de son dernier jeu et il me propose de me montrer le programme qu'il développe actuellement. AAAARGH! C'est la petite merveille que i'attendais. C'est un jeu de motos et j'adore ça. Pour l'instant ce programme s'appelle Sport Bike, mais ce titre sera remplacé par un autre d'ici sa sortie. Vers mars 1990. Ce jeu enterre littéralement tout ce

qui s'est fait dans le genre. Le jeu de moto du siècle! D'accord, le coup du jeu du siècle je vous le fais souvent et vous vous dites que je m'emballe encore. C'est vrai, mais attendez, je vous explique. On ne voit pas la moto de derrière, mais on est à la place du pilote et on voit le guidon. Et quand on ne penche dans un virage, tout le paysage bascule. Vous avez déjà vu ça, vous? Attendez, ce n'est pas tout. Je passe sur les détails : les options qui vous permettent de changer tous les paramètres de la course. des pneus aux caractéristiques du parcours. En plus, on peut jouer à deux. La fenêtre graphique, qui occupe la presque totalité de l'écran, est séparée en deux et chaque joueur peut voir l'autre concourir. C'est beau, c'est rapide et ça tourne déjà sur ST. C'était vraiment dur de repartir sans ce superbe programme, mais au moins je n'étais pas venu pour rien. Alain Huvghues-Lacour

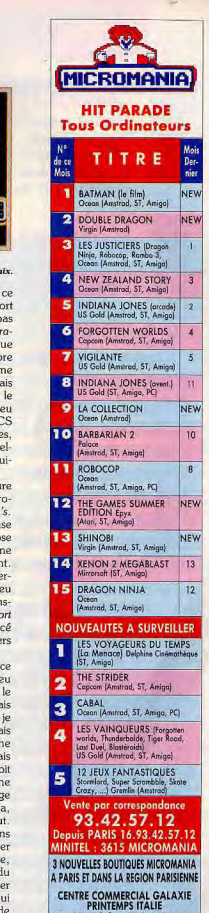

Niveau 1, Rayon Musique-Micro<br>75013 PARIS Métro Place d'Italie<br>Tél. 45 81 11 50 - Poste 4141 **PRINTEMPS NATION** 

125, Cours de Vincennes - 4\* Etage<br>75020 PARIS Métro RER Nation Tél. 43 71 12 41

CENTRE COMMERCIAL VELIZY 2 au 1, Rayon Musique-Mi<br>Tél. 39 46 96 85

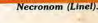

L'énorme masse de nouveautés et le manque de place dans nos colonnes, nous a posé un cruel dilemme. Devait on faire une sélection des meilleurs titres ou rester fidèle à notre souci d'exhaustivité? Nous avons préféré retenir cette dernière possibilité. Nous avons donc répertorié,<br>sous forme de tableau, des jeux présentés au Personal Computer Show. La plupart d'entre eux<br>sortent vers la fin de cette année! Le choix se

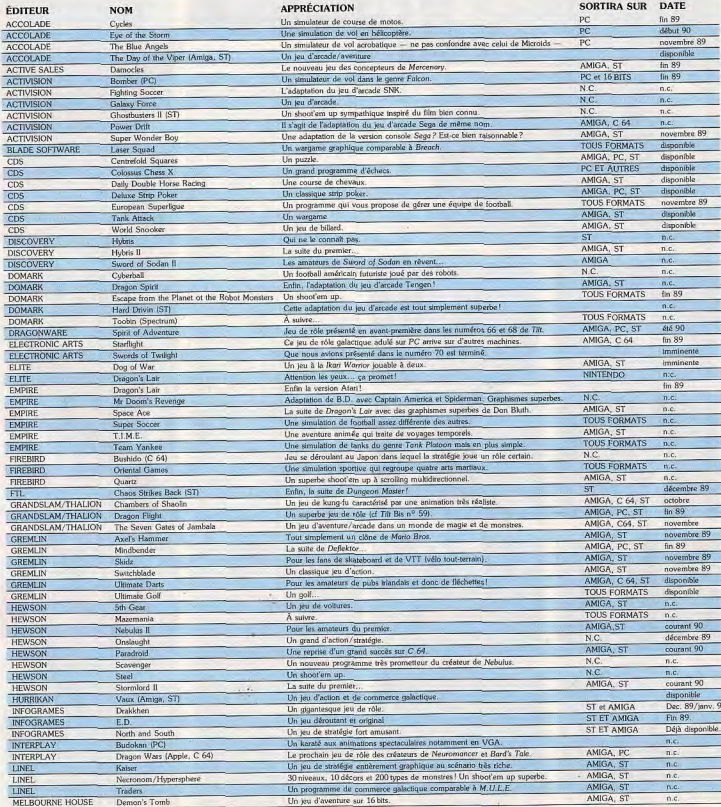

 $\rightarrow$ 

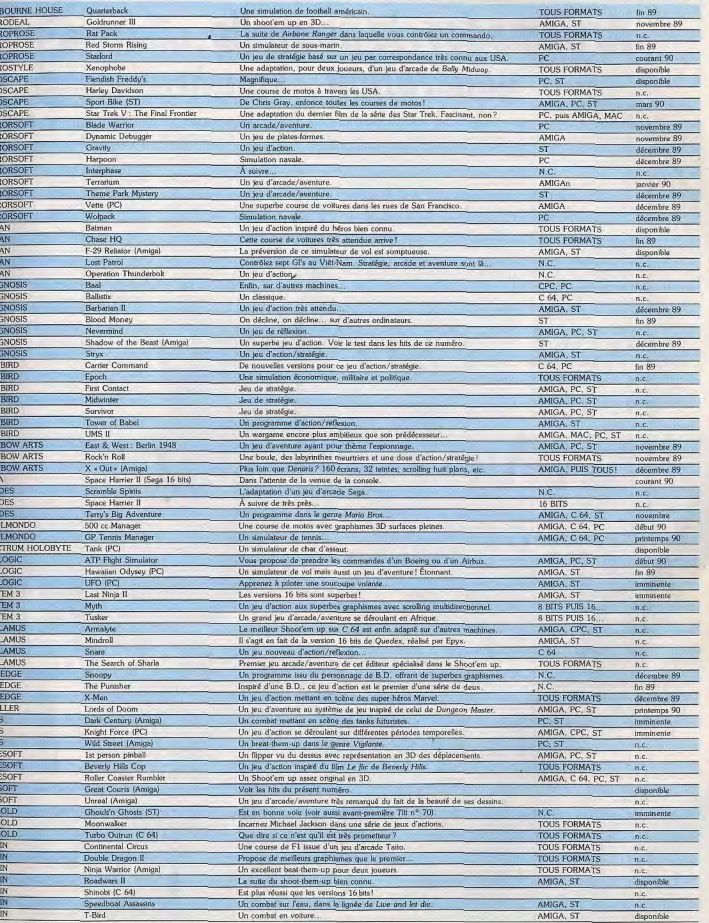

뉗믕덓냋ບ؏흕퉬く퉬く퉬,目<br>뉗믕덓냋뎋쉋目쉋目

# **Archimedes: la nouvelle** generation

Assez peu coûteux en regard de ses performances, l'Archimedes ne perce toujours pas hors Grande-Bretagne. La version bas de gamme est-elle en mesure de faire évoluer la situation?

Tout le monde ou presque connaît l'Archimedes 300, ordinateur sérieux, coûteux, à la limite réservé aux professionnels. Mais, l'Archimedes c'est désormais une gamme complète. Du R 140, une console Unix distribuée seulement en Grande-Bretagne, au récent A 3000, Acorn attaque tous les segments du marché de la micro avec des machines à compatibilité ascendante.

### Familial et 32 bits..

Le parallèle avec la gamme Amiga (du 500 au 2500 Unix) est d'ailleurs troublant. Du reste, le A 3000 est un peu à l'Archimedes ce que le 500 est à l'Amiga : une machine destinée au marché familial aux performances théoriquement dignes de machines bien plus onéreuses. L'Archimedes 3000 est structuré autour d'un microprocesseur ARM 32 bits à technologie RISC cadencé à 4 MHz. Il dispose en standard de 1 Mo de RAM (extensible en interne) et de 512 Ko de ROM. Basic, système d'exploitation, intégrateur graphique et autres modules sont en machine dès la mise en route. Pas la peine de charger tel ou tel module complémentaire venant grever d'autant la mémoire utilisateur. Celle-ci est toutefois amputée de la mémoire vidéo. Divers coprocesseurs basés sur la même technologie que l'ARM sont présents (entrées/sorties, gestion de mémoire, son et images). Résultat, une palette de 4 096 couleurs, un mode graphique de 640 par 256 en 256 teintes si l'on utilise un écran classique, le double avec un multisync. En matière de sons, l'A 3000 propose 8 canaux sur 9 octaves, le tout en stéréo. Notez que la machine dispose de deux petits haut-parleurs pour la restitution des sons mais qu'une sortie pour chaîne haute-fidélité est présente. Côté mémoire, on dispose d'un lecteur de disquettes 3 pouces et demi de 800 Ko formatés. La machine propose une interface imprimante Centronics, un bus d'extension externe ainsi qu'un port souris situé sous le boîtier (pire que le ST!). Bref, les évolutions sont mineures par rapport au 310. Signalons toutefois que l'interface sérielle est ici en option et que le 3000 est de 10 % plus rapide que son prédécesseur. On le voit, le tableau est alléchant, d'autant plus que le système pro-

*IMIII*IIIIIIIIIII

immanquablement pour l'amateur d'Archimedes divers programmes tels que traitements de texte, logiciels de DAO et de 3D, création de platine électronique, gestion de fichiers, etc. Evidemment, les fanatiques des manettes de jeux seront un tantinet déçus par le manque de shoot-them-up et autres jeux. Mais tel n'est pas le

**WILL ANNAHAMANA** 

propos de l'Archimedes : n'est-il

pas dépourvu de prise de joys-

tick? Côté extension, la machine

dispose de divers digitaliseurs de

sons et d'images, de genlock, de

carte MIDI, de convertisseur ana-

logique/digital, d'extensions

mémoire, etc. En outre, ces pro-

duits sont proposés à des prix sou-

vent très compétitifs. Alors, pour

quelle raison ces produits pour

Archimedes sont-ils si peu con-

nus? Tout simplement parce qu'ils

ne sont disponibles... qu'en

Grande-Bretagne, seulement en

Grande-Bretagne. Personne ne

les importe en France à quelques

exceptions près. Le représentant

officiel d'Acorn en France

(ASHIV), propose divers logiciels

et périphériques mais comme

l'explique M. Tildian : « Nous ne

pouvons tout faire ». Conclusion,

ces produits n'arrivent en France

que par des moyens détournés et

Dernier-né de la gamme Archime-

des. le A 3000 est un modèle

d'entrée de gamme. Il se distingue

par la présence du logo British

sans traduction.

#### L'Archimedes 3000, d'indéniables qualités graphiques et musicales.

ACTEURED CEFFICIER SHOP

**THEFT** 

pose des capacités multitâche. .<br>Tout cela pour un peu moins de 9 000 F TTC. Ce prix est élevé. c'est incontestable surtout si l'on considère le 3000 comme une machine de jeux en concurrence avec les STE et autres Amiga 500. Toutefois, l'Archimedes se place plus en rival de machines telles que le II GS ou les compatibles de milieu de gamme. Et il est certain que lorsque l'on prend en compte les performances pures de ces machines, on est amené à se poser bien des questions...

### Périphériques et programmes

L'imagerie populaire veut que l'Archimedes soit dépourvu de programmes et de périphériques. Quelle méconnaissance de l'univers Acorn ! Dans le giron de cette firme, diverses compagnies tierces assurent de nombreux développements. Inconnus des possesseurs d'Atari ou d'Amiga, les noms de Computer Concept. Minerva Software, Silicon Software, Clares, Watford et autres évoquent Broadcasting Corporation dont sont dépourvus les autres machines de la gamme. Cela démontre la volonté du A 3000 de succéder au BBC Model B, machine courante dans les écoles d'outre-Manche et utilisée par la BBC pour ses émissions d'initiation à l'informatique. La percée en Grande-Bretagne du A 3000 et de "ensemble de la gamme Archimedes en est grandement facilitée. Il en est autrement sur les autres marchés. Premièrement, l'acquis d'une base installée n'existe qu'en Grande-Bretagne, Deuxièmement, la politique d'Acorn se distingue par diverses particularités. Ainsi, en France le câble Péritel est optionnel. Le clavier Azerty est livré sous forme de pastilles à coller sur les touches de la machine. La traduction de la documentation du système n'est pas prise en charge par Acorn mais par l'importateur.

### **British only?**

En outre, les remises accordées aux représentants étrangers sont ridicules par rapport à celle consenties au revendeurs britanniques. D'ou des prix à l'export relativement élevés. Le seul enseignement à tirer de tout cela est qu'Acorn fait vraiment le minimum pour sa machine en dehors de la Grande-Bretagne. Cela ne favorise quère sa percée en dehors d'un cercle très restreint d'amaeurs. C'est d'autant plus regrettable que les qualités de l'Archimedes sont indéniables. Mais, face aux rouleaux compresseurs que sont les ST et Amiga ça ne suffit pas. Ca ne suffit plus! La place de l'A 3000 est assurée en Grande-Bretagne, Qu'en sera-t-il ailleurs? La réponse appartient à Mathieu Brisou Acorn...

### **No problem**

Distributeur de logiciels et extensions en Grande-Bretagne, la société Microdealer International Ltd. a fermé ses portes récemment. Cet événement laisse le lecteur francophone de Tilt parfaitement indifférent. Toutefois, l'éditeur d'outre-Manche Microdeal veut éviter tout amalgame. Ce dernier tient donc à préciser que Microdeal poursuit ses activités. La société se porte bien et annonce six nouveautés pour courant octobre 1989. Il n'y a donc pas lieu de confondre Microdeal (l'éditeur) qui se porte bien avec Microdealer (le distributeur)  $M.B.$ en faillite. Dont acte.

# **Portfolio: petit<br>mais costaud!**

Atari a réussi son pari de miniaturisation : le Portfolio fonctionne à la perfection. Mais, son prix attractif ne masque-t-il pas que son intérêt, sans extensions, est furieusement limité?

normal n'écrase pas plusieurs tou-

ches à la fois. Il est cependant tout

à fait impossible de taper avec tous

les doigts aussi vite que sur un cla-

vier normal. Compte tenu de ses

dimensions, le clavier ne com-

prend que 63 touches, donc pas de

pavé numérique, mais deux tou-

fonction et une touche Atari.

ches supplémentaires : une touche

A l'intérieur, le Portfolio abrite un

micro-processeur 8088 à 4,92

MHz exploité par Ms-Dos 2.11, ce

qui en fait évidemment un com-

Mignon est un adjectif qu'on applique rarement à un ordinateur, surtout un PC! C'est pourtant le qualificatif qui monte automatiquement aux lèvres de ceux qui voient pour la première fois le Portfolio d'Atari. Sa petite taille  $(20 \times 10 \times 3$  cm), son petit clavier, son petit écran, son petit lecteur de cartes sont sûrement à l'origine de cette impression, selon l'adage qui veut que tout ce qui est petit est joli. Mais cette impression est confortée par ses formes douces et sa couleur d'un gris chaud. L'écran rabattable, à cristaux liquides, affiche en bleu sur fond gris clair 8 lignes de 40 carac-

de 128 Ko et possède la particularité de conserver les données. Le Portfolio est alimenté par piles, et comme il faut bien prévoir leur remplacement, les données sont conservées pendant quelques minutes même si vous les ôtez. Une ROM de 256 Ko contient le système d'exploitation et cinq logiciels qui transforment le Portfolio en mini-bureau de poche. La présence d'une calculatrice ne fera pas crier au miracle. Ni l'agenda ni le carnet d'adresses.<br>Ce sont des éléments qu'on peut tères. Les touches du clavier sont souples et répondent assez bien se procurer facilement n'importe aux sollicitations. L'espacement est assez large pour qu'un doigt où et pour pas cher. Une mention

patible PC. La mémoire vive est

quand même pour le carnet

d'adresses qui, épaulé par un

minuscule haut-parleur, compose

directement les numéros de télé-

phone. Mais seulement si votre

téléphone est connecté sur un

standard à fréquence vocale.

L'éditeur de texte (notez qu'Atari

a évité l'appellation de traitement

de texte), s'apparente plutôt à un

bloc-notes. Les notes prises sont

stockées en ASCII, format bien

utile pour les transferts. Le format

1 (127 colonnes, 255 lignes), le dernier des cinq logiciels, est un format WKS, le format de Lotus, 1.2.3. Tout cela donne un micro portable autonome capable de rendre bien des services.

#### Un bureau de poche

Mais le Portfolio n'est pas un ordinateur solitaire. Il communique avec les autres compères de son engeance, les PC. la transmission des données, voilà l'important. Sur le côté droit du Portfolio, une légère protubérance dissimule un cache qui, une fois ôté, révèle un bus d'extension. Celui-ci accepte des interfaces qu'il faut acquérir en plus. Pour le moment, il en existe deux : parallèle Centronic (490 F) ou série RS 232C (690 F). C'est par là que vont s'écouler les informations, soit vers une imprimante, soit vers un autre PC. Le Portfolio recèle dans sa ROM, décidément bien garnie, un logiciel de transfert et l'interface parallèle est livrée avec un logiciel correspondant pour le PC. La communication de micro à micro peut ainsi s'effectuer indifféremment de stockage des fichiers du tableur dans les deux sens.

94021 CRÉTEIL

Tél. 16 (1) 48 98 99 00

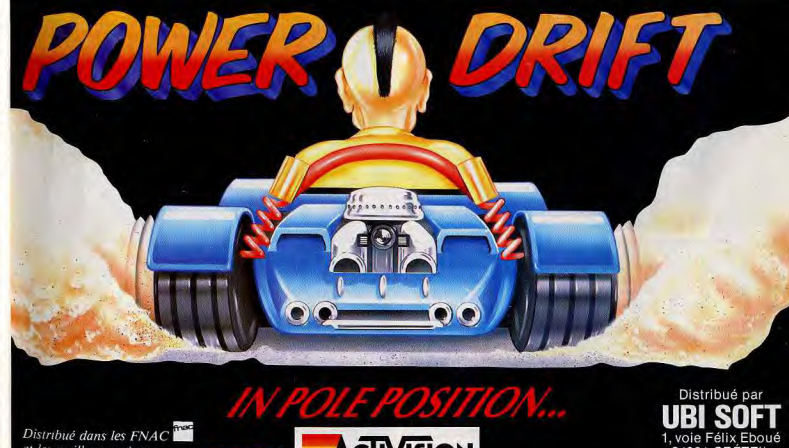

et les meilleurs points de vente.

38

Le Portfolio peut aussi être relié à un ST. Pour l'instant, cela ne concerne que les fichiers ASCII et seulement par l'interface série. Mais un programme de transfert sur Atari ST, qui permettra de transférer les fichiers au moyen de l'interface parallèle, est en cours de développement.

Il existe un autre moyen d'éten-

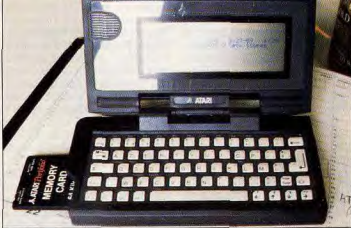

Le Portfolio dispose d'un clavier correct et d'un écran assez lisible.

dre les canacités de la machine : quettes. Une pile minuscule garantit la sauvegarde de ce qu'on<br>a pu v inscrire. Un lecteur de carsur le côté gauche, une fente bée dans l'attente d'être comblée. On tes, non encore disponible, pourra l'alimente avec des cartes de la taille d'une carte de crédit. Deux ensuite être connecté dans un slot familles de cartes peuvent s'y inséd'extension de PC. Le seul inconrer : des cartes RAM et des cartes vénient de ces cartes RAM est leur ROM. Les premières d'une capaprix. respectivement 590 F. cité de 32, 64 ou 128 Ko, et s'uti-990 F et 1490 F. Les ROM sont lisent exactement comme des dis-

nettement moins onéreuses : 290 F pour 64 Ko, et 590 F pour 128 Ko. L'inconvénient, cette fois, est que, destinée à recevoir des programmes fixes, elles ne sont utiles que si l'on possède un programmeur de cartes, lequel n'est pas encore disponible. L'ambition d'Atari, avec le Portfolio, est d'attaquer surtout ce que, dans le jargon des gens de marketing, on appelle les grands comptes, c'est-à-dire les entreprises qui achètent les machines par centaines. Chaque employé aurait ainsi un terminal personnel qu'il pourrait relier ensuite aux ordinateurs de bureau. Le pari n'est pas stupide quand on sait que le moindre portable coûte 10 000 F et que le prix, pour les plus beaux,

peut dépasser les 60 000 F Alors, toutes les espérances sont permises pour un compatible à 3 000 F! Mais le grand public c'est-à-dire vous - est aussi visé. A ce niveau, les perspectives sont plus hasardeuses. Les étudiants, peut-être, ceux qui aiment se faire remarquer seront sûrement intéressés. Qu'on ne s'y trompe pas, le Portfolio paraît être une bonne machine. Après avoir promené ce « plus petit PC du monde » dans ma poche pendant une semaine, je n'ai pas noté de défaut, ni de panne. Les transferts sur un autre PC et sur imprimante fonctionnent et un programme en turbo pascal tourne parfaitement. Le problème est que, pour un nonprofessionnel, l'utilisation quotidienne du Portfolio s'apparente au gadget de luxe, même pour 3 000 F. Nous pouvons espérer que le succès du Portfolio dans les entreprises fera suivre à son prix, dans le futur, la même courbe descendante que celui des calculettes dans le passé. Jean-Loup Renault

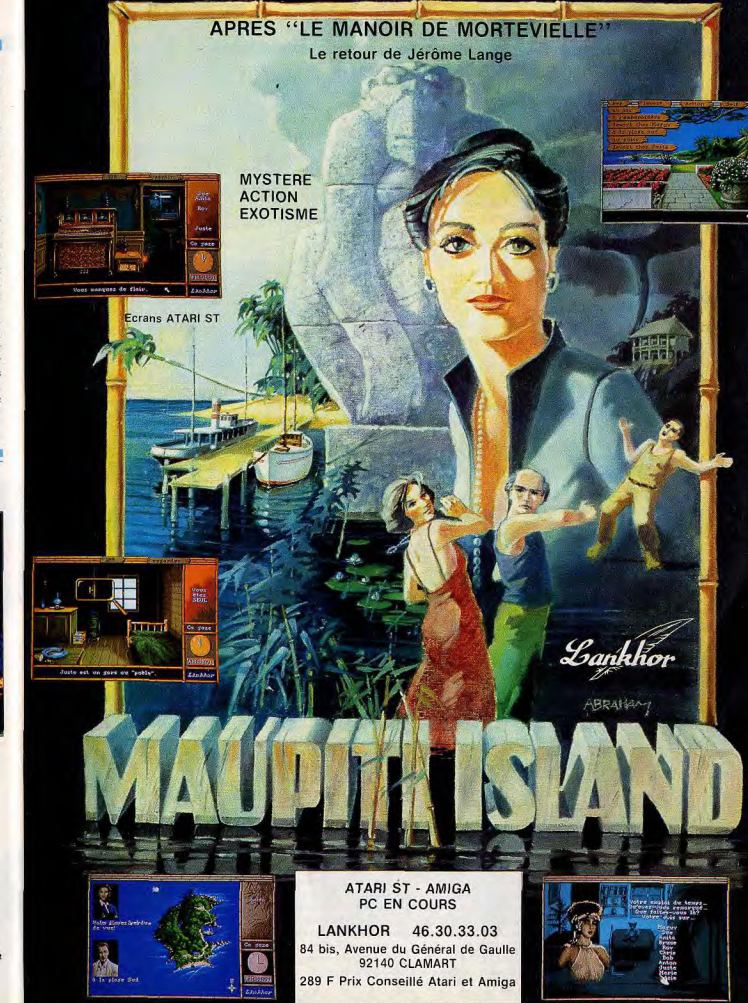

**Branche!** 

Loriciel lance le west phaser, un pistolet pour les principaux micros du marché. Le connecter n'est cependant pas toujours évident...

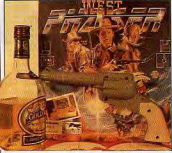

Un authentique six coups. Vous le savez, Loriciel lance un pack nommé West Phaser. Il s'agit d'un ensemble fonctionnant sur diverses machines offrant un pistolet - comparable à ceux fonctionnant sur les consoles Sega et Nintendo - ainsi qu'un programme. Pour la suite, on annonce la venue de logiciels utilisant ce pistolet. Alors que ses homologues d'autres marques évoquent la science-fiction, il nous ramène au temps passé de la conquête de l'Ouest américain. Par ailleurs, il possède un câble plus court que celui du pistolet Sega (environ 1.5 mètre). Le problème que nous avons ren-

contré lors du test de ce pack concerne le branchement du phaser sur le PC. La prise du pistolet est une RS 232 (interface sérielle) avec connecteur 25 broches de type femelle. Les utilisateurs de PC qui voudront acquérir le west phaser doivent donc étudier de près l'arrière de leur machine afin de vérifier si leur connecteur de sortie est bien compatible avec celui du pistolet. L'ordinateur doit

disposer d'une prise 25 broches de type mâle (picots métalliques apparents). Si ce n'est pas le cas, vous pouvez acheter un adapteur mâle/femelle ou 25/9 broches pour connecter le phaser directement sur une prise souris (9 broches). N'oubliez pas enfin que le west phaser ne fonctionne pas sur les PC VGA ou écrans à haute rémanence (vert et ambre par exemple). En outre, et c'est valable pour toutes les machines, il est recommandé de vérifier le réglage « luminosité » de l'écran. Ce dernier doit-être poussé à un niveau élevé afin d'obtenir une précision de tir suffisante.

Olivier Hautefeuille

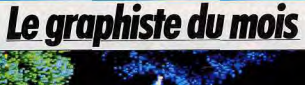

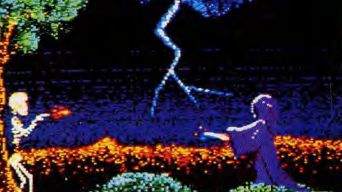

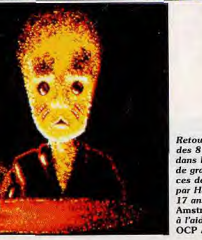

Retour en force des 8 bits dans le concours de graphisme, avec<br>ces dessins réalisés par Hervé Vazeille, 17 ans, sur un<br>Amstrad CPC 6128, à l'aide de l'excellent **OCP Arts Studio!** 

40

synonymes d'ennui.

de Nathan ont décidé de mener

se poursuit dans la même direction

Un jeu inspiré d'un livre?

avec PC Globe 3.0, version actua-

subissent un sérieux ravalement.

qie, ils se transforment en « éduca-

tifs-ludiques ». Le premier exem-

ple de ce nouveau genre est Le La-

byrinthe d'Errare. Conçu à l'image

et selon le principe de « l'aventure

dont vous êtes le héros », il se pré-

sente comme un jeu d'aventure où

les énigmes sont remplacées par

des épreuves d'orthographe. Il est

intéressant de noter que ce pro-

gramme est tiré d'un livre qui existe

réellement aux éditions Retz. Dans

le même genre, on devrait bientôt

voir arriver The Lift, un jeu de pla-

teau destiné à enseigner la langue

de Shakespeare.

l'offensive sur plusieurs fronts.

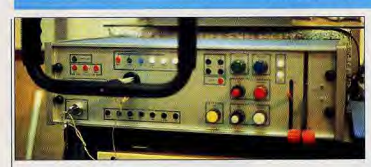

# *Volez autrement*

Tout le monde connaît Flight Simulator III sur PC. D'un genre différent. LAS 86 propose à l'utilisateur de voler en aveugle... ou presque!

l'intégration<sup>-</sup> de plus en plus grande des composants électroniques nous permet à l'heure actuelle d'avoir des machines performantes associées à des logiciels de simulation de vol proches de la réalité. L'exemple le plus convaincant est bien évidemment Flight Simulator III

Au fil du temps les résolutions vidéo s'affinent, les déplacements sont moins saccadés et les possibilités offertes par les programmes toujours plus surprenantes (atterrissages sur de nombreux sites connus, options multijoueurs, etc.). Si toutes les attentes ludiques sont amplement satisfaites, rien n'est plus désagréable, lors d'une navigation aux instruments, que de s'apercevoir que la piste n'existe pas! Ne riez pas, sur Flight III. l'aérodrome de Pontoise-Cormeilles n'est présent que par palise interposée

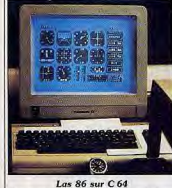

Ainsi est apparu sur le marché un logiciel de simulation de vol aux instruments.

Le Las 86 puisque c'est son nom, permet la navigation, en temps réel, entre douze terrains de la région parisienne (et additif nord ouest). Plus qu'un simple jeu, il est livré avec les vraies cartes de navigation aérienne. Le pilote s'en-

 $\overline{A2}$ 

Sur le fond, la révolution a déjà été entamée avec des logiciels qui sor-L'évolution de la technologie et | traîne aux joies du vol IFR - aux instruments - sans aucune réfétent du domaine scolaire, tels les P.A.O. Le Journaliste ou Typo rence visuelle extérieure. Flash (voir rubrique création). Elle

Une fois les paramètres de vol initialisés (direction et intensité du vent, turbulences, radio et balises réelles diverses), les conditions de décollage, d'approche et d'atterrissage seront identiques à la réalité. Tout les instruments d'un Cessna 180 sont représentés, mais avec une autre disposition. Contraire-

ment à Flight Simulator la version actuelle du Las 86 n'autorise aucune communication radio avec les tours de contrôle ou les centres d'informations en vol (AFIS). Pour les amateurs de sensations

fortes un générateur de pannes aléatoires est prévu. Certains instruments pourront disparaître au moment le plus critique pouvant aboutir à un crash. Mais. l'humour des commentaires vous fera très vite oublier cette défaite face à la machine.

Pour évaluer vos capacités de navigateur, l'adjonction d'une lisée d'un programme qui, pour table traçante sur laquelle vous moins de 500 F, convertit votre PC aurez préalablement disposé la en une encyclopédie regroupant carte de la route choisie, indiquera tous les pays du monde. Dans la forme, l'évolution est douà tout moment votre position et le ble. En premier lieu, les éducatifs tracé réel du cheminement de l'avion. Mêlant habilement jeu et pédago-

Quelques options supplémentaires sont disponibles comme une touche Freeze (pause) ou Move déplacement rapide d'un point à un autre)

A noter également la possibilité de voir les signaux lumineux de la piste en phase d'atterrissage mais uniquement à une altitude inférieure à 200 pieds (61 mètres!). Le remplacement du joystick classique par une reproduction d'un vrai volant d'avion tel le MAXX. rendra l'ensemble encore plus réaliste. (Las 86, importé par GS conseil, existe pour C 64 et compatibles.) Rosario de Sanctis

Nathan a tout La deuxième évolution est au moins aussi importante. Vous Le nom de la société Nathan est n'êtes plus obligé d'acquérer un plus familier aux élèves des collè-PC pour profiter de l'éducation à ges qu'aux accrochés du joystick. la sauce Nathan. L'Atari ST Nathan fournit en effet le plus gros accède au statut de machine édu-

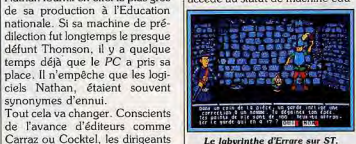

Le labyrinthe d'Errare sur ST. cative comme les autres : tous les ogiciels nouvellement sortis sont maintenant déclinés sur ST. Même l'Amiga se voit doté de versions spéciales pour Le Labyrinthe d'Errare et Lift.

Le jeu pur et dur est lui aussi entré chez Nathan, en co-édition - tout de même - avec Coktel Vision. Astérix et le coup du menhir est un jeu d'aventure graphique animé en 3D entrecoupé de scènes d'action qui voit le jour au moment de la sortie du dessin animé du même nom.

Si les éducateurs branchés (et les éduqués!) trouvent que tout cela est bel et bon, les adeptes des méthodes anciennes ont toujours des ressources disponibles : Nathan change, mais conserve une importante logithèque traditionnelle de qualité éprouvée : la valeur Nathan, pas le nombre des années! Jean-Loup Renault

### Amiga, la chute ...des prix!

Les affiches vantant les Amiga vont recouvrir les murs pendant quelques semaines. Mais la publicité ne suffit pas pour faire vendre. C'est probablement pourquoi Commodore, pour la seconde fois cette année, baisse le prix de 'Amiga 500. Il passe officiellement à 3 990 F. Mais il semble que les revendeurs nient le droit de pratiquer des remises sur ce tarif, qui n'a qu'une valeur indicative. Certains devraient donc les vendre avec un rabais. A vous d'user vos souliers et de faire jouer la concurrence.

Commodore propose aussi un bundle (terme barbare indiquant que plusieurs objets sont regroupés en un seul lot) appelé à propos Starter Kit. Il est composé bien évidemment d'un Amiga 500, mais aussi de trois jeux (Miniature )

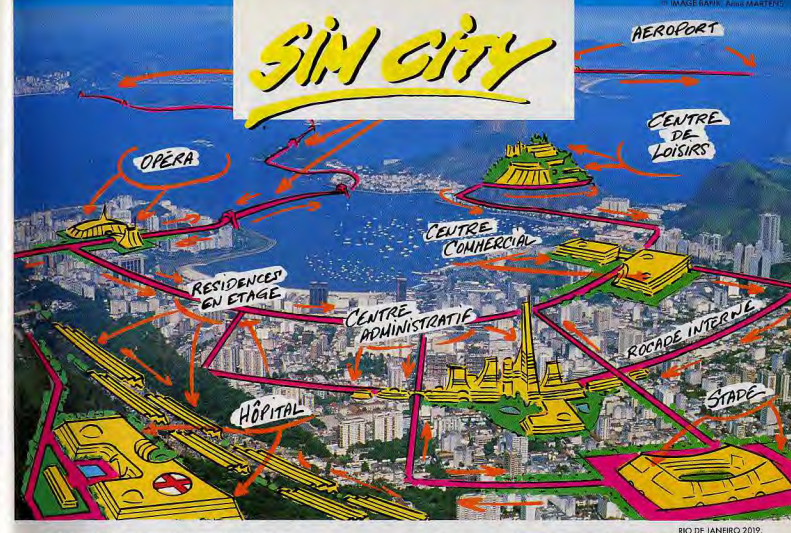

Combien de fois vous êtes-vous dit en voyant des embouteillages<br>Cigigantesques, des parcs détruits, des immeubles croulant en ruines "Mettez-moi simplement un seul jour à la Mairie, et vous allez voir ce que vous allez voir!

Maintenant, avec Sim City, le jeu phénomène, élu le meilleur de l'année 1989, prenez en main la destinée des plus grandes villes du monde.

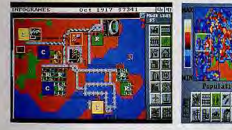

Ou alors décidez, tels les pionniers de l'Ouest, de construire à partir de rien votre propre ville. Soyez à la fois Maire et planificateur dans une simulation où tout est oéré en temps réel.

Construisez des usines, des routes, des maisons, des aéroports, des stades et même des centrales nucléaires. Organisez le trafic de votre ville, engagez des policiers et rosez des quartiers entiers.

Equilibrez votre budget, décidez des impôts, spéculez sur la propriété immobilière. Vous serez stupéfait de la profondeur de la simulation. Tout y De Sate N<sub>3</sub>

monara guer

**ENGINE 7 198** 

mm 5 as

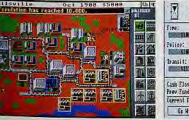

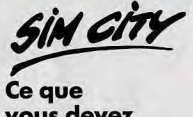

vous devez absolument savoir sur le jeu de l'année!

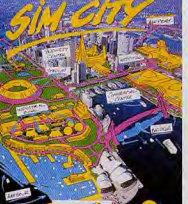

温田25

理理、特性

Sim City est unique dans l'histoire du jeu. 8 scénarios sont fournis : Rio de Janeiro, Détroit, Hambourg, etc. Et molgré son exceptionnelle profondeur de jeu, Sim City reste simple à jouer avec son système d'icônes. Crêez la cité de vos rêves l'Sim City vous donne les dés de votre ville, le reste vous appartient... "Meilleur jeu de l'année 1989" COMPUTER GAMING WORLD.

Sim City est presque vivant! Le jeu est rempli d'animations et de brui-

tages. Construisez des routes et les voitures apparaissent, un géroport et

les avions décollent. Vos usines grandissent, vos quartiers résidentiels

évoluent. Chaque décision influence instantanément la vie de votre ville.

Et dans un mode spécial, vous pourrez à loisir, dédendher des tomades, des

inondations, des feux, etc. Sauvez ainsi San Francisco du tremblement de terre

de 1906 ou alors Tokya de la pollution et de son monstre main bien connu i

16 pages dans LOGIN le 1<sup>44</sup> mogazine japornais de jeux micro !<br>Ché dans le NEW YORK TIMES, NEWSWEEK, LOS ANGELES HERALD,

 $NFOGRAMES$ 

est et rien ne monque à l'appel.

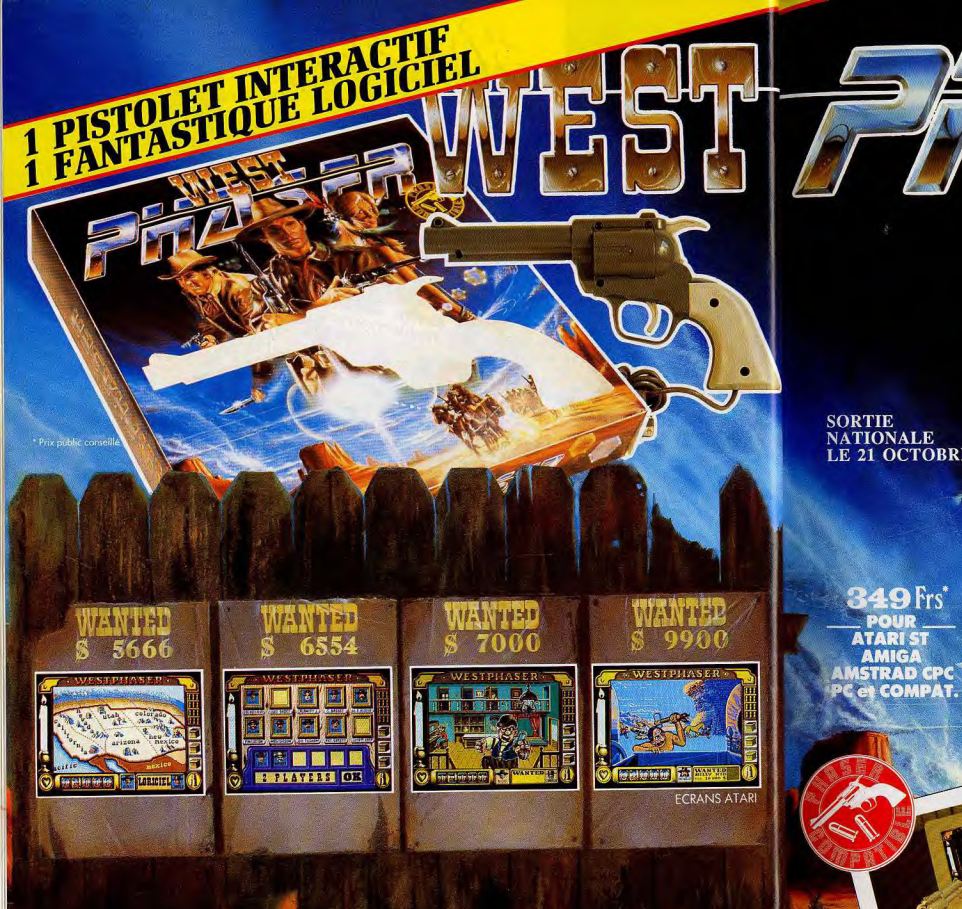

SORTIE<br>NATIONALE LE 21 OCTOBRE

349 Frs\* **POUR ATARIST AMIGA AMSTRAD CPC** PC et COMPAT.

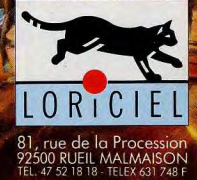

è

NOUVEAU CATALOGUE sur simple demande contre 2 timbres à 2,20 F.

**TILT JOURNAL** 

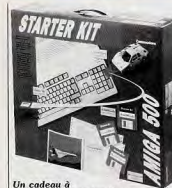

commander au Père Noël

Golf, Superski et Crazy Cars). d'un logiciel de dessin (Fusion Paint) et d'un traitement de texte (Kindwords). Le prix de ce Starter Kit. 4 290 F. le rend à notre avis extrêmement attrayant. Jean-Loup Renault

### **L'Amiaa** s'expose

Attendant environ 30 000 visiteurs venus de l'ensemble des pays d'Europe, Amiga'89 se pose en tant que premier salon dédié à l'Amiga en Europe. Sponsorisé par Commodore et Markt & Technik Verlag (un groupe germanique spécialisé dans l'édition de journaux informatiques), ce salon se tiendra du 10 au 12<br>novembre 1989 à Cologne en République fédérale d'Allemagne. Au programme : conférences, ateliers avec démonstrations de desktop video, applications musicales et autres. De nombreuses sociétés seront là afin d'exposer leurs produits. D'après les promoteurs d'Amiga'89, environ 25 % des exposants viennent d'Amérique du Nord. Nombre de produits seront donc présentés pour la pre-<br>mière fois en Europe. M.B.

# **Epidēmie**

Encore un nouvel éditeur français ! Aux Logiciels Merveilleux, ALM, est spécialisé dans les utilitaires et applications professionnelles sur ST. Ainsi, ALM annonce la venue d'une version plus évoluée de Dali dont le prix devrait tourner aux alentours de 500 F. On nous promet de nouvelles fonctions, le support du STE et de sa palette de 4096 couleurs. Mais le Dali normal ne disparaît pas pour autant. Retouche a été développé par une entreprise germanique nommée 3K. La version francaise de ce processeur d'image est prévue pour octobre 1989. En résumé, il est comparable à ZZ Lazy Paint de Human Technology. Il fonctionne intégralement en tramé, est en mesure d'effectuer des agrandissements et des réductions. En outre, il s'avère fort rapide. Il existera en deux versions : l'une pour trand écran, l'autre pour moniteur sinipas!

Toujours en relation avec la PAO ALM propose des packs de poli ces de caractères pour Calamus sur Atari ST. Ces derniers sont vendus 790, 1190 et 1 490 F. Autre logiciel: Universal File Selector, un accessoire de bureau facilitant la gestion des fichiers et disquettes. Il est proposé à un peu moins de 300 F. Nous aurons l'occasion de reparler très prochainement de ces produits. Mathieu Brisou

# **TOYS AVS** les prix? chut!

sant pour finir, un appareil photo Nous vous avons déjà présenté tout-terrain à 595 F, un joy Sega<br>à 119,95 F, une radio K7 TV à Toy's « R » US (Tam tam soft de Tilt nº 70 page 148), le supermar-789.95 F. Je ne vous parlerai pas ché du jouet. Les jeux pour Toy's « R » US vont du Lego à la micro du prix des softs ; sachez simpleen passant par l'électronique de ment que, là encore, les bonnes affaires sont légion. oisirs. Ce qui signifie, en clair, que le rayon micro présente toutes les Une politique de prix aussi agressive ne sera probablement pas nouveautés softs, les consoles facile à tenir par Toys « R » US Sega, Nintendo, les Amstrad CPC mais les responsables de la société et un nombre impressionnant de sont confiants : l'ouverture du presynthés, mini-télés portables, etc. Le tout à des prix « canons » ! Imamier magasin, au centre commerginez: Le VCS Atari est à<br>449,95F; la Sega Master Syscial Vélizy 2, a été un succès magistral; et les consommateurs tem + coûte 989,95 F, la Ninque nous sommes ne se plaintendo de luxe 1 669,95F et le système de base 989,95 F. Un

dront certes pas de pouvoir bénéficier de prix aussi avantageux... (Toys « R » US : Centre commer-Amstrad CPC 6128 couleurs vous<br>coûtera 3 500 F et un CPC 464 cial Vélizy II au sud-ouest de Paris ; centre commercial de Pari-2 500 F. Pour les musiciens, le PT 87, 32 touches, à 399,95 F et nor, au nord de Paris; centre surtout la guitare clavier synthé commercial Bordeaux-Lac; cen-Yamaha (20 instruments, tre commercial Auchan, à Noyelles-Godault, près de Lille; 20 rythmes, une prise MIDI,  $32$  touches)  $\lambda$  444,74 F sont centre commercial Auchan Plaisir, à l'ouest de Paris). autant de bonnes affaires. Intéres-

### Erratum

N'étant pas un lecteur assidu de

l'Equipe, je l'ignorais. Je me

répends donc en excuses, en

espérant que le straff d'Ocean ne

m'en voudra pas du traumatisme

subi et j'en profite pour répéter

encore une fois que Beach Vol-

Marc Djian, d'Ocean France, me ley est un bon jeu. Pris pas un fol élan d'auto-critique, je présente signale qu'il a été choqué par une erreur dans le dossier « jeux de mes excuses pour avoir affirmé que la notice de Pirates sur ST ballons » du numéro 70. J'écrivais que les concepteurs de Beach n'avait pas été traduite. La version que m'avait fait parvenir Micro-Volley avaient pris des libertés avec les règles du volley. Ce n'est prose était en anglais, mais les verpas le cas, le volley de plage est sions du commerce comportent un sport qui existe réellement une notice en français. (t'occupes, ça vient de sortir!). Deux réclamations dans la même

journée, c'est très contrariant. Ça m'apprendra à parler trop vite. D'autant plus que si cela devenait une habitude, nous serions obligés de créer une rubrique réclamations dans Tilt et ça ferait mauvais genre. Alain Huyghues-Lacour

Les ecrits restent

Flexidump est destiné à améliorer l'impression de vos images graphiques et éventuellement de certains textes. Il fonctionne indifféremment dans les trois résolutions et accepte les formats Neo (basse résolution uniquement, bien sûr) et Degas (toutes résolutions). Mais rien ne vous empêche de travailler sur une image d'un format différent. Pour peu que vous l'ayez auparavant recodée dans le format voulu. Si vous ne possédez pas le programme de transcodage, vous pourrez utiliser avec profit le snapshot fourni qui sauvegarde dans l'un des deux formats cités. Le programme accepte la plupart des imprimantes 9 ou 24 aiguilles, noir et blanc ou couleurs. Une fois votre image chargée, vous pouvez encore la transformer grâce à un certain nombre

PEUT SE JOUER AVEN

MSTRAD CPG

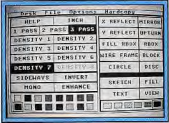

Flexidump sur ST.

d'outils (mais il ne s'agit pas d'un programme de dessin proprement dit). On peut ainsi sélectionner tout ou partie de l'image et lui faire subir retournement, inversion, symétrie horizontale, verticale ou globale. Quelques outils de dessin sont présents : rectangle, cercle, dessin à main levée, remplissage par couleur ou trame, modification de la palette. Les options d'introduction de texte sont assez riches : choix de la taille, du sens d'écriture, aspect des caractères (épais, grisé, souligné, contours, italique).

Passons maintenant à l'impression elle-même. Le programme offre un choix de 6 à 8 densités en fonction des possibilités de votre imprimante. La densité 6, par exemple, travaille en quadruple densité soit 240 points par pouce. Ce qui n'est déjà pas si mal! Outre le choix de la densité, vous pouvez opter pour un passage simple, double ou triple, ceux-ci s'effectuant avec un très léger décalage vertical pour améliorer encore la  $\blacktriangleright$ 

# **DEJA 3 SUPER JEUX COMPATIBLES**

### **SPECIFICATIONS DU PHASER**

 $-111...$  PLAVER I

81, rue de la Procession

92500 RUEIL MALMAISON

ENED

mumm

**P.O.W.** 4=4 7=5 !!!!!!!!!!!!

Pistolet Lumineux Interactif, risolet cumieux metacum,<br>fonctione en receant les<br>rayons lumineux des écrans.<br>Se connecte sur la prise<br>RS232 (prise série) de votre PC<sup>'</sup>, ST, AMIGA ou sur la prise joystick de votre Amstrad CPC.

**TILT JOURNAL** 

résolution apparente. Les résultats sur une imprimante NL10 en densité 7 et triple passage sont étonnants de qualité avec des noirs profonds, au prix bien sûr d'une impression très lente. Différentes options règlent l'impression. Sideways permet de choisir entre une impression horizontale ou verticale, Invert donne un aspect négatif à l'image, Mono traduit les différentes teintes en densité de points noirs (indispensable pour obtenir une impression lisible d'une image contenant différentes couleurs en demi-teintes) et enfin Enhance améliore le rendu d'impression des images digitalisées. Vous pourrez encore choisir la portion de l'image qui sera imprimée, définir le nombre de répétitions de l'impression sur une

même page (de 1 à 8) et l'espacement entre chacune, la taille de votre impression (jusqu'à 203,2 mm en horizontal et 10 mètres en vertical pour une banderole par exemple) et la conservation ou non du rapport 1/1 (pour obtenir des cercles parfaits). Vous pouvez enfin sauvegarder votre image avec l'enregistrement de tous ces critères pour pouvoir l'imprimer ensuite directement du bureau GEM, sans avoir à repasser par le programme. L'aide en ligne (en anglais pour l'instant) est accessible à tout moment et se révèle claire et complète. Un excellent produit qui permet d'exploiter pleinement les capacités de son imprimante (disquette Arobace pour Atari ST; prix : D).

compte de vos résultats (n'oubliez pas qu'un score inférieur à 35

points sur 40 signifie l'échec à

'épreuve du code). Les graphis-

mes sont simples mais clairs et

l'utilisation de la souris apporte un

Ouvertures est un gestionnaire

d'ouvertures d'échecs qui devrait

intéresser tous les joueurs du

maître-jeu. Le programme offre

Jacques Harbonn

# **Faites le plein!** choisies aléatoirement. Il tient le

grand confort.

Station, spécialisée dans la diffusion des freewares sur Atari ST. nous propose une série de nouveaux utilitaires. Programmapaint est un logiciel de dessin programmable. Il permet de dessiner et de faire de petites animations à l'aide de formules mathématiques. Il fonctionne en basse et haute résolution. Outre le dessin avec les outils habituels de création (main levée, rectangle, cercles, polygo-

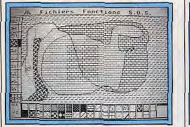

#### mapaint, sur ST

nes, lignes), la loupe réglable, et les options de retravail ultérieur (perspective, ombrage, dédoublement, étoile, images en miroir), il propose le dessin à l'aide d'une vaste gamme de formules mathématiques. Les tracés effectués à l'aide de cette dernière option prendront beaucoup moins de place en mémoire (il est ainsi possible de sauvegarder jusqu'à 5 000 dessins simples sur une disquette simple face !) et seront plus faciles à utiliser sous GFA basic. Un programme intéressant à plus d'un titre.

Auto-Ecole propose une vérification de vos connaissances du code de la route. Le programme dispose de plus de 280 questions d'esthétique moyenne mais très clair. Un bon programme, d'utilisation facile grâce à la souris, qui permettra aux débutants de se familiariser avec cette phase capitale des échecs et aux joueurs

Loopfirmés de se constituer facilement une bibliothèque d'ouvertures d'accès facile et didactique. Nous yous parlerons le mois prochain d'autre freewares. Jacques Harbonn

nour les premiers émulateurs sur

Atari ST. Mais nous aurons l'occa-

sion dans un prochain numéro de

vous en dire plus sur ce produit.

Pour sa part, l'Atari dispose désor-

mais d'un nombre impressionnant

Les emulateurs nouveaux sont arrives

On connaît depuis quelques années déjà les émulateurs Macintosh pour Atari ST. A son tour, 'Amiga s'y met. Proposé par ReadySoft, éditeur de Dragon's Lair, A Max vous propose de transformer votre Amiga 500, 1000 ou 2000 en Macintosh de première ou seconde génération.

### Un Mac dans votre Amiga

L'ensemble comprend deux disquettes et une cartouche que l'on connecte comme un lecteur de disquette. C'est dans cette dernière que l'on met en place les ROM Macintosh (64 ou 128 Ko). Celle-ci offre en outre la possibilité de connecter directement sur l'Amiga un lecteur de disquettes Apple. Ainsi, on est affranchi de l'obligation de transférer les programmes d'un format Mac à un autre. Mais, l'addition est majorée d'autant. Simple à mettre en œuvre, A Max propose divers paramétrages facilitant l'utilisation .<br>de périphériques (imprimantes), les réglages de l'écran, la prise en compte de la quantité de mémoire

présente. Ces paramètres peuvent

être traités directement par le biais

d'un autoboot ou bien encore

modifiés par une intervention

manuelle de l'utilisateur en mode

Le principal problème réside dans<br>la gestion de l'écran. En mode

Entrelacé on se trouve en pré-

sence d'une image que l'œil sup-

porte difficilement. En mode

Page, une commutation s'effectue

par demi-écran ce qui s'avère

énervant à la longue. La solution?

Disposer du Flicker Fixer et d'un

bon écran. Encore une fois la fac-

ture... Nous n'avons pu tester

véritablement la bonne compati-

bilité de cet émulateur pour des

raisons de dossiers systèmes

incompatibles. Ceci montre que

Amiga ou Mac

 $\Box$ luto-école, sur ST

图类

- 19

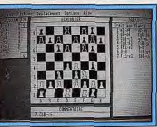

 $\Box$ 

**Ouvertures**, sur ST déjà un certain nombre d'ouvertures, avec beaucoup de variantes, la valeur de chaque coup et quelques commentaires. Il est possible de modifier facilement un

fichier d'ouverture, d'en créer un ou de combiner plusieurs fichiers existants. Les coups joués sont visualisés sur un échiquier 2D

#### d'émulateurs en tout genre. Les plus récents sont PC Speed et Supercharger, Ce dernier étant la concurrent direct du premier. Du reste, il ne manque pas d'arquments. PC Speed se présente sous la forme d'une carte électronique que l'on soude directement sur le 68 000 de l'Atari. Plus simple à mettre en œuvre, Supercharger se branche sur le port disque dur de la machine par le biais i'un simple câble. C'est simple comme bonjour et pas de danger pour la garantie. Ce mode d'installation est possible car Supercharger se présente comme un PC autonome. Il dispose d'un Nec V 30, de 512 Ko en standard extensible à 1 Mo et offre un emplacement sur la carte mère pour la

mise en place d'un co-processeur mathématique. Pour sa part, 'Atari prend en charge l'affichage et les entrées/sorties. Résultat : une vitesse d'exécution située entre celle d'un XT et d'un AT. Livré avec MS-Dos en version 4.0, il accepte des programmes tels Lotus 1,2.3, DBase, Framework, PC Tools, et autres.

### Supercharger entre PC et AT...

Utilisant le lecteur interne du ST, I supporte les lecteurs cinq pouces un quart ainsi que les disques durs du ST à raison de partitions d'au maximum 5 Mo. Il est en outre exécutable en autoboot (le ST démarre comme un PC) et il est possible de retourner à partir du mode PC, en mode ST. Du reste, le prix du Supercharger est très compétitif. Son importateur (S.C.A.P.) l'annonce en version 512 Ko à un peu moins de les problèmes sont les mêmes que 13 000 F TTC. Mathieu Brisou

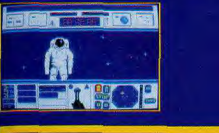

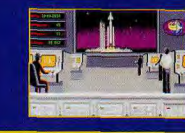

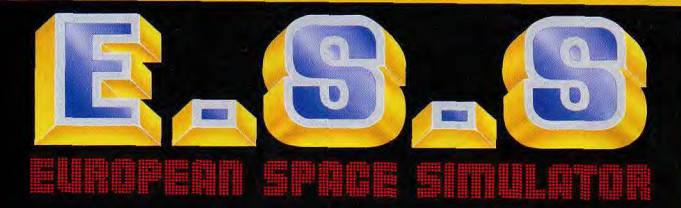

scientifiques et techniques Graphismes exceptionnels de précision et de réalisme Expérience unique de pilotage en apesanteur Primaulé du Game-play ilotage et gestion du parc orbital 36 satellites a mettre en orbite 12 stations spatiales a construir 6 expenences scientifiques orties dans l'espace en scoot herrissage sur porte-aéronels gé tus tenons a remercier pour leur al Jean Louis LACOMBE

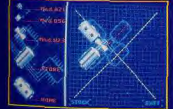

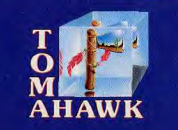

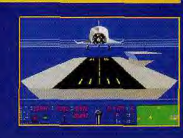

**TILT JOURNAL** 

# Kid's School

Les quatre saisons de l'écrit C'est sur un air de musique bien connue que nous entrons au cœur de ce programme et devinez lequel? Mais vous découvrirez très vite que les morceaux de Vivaldi vous accompagnent tout au long de votre progression dans Les 4 saisons de l'écrit édité par Génération 5 et destiné aux enfants des cours élémentaire et cours moven.

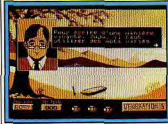

Les quatre saisons de l'écrit. Soucieux de sensibiliser les plus jeunes à l'écriture, ce logiciel propose donc en première partie une initiation simplifiée au traitement de texte. Les explications sont claires, bien adaptées à l'utilisateur qui n'est pas noyé dans un océan de manipulations surperflues. Le second module propose de travailler sur trois points essentiels pour la communication écrite : la ponctuation, les phrases en salade et le juste mot. A chaque épreuve, Bernard Pivert vous souhaite la bienvenue sur les notes de Vivaldi et à vous de retrouver la ponctuation perdue, de reconstituer un texte, ou encore de choisir le mot adéquat. Dans tous les cas, une bonne réponse est récompensée par des points, une mauvaise vous en retire. Un environnement graphique et musical agréable et des exercices divers et variés préparent l'enfant à la phase finale qui est la création de textes. L'ensemble est intelligent, progressif et les deux niveaux de difficulté permettent de toucher un auditoire plus vaste. Un programme convivial! (Disquette Génération 5 pour Amstrad CPC et compatible PC)

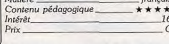

### Balade au pays de Big Ben

Encore un titre connu par nos fidèles lecteurs. Le roman de Lewis Caroll est une fois de plus prétexte à faire travailler nos chères têtes blondes. Ce logiciel, destiné aux élèves de 6<sup>e</sup> et 5<sup>e</sup>, vouspropose de vous conduire, entraî-

nés par la pétillante Alice, à travers le Wonderland. Balade éducative, haute en couleurs, qui vous donne l'occasion de tester vos connaissances en anglais, à travers les divers chapitres du roman. Contrairement à son prédécesseur. l'animation a été travaillée avec soin, et l'investigation se fait en cliquant sur la page écran les divers éléments du paysage. C'est au pied d'un arbre que l'on rencontre Alice. Le livre est près d'elle et la lecture peut commencer. Les exercices portent sur le texte, et un dictionnaire reste à

la disposition de l'utilisateur à tout moment. Au fur et à mesure que l'on fait connaissance avec les protagonistes de l'histoire, une série d'épreuves est proposée. Alors laissez-vous porter, mais faites travailler vos petites cellules grises. Vous aurez même la possibilité de parfaire votre accent grâce à

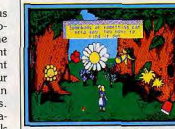

Balade au pays de Big Ben.

la synthèse vocale. Dommage qu'elle ne soit pas mieux exploitée ! L'évaluation porte sur la compréhension, la grammaire et la phonétique et permet ainsi d'orienter le travail. Une bande audio complète harmonieusement le tout (disquette Coktel Vision pour compatible PC et Atari ST). Matière \_ anglais

Contenu pédagogique\_\*\*\*\* Intérêt

#### Enigme à Oxford Si ce titre vous dit quelque chose,

 $16$ 

ne vous y fiez pas! Je vous présente le deuxième épisode d'Enigme à Oxford, revu et corrigé par Coktel Vision. En effet, nous avions pu déjà suivre les aventures de Jonathan (voir Tilt n° 41) et nous le retrouvons dans ce thriller oxfordien destiné aux élèves de 4<sup>e</sup> et 3<sup>e</sup>. Tout commence ici par une visite circonstanciée d'Oxford. Vous pouvez découvrir les diffé-

rents collèges en cliquant sur le plan et si vous avez de la chance, vous pourrez rencontrer des personnages susceptibles de vous faire avancer dans votre enquête. Car vous l'aviez bien compris, l'énigme que vous avez à résoudre est le prétexte là l'apprentissage de la langue

anglaise. S'il est vrai que la présentation est plus soignée, ce programme bénéficie, en effet, des qualités graphiques de la machine. le contenu connaît lui aussi des changements importants. Les exercices proposés sont plus variés et portent sur la compréhension écrite et orale, et sur la phonétique. Le scénario lui-même est plus étoffé et permet d'obtenir des informations tant historiques que culturelles sur l'Angleterre et Oxford. Une bande audio permet d'entendre l'intégralité du texte dit dans le

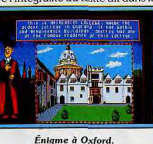

pur style... d'Oxford. L'ensemble constitue un programme agréable où le support ludique et graphique apporte incontestablement un plus disquette Coktel Vision pour compatible PC et Atari) 

### **Echolangues**

Décidément, l'anglais est à l'honneur ce mois-ci! Mais les programmes se suivent et ne se ressemblent pas forcément. Echolangues édité par Jériko, appartient à cette génération de didactitiels dont la conception originale ouvre une nouvelle ère en matière d'apprentissage. En effet, ce programme

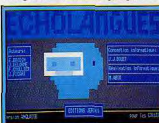

### Echolangues.

s'appuie essentiellement sur la compréhension orale d'un texte. Livré avec une cassette audio qui regroupe neuf enregistrements de textes divers tels des contes, des légendes et des textes, il propose de travailler par étapes. La phase 1, dite grille d'écoute, propose, après une première audition, un questionnaire savamment élaboré qui permet d'attirer l'attention de l'utilisateur sur les points importants du document, et de tester sa compréhension. Les réponses sont mémorisées en vue de la phase suivante où, après seconde écoute du texte. l'élève peut voir ses premières réponses et les corriger en cas d'erreurs. Un premier bilan fait alors état des réponses correctes et la phase 3 lui permet de reprendre les questions auxquelles il a mal répondues. Alors il est amené à réfléchir grâce à une analyse et un commentaire de ses réponses. Ainsi, tout au long du programme, la participation active de l'élève est sollicitée, dans l'objectif de le guider vers une compréhension plus fine. La présentation sous forme de tableaux est claire et le bilan, donné sous orme d'histogrammes, rend bien compte du travail accompli (disquette Jériko pour compatible PC et Nanoréseau) **Brigitte Soudakof** 

anglais

Contenu pédagogique  $*****$ 

Motière

htérêt\_

### **INDISPENSABLE** jeux et micros, le Guide 90

Répertoire indispensable des 1500 jeux testés cette année, le Guide 90 de Tilt vous permettra également de découvrir les Tilt d'or qui récompensent les vingtcinq bests de l'année, sélectionnés par la rédaction de Tilt - ainsi que la présentation des deux cents meilleurs softs actuellement disponibles. Au menu également un comparatif des meilleurs softs d'échecs, plus de 1 000 adresses utiles et un banc d'essai comparatif de tous les ordinateurs. Lequel choisir? Comment être sûr de ne pas se tromper ? Où acheter dans les meilleures conditions? Les réponses sont dans le Guide 90 de Tilt, en vente dès le 17 novembre 1989.

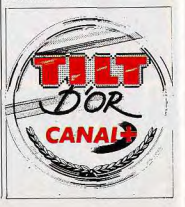

# ILS REVIENNENT!

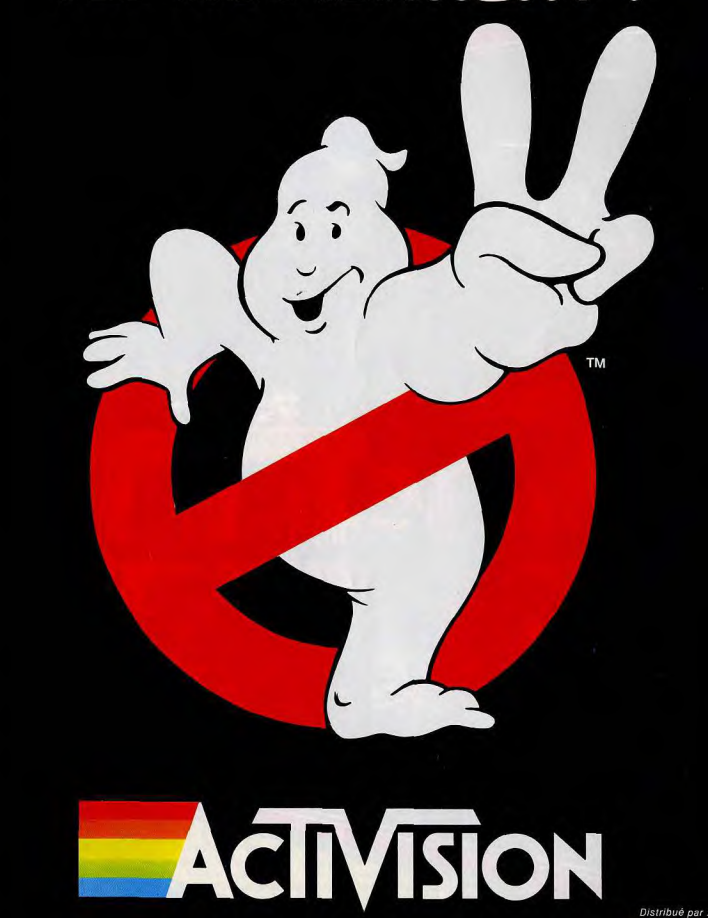

**UBI SOFT** 

él. 16 (1) 48 98 99 00

1989 Columbia Pictures Industries Inc. All Rights Reserved.

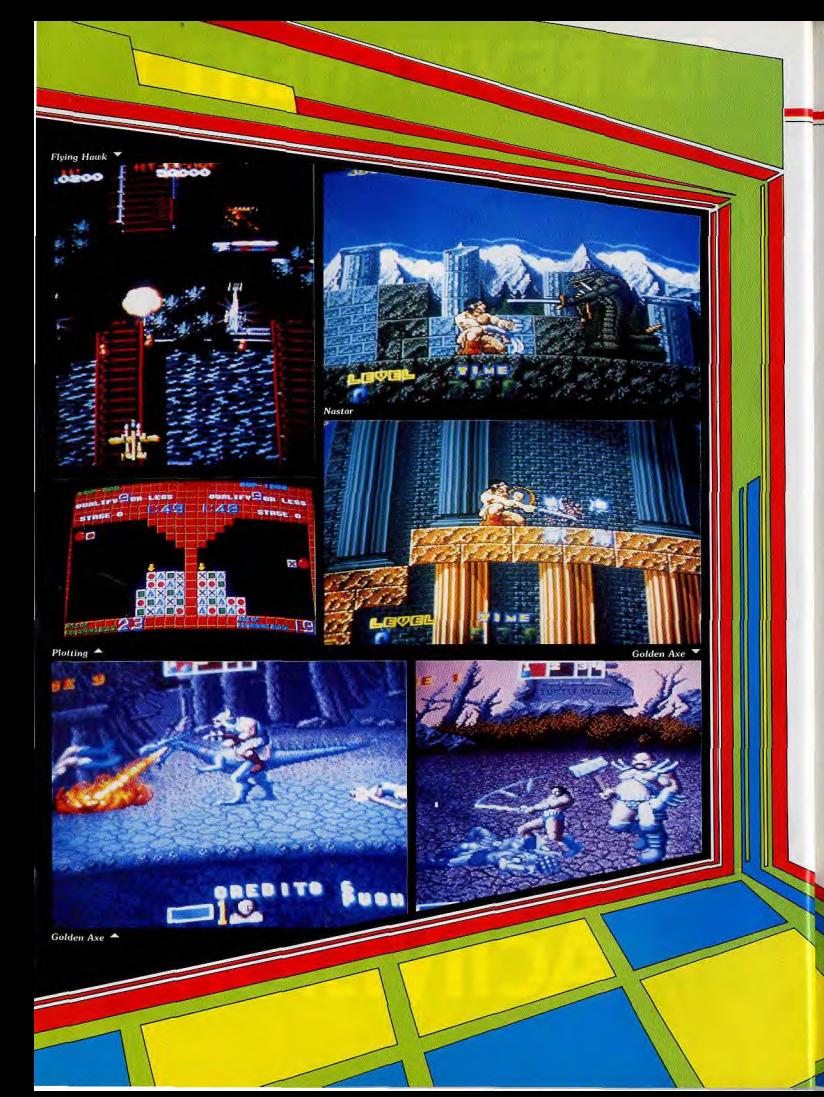

### **ARCADES**

Parmi les dernières nouveautés, nous avons sélectionné Golden Axe, un jeu Sega de la meilleure cuvée. Mais Taito, l'autre géant de l'arcade, est particulièrement prolifique en ce *moment.* La *plupart* de ses programmes sont des remakes d'anciens succès, mais Plotting surprend par son concept très original.

~g ►k

x cltante et

Taito est l'un des grands noms de l'arcade et on ne compte<br>plus ses succès. Mais même les meilleurs peuvent se tromper et c'est le cas de ce nouveau programme. Flying Hawk est un shoot them up a scrolling verti-<br>cal qui ne brille pas par son originalité. En fait il s'agit d'un remake de Flying Shark, qui n'apporte pas grand-chose de nouveau par rapport à son prédécesseur. Aux commandes d'un avion de chasse, vous survolez le territoire ennemi en tirant sur tout ce qui bouge : des tanks, des bateaux de querre et des escadrilles d'avions ennemis. Vous ramassez des armes supplémentaires au passage, comme des missiles qui seront particulièrement utiles face aux énormes blindés qui vous atten-

**TAITO** 

dent à la fin de chaque secteur. ce n'est pas la réalisation assez médiocre qui pourrait en relancer l'intérêt. Flying Shark ne figurait déjà pas parmi les meilleurs titres de Taito et ce remake ne semblait vraiment

pas indispensable.

Après quelques délires technologiques. Sega nous revient avec un grand jeu d'heroic fantasy. Tout d'abord vous choisissez votre personnage (un barbare, une amazone ou un<br>Viking) et l'aventure commence. Vous avancez sur une route de campagne quand, soudain, vous êtes bousculé par des enfants qui s'enfuient en criant. La région est envahie par de redoutables pillards et  $V011S$ 

**Golden** Axe **SEGA** 

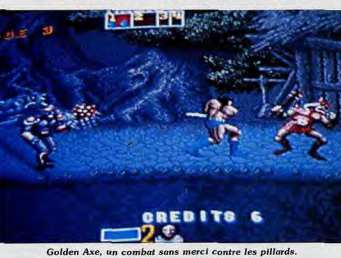

ne tardez pas à avoir affaire à eux. Deux querriers s'avancent. la masse à la main et vous vous en débarrassez de quelques coups d'épée, mais c'est juste pour vous mettre dans le bain. Vous allez devoir taire face à toute une armée, et quelle armée ! Des créatures semihumaines, des squelettes armés de sabres et quelques amazones. Certains ennemis chevauchenl des dragons. capable de vous griller d'un jet de flammes, ou vous balayer d'un seul coup de queue. Il est indispensable de désarconner les cavaliers, en priorité. Vous pourrez alors chevaucher leurs montures et utiliser leur agressivité à votre avantage. Entre deux combats, un nain vient vous narquer et, si vous lui lancez quelques coups de pied. il laissera échapper des fioles magiques. Il faut impérativement les stocker en prévision des moments difficiles. Lorsque vous faites face à plusieurs adversaires, deux géants arrivent en renfort. Armés de lourds marteaux, ils prennent votre tête pour une enclume. C'est le moment d'avoir recours réaliste, car votre personnage nir cette licence. Nastar TAITO

à la magie, mais cela ne feraque les affaiblir et il faudra encore les frapper à pluvenir à bout. L'anides combats est très tan II. Ces deux programmes

mation

ont indiscutablement un air de famille, tant sur le plan du graphisme que sur celui de l'action. Les créatures que vous atfronfez ne sont pas exactement semblables et quelques nouvelles armes ont fait leur apparition, mais fondamentalement, le jeu reste le rnéme. La principale innovation de Nastar, par rapport au jeu précédent, est la possibilité de jouer à deux. C'est bien tait, ça bouge bien, mals cela ne suffit pas car la concurrence est sévère dans les salles d'arcade. Si vous êtes un inconditionnel de Rastan, vous ne voudrez pas rater ce nouvel épisode. Sinon, gardez plutôt vos pièces pour Golden Axe qui est beaucoup plus passionnant, dans le même style.

ne se contente pas de donner de grands coups dépée. Parfois, II soulève un adversaire audessus de sa tête avant de le projeter violemment sur le sol et lorsque vos ennemis s'agenouillent sous les coups, vous les achevez en frappant leur casque avec la garde de votre épée- Golden Axe est un grand beat-them-up, mais je ne saurais trop vous conseiller de jouer à deux. Le jeu d'équipe est toujours stimulant. De plus, vous aurez bien besoin d'un partenaire pour vous épauler. C'est sans doute l'un des programmes qui met le mieux en valeur l'univers de l'héroic fantasy et la superbe bande sonore, qui accompagne l'action, ne gâche rien. C'est la grande classe. Encore un hit pour Sega et il ne fait pas de doute que les éditeurs vont se battre pour obte-

A l'instar de Golden Axe, Nasar est un beat-them-up fortement teinté d'heroie fantasy. Si vous modifiez l'ordre des lettres qui omposent ce titre, vous ratrouvez Rastan. Ce n'est pas par hasard, car ce programme aurait bien pu s'appeler Ras-

**Plotting** TAITO Un jeu de réflexion qui n'exige aucune adresse, c'est inimaginable dans une salle d'arcade... et pourtant ! Entre deux shootthem-up. Taito nous offre un excellent jeu de réflexion. II est évident que le triomphe de Tetris dans les salles d'arcade y est pour quelque chose. Le principe de jeu est assez difficile résumer, mais il suffit de regarder le programme de démonstration pendant quelques instants, pour en assimiler le fonctionnement. Pour simplifier : vous avez un bloc, constitué de carrés ornés de différents symboles et vous disposez d'un temps limité pour les faire disparaître. Lorsque vous projefez un carré, sur un autre carré portant le même symbole, ce dernier disparaît et vous récupérez le suivant, sur la ligne. Vous<br>n'avez rien compris ? Evidemavez rien compris? Evidem-<br>ent, c'est plus simple d'expliquer comment on décapite un monstre, ou l'effet d'un canon laser sur un alien. Pour vous décrire correctement le principe de ce jeu, II faudrait y consacrer l'essentiel de cette rubrique et

que Plotting ne devrait pas tarder à faire une apparition sur nos micros. Alain Huyghues-Lacour

53

vous risqueriez de vous endormir avant la fin de la page, et moi aussi. Alors, croyez-moi sur parole. Plotting est un programme vraiment génial et tous ceux qui ont craqué pour Tetris vont l'adorer. II semble évident

# **Shufflepuck Cafe AMIGA**

Shufflepuck Cafe démontre que la recette d'un bon jeu n'est pas très compliquée : prenez un principe simple, garnissez de personnages de science-fiction, assaisonnez largement de couleurs et de graphismes, mélangez et saupoudrez d'une pincée d'humour. Ajoutez des options sans lésiner et faites cuire sur Atari ou sur Amiga. A déquster bien chaud.

moments à nos claviers.

Shufflepuck Cafe est le nom d'un tripot, qui se

trouve sur une lointaine planète. Dans cette salle

enfumée, le jeu favori des étranges consommateurs

est le palet sidéral. Le principe de ce jeu est très sim-

ple : deux joueurs, placés aux extrêmités d'une table,

doivent envoyer un palet dans les buts de leur adver-

saire. On le frappe avec une palette (comme c'est

Selon que vous appuyez, ou non, sur le bouton de

la souris, vous agissez sur la vitesse de rebond du

palet ou sur la puissance de la frappe. L'une favo-

ise une stratégie défensive, tandis que l'autre per-

met un jeu plus offensif. Mais dans tous les cas, vous

pouvez modifier à votre convenance les paramètres de votre palette, même en cours de partie. De plus,

l vous est également possible de corser le jeu en laçant un obstacle sur la table Vous avez le choix entre neuf adversaires différents qui vont d'un robot, recommandé pour l'entraînement, jusqu'au champion local, que vous aurez bien

du mal à vaincre. Parmi tous les adversaires, on dé-

couvre de savoureux portraits d'extra-terrestres, tout

droit sortis de la célèbre scène du café de l'espace, dans

original!), dont il est possible de modifier la taille.

## Broderbund. Réalisé par Christofer Gross; musique et graphismes<br>supplémentaires : Gene Portwood et Lauren Elliott. Infogrames.

Broderbund est un célèbre éditeur américain, à qui Shufflepuck Cafe, nous allons passer de bons l'on doit des chefs-d'œuvres comme Lode Runner, Spelunker, Karateka, Whistler Brothers et bien d'autres. Ces dernières années, cet éditeur s'était fait assez discret et semblait bouder les 16 bits. On ne vit que deux programmes arriver sur ST : l'excellent Typhoon Thompson et une décevante conversion de Karateka. Mais maintenant, Broderbund semble enfin décidé à développer de nombreux programmes sur 16 bits et, s'ils sont aussi réussis que

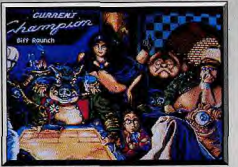

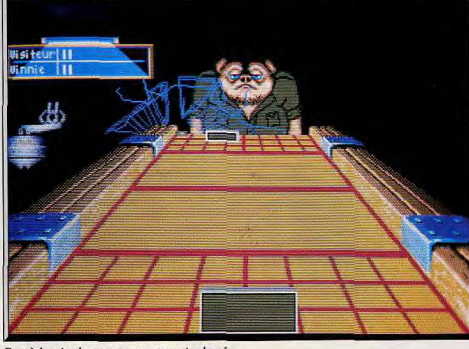

Des règles simples pour un engagement acharné.

la Guerre des Etoiles. Chacun d'eux a ses propres tics, ainsi qu'un style de jeu particulier. L'un des plus amusants ressemble à un lézard et boit une coupe de champagne chaque fois qu'il marque un point. Très efficace en début de partie, son jeu perd en précision au bout d'un certain nombre de verres, vous permettant de rattaper votre retard. Vous serez peut-être tentés par les charmes de la princesse Bejin, mais vous aurez intérêt à vous entraîner sérieusement avant de

HITS

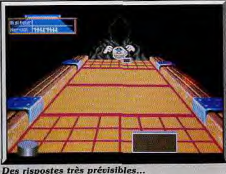

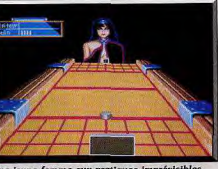

Une jeune femme aux pratiques imprévisible

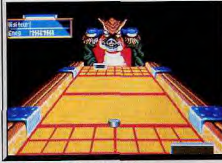

Grognon, mais pas imbattable

 $T_{\text{max}}$ 

l'affronter, car elle a un style particulièrement retors. Shufflepuck Cafe est un programme très amusant, qui bénéficie d'une excellente réalisation. Le graphisme est très réussi, avec d'agréables touches d'humour et l'animation est très précise. On peut juste regretter qu'il ne soit pas possible de jouer à deux. Un jeu pas comme les autres.

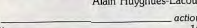

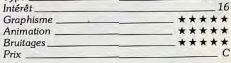

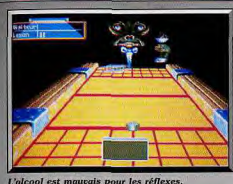

### **Version ST**

Cette version est identique à la précédente. Un programme très ludique qui vous fera passer de bons moments. A. H.-L. 16

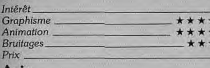

### Avis

Broderbund est décidément l'un des éditeurs les plus surprenants qui soient. En effet, malgré la grande morosité qui semble régner chez les concepteurs de jeux (presque tous à court d'idées). les auteurs du logiciel parviennent à transformer un jeu très simple en véritable chef-d'œuvre sur micro-ordinateur. Un superbe programme, plein d'humour.

Eric Caberia

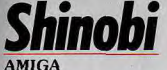

Adaptation attendue de longue date, Shinobi ne tient pas ses promesses : la réalisation est vraiment médiocre.

Heureusement l'action est là! Virgin.

Qui ne connaît pas cet excellent jeu d'arcade de Sega, de la même veine que Rolling Thunder. Fil devait réaliser la conversion de ce jeu, mais cette société ferma ses portes avant d'avoir eu le temps de le publier. On se demandait ce qu'il allait advenir de ce projet quand, quelques mois plus tard, Virgin annoncait la reprise de cette licence. Une conversion de Shinobi, réalisée par l'éditeur auquel nous

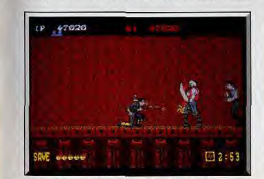

Frappez sous le bouclier, c'est plus sûr!

devons le superbe Silkworm, voilà qui semblait prometteur... mais on a parfois des surprises! Un expert en arts martiaux, initié aux techniques de combat des ninjas, décide d'en finir avec plusieurs gangs, spécialisés dans le traffic d'enfants. Vous affrontez de nombreux adversaires, que vous abattez d'un coup de pied bien placé, mais vous pouvez également leur lancer des shuriken. A la manière de Rolling Thunder, vous passez à volonté d'un plan à un autre. Chaque enfant libéré vous permet d'améliorer votre armement et, une fois qu'ils sont tous libres, yous passez au secteur suivant. A la fin du niveau vous affrontez le chef de la bande, qu'il faut atteindre à plusieurs reprises sur son point faible. Avant de passer au niveau suivant, vous avez accès à un tableau de bonus. Dans cette scène, représentée en 3D, vous devez empêcher des ninjas de parvenir jusqu'à vous, en visant juste, avec vos shuriken. Après la superbe version de la console Sega, on espérait beaucoup de cette conversion, mais on est plutôt déçus. Heureusement, l'action reste prenante, mais avec un jeu d'arcade aussi réussi. Il est difficile de faire autrement. La réalisation, en revanche, laisse à désirer. La grande faiblesse de ce programme vient du graphisme, indi-

gne d'un Amiga. Les sprites sont de bonne taille,

mais ils sont mal dessinés et le héros a plus l'air d'un

Il faut libérer les enfants.

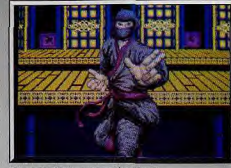

Un ninja attaque, vous êtes mort...

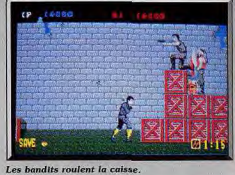

manchot que d'un ninja. De plus, la mise en cou-

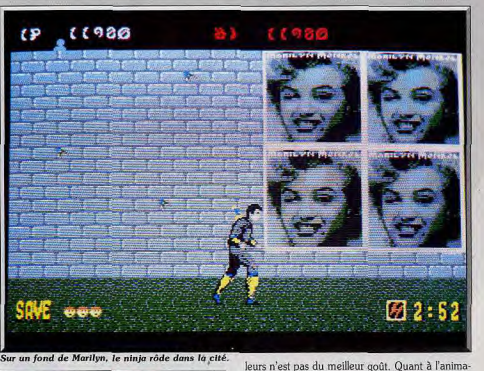

tion, elle est honnête, mais on est bien loin de la souplesse et de la rapidité de la version Sega. Un grand jeu d'arcade comme Shinobi aurait mérité un meilleur traitement. Seule l'action est suffisamment prenante pour nous faire oublier la pauvreté de cette

Bruitages.

Prix

réalisation. Mais les nombreux joueurs, attachés à la qualité du graphisme, risquent de bouder ce programme. Alain Huyghues-Lacour arcade Type: Intérêt. 14 **Graphisme** \*\*\* Animation  $+ + + +$ 

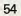

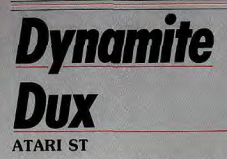

On trouve de drôles d'oiseaux dans le monde de la micro: Dynamite Dux est de ceux-là. Sorte de Woody Woodpecker au caractère teigneux, il est sans cesse confronté à des adversaires qui semblent sortis d'un dessin animé.

#### **Conception Sega**

Dans le précédent numéro de votre magazine préféré, nous vous avons présenté la conversion de Dynamite Dux pour la console Sega. A peine le numéro était-il bouclé, que la version ST arrivait à sont tour. C'est agaçant, mais l'actualité ne se com-

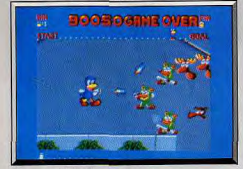

Des missiles à tête chercheuse.

Des créatures délirantes.

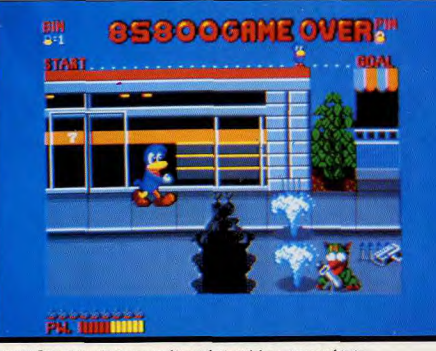

Dynamite Dux : un jeu d'action au graphisme très inspiré des cartoons américains.

mande pas. Il faut bien parler à nouveau de ce programme qui ne manque pas de charme sur ST, d'autant plus que cette version présente quelques différences notables avec la précédente. Ce jeu d'arcade est l'œuvre de Sega et il faut bien reconnaître qu'il n'a vraiment rien à voir avec les autres programmes de cet éditeur.

Dynamite Dux présente les aventures d'un drôle d'oiseau, qui ressemble beaucoup à Woody Woodpecker. L'action se déroule dans différentes villes peuplées de créatures délirantes. C'est un plaisir de retrouver l'humour des grands dessins animés américains. On s'amuse beaucoup de voir le héros faire de grands moulinets avant de frapper un adversaire

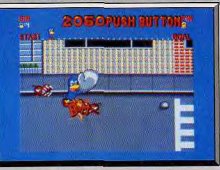

Un uppercut frappant.

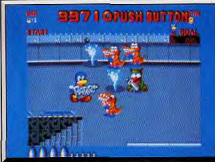

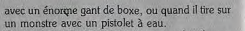

HITS

Les capacités du ST mettent bien en valeur le graphisme original de ce programme. Plus encore que dans la version Sega, on a l'impression de regarder un dessin animé. En revanche, on peut regretter la lenteur de l'animation. Mais le principal avantage de cette version tient au jeu à deux, comme dans le jeu d'arcade. Il faut absolument y jouer avec un copain, pour s'offrir une bonne crise de fou-rire. Cet

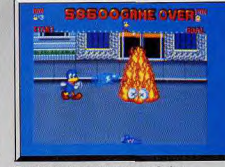

Pistolet à eau contre monstre de feu.

humour délirant est très rafraîchissant, et nous change un peu des combats trop classiques des jeux d'arcade. Joueurs sérieux et coincés s'abstenir. Alain Huyghues-Lacour

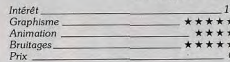

### **Version CPC**

La version CPC est très réussie graphiquement et e ieu est plus rapide que sur 8 bits. Dommage que la fenêtre graphique soit si petite. A. H.-L.

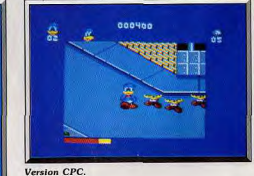

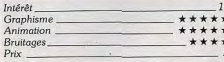

### Avis

Ce logiciel présente indiscutablement d'agréables notes d'humour (coups de poing tournoyants, grimaces de votre personnage), néanmoins cela ne saurait suffire à en faire un logiciel attractif. Le programme s'enfonce en effet dans la mièvrerie et les lieux communs. Rapidement ennuyeux.

Eric Caberia

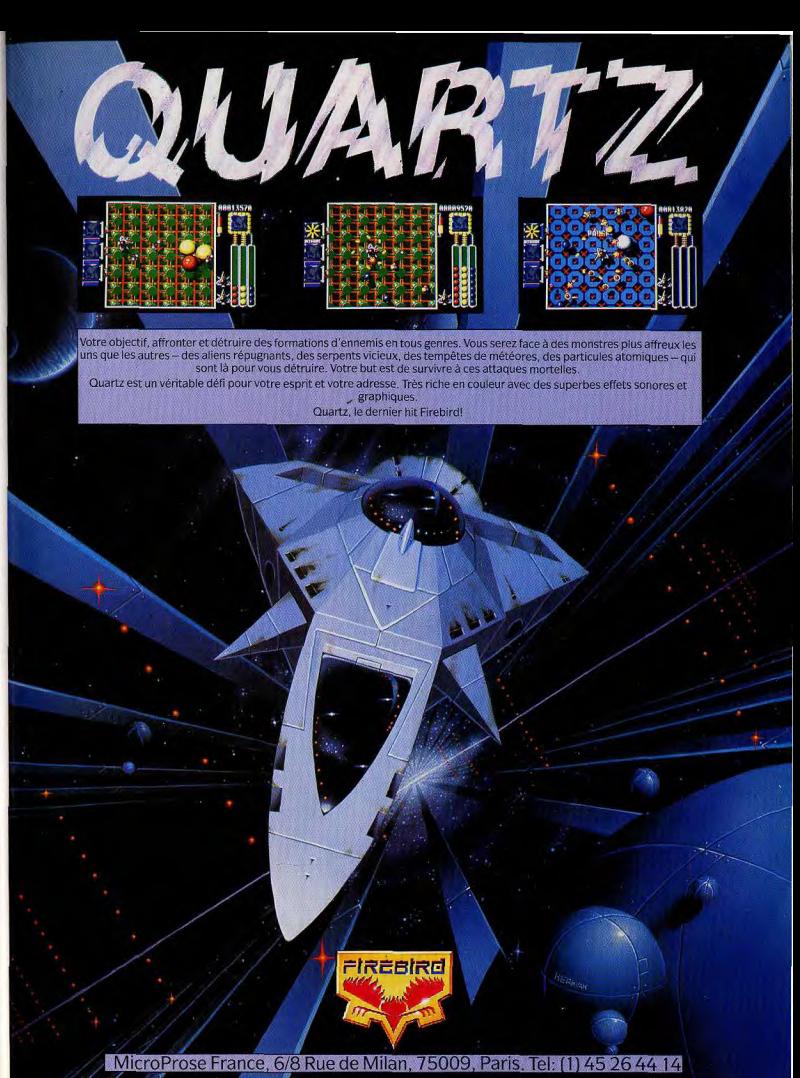

# **M1 Tank Platoon**

### Une simulation de bataille de chars qui associe

harmonieusement le graphisme, la stratégie et l'action : vous dirigez plusieurs tanks dans des missions difficiles.

### Microprose. Programmation: S. Spanburg, D. Dennies; graphisme: A. Hendrick, S. Spanburg; bruitages: K. Lagace, J. Mc Conkey.

M1 Tank Platoon de Microprose possède trois atouts : le réalisme de sa simulation (graphismes et animation), la stratégie de son jeu (un vrai wargame) et la difficulté de ses assauts (de l'action!). C'est aujourd'hui le simulateur de combat guerrier le plus réaliste, le plus complet et le plus beau de toute la ludothèque PC. Quant à le comparer aux programmes qui tournent sur ST et Amiga, c'est en mode AT/VGA qu'il gagne encore la bataille. Le simulateur de l'année? Peut-être!

Graphismes et animation. Le rendu graphique de ce simulateur profite de deux qualités essentielles : la richesse des vues proposées et le réalisme du décor extérieur. Pour ce combat, vous dirigez plusieurs forces et notamment quatre blindés dont vous avez directement le contrôle. En début de partie, le joueur va presser la touche F9 pour visionner un blindé en vue 3D extérieure. La touche F10 permet, à tout moment, de regarder chacun des tanks sous n'importe quel angle. Les quatre chars d'assaut se mettent en ligne, en « V » ou se dispersent sur le terrain de manœuvre... Il vous suffit alors de sélectionner le tank de queue pour voir les quatre blindés sur l'écran... Génial! Ensuite, le pilote choisit un tank et passe en vue cockpit. Là encore, il va pouvoir tourner autour des autres blindés, les suivre, reprendre à tout moment le contrôle de tel ou tel engin pour modifier sa vitesse, sa trajectoire. Ajoutez à cela le mode Tourelle (zoom, vision infrarouge, etc.), le mode Poste de combat pour le tir

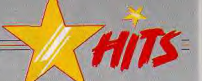

de missile... Avant même de lancer une offensive, on prend déjà plaisir à déplacer son équipe, à s'entraîner à regrouper au plus vite les quatre chars derrière une même colline et même à ouvrir le feu entre ses propres tanks pour un entraînement « interdit » mais très amusant! M1 Tank Platoon met à votre disposition des forces d'artillerie, des chars de soutien ou des hélicoptères de combat ou de reconnaissance. Aucune de ses unités ne peut être pilotée « de l'intérieur ». En revanche, il est possible de suivre l'évolution d'un hélico à partir de la tourelle

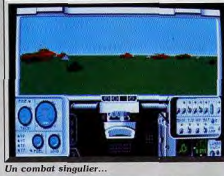

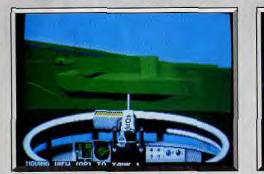

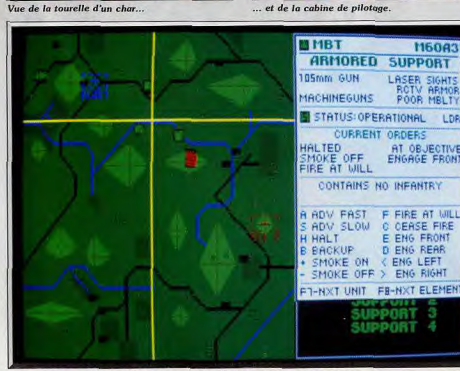

MI Tank Platoon est en même temps un jeu d'action et un jeu de stratégie.

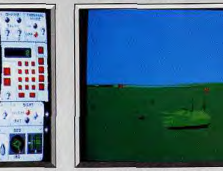

**M60A3** 

Le champ de bataille dans son ensemble.

de l'un de vos quatre chars. C'est beau, c'est précis, c'est magique, surtour en EGA ou en VGA (somptueux, les dégradés...). Le paysage est simple mais son relief est réaliste. Quant à la représen-.<br>tation graphique des chars, hélicos, camions, etc., seul le mode CGA décevra les amateurs de 3D surfaces pleines. Sur PC, je n'avais jamais vu auparavant de soft aussi complet.

Stratégie. Il est temps maintenant de lancer votre première offensive. Comme pour tous ses simulateurs de vol (de F19 à F15), Microprose apporte un soin particulier au choix et au descriptif de votre mission. La difficulté du jeu est dosée selon quatre styles de missions : cibles statiques ou mobiles, affrontements simples et campagne complète. A cela s'ajoutent quatre niveaux de difficulté, de novice à expert. Maniés au joystick, des menus vous permettent de modifier votre armement, de suivre l'évolution de chaque homme en fonction du poste de combat qu'il occupe (conducteur, tireur, etc.) et de ses points d'expérience en la matière (sauvegarde des équipes). Vient ensuite le descriptif de la mission, très précis lui aussi, qui montre sur la carte les différentes cibles, les conditions météo, la puissance des forces ennemies (animations, zooms des points stratégiques sur la carte....). Cette préparation superbe de détails est à suivre de très près si vous voulez remporter la bataille.

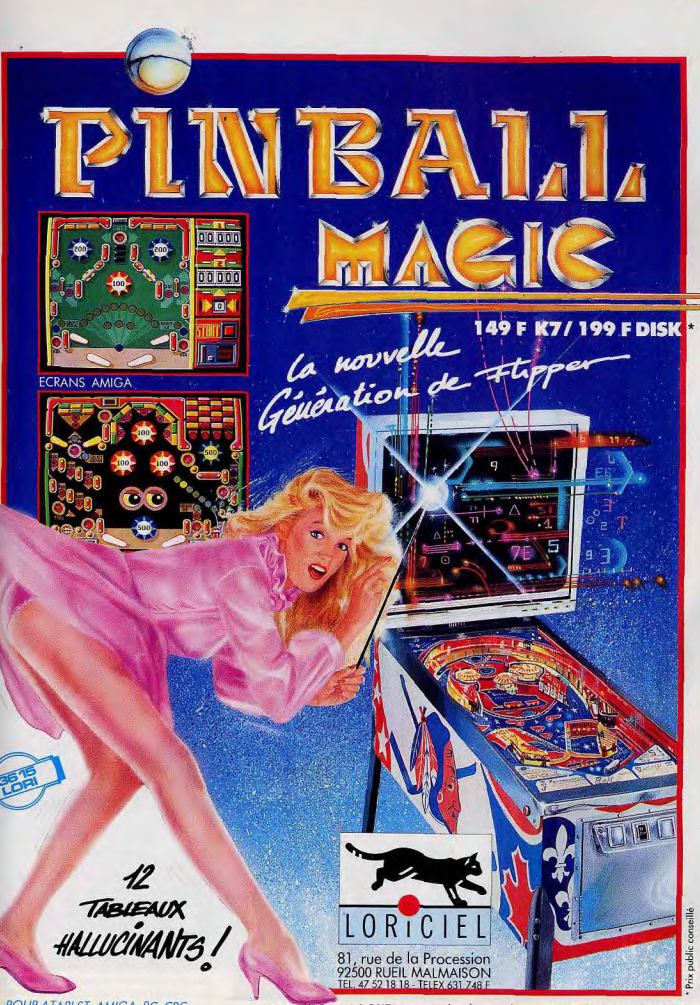

POUR ATARI ST, AMIGA, PC, CPC

NOUVEAU CATALOGUE sur simple demande contre 2 timbres à 2,20 F.

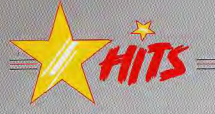

Voici venu le temps du combat. M1 Tank Platoon est un simulateur particulier car il se manie aussi bien comme un programme classique (simulateur aérien par exemple) que comme un wargame. Le joueur commence par diriger ses unités sur la carte. Il suffit de pointer au joystick n'importe quelle unité pour la faire avancer vers un cap précis. A droite de la carte (zoom très puissant). l'engin sélectionné est détaillé avec soin : armement, efficacité de tous les postes de combat, dommages subits, etc. Ensuite, le pilote va iongler entre cette vision « carte », la vue « suivi extérieur 3D » ou les vues internes d'un char (cockpit, tourelle, etc.). Bien sûr, il n'est vraiment pas facile au début de diriger en même temps quatre tanks, deux hélicos, les unités d'artillerie ! Le soft est heureusement très bien concu et l'emploi simultané du joystick et du clavier vous transformera vite en virtuose de la stratégie guerrière.

Un premier combat. Rien de tel qu'un exemple pour détailler la richesse des combats de M1 Tank Plotoon Forces américaines contre unités russes. Mission de jour, pluie légère... Votre hélicoptère survole l'ennemi (il est dirigé à partir de la carte). Votre tank numéro 1 est placé au sommet d'une colline, le numéro 2 derrière une bâtisse qui le protège des tirs d'artillerie adverse. Une pression sur la touche « carte », vous lancez vos blindés 3 et 4 en arrièregarde, vitesse réduite et tir automatique enclenché. En vue 3D extérieure, le tank 1 se met en mouvement. Il va déclencher une offensive sur le flanc ouest des positions ennemies, attirant ainsi toutes les unités de tir. Dès que l'offensive commence, vous prenez le contrôle du numéro 2 et choisissez le poste de tir. Zoom sur l'ennemi, calcul automatique de la portée du tir et feu à volonté... Le ciel est vite déchiré de tirs de missile, un hélico passe dans le champ de vision de la tourelle du blindé numéro 4, les mirages soviétiques bombardent votre base... Je vous laisse dans cette position délicate et rendezvous au QG pour la distribution des décorations! Olivier Hautefeuille

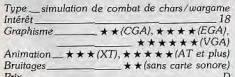

### **Comparatif M1 Tank Platoon/ Abrams Battle Tank (ECA)**

A la base, les deux softs sont quasiment semblables (décor, richesse des vues, missions, etc.). En revanche, le fait de contrôler plusieurs chars donne tout

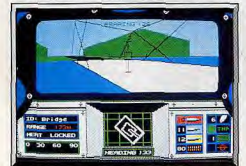

**Abrams Battle Tank.** 

de suite l'avantage à M1 Tank Platoon. Même chose pour la qualité graphique de la carte et de son zoom, pour la vision 3D et le tir des cibles aériennes ainsi que la sauvegarde de l'expérience de vos équipes. Le seul atout en faveur de Abrams BT est l'indentification des cibles visées absente dans la bataille  $O<sub>H</sub>$ Microprose.

# **Batman**

### **AMIGA**

Un batieu d'excellente facture, avec des épreuves colorées et très variées qui plairont aux batfans des jeux d'action.

### Ocean

Il est enfin terminé ! Inutile de vous décrire le brouhaha qu'a causé l'arrivée des disquettes dans les locaux de la rédaction. Chargement de la batdisquette... superbe page de présentation et superbe musique ! Restons quand même méfiant et voyons la suite. Le jeu se décompose en cinq phases. La première (Axis chemicals) fait référence à la

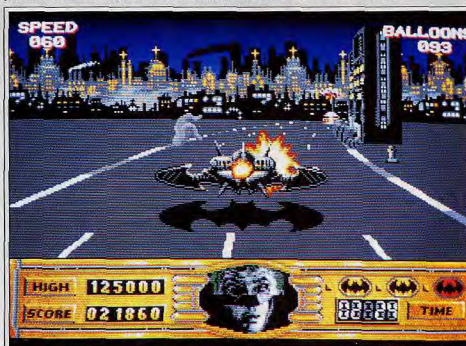

Coupez les ballons remplis de smilex avec les ailes du batwing.

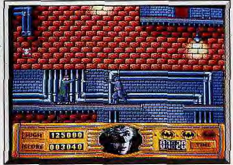

Première partie : dans l'usine chimique.

séquence du film où Batman rencontre Jack pour la première fois. Il s'agit d'un classique de jeu de plate-forme où Batman doit atteindre Jack et le jeter dans une cuve remplie de composants chimiques. Jack devient alors le « Joker » | L'objectif est simple mais pour y arriver, c'est une autre paire de manches! Les hommes de mains de Jack sont là pour le protéger. Armés de bombes ou de mitrailleuses, ils yous harcèlent sans arrêt. Pour se défendre, Batman peut lancer des batprojectiles sur ses agresseurs ou esquiver les attaques. En outre, Batman peut lancer ses bat crochets pour passer d'une plate-forme à l'autre.

La deuxième phase est sans conteste la plus belle

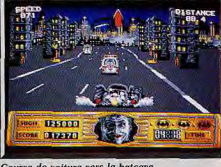

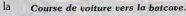

(à mon avis), la course en Batmobile. Vous devez

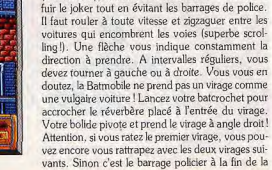

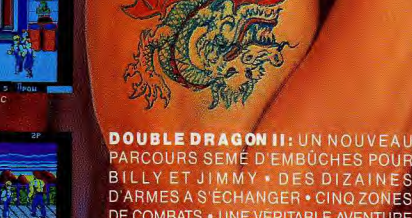

PARCOURS SEMÉ D'EMBÚCHES POUR **BILLY ET JIMMY . DES DIZAINES D'ARMES A S'ÉCHANGER . CINQ ZONES** DE COMBATS . UNE VÉRITABLE AVENTURE OU VOUS NE SEREZ PAS TROP DE DEUX CPC, C64, AMIGA, IBM PC, ATARI ST.

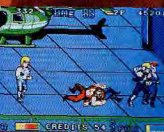

AMIGA

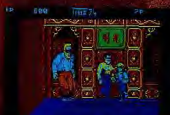

Report of **IBMPC** 

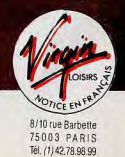

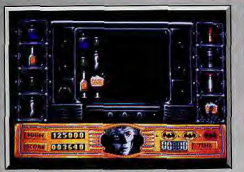

#### Retrouvez les cosmétiques empoisonnés.

partie. En cas, de réussite, vous accédez à la phase suivante c'est-à-dire la Batcave. Sous la forme d'un mastermind, vous devez retrouver les produits cosmétiques qui forment le terrible poison qu'est le smilex. Attention, vous avez peu de temps pour trouver les trois bons produits! Ce problème résolu en route pour le vol en Batwing. Vous pilotez votre jet entre les immeubles de Gotham city. Le but de la manœuvre consiste à couper, à l'aide de vos ailes, les cordes qui retiennent des ballons remplis du gaz smilex. Les heurts et autres maladresses finissent par mettre le feu aux ailes de la Batwing, la fin est proche. Dans la séquence finale, Batman doit atteindre le sommet d'une cathédrale où se trouve le joker. On retrouve ici un jeu de plate-forme comparable à la première partie (axis chemicals). Les hommes

**Altered Beast** 

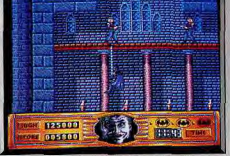

#### Dernière partie : dans la cathédrale

de main sont encore là pour vous barrer la route. De plus, certaines plates-formes ont la fâcheuse tendance de disparaître sous vos pieds!

On peut dire qu'Ocean a mis le paquet pour nous sortir un beau logiciel d'action. La variété des épreuves est un atout non négligeable. Nous avons apprécié la qualité des scrollings, les fonds sonores et la beauté des graphismes. Les séquences avec la Batmobile et la Batwing sont démentes (quelle vitesse!). On ne s'en lasse pas. Dany Boolauck

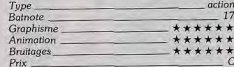

#### et, dans un deuxième temps, il prend la forme d'une créature monstrueuse, qui lance des têtes grimaçantes dans votre direction.

**HITS** 

Chaque niveau est différent : le décor, les créatures. le monstre et les transformations de votre personnage ne sont jamais les mêmes. Dans le second niveau, vous vous transformez en un dragon, qui lance des rayons d'énergie. On est conquis par cette débauche d'effets spéciaux, d'autant plus que cette conversion est très réussie.

Ce n'était pas une tâche facile que d'adapter ce pro-

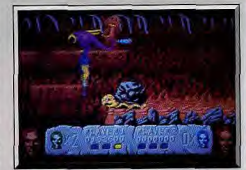

Les créatures étranges du troisième niveau.

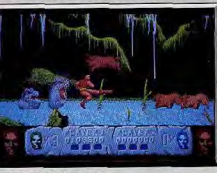

Des monstres du marai

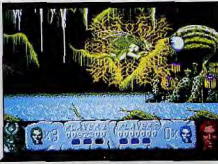

# Le dragon nimbé d'éclairs flamboyants.

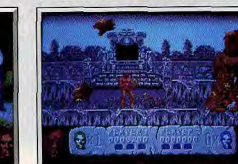

L'ennemi en perd la tête!

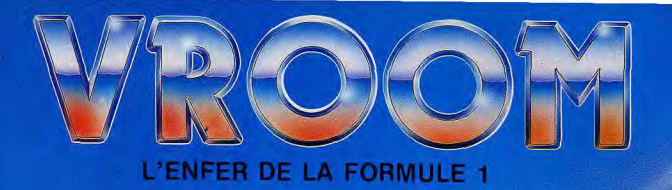

Animation qualité arcadé Gestion 3D de la route (Montée, descente, élargissement et rétrécissement) Son digitalise et relief sonore Consommation d'essence, usure pneu et moteur, arrêt au stand **Mode Arcade et Simulation Entrainement possible** Championnat avec qualif. Sauvegarde d'un championnat en cours Connexion entre machines (locales ou à distance) PARTICIPEZ AU CHAMPIONNAT 90

Tet time program busy

 $-65$ 

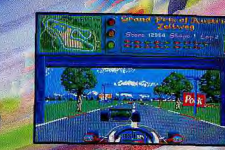

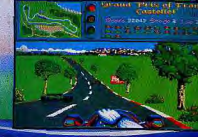

**NOEL: ATARI ST - AMIGA PC EN COURS** 

LANKHOR 46.30.33.03 84 bis, Avenue du Général de Gaulle - 92140 CLAMART 199 F Prix Conseille Atari et Amiga

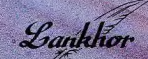

d'épouvante. Guerrier ressuscité par un sorcier, vous subissez vous-

**AMIGA** 

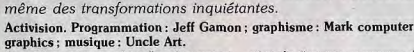

L'affrontement entre le bien et le mal est prétexte à des scènes de violence et d'horreur avec effets spéciaux dignes d'un film

Altered beast est un grand jeu d'arcade marquant par sa démesure. C'est le thème éternel de l'affrontement entre le bien et le mal, qui est traité dans le plus pur style de l'heroic fantasy. Vous tenez le rôle d'un guerrier, rappelé d'entre les morts par un sorcier. L'action commence dans le cimetière, à l'instant où vous jaillissez de votre tombe. Dès les premières secondes de jeu, on est captivé par l'ambiance très particulière de ce programme. Des morts-vivants, la tête sous le bras, sortent de terre pour vous arrêter. Vous les repoussez à coups de pieds et de poings, et leurs os volent à travers l'écran. Vous reprenez votre progression, après avoir brisé des blocs de pierre qui vous barrent le chemin, tandis que d'autres créatures tout aussi inquiétantes arrivent dans toutes les directions. De petits dragons vous attaquent par le haut, tandis que d'autres morts-vivants tentent de vous encercler. Dans la mêlée, des membres arrachés et des os brisés roulent sur le sol. Les amateurs de gore seront comblés par cette débauche de violence (c'est vraiment une histoire d'os! NDLM)

En fait, ce programme est traité comme un film fantastique, à grand renfort d'effets spéciaux, très spec taculaires. Lorsque vous abattez certaines créatures, une sphère d'énergie apparaît. Vous devez la récu-62

pérer afin d'entamer un processus de transformation. Dès la première, votre corps se développe, vous donnant une musculature hypertrophiée. la seconde vous permet de lancer des boules de feu et, plus tard, vous vous transformerez en loupgarou. Vous disposez alors de super-pouvoirs qui

vous permettent de traverser l'écran sous la forme d'une masse d'énergie pure, en détruisant tout sur votre passage. Ces pouvoirs sont indispensables, pour se débarrasser du sorcier qui vous attend à la fin de ce niveau. Il se change tout d'abord en géant

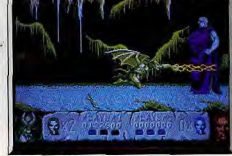

Un combat de titans.

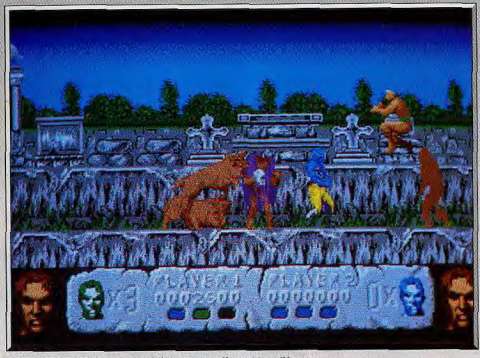

Altered Beast : un jeu démesuré digne des meilleurs films d'épouvante.

gramme spectaculaire sur micro. Mais Activision s'en est fort bien tiré, en collant le plus possible au jeu d'arcade. Le graphisme est excellent et l'action s'accompagne d'effets sonores très impressionnants. De plus, comme dans le programme original, il est possible de jouer à deux. C'est un beat-them-up qui fera date et il sera très difficile d'aller plus loin, dans la violence. Alain Huyghues-Lacour

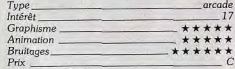

### **Version ST**

La version ST d'Altered Beast est identique à la précédente. Des effets spectaculaires pour un beatthem-up qui décoiffe.

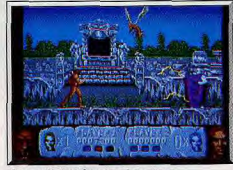

Vous voilà transformé en loup-garou.

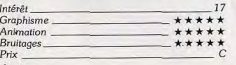

### Avis

Alain a réussi à me persuader que ce logiciel était plus intéressant que l'armada de programmes de ce type. En effet, bien que son thème n'ait rien d'ori-

ginal (Pif! Paf! Boum!), il dispose de superbes effets spéciaux (monstrueuses métamophorses) qui stupéfieront même les plus blasés. Il émane en effet du logiciel, une atmosphère que même Salvador Dali ne désavourait pas. Eric Caberia

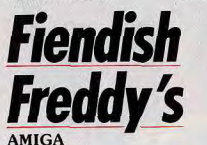

### Successivement acrobate, jongleur, lanceur de couteaux et

homme-canon, vous devez éviter les pièges qu'un clown aigri place sur votre route. Quel cirque!...

### Mindscape. Réalisé par Chris Gray.

Vous vous souvenez sans doute de Roger Rabbit. Non! pas le film, le jeu. C'était un programme magnifique, mais qui ne présentait strictement aucun intérêt. Le nouveau programme de Chris Gray est encore plus beau et, cette fois, le jeu est intéressant. Dès la séquence de présentation, on a l'impression de regarder un dessin animé. Fiendish Freddy's vous propose d'exécuter des numéros acrobatiques, pour sauver un cirque de la faillite. Les créanciers veulent récupérer leur argent le soir même et vous devez réussir de bonnes performances, pour obtenir la somme demandée

Le premier numéro consiste à plonger du haut d'un mât, dans un baquet rempli d'eau. Il faut viser juste et réaliser une figure acrobatique au cours de votre chute. Ensuite, vous jonglez avec les objets que vous lance une otarie savante. Un numéro de haute vol-

tige prend le relais. Le passage d'un trapèze à l'autre exige un timing rigoureux, d'autant plus que vous devez calculer votre saut de manière à traverser un cercle de flammes. Après ce numéro périlleux, vous serez lanceur de couteaux. Votre assistante est attachée sur une cible, qui tourne sur elle-même, et vous devez crever des ballons sans la toucher. Ensuite, vous devenez funambule et vous allez vite réaliser qu'il n'est pas du tout évident de conserver son équilibre en marchant sur une corde. Pour terminer, vous faites un dangereux numéro d'homme-canon. Vous devez placer la cible et régler l'angle du canon, en fonction de la quantité de poudre utilisée par votre pulpeuse assistante. Après chaque numéro, les juges vous attribuent une somme d'argent, en fonction de

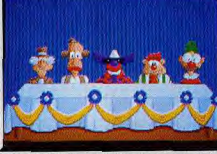

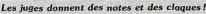

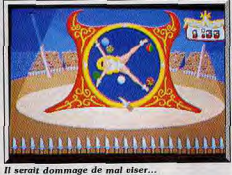

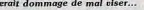

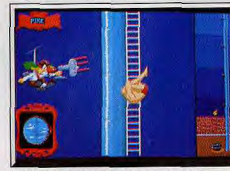

L'infâme Freddy ne vous fait pas de cadeau. la qualité de votre performance. Vous aurez beaucoup de mal à garder votre sérieux devant des personnages aussi farfelus. Certains s'endorment, tandis que d'autres se balancent des claques, mais, de toute .<br>façon, ils ne vous feront pas de cadeaux. Il n'est pas facile de réussir ces numéros, d'autant plus que Freddy fait tout pour vous faire échouer. Cet ancien clown qui a mal tourné attend que le cirque ferme ses portes, pour faire construire un immeuble sur son emplacement. Vous pouvez être sûr qu'il va

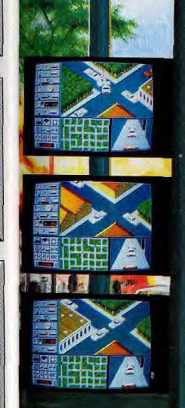

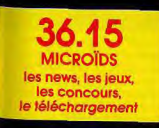

"Hold-up dans la 12° rue ! Attention, les suspects sont armés et dangereux. Ils doivent être interceptés par tous les<br>moyens avant leur sortie de Chicago. Je répète... PAR TOUS **LES MOYENS !!**"

nter par tous les moyeur

**TAG** 

Dérapages, cascades, accidents et bavures... rien ne vous sera épargné ! CHICAGO 90 : un jeu d'action intense aux<br>émotions fortes garanties, un jeu de stratégie où il vous faudra décider très vite..

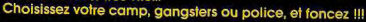

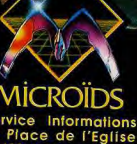

**LIVE** 

Service Informations 12 Place de l'Eglise 94400 Vitry-sur-Seine Tél.: 16 (1) 46.81.80.00

### MSTRAD.CPC - ATARI ST.STE - AMIGA - COMPATIBLES IBM PC - CGA - EGA - VGA - HERCULES

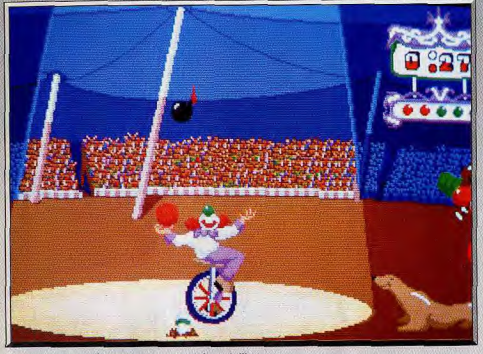

De somptueux graphismes pour un cirque bourré d'humour.

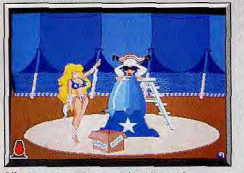

L'homme-canon et son assistante aussi

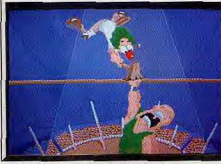

Vous vous faites taper sur les doigts.

vous jouer de drôles de tours. Par exemple, lorsque vous plongez, il tente de modifier votre trajectoire à l'aide d'un ventilateur. C'est un véritable danger public, qui ne recule devant rien pour arriver à ses fins. Si vous ne réalisez pas vos numéros assez rapidement, il s'arrangera pour que vous alliez vous écraser sur la piste ou que votre canon explose alors que vous êtes encore dedans.

Fiendish Freddy's présente de superbes graphismes et une animation de qualité. C'est l'une des plus belles réalisations que l'on ait vu sur un Amiga, mais il y a le revers de la médaille. Comme dans Roger Rabbit ou Dragon's Lair, il faut supporter d'interminables phases de chargement entre deux séquences. De plus, les changements de disquettes sont très fréquents et, si vous n'avez pas un second lecteur, c'est pénible. En dépit de ce grave défaut, c'est un programme très amusant. On sera particulièrement séduit par son humour. Mais si on rit beaucoup, il faut également s'accrocher pour réaliser de bonnes performances, car certains numéros sont particulièrement difficiles. Le cirque était déjà le thème de Circus games et de Circus attractions. Mais ces programmes ne font vraiment pas le poids en face de Fiendish Freddy's. Les épreuves sont du niveau des Games d'Epyx, avec l'esprit en prime. Alain Huyghues-Lacour

.18

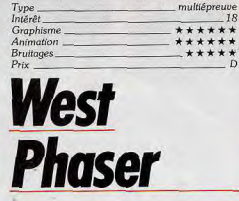

### PC CGA, EGA

Chasseur de prime du Far West armé d'un pistolet light phaser vous pourchassez les desperados.

Loriciel . Programmation : V. Baillet et P. Richez; graphisme: M. de Flores, I. Gaidonov, R. Martens et P. Tesson; musique: M. W.

L'aventure avait commencé à la rentrée 88 avec la sortie du Light Phaser, le pistolet d'Actionware, qui dégommait les gangsters de Capone avec tout le réa-

lisme d'un OO7 (cf. Tilt n° 57 page 17). Lonciels relance aujourd'hui le défi pour les meilleurs gâchettes de la micro. West Phaser vous nomme chasseur. de prime et yous emmène dans l'Ouest cruel, face aux plus grands desperados de l'époque. Le nouveau pistolet phaser de Loriciels ouvre aussi le feu sur le célèbre Capone (Amiga) et s'utilise dans un nouveau logiciel de tir à gogo... De nombreux autres softs sont prévus par la suite. Package somptueux dans lequel trône votre nouvelle arme : le phaser de Loriciels est une réplique du six-coups traditionnel. Vous connectez le périphérique à la prise RS 232 de votre PC, vous étalonnez l'appareil et en avant pour l'aventure. Westphaser va vous emmener sur tout le territoire américain où une douzaine de dangereux bandits sèment la terreur. Un tir ajusté sur l'affiche Wanted de l'un d'eux vous engage à capturer le hors-la-loi « mort ou vif ». Vous faites route à cheval sur la carte pour enfin atteindre le lieu de votre premier combat. Les tableaux qui s'ouvrent alors sont statiques mais très bien dessinés. Un saloon, le fond d'une mine d'or ou la place de la ville. Le décor est soigné, très proche d'un dessin BD style Lucky Luke. Tout est calme dans ce saloon du Colorado quand

HITS

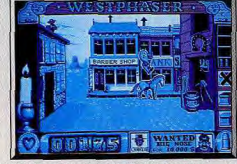

Un gangster vient de dévaliser la banque.

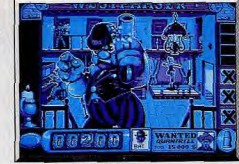

#### Le dernier méchant à abattre

soudain... l'un des joueurs de poker se lève, renverse sa chaise et vous fait face... La lutte sera chaude. Les attaquants bondissent de tous les points de l'écran. Certains apparaissent derrière une porte, d'autres surgissent juste devant vous, d'autres encore traversent l'écran en roulé-boulé avant d'immobiliser pour tirer. L'apparition des adversaires est plus passionnante que sur Capone. En effet, ils surviennent plus ou moins loin de vous, certains tout petits au fond de l'écran, d'autres monstrueux au premier plan, cíbles faciles mais qui font tout de même sursauter ! Le phaser, lorsqu'il est bien calibré, est d'une précision remarquable. Bien sûr, vos munitions sont comptées mais si vous arrivez à descendre les petits

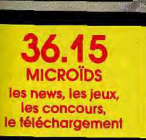

Le tueur conduisait une FM TURBO-12 à tombeau ouvert, il me restait peu de temps pour l'intercepter, j'armais mon fusil à<br>pompe, la poursuite allait être féroce...<br>HIGHWAY PATROL II, la puissance du vrai simulateur 3D où

ursuite infernale

tout est possible : demi-tours, dérapages, tête-à-queue. marche arrière.

Quittez les routes et foncez à travers le désert, votre carte sera indispensable, votre sang-froid aussi...

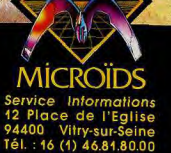

Nouveau!

**TAPEZ** 

36.15

**MICROÏDS** 

MSTRAD.CPC - ATARI ST.STE - AMIGA - COMPATIBLES IBM PC - CGA - EGA - VGA - HERCULES

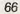

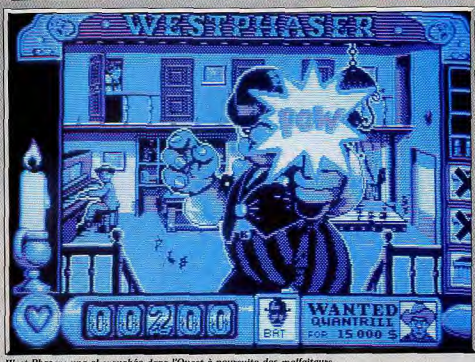

lest Phaser: une chevauchée dans l'Ouest à poursuite des malfaiteurs.

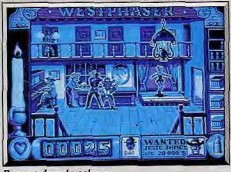

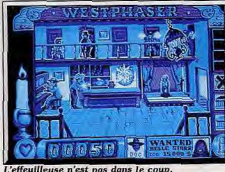

effeuilleuse n'est pas dans le cor

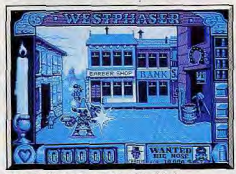

Visez le Mexicain, pas la petite fille 68

voleurs qui se faufilent entre les piliers du saloon, vous allez collecter de l'or, de l'énergie ou de nou-Graphisme velles cartouches. L'animation de toutes les scènes de combat est très réussie. L'action est très rapide Imême sur un PC XTI mais on ne souffre jamais

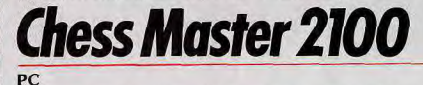

Alliant une représentation 3D superbe et surtout très claire, des options variées dont certaines inédites et un niveau de jeu particulièrement garessif, cette nouvelle version de Chess Master se place parmi les plus grandes.

chasse!

Tupe

Intérêt

Animation

Bruitages.

### The Software Toolworks. Réalisation: Michael E. Duffy, Jon Mandel, Norman Worthington. sont supportées : CGA, EGA, VGA, MCGA, Her-

Cette nouvelle version de Chess Master a subi une révision en profondeur portant tant sur les options que sur le niveau de jeu lui-même. Le jeu tourne sur tout PC équipé de 512 Ko de RAM mais une mémoire plus étendue est indispensable pour avoir accès aux commentaires parlés qui ponctuent chaque coup. De très nombreuses cartes graphiques

Vue en 2D avec toute les options

éventuel des coordonnées. En EGA, le mode 3D est d'une clarté irréprochable, les pièces se détachant parfaitement les unes des autres quelle que soit la position. De plus, il est possible de faire pivoter le

cules et même Tandy. L'échiquier est présenté au

choix en deux ou trois dimensions, avec rappel

HITS=

de sautes d'images ou de déplacement de sprites saccadé. Autre atout, l'originalité et la variété des

personnages. Entre les gangsters qu'il faut éliminer

affluent les honnêtes gens qu'il faut épargner ou la

danseuse qui se dénude au moindre coup de feu.

Le joueur assiste dans ce jeu à des missions d'une rare vitalité. Ajoutez à cela le réalisme du tir phaser, l'angoisse du manque de munitions et l'apparition finale du bandit que vous recherchez, de quoi

garantir angolsse et sueurs froides ! Sans le west pha-

er, ce soft serait déjà un bon jeu de tir sur cible.

Avec le pistolet en main, il atteint sans problème le rano des best de la fusillade, au même titre que Capone. Ce dernier soft est d'ailleurs distribué à nouveau sur Amiga pour votre nouveau pistolet phaser. Inutile de présenter le scénario de ce hit (cf Tilt nº 56). Avec le pistolet de Loriciels, la jouabilité du programme est exemplaire, même si l'on regrette qu'il soit impossible de lutter à deux sur le même écran, nous attendons enfin la sortie de Crazy Shot (toutes machines), un programme qui vous invite à tous les stands de tir d'une l'ête foraine et de Pow sur Amiga. En espérant que les nombreux programmes prévus par Loriciels vont suivre... Bonne

Olivier Hautefeuille

\*\*\*\*\*

\*\*\*\*

 $+ + +$ 

tir sur cible mouvante

logiciel + phaser: environ 400 F

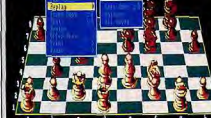

On peut revoir un coup

# **UNE COMPILATION SANS PAREILLE**

#### SEGA **THUNDER BLADE**

**O** HIT dans TILT.<br> **O** TILT d'OR 88.<br>
D 100% – 74%: "Une fois rentré dans le jeu il est<br>
O 100% – difficile d'en sartirl"<br>
O TOP du MOIS dans GENERATION 4.<br>
© GEN d'OR dans GENERATION 4. **@ AMSTRAD 100%-**

**LAST DUEL™** 

**RAPCOM** 

e HIT dans TILT: 16/20 °Un shoot 'em up original et efficac 00%: 75% "Joueràdeux il n'y a rier<br>© GEN d'OR dans GENERATION 4.

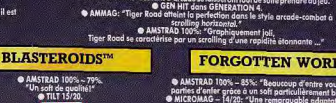

@HIT done TH 7. 41.

**FORGOTTEN WORLDS™ CORRECTE** 

**COMPILATIONS DE JEUX** 

**AMSTRAD, ATARI ST. AMIGA** 

Cette compilation @ 1989 U.S. Gold Limited.

Tous droits réservés

t de suite prendre au jeu.

GERSON

TIGER ROAD™

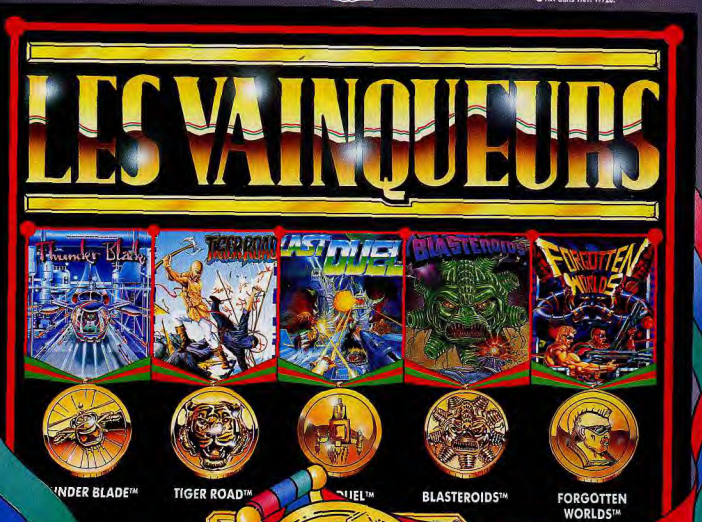

LE CHAMPION DES ...

Les plus grands noms et les plus grands jeux ont été réunis dans une compilation hallucinante. Vous comprenez alors pourquoi nous l'avions appelée "LES VAINQUEURS".

plateau de jeu pour jouer avec les noirs en bas ou pour observer le jeu latéralement. Les pièces type Staunton sont bien dessinées et rien ne vous empêche d'en créer d'autres sous Deluxe Paint. Le programme pratique bien évidemment toutes les règles d'échecs, peut jouer contre lui-même ou servir d'arbitre entre deux adversaires humains (contrôle de la validité des coups). L'enregistrement des déplacements s'effectue au choix au clavier par entrée des coordonnées de départ et d'arrivée, au joystick ou mieux encore à la souris. De très nombreuses options complètent le jeu de base. Ainsi les débutants disposent d'un mode professeur où le programme leur fournira une aide souvent judicieuse. Deux autres options intéresseront les débutants : Legal leur permettra de connaître tous les déplacements autorisés d'une pièce, tandis que Threatened rappellera les pièces en prise (bien utile pour éviter de perdre bêtement une pièce importante non protégée). Toujours pour les débutants, le programme propose différentes solutions pouvant d'ailleurs être combinées pour abaisser le niveau de jeu : annulation de la bibliothèque d'ouverture ou de la réflexion du programme pendant votre analyse, et style coffeehouse où le programme est loin de jouer le meil-

HITS

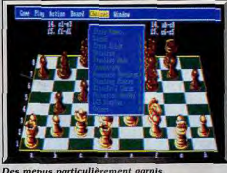

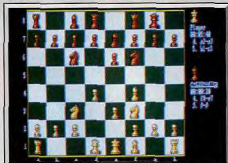

Une belle ouverture en 2D.

leur coup qu'il a trouvé. Enfin, le mode Pratique d'ouvertures leur sera fort utile pour apprendre de manière plus agréable et surtout plus visuelle cette phase capitale des échecs. La reprise des coups joués peut se faire sans limitation jusqu'au début de la partie. A l'inverse, il est possible de rejouer des coups repris ou de faire rejouer une partie automatiquement au rythme désiré (option bien utile pour admirer les parties célèbres fournies sur la disquette). Le programme offre une visualisation complète de sa ligne de réflexion, avec le nombre de positions examinées, la profondeur atteinte, la ligne en cours d'étude ainsi que la meilleure ligne trouvée jusqu'à présent, sans oublier une évaluation claire en mode

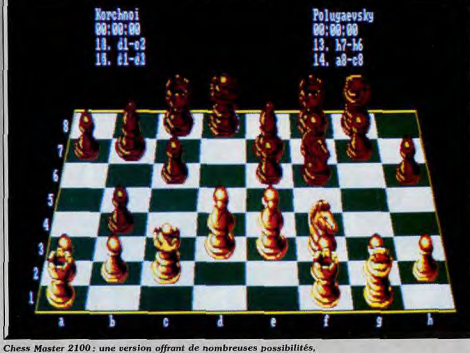

adaptées à tous les joueurs, du débutant au maître.

décimal, un point correspondant à un pion. Les horloges informent du temps écoulé pour chaque camp. Les plus avancés pourront choisir le jeu en aveugle, l'interdiction de déplacer une pièce autre que celle touchée en premier (règle réelle des tournois) et le style est où le programme ne jouera que le meilleur coup trouvé. Différents accompagnements sonores sont offerts, depuis le simple « bip » ponctuant les coups jusqu'aux commentaires parlés, en passant par d'agréables musiques. Le programme propose encore une innovation de taille. Il se charge d'évaluer votre ELO (système de classification officiel) en fonction de vos résultats à différents niveaux. Cette évaluation est, bien sûr, approximative mais se révèle assez juste. Avec une imprimante en ligne, on peut obtenir, sur papier, sa position ou tous les<br>coups joués. Chess Master 2100 offre un très large éventail de niveaux de jeu : temps de réponse moyen par coup, temps maximum pour jouer un certain nombre de coups (mode tournoi classique), spécification de la profondeur de recherche requise, temps total pour la partie, temps égal où le programme calque son temps de réflexion sur le vôtre et enfin temps infini pour les problèmes. Chaque méthode propose des choix étendus. Les problémistes disposent encore de la création d'une position (avec contrôle de la validité) et d'un mode Résolution de mats. Qu'en est-il du niveau de jeu luimême ? Eh bien, il a été fortement amélioré par rapport à l'ancienne version. La bibliothèque d'ouvertures est riche désormais de plus de 150 000 positions avec des ouvertures modernes et des lignes s'étendant suffisamment loin pour éviter de mettre le programme en situation critique en sortie de bibliothèque. En milieu de partie, le programme se montre encore plus agressif et est capable de combinaisons variées et redoutables. De plus, l'aspect stratégique, souvent délaissé dans les programmes d'échecs, a été revu et le programme ne se laisse plus amener si facilement dans une mauvaise position. Les finales ont subi aussi une amélioration importante. Chess Master 2100 pratique

sans problème la règle du carré et de l'opposition et connaît toutes les figures de mat. En conclusion, cette nouvelle mouture de Chess Master se place au niveau des plus grandes, tant par ses graphismes 3D superbes et très clairs, que par ses options d'une grande richesse, ou son niveau de jeu (notice en français, disquettes). Jacques Harbonn

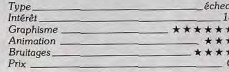

# **Sim City MACINTOSH**

Simulation originale, Sim City vous propose de gérer une ville comme maire et urbaniste. Dur mandat! Un excellent exercice pour devenir le maître du monde...

### Maxis. Conception: Will Wright.

La grande famille des simulations s'ouvre à un nouveau genre : l'élaboration d'une cité moderne. Sim City vous propose de devenir le maire ou l'urbaniste d'une ville. Le programme vous laisse le choix de construire votre propre ville sur un terrain de votre choix ou utiliser un des scénarios catastrophe du jeu. Dans le dernier cas, Sim City vous propose de gérer une ville qui subit ou va subir une catastrophe telle qu'un tremblement de terre, un raz-de-marée ou l'attaque d'un gigantesque monstre ! Vous disposez d'un temps limité pour résoudre le problème de la ville. En cas de réussite, la clé de la cité vous est attribuée sinon c'est le banissement! Nous vous recommandons de gérer, dans un premier temps

Arcade-Action Pilotage de combat Duels Hellcats-Zéros La Guerre du Pacifique Pilonnage de Navires Japonais Bombardement de Bases Nippones Versions Amiga-Amstrad CPC-Atari ST IBM PC et compatibles-Tandy-Cartes EGA.CGA

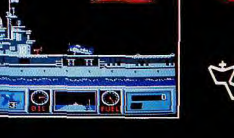

81. Rue de la Procession

92500 Rueil-(1) 47 52 00 30

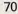

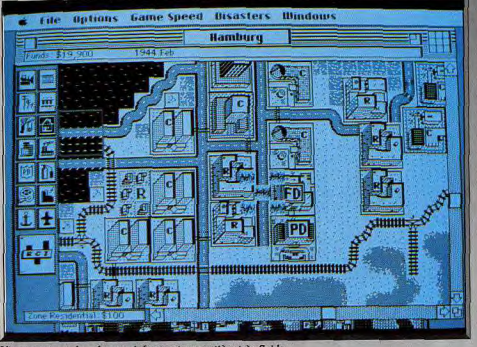

rtant est de créer une infrastructure routière très fluide.

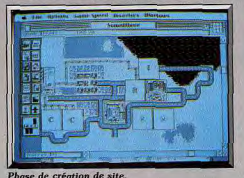

une ville de votre création. L'objectif : convaincre les Sims, les habitants de cet univers, de venir s'y installer. Pour ce faire, votre ville doit offrir suffisamment de zones résidentielles, industrielles et commerciales. En cas de réussite, votre ville grandit jusqu'à devenir une mégapolis. Selon le niveau de difficulté, le joueur dispose d'un capital allant de 5 000 \$ à 20 000 \$. Première phase : le choix d'un site favorable à l'installation de et l'expansion d'une ville. Deuxième phase : placer les zones indispensables à la viabilité de la cité. Commencez par les zones résidentielles puis les zones commerciales et industrielles. Placez les zones industrielles à distance respectable des zones résidentielles (pour éviter que les habitants ne souffrent de la pollution!).

Dans tous les cas, l'établissement d'un générateur d'électricité reste la grande priorité. Ajustez ensuite vos taxes au taux désiré. Il ne faut surtout pas effrayer les Sims avec des impôts trop élevés. Attendez quelques minutes (l'équivalent de quelques mois pour les Sims), vous verrez les immeubles apparaître dans le village. Tous les ans un panneau affiche le bilan de vos actions. Augmentez les taxes si les rentrées d'argent sont insuffisantes. Des incendies trop fréquents? Augmentez le nombre de stations de pompiers. Chaque année, les Sims réclament toujours plus et protestent contre le chômage, la pollution, les impôts, etc. Vous avez tous les moyens

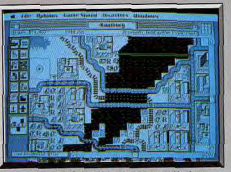

Les parties résidentielles sont sous-utilisées

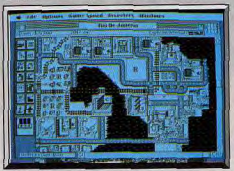

atastrophe: explosion dans un secteur

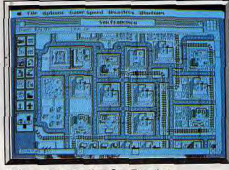

Scénario catastrophe : San Francisco

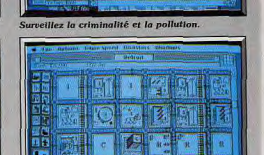

pour répondre aux besoins de vos citoyens... si vous

avez suffisamment d'argent. Il faut déblayer de nouveaux terrains, augmenter les zones habitables, créer

Sim City fait partie des jeux irrésistibles. Quand on commence une partie, on ne s'arrête qu'au petit matin ! Le réalisme, sans être très poussé, reste crédible. Hormis l'aspect simulation, l'attrait de Sim City vient des graphismes animés. Les bâtiments se transforment, les voitures circulent, un hélicoptère décolle. Bref, il se passe toujours quelque chose à

un port, un aéroport.

Une ville aul ne semble pas plaire aux Sim

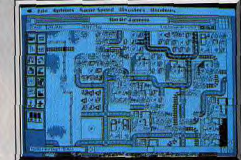

#### Le danger des réactions en chaîne

Sim City! Dans la réalisation d'un tel produit, on ne s'attend généralement pas à un exploit technique mais plutôt à un système de jeu clair et convivial. La règle se confirme une fois de plus. Il suffit de cliquer (avec votre souris) sur des icônes. Les bruitages digitalisés sont très agréables. Voilà donc un superbe logiciel de stratégie/simulation pour vos nuits blanches! Bientôt disponible sur Amiga.

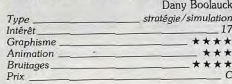

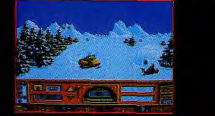

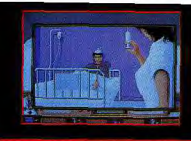

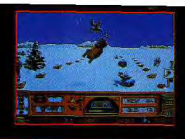

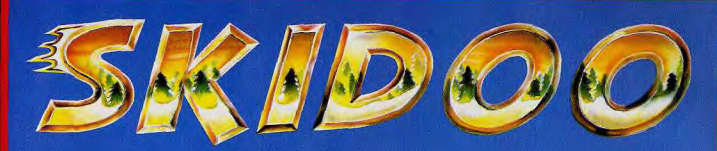

### DEVENEZ CHAMPION DU MONDE DE SCOOTER DES NEIGES

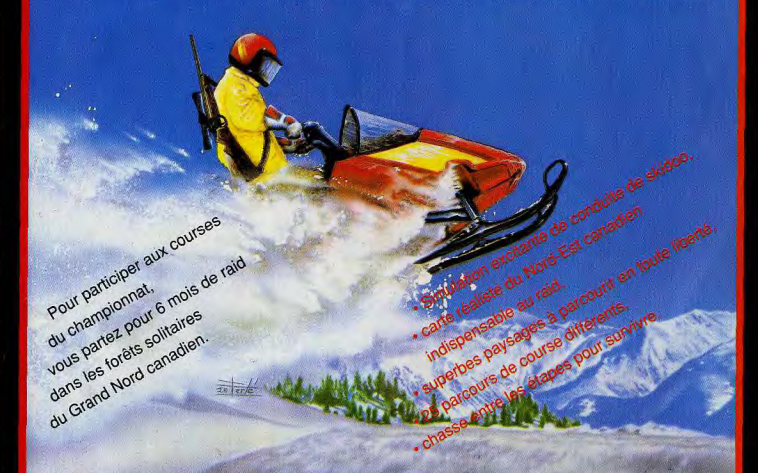

SEUL LE MEILLEUR VAINCRA LE GRAND DÉSERT BLANC.

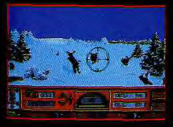

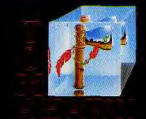

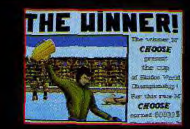
# **Shadow of the Beast**

#### **AMIGA**

Ce logiciel marche sur les plates-bandes des jeux d'arcade : un décor de rêve, des couleurs dignes de l'Eden, et une musique superbe. Autant d'atouts pour oublier la stratégie simpliste. Un jeu craquant pour les fans du joystick.

Psygnosis. Conception et programmation : Reflections ; musique : David Whittaker.

mence par une tragédie. Un enfant, presque un bébé, est enlevé par d'inquiétants personnages, les Mages de la Bête. Ils le séquestrent dans leur temple, nommé Necropolis. Là, il est accepté par les Mages des ténèbres, guerriers-prêtres de la Bête. Pendant des années, d'étranges potions et autres décoctions lui sont administrés. L'enfant grandit... mais il n'est plus un homme quand il arrive à maturité. Le traitement qu'il a subi l'a transformé en un monstre querrier, doué d'une extraordinaire puissance physique. Il devient l'esclave des Mages. Or, un jour, il découvre la vérité, son passé, sa mutation. Fou de rage, il décide de se venger de ses maîtres! Vous avez pour objectif de traverser des régions

L'histoire du héros de Shadow of the Beast com- hostiles afin de parvenir au repaire de l'ennemi à combattre... qui sait? La Bête elle-même peut-être. Votre personnage peut sauter, donner des coups de pieds et de poings. Il peut également se baisser. Peu résistant, votre héros meurt s'il est touché plus de douze fois en combat. Fort heureusement, des potions de force, placées aux bons endroits vous permettent de vous refaire une santé. Et vous en aurez besoin, une grande variété de monstres et des pièges sont là pour égayer votre petite promenade ! En outre, vous avez tout intérêt à récupérer les objets tels que des clés, torches ou armes que vous découvrez. Sans ces dernières, vous n'avez aucune chance de survivre. Le jeu ne comporte pas véritablement de niveaux. Votre personnage évolue dans un

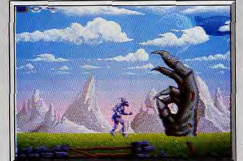

Cette main surgit sur votre passage.

74

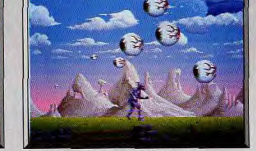

Ayez l'œil sur les monstres de Beast !

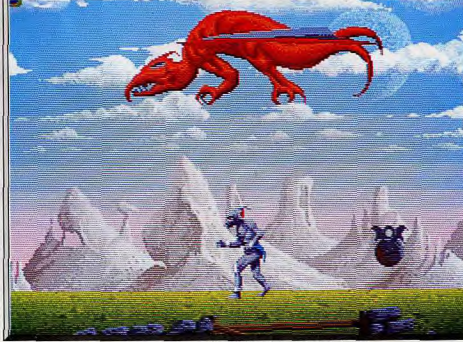

128 couleurs à l'écran et 13 niveaux de scrolling différentiel : du travail d'artiste

monde fantastique, peuplé de monstres et d'obsta-<br>cles, tout aussi déroutants les uns que les autres. Chaque séquence, telle que celle du château, des cavernes ou des plaines, met vos nerfs à rude épreuve! Toutefois, au bout de quelques parties, on se rend compte que monstres et pièges apparaissent ou se déclenchent aux mêmes endroits. Il suffit donc d'anticiper, exercice délicat qui demande de la mémoire et du doigté.

GILE

Shadow of the Beast est un jeu d'arcade/aventure dont le thème et le système de jeu sont très classiques, voire banales. Seulement voilà, il s'agit d'un produit Psygnosis. Chacun sait que les concepteurs de cette société britannique aiment se surpasser. Ils espéraient nous surprendre, on le serait à moins! The Shadow of the Beast est un exploit technique, un défi qui veut dire : « Voilà ce que nous savons faire ». Les treize niveaux de scrolling différentiel sont d'une étonnante fluidité. Les graphismes sont déments (128 couleurs à l'écran !). La taille des sprites n'ont rien à envier à ceux des bornes d'arcade. Les fonds musicaux de David Whittaler sont superbes. Reste l'intérêt de jeu qui fait les frais de ces exploits techniques. Une stratégie des plus simplistes suffit pour passer les divers obstacles. Cela dit,

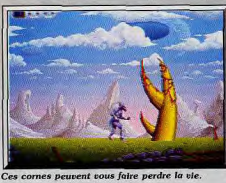

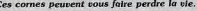

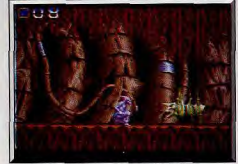

#### Exploration d'une caverne mystérieuse.

la diversité des situations compense largement le manque d'agressivité des monstres. Et puis, The Shadow of the Beast est un beau, très beau jeu. En définitive, on prend un réel plaisir à « dégommer » tout ce qui bouge rien que pour voir les graphismes de la séquence suivante. Naturellement, la durée de vie d'un tel soft n'est pas très grande. Exclusivement recommandé aux amateurs du genre. Dany Boolauck

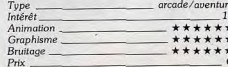

# **BIENTOT EN VENTE**

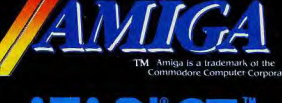

TMC 1987, Atari Corporation<br>Sunnyvale, CA 94086, All rights **Commodore Amiga screenshot Commodore Amiga screenshol** 

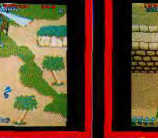

C 1989, Elite Systems Ltd.

#### **BIENTOT EN VENTE**

- 
- 
- teve Ba

C Capcom U.S.A. Inc. 1989 C 1989, Elite Systems Ltd.

**EUROPEAN RELEASE DATE** 13TH NOV. '89

UBI SOFT: 1 VOIE FELIX EBOUE, 94000 CRETEII<br>PARIS, FRANCE. Tel: 0103314 8989900

# **Wonder Boy III**

#### **CONSOLE SEGA**

Des lieux mystérieux, des attaques flash, des êtres monstrueux, les surprises ne manquent pas dans ce jeu qui veut mettre ses pas dans les traces de Mario Bros et autres Zelda.

#### Cartouche Sega.

Au moment même où Wonder Boy II est enfin adapté sur micro, les heureux possesseurs de la console Sega disposent déjà du troisième volet de cette grande série. Tous les épisodes de cette saga sont réussis et, à chaque nouveau programme, le jeu gagne en profondeur. Contrairement aux programmes précédents, Wonder Boy III n'est pas une conversion d'un jeu d'arcade, mais une création originale, réalisée spécialement pour la console.

L'aventure commence alors que Wonder Boy s'enfonce dans les souterrains d'un château, à la recherche d'un redoutable dragon. Après s'être débarrassé de quelques gardiens, il entre enfin dans la tanière du monstre et le combat s'engage. Le dragon est un redoutable adversaire, qui crache des boules de feu dans votre direction. Vous devez sauter, au moment précis où il s'approche, afin de le

frapper à la tête, la seule partie de son corps qui soit vulnérable. Il faudra le blesser à plusieurs reprises pour en finir avec lui. Heureusement que votre niveau d'énergie est au plus haut. Cette scène qui pourrait être la fin d'une aventure, n'en est que le début. Alors que vous ramassez quelques pièces d'or, durement gagnées, une boule de feu vous frappe de plein fouet et vous voilà transformé en dragon. Le seul moyen de conjurer le sortilège du dragon consiste à retrouver une épée magique. Il ne vous reste plus qu'à quitter le château, qui s'écroule autour de vous, afin de partir à la recherche de cette fameuse épée.

Devenu dragon, vous crachez du feu pour vous débarrasser de vos adversaires. Votre quête vous mènera jusqu'à des villages, des tours, des cavernes et même au fond des mers.

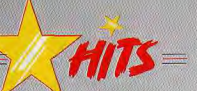

A mi-chemin entre arcade/aventure et jeu de platesformes. Wonder Boy III s'inscrit dans la lignée des grands programmes de la console Nintendo, comme Super Mario Bros ou Zelda. Sans atteindre la perfection de ces classiques, il est suffisamment passionnant pour vous procurer de longues heures de jeu. Contrairement aux précédents épisodes. l'action n'est pas linéaire. Vous devez explorer des lieux très variés. En revanche, certains secteurs ne sont accessibles que si vous êtes en possession d'une clef. Wonder Boy III bénéficie d'une réalisation de qualité et l'intérêt de jeu ne faiblit pas un seul instant,

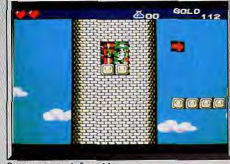

Sur une tour, infernal!

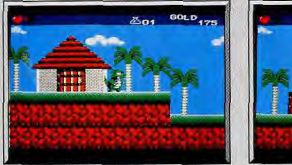

Arrêtez-vous dans les boutiques.

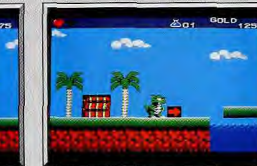

Paumé parmi les palmiers...

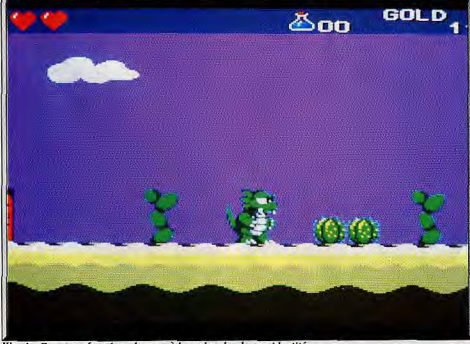

Vonder Boy, transformé en dragon, à la recherche de son identité

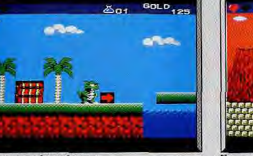

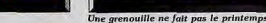

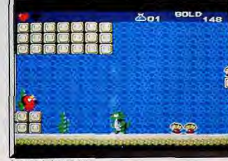

#### Au fond des mers

grâce à une parfaite jouabilité et à une grande variété de décors. C'est un jeu d'une grande richesse, qui vous réserve bien des surprises et vous ne vous en lasserez pas rapidement. De plus, un système de codes vous permet de reprendre le jeu, sans avoir à tout recommencer depuis le début. A côté de ses grands jeux d'action pure, Sega s'ouvre, avec succès, à des programmes plus ambitieux. Indispen-Alain Huyghues-Lacour sable

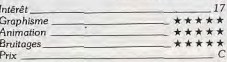

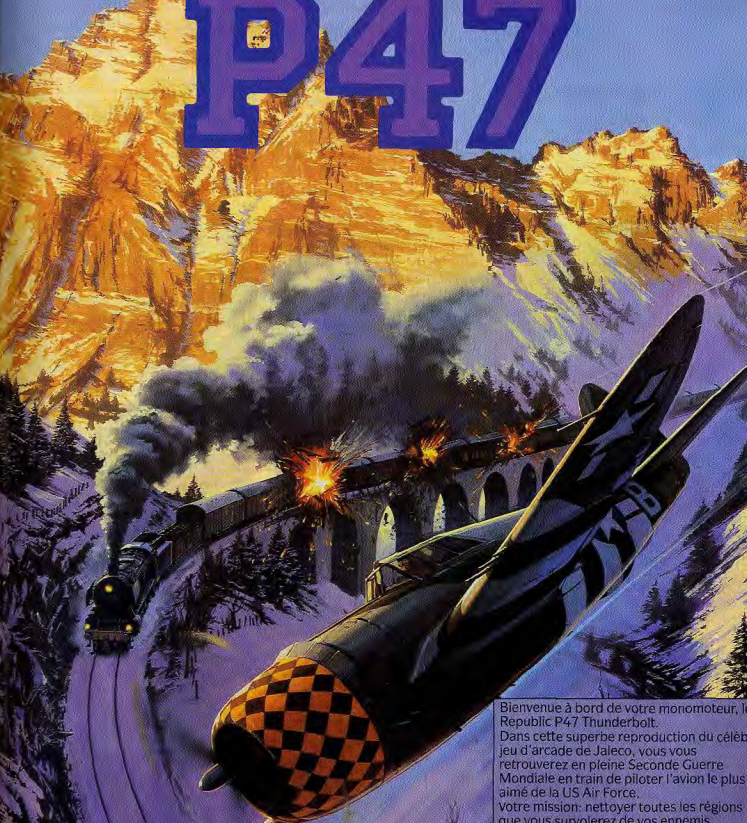

FIREBIRD

Republic P47 Thunderbolt. Dans cette superbe reproduction du célèbre jeu d'arcade de Jaleco, yous vous retrouverez en pleine Seconde Guerre Mondiale en train de piloter l'avion le plus aimé de la US Air Force. Votre mission: nettoyer toutes les régions que vous survolerez de vos ennemis. augmenter votre puissance de feu à chaque opportunité et rester en vie. A travers cette<br>action non-stop, prouvez votre valeur dans le nouveau must Firebird. Disponible sur Amstrad, C64, Amiga, Atari ST et IBM PC. MicroProse France, 6/8 Rue de Milan. 75009, Paris. Tel: (1) 45 26 44 14

**WWILL** 

# **ROLLING SOFTS**

### Disquettes, cassettes, cartouches, une sélection des softs qui roulent.

## **Ancient Art Of War At Sea**

#### Macintosh, disquette Broderbund

Digne successeur de Ancien Art of War, ce soft ne sacrifie pas la réalisation à la stratégie. Beaux graphismes, animations amusantes et bande son respectable (musique

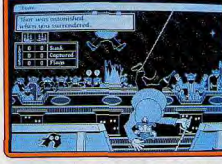

et voix digitalisées). On a du mal à réaliser qu'il s'agit bien d'un wargame !

Cette fois-ci, c'est sur mer que se déroule la bataille. Dirigeant une flotte, vous devez détruire tous les porte-drapeaux ennemis ou voler une couronne dans leur port d'attache. Le tout en temps réel et entièrement à la souris. Fonds, vent, poursuites et abordages sont bien sûr les ingrédients de la stratégie. Le programme vous offre douze scénarios, six adversaires et un éditeur de parties. Bref, de quoi occuper durablement les amateurs. Un excellent programme qui devrait même séduire les réfractaires (disquette double-face; notice en anglais. Attendu sur ST et Amiga). Olivier Scamps

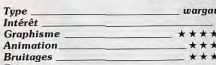

## **Tennis Ace**

Console Sega, cartouche Sega L'aspect de cette nouvelle simulation de tennis sur Sega fait penser à Passing Shot.

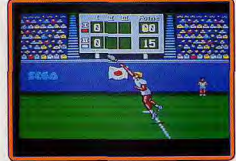

Après un gros plan sur le joueur qui est au service, le terrain est vu de dessus, lors des échanges. Ce programme, fort bien conçu, présente une incroyable quantité d'options. Il existait déià un tennis sur cette console. mais Tennis Ace est autrement plus performant. Le mode de contrôle des joueurs est très simple, le jeu est rapide, l'animation précise et la bande sonore plaisante. De plus, il est également possible de jouer à deux. I'un contre l'autre ou en double. On

s'éclate dès les premiers échanges, c'est autre chose que Passing Shot. Alain Huyghues-Lacour

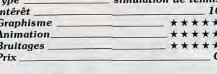

## **Watchout**

Amiga, disquette MBC

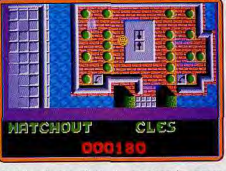

Watchout se situe à mi-chemin entre Skweek et Gauntlet. Votre personnage va découvrir un très vaste terrain de jeu (labyrinthe en vue aérienne), collecter des bonus, des armes, éviter de très nombreux ennemis.

Ce jeu privilégie la stratégie plutôt que l'action et mise à fond sur la très juste coordination de l'emploi des armes offensives et moyens de défense. Impossible de vaincre au premier essai. C'est en recommençant sans cesse que le passionné d'action/stratégie avancera toujours plus loin. La stratégie et la complexité de Watchout m'ont vraiment séduit. Dommage que les décors de ce logociel ne soient pas plus léchés. On aurait apprécié un labyrinthe plus élaboré et des couleurs moins « primaires ». Un coup de chapeau enfin pour l'environnement sonore, qui est simple mais très « ambiance ». A voir

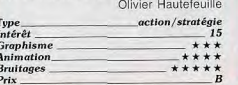

#### **The Games Summer Edition** ST. Epvx

Le troisième volet de la série Summer Games, vous propose huit épreuves olympiques. Certaines sont vraiment nouvelles, tandis que d'autres sont des reprises, traitées différemment.

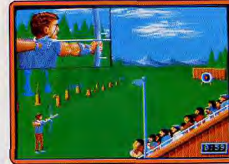

Comme il semble loin le temps où la sortie d'un nouveau games d'Epyx était un grand évènement ! Nous en sommes au sixième épisode de la série et il est difficile de conserver le même enthousiasme. Certaines épreuves exigent une grande précision, tandis que d'autres, comme les barres asymétriques, se déroulent sans effort. Cela dit, la qualité Epyx est toujours au rendez-vous et les amateurs du genre seront ravis. D'autant plus que les deux précédents Summer Games ne sont pas disponibles sur Alain Huyghues-Lacour 16 bits

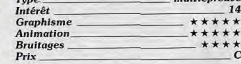

#### **Carrier Command** CPC, disquette Rainbird

Le Tilt d'or 1988 du logiciel le plus original fait une rentrée remarquée dans le monde des 8 bits. Carrier Command garde globalement sur CPC le même scénario que les versions précédentes (ST, Amiga). Le théâ-

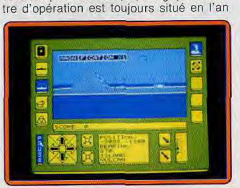

ensemble d'île. vient à exploiter au mieux les capacités limitées du CPC. Les graphismes utilisent des techniques de 3D « fil de fer », (les versions

16 bits étaient en 3D surfaces pleines). Les animations sont agréablement fluides. A noter cependant que certaines commandes et séquences d'animations des deux autres versions ont été supprimées dans la version CPC, le programme n'en est pas moins superbe et séduira tous les amateurs. Eric Caberia

2166. Vous êtes en conflit avec une puis-

sance ennemie pour le contrôle d'un

D'un point de vue technique, ce logiciel par-

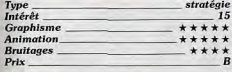

#### Gridiron! ST, disquette

#### **Bethesda Softworks**

Gridiron ! est une simulation de football américain, qui privilégie les aspects straté-

 $15$ 

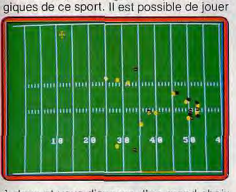

à deux et vous disposez d'un grand choix de tactiques différentes. De plus, on peut parfaitement modifier cette tactique en cours de la partie.

Cette simulation est très complète, mais ses auteurs n'ont visiblement pas fait beaucoup d'efforts de présentation. Le terrain est vu de dessus et les joueurs sont représentés par des cercles de couleur, ce qui n'est guère stimulant. De plus, la notice (en anglais) est assez complexe. Ce n'est pas le programme idéal pour s'initier à ce sport. Le TV Sports Football de Cinemaware est autrement plus séduisant.

Alain Huyghues-Lacour

 $-5$ 

 $Br$ 

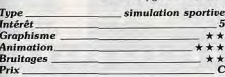

## **Blood Money**

#### ST, disquette Psygnosis Ce shoot-them-up pouvant se jouer à deux a déjà été présenté en version Amiga dans

le Tilt nº 67. Les créateurs ont réussi un

excellent équilibre entre action et stratégie. Il est capital de récupérer de l'argent pour améliorer votre équipement car, avec celui dont vous disposez au départ, vous aurez du mal à aller bien loin. Il est tout de même recommandé de viser juste pour faire face

aux ennemis variés. La version ST diffère sur plusieurs points. Tout d'abord elle ne fonctionne qu'avec les nouvelles ROM. Ensuite, si l'animation reste toujours aussi fluide, elle est nettement plus. lente. Du coup, le jeu en solitaire devient nettement plus accessible que dans la version Amiga mais le jeu à deux risque d'être un peu trop facile. Les graphismes restent

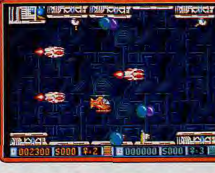

superbes et l'accompagnement sonore de Jacques Harbonn qualité.

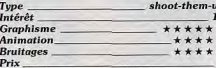

## **Turbo**

Amiga, disquette Micro illusions Turbo est une course de voitures que l'on peut jouer à deux. Vous devez détruire les autres véhicules, en utilisant les armes que

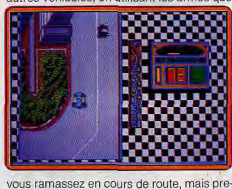

nez garde à ne pas écraser les piétons lors de la traversée de la ville. Turbo ne brille ni par son originalité, ni par

la qualité de sa réalisation. Une partie à deux joueurs peut présenter quelque intérêt, mais si vous êtes seul, vous risquez de vous endormir au volant.

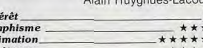

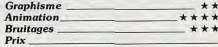

### **Mr** Heli

#### Amiga, disquette Firebird

Dans cette conversion d'un jeu d'arcade d'Irem, vous contrôlez un hélicontère. Il faut progresser dans un labyrinthe qui défile en scrolling multidirectionnel, en affrontant des hordes d'aliens. Vous devez ramasser des cristaux, qui vous permettent d'acheter des armes supplémentaires.

Derrière le joli graphisme de Mr Heli, se cache un shoot-them-up difficile. L'idée de détruire les blocs, pour se procurer des cristaux, est intéressante. Mais la seule véritable innovation de ce jeu repose sur son

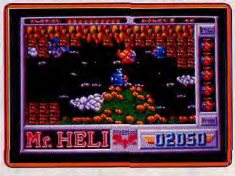

graphisme. C'est un programme agréable, mais si vous n'en achetez qu'un ce moisci, mieux vaut craquer pour Xenon 2.

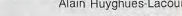

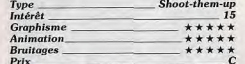

#### $H.A.I.E.$ **ST.** disquette Gremlin

H.A.T.E. est un remake de Zaxxon, le célèbre shoot-them-up de Sega. La principale innovation de ce programme est que vous pilotez un vaisseau spatial ou un tank, selon les niveaux. Autre aspect original, si vous ne disposez que d'une seule vie, vous récupérez en chemin des objets qui correspondent à une vie supplémentaire.

Ce n'est pas une mauvaise idée de s'inspirer de ce grand classique et je connais plus d'un joueur qui seraient heureux de retrouver un bon programme de ce type sur 16 bits. Malheureusement le jeu n'est pas très réussi. Le bon vieux Zaxxon de la console Coleco et le Super Zaxxon du C 64.

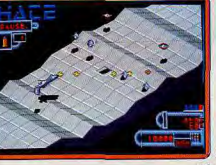

Le signe E indique que ce logiciel a été testé sur une autre version dans la rubrique Hit d'un précédent numéro.

# **ROLLING SOFTS**

étaient autrement plus excitants que ce pauvre remake. La réalisation est assez' médiocre, ce qui n'arrange rien. Alain Huyghues-Lacour

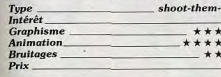

# Xenon 2

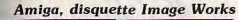

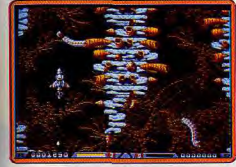

Xenon 2 est un shoot-them-up à scrolling vertical, dans lequel vous pouvez acheter (ou vendre) des armes impressionnantes. Vous voyagez à travers le temps, dans cinq niveaux construits autour d'un thème central. En dépit de quelques trouvailles, ce programme assez classique vaut surtout par l'extraordinaire qualité de sa réalisation. Les Bitmap Brothers n'ont pas fait les choses à moitié. C'est un miracle, ils ont transformé mon Amiga en une machine d'arcade. Aucun amateur de shoot-themup, ou de belles réalisations, ne pourra ignorer ce chef-d'œuvre (notice en français). Alain Huvghues-Lacour

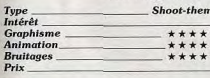

## **El Stormlord**

**.............** 

**CINEMATIOUE** 

#### Amiga, disquette Hewson

Dans ce jeu d'arcade/aventure, fortement inspiré d'heroic fantasy, Stormlord parcourt différentes régions à la recherche des fées emprisonnées par une reine démoniaque. Vous devez déjouer de nombreux pièges, affronter toute sorte de créatures et utiliser à bon escient des objets disséminés dans le paysage. De plus, la version 16 bits apporte une très belle scène : au lieu de sauter, vous êtes emporté dans les airs par un aigle. Impressionnant.

C'est un jeu difficile, mais fort intéressant. Si l'utilisation des objets ne pose pas trop de problèmes, il n'en va pas de même pour la partie action. Vos adversaires sont très rapides et seuls des réflexes à toute épreuve vous permettront de vous tirer d'affaire. Certains joueurs pourraient être

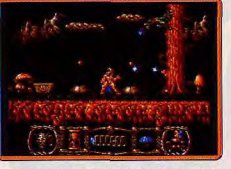

rebutés par la difficulté de l'action, mais la beauté de la réalisation est très stimulante. Alain Huvghues-Lacour

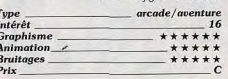

#### **Paper Boy** Atari ST, disquette Elite

Vous devez livrer des journaux aux commandes de votre bicross en prenant garde

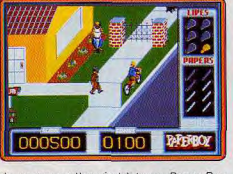

de ne pas mettre pied à terre. Paper Boy est un bien étrange programme. Il aura, en effet, fallu plus de quatre ans pour qu'il soit adapté sur ST et Amiga. La version ST du programme bénéficie de graphismes agréables et colorés. Toutes les spécificités du jeu d'origine se retrouvent dans cette adaptation (chiens fous, ouvriers usant de marteaux piqueurs). Les animations sont rapides et les bruitages corrects. Les années ont néanmoins fait leur travail d'usure puisque le programme est quelque peu désuet Eric Caberia et naïf.

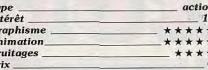

#### **Elkari Warriors** Console Nintendo, cartouche SNK

Vous affrontez des armées entières pour tenter de libérer un général fait prisonnier par l'ennemi. Cette conversion d'arcade de SNK peut se jouer à deux

Ce programme déjà ancien est un classi-

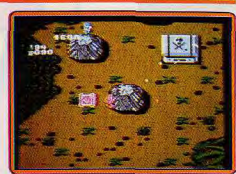

que de la console Nintendo. Le graphisme a quelque peu vieilli, mais l'action reste passionnante. Ce jeu rapide et difficile gagne à être joué à deux. Pour tenir compte du style propre à cette console, SNK a ajouté des salles secrètes et quelques bonus cachés, qui ne figuraient pas dans le jeu d'arcade (notice en français).

Alain Huvghues-Lacour

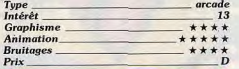

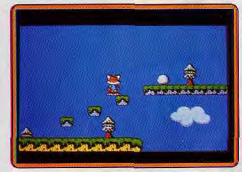

## Psycho-Fox

Console Sega, cartouche Sega Psycho-Fox est un jeu de plates-formes très

amusant, qui s'inscrit dans la lignée de Super Mario Bros II. Vous dirigez un renard, qui peut se changer en hippopotame, en tigre ou en singe. Il faut explorer vingt et un mondes, peuplés de drôles de créatures, en ramassant de nombreux bonus.

La console Sega est surtout orientée vers l'arcade et il lui manquait des jeux de ce type. Psycho-Fox est un programme très riche, dont le graphisme est digne d'un dessin animé. Le jeu dispose d'un scrolling multidirectionnel qui donne au personnage une grande liberté d'action. A cela s'ajoutent de nombreux gags notamment quand le renard frappe ses adversaires. Vous ne viendrez pas rapidement à bout de tous ces mondes, d'autant plus que chacun vous offre le choix entre plusieurs itinéraires. Une réussite (notice en français). Alain Huyghues-Lacour

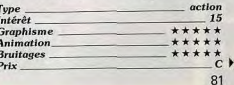

"L'événement de l'année en matière de jeu d'aventure" - Génération 4

**100 Million** 

. . . . . . . . . . . . . . . . .

"... on peut difficilement faire mieux." - MICRO NEWS

DELPHINE SOFTWARE 150, Bd Haussmann 75008 Paris - Tél : 49.53.00.03 - Fax : 42.89.19.22 / Distribution : S.F.M.I (16) 92.34.36.00

"Le meilleur jeu d'aventure français de ces deux dernières années" - TILT MAGAZINE

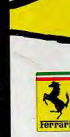

ĉ

 $\mathbb{R}$ 

U

 $\mathbb{R}$ 

 $\sum_{\text{CFRONIC A}}$ 

FERRARI FORMULA ONE

La course de Formule 1 au grand complet. "Le réalisme est vraiment saisissant, la conduite est très technique. Vos adversaires sont des stars du circuit. On se croirait vraiment premier pilote chez Ferrari! Toutes les parties réglages ajoutent une dimension supplémentaire au jeu, qui s'inscrit dans la lignée des grandes simulations." Génération 4.

Disponible maintenant sur ST, Amiga et PC (5.25 & 3.5). Bientôt, sortie des versions Commodore 64, Spectrum et Amstrad cassette et disquette.

Contactez votre revendeur le plus proche ou ELECTRONIC ARTS, THE LANGLEY BUSINESS<br>CENTRE, 11-49 STATION RD, LANGLEY, BERKS SL3 8YN, ANGLETERRE (Tél: 19 44 753 46 465)

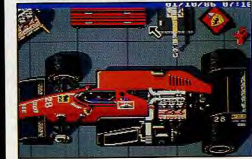

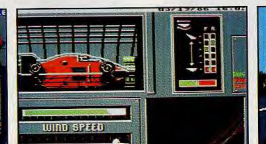

GOOD FLAG

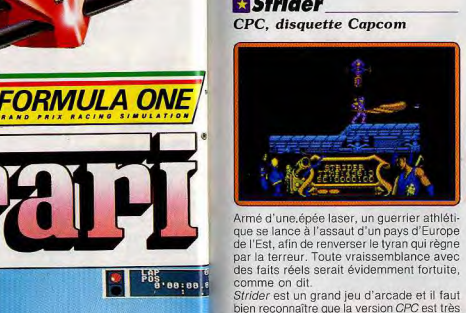

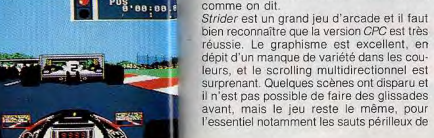

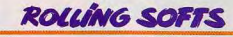

Strider, qui sont vraiment très spectaculaire. Aucun fan d'arcade ne pourrait résister à un tel programme (notice en français). Alain Huyghues-Lacour

Type<br>Intérêt arcade 18 **Graphisme** \*\*\*\*\*\* **Animation**  $*****$ **Bruitages** \*\*\*\* Prix

# Future Sport

**ST.** disquette Actual screenshot

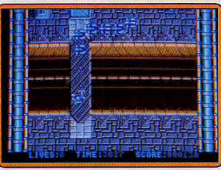

Armée d'une sorte d'arbalète, vous devez traverser un labyrinthe truffé de pièges et peuplé de créatures agressives.

Malgré son titre, ce programme ressemble plus à un shoot-them-up qu'à une simulation sportive. Les pièges sont toujours à la même place et la plupart de vos agresseurs sont également prévisibles. Seul l'un d'entre eux apparaît sur l'écran de façon aléatoire. Il faut mémoriser tout cela, car vous aurez du mal à survivre en ne comptant que sur vos réflexes. Les premières parties sont assez frustrantes, mais si on passe ce cap difficile, on se laisse vite prendre au jeu. Minin Huwahires-Lacour

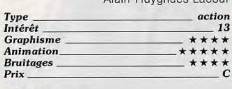

 $\mathbf{c}$ 

#### **Wirus** PC tous écrans. disquette Firebird

Comment résister à la notoriété de ce soft célèbre pour son animation 3D galoparite ! Anciennement Zarch sur Archimedes, puis Virus sur ST et Amiga (Tilt n° 57 et 61), ce programme vous place aux commandes d'un engin bien difficile à piloter. A la souris, au joystick ou au clavier, vous pressez le turbo pour prendre de l'altitude et penchez l'appareil en avant/arrière ou gauche/droite pour virer... Je n'ai jamais vu une animation aussi rapide et souple sur PC ! Le décor, relief et végétation d'une planète futuriste, coule sous vos yeux ébahis. Le pied ! Bien sûr, toute la stratégie de Virus se résume à ce pilotage délicat et le tir à gogo sur des ennemis qui surgissent sur

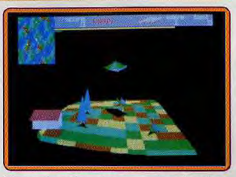

l'écran du radar. J'en connais qui vont se lasser... Pourtant, voici un logiciel que je vous conseille vivement, d'abord parce qu'il m'a passionné, ensuite parce qu'il est trop rare de voir une bonne animation sur PC. Ne laissez pas passer l'occase

Olivier hautefeuille

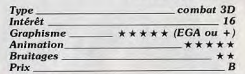

# **Hoyle**

#### PC tous écrans, disquette Sierra On Line

Sierra nous offre ici un multiépreuves qui regroupe six jeux de cartes, rami, jeu de solitaire, huit américain, etc. Vous choisissez vos adversaires selon leur niveau de difficulté et la partie commence. Le jeu est manié à la souris. Il est quasi impossible de faire une fausse manœuvre sans que vos coéquipiers vous expliquent la voie (ou voix) à suivre. Le soft vous offre, de plus, les règles de chaque jeu en menu déroulant.

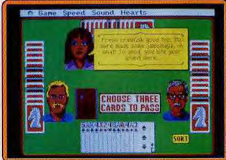

Graphismes très clairs, animation des personnages (sourire, dégoût, etc.) et bruitage musical varié (le soft accepte toutes les cartes sonores PC). Hoyle est un bon « petit » programme, captivant sil'on aime le genre. Seul défaut, si vous pouvez jouer contre les célébrités de Sierra telles Larry, héros de Leisure Suit Larry, il est impossible de combattre un humain. Dommage. Olivier Hautefeuille

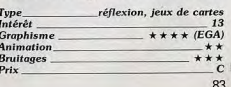

shoot-them-up \*\*\* \*\*\*\* \*\*\*

## **El Strider**

francais).

**Graphisme** 

**Animation** 

**Bruitages** 

Prix

Type<br>Intérêt

CPC, disquette Capcom

Alpha Mission

Ce shoot-them-up à scrolling vertical est la

conversion d'un jeu d'arcade de SNK. Vous affrontez des hordes d'aliens et vous ramassez des bonus, qui vous permettent d'acquérir des armes supplémentaires. Les shoot-them-up sont très rares sur cette console, l'arrivée de ce programme signé par l'un des grands noms de l'arcade est donc un évènement. Enfer et damnation, ce n'est qu'un shoot-them-up de série B! Il

est laid, il est lent, enfin il est nul. Oubliez-

le et faites donc une bonne partie de Gra-

dius, c'est vraiment autre chose (notice en

Alain Huyghues-Lacour

Console Nintendo.

cartouche SNK

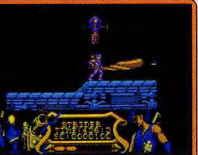

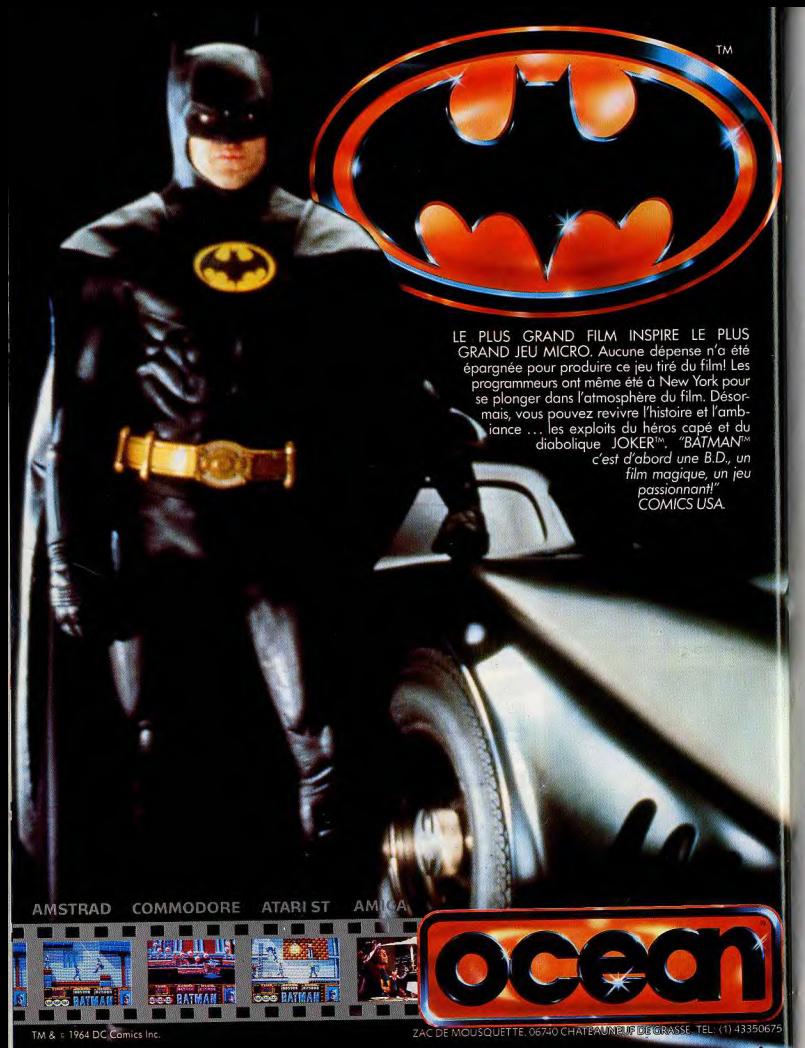

# Passing Shot

#### **ST.** disquette Image Works

Cette conversion d'un jeu d'arcade de Sega est une simulation de tennis assez particulière. Le service est représenté en 3D et. lors des échanges, le terrain est vu de dessus. C'est vraiment une drôle d'idée de ne représenter qu'une partie du terrain, qui défile en scrolling. De plus, cela fausse le jeu. Si vous ne montez pas constamment au filet, votre joueur n'apparaît sur l'écran que lorsque la balle arrive sur lui, ce qui vous laisse bien peu de temps pour vous positionner. Enfin seul le jeu en double est possible. Assez décevant ! (notice en francais) Alain Huvghues-Lacour

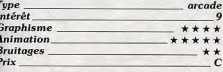

#### **Version Amiga**

La version Amiga présente des couleurs plus nuancées et la bande sonore est bien meilleure que celle de l'Atari, avec des digi-

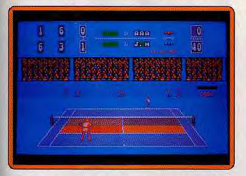

talisations vocales convaincantes. Mais hélas, le jeu souffre des mêmes défauts, qui sont des problèmes de fond, que ceux de la version ST.  $A$  H -

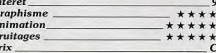

#### Version C 64

La version C 64 présente de bons graphismes et l'animation est sensiblement plus rapide que sur 16 bits. Mais à quoi bon acheter ce soft puisqu'il existe déjà de meil-

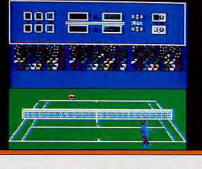

**ROLLING SOFTS** 

leurs programmes de tennis sur cette machine. A.H.-L.

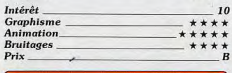

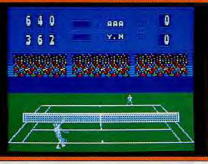

#### **Version CPC**

La version CPC est moins réussie que la précédente, en ce qui concerne le graphisme et l'animation. A.H.-L.  $\mathbf{q}$ 

 $***$ 

\*\*\*\*

\*\*\*\*

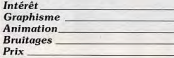

## **Menace**

PC, disquette Psygnosis Le jeu d'arcade qui avait fait les délices des

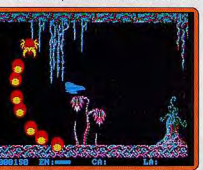

possesseurs d'Amiga fait une entrée remarquée dans le monde austère du PC. La trame du jeu n'a pas changé, vous devez, là aussi, détruire un nombre toujours plus grand d'agresseurs. Les graphismes du logiciel en mode EGA sont agréablement colorés. Les animations donnent des résultats satisfaisants en ce qui concerne les scrollings. A noter cependant que cette qualité d'animation peut être imputée à la machine utilisée pour le test : un Compaq 386SX dont la vitesse d'horloge est de 16 Mhz alors qu'un PC XT de base tourne à 4.77 Mhz Eric Caberia

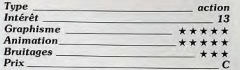

## **Twinworld**

Amiga, disquette Ubi

Twinworld est un jeu de plates-formes dans lequel vous devez parcourir vingt-quatre secteurs truffés de pièges et peuplés de créatures agressives. En chemin, vous ramassez des bonus, des munitions et des

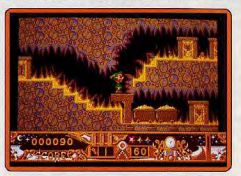

objets qui améliorent vos performances Les bons jeux de plates-formes sont rares sur 16 bits et celui-ci tombe à point. Il y a quelques emprunts à Super Mario Bros, mais c'est loin d'être désagréable. On explore de nombreux mondes et on appréciera particulièrement les séquences sousmarines. Avec des jeux comme Skweek ou Twinworld, les éditeurs français semblent amorcer un retour vers des programmes simples, mais très ludiques. On en redemande Alain Huyghues-Lacour

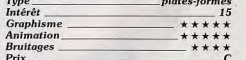

## *Safari Guns*

#### **ST.** disquette New Deal **Productions**

Vous participez à un safari en Afrique, mais il n'est pas question de tirer sur ces superbes animaux, menacés de disparition. Vous vous contentez de les photographier. En revanche, vous pourrez faire des cartons sur les contrebandiers qui prolifèrent dans ces régions (tirer, même sur des salauds, est un crime. NDSR).

Le thème de Safari Guns est original et l'idée est sympathique. Mais on a bien du mal à se prendre au jeu. Ce ne sont pas les bonnes intentions qui sont à l'origine des meilleurs jeux et il est bien plus amusant ▶

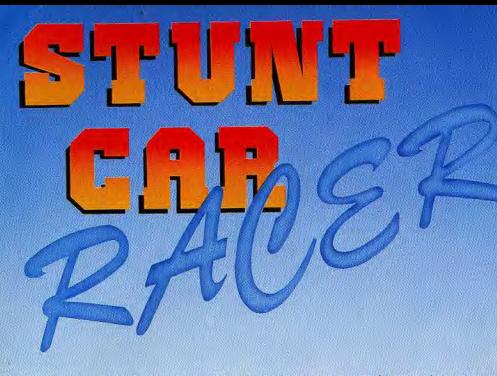

Sautez dans cet engin ultra rapide V8 turbo et lancez vous à toute vitesse sur les circuits les plus extraordinaires. Pour devenir un champion il vous faudra èviter de sortir de cette piste où parfois les routes montent et descendent comme des montagnes russes.

**DISPONIBLE SUR ST AMIGA** PC **SPECTRUM COMMODORE 64** 

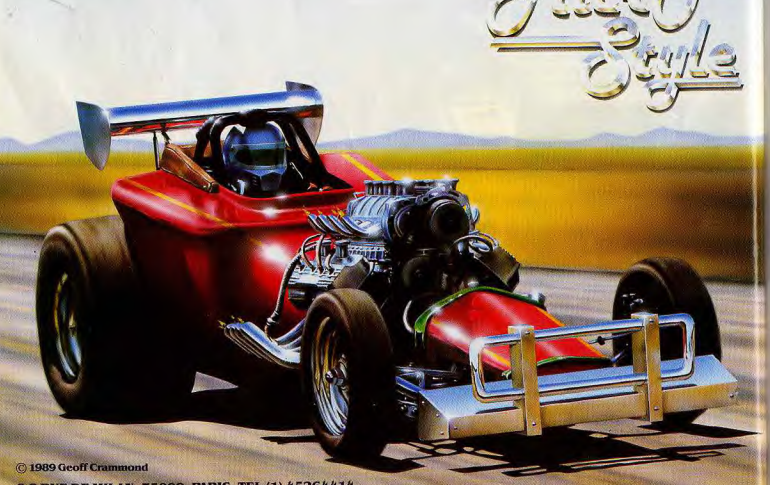

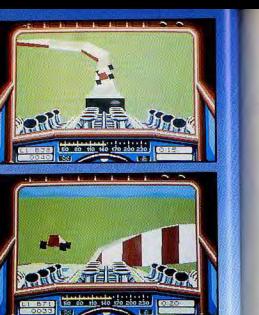

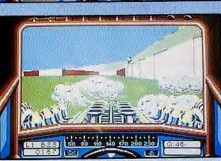

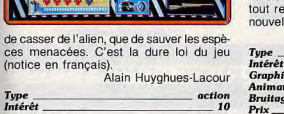

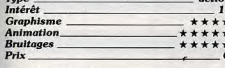

#### **Version Amiga**

La version Amiga est identique à la précédente. Et le chargement est d'une lenteur qui ne correspond pas à une qualité de réalisation. C'est amusant le temps de quel-

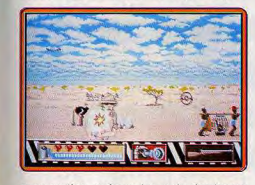

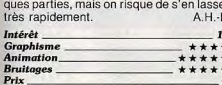

## **Dungeon explorer**

**Console NEC**, carte Hudson soft Ce programme, fortement inspiré de Gauntlet, vous propose d'explorer quatorze don-

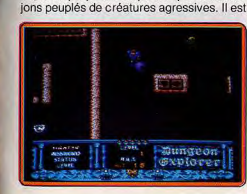

# **ROLLING SOFTS**

possible de jouer à cinq simultanément, avec des personnages dotés de caractéristiques différentes.

Les clônes de Gauntlet ne se comptent plus, mais celui-ci est vraiment le meilleur. La finesse du graphisme et la précision de l'animation contribuent pour beaucoup au plaisir de jouer. Et puis, il y a quand même quelques innovations : chaque donion comporte plusieurs étages reliés par des escaliers et un système de codes vous évite de tout reprendre depuis le début, à chaque nouvelle partie. Une réussite.

Alain Huyghues-Lacour

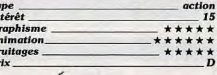

## **Bloody wolf**

**Console NEC, carte HE System** Dans cette conversion d'un jeu d'arcade de Data East, vous tenez le rôle d'un commando chargé de libérer des prisonniers. Armé d'un fusil mitrailleur et de quelques grenades vous affontez des armées enne-

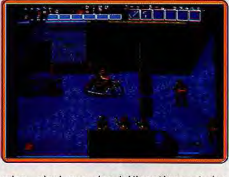

mies, ainsi que des hélicoptères et des sous-marins.

Le thème n'est pas très original et le graphisme est assez moyen, mais la recette fonctionne. Ça bouge très vite, les commandes sont un modèle de précision et on se laisse tout de suite prendre au jeu. C'est la meilleure conversion d'un jeu du type Commando. Bloody Wolf fera craquer plus d'un fan d'arcade. Alain Huyghues-Lacour

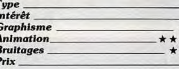

## **Waterloo**

Amiga, disquette PSS Au premier abord, c'est la représentation graphique du jeu et son maniement souris qui séduiront l'amateur de wargame traditionnel. En 3D, le champ de bataille qui vous entoure peut être visionné sous des angles différents. Mais si la notice traduite en français facilite la prise en main de ce logiciel,

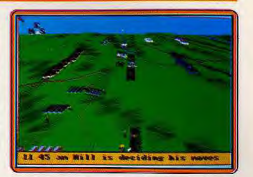

il faudra de longues heures de préparation avant de comprendre la stratégie de ce fameux combat. Bien que très visuel, Waterloo s'adresse finalement aux plus purs amateurs du genre. Seuls ces derniers tireront profit de la richesse impressionnante du soft. A voir dans ce dernier cas seulement. Les néophytes se réfèreront à notre dossier consacré aux wargames.

Olivier Hautefeuille

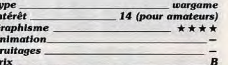

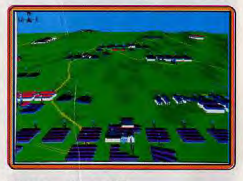

#### **Version Atari ST**

 $16$ 

\*\*\*\*

\*\*\*\* \*\*\*\*

Impossible de définir une différence entre les versions Amiga et ST. Les remarques sur cette dernière sont les mêmes que celles énoncées plus haut : un jeu de qualité pour les professionnels du wargame.

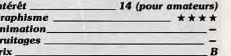

## **3615 TILT**

Il y a toujours<br>une rubrique Bidouilles à votre service. Amiga - Amstrad - Apple Atari - Commodore - PC -Virus - Pixel - Musik.

Posez vos questions à notre animateur spécialiste.

24 h/24 h. Mot clé : HELP

# **ROLLING SOFTS**

# **EXHAUSTILT!**

**Later and the set of the set of the set of the set of the set of the set of the set of the set of the set of the set of the set of the set of the set of the set of the set of the set of the set of the set of the set of th** 

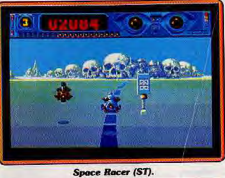

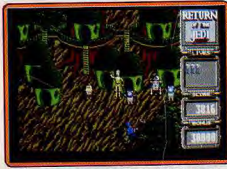

Stars Wars: Return of the Jedi (ST/Amiga).

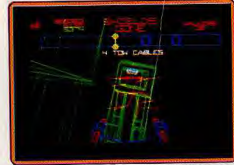

Stars Wars : l'Empire contre-attaque (ST/Amiga).

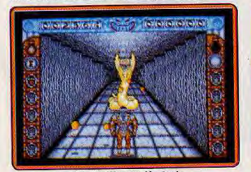

Castle Warrior (Amiga).

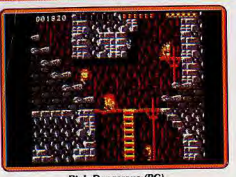

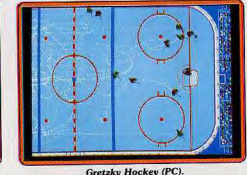

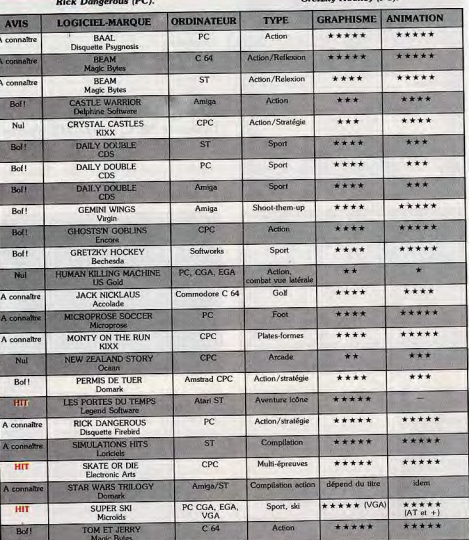

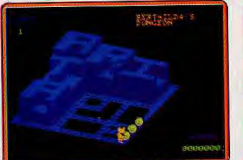

Crystal Castles (CPC).

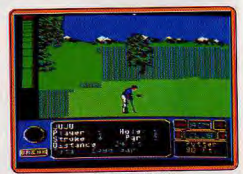

Jack Nicklaus (C 64).

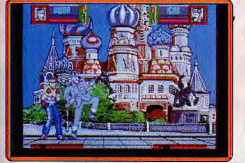

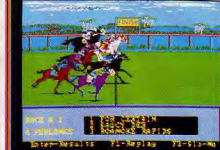

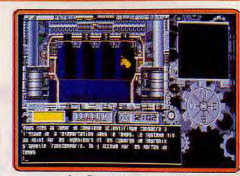

**Human Killing Machine (PC).** 

Daily Double (PC).

Les Portes du temps (ST).

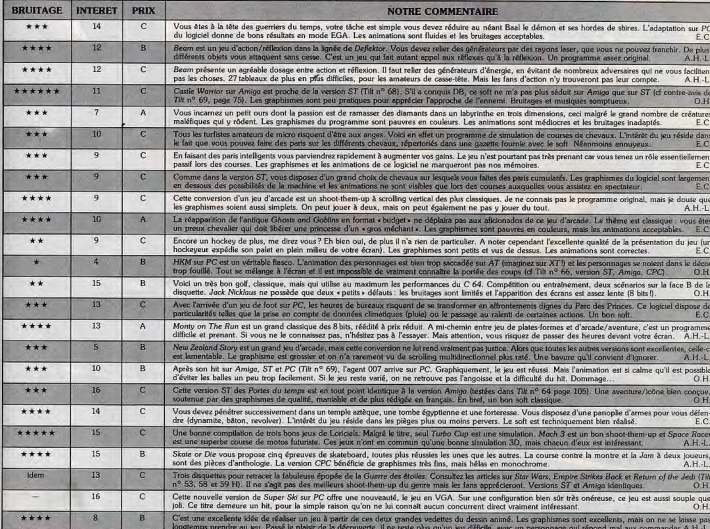

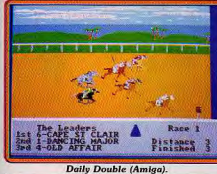

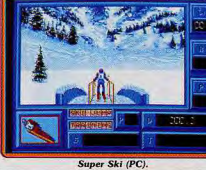

Baal (PC).

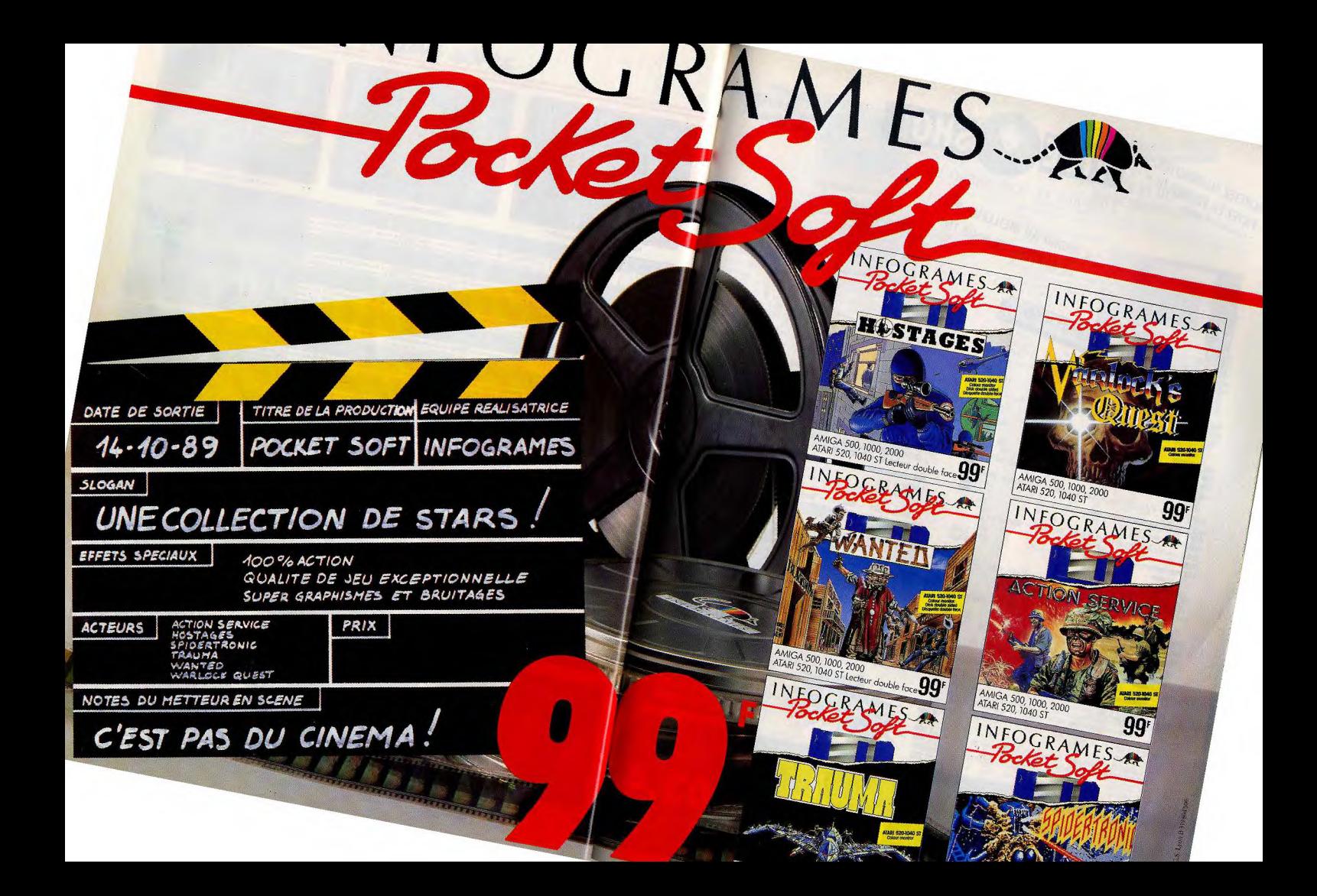

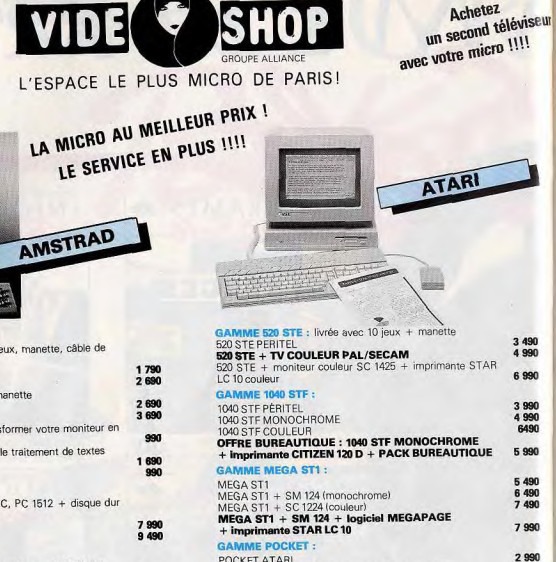

POCKET ATABL MALETTE POCKET : POCKET ATARI + interface parallèle + imprimante DICONIX + malette EXCLUSIF III EXSERCISE AND STREET

#### La machine multicompatible du marché !!! ST-MAC-PC ATARI 1040 STF + émulateur Mac « SPECTRE » émulateur PC « PC SPEED » + disque dur 30 MO au prix incroyable de 13 900 36.15 Code VS **SQUETTES 3.5 DF DD** Par minitel:

toutes les nouveautés, les astuces, domaine public

MAGASINS OUVERTS DU LUNDI AU SAMEDI

de 9 heures à 20 heures sans interruption

**Nouveau magasin VIDEOSHOP** Dans le XII<sup>e</sup> arrondissement<br>260, rue de Charenton, 75012 Paris

### 3 MAGASINS A VOTRE SERVICE !!!

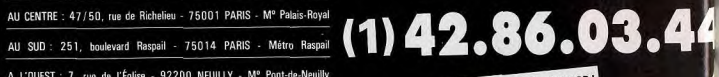

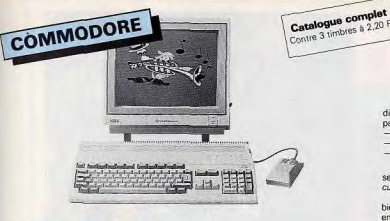

2005年5月, 2005年, 2005年, 2005年, 2005年, 2005年, 2005年, 2006年, 2006年, 2006年, 2006年, 2006年, 2006年, 2006年, 2006年, 200

#### **GAMME AMIGA 500**

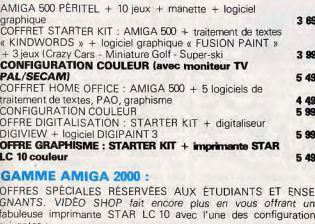

suivantes AMIGA 2000 + moniteur 1084 + carte XT AMIGA 2000 + moniteur 1084 + carte AT 16,990

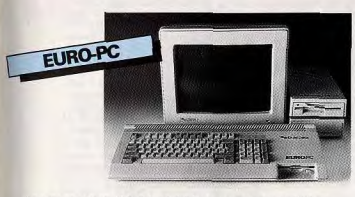

Le nouveau compatible PC qui, lui fera sûrement des EUROS [1] Livré avec le fabuleux logiciel de Microsoft « WORKS »

EURO PC + moniteur monochrome + imprimante CITIZEN 120D 5990 EURO PC + moniteur couleur + imprimante CITIZEN 120D 6 9 9 0 Formation collective sur logiciel « WORKS » assurée NOUS CONSULTER !

#### **BON DE COMMANDE**

6 990

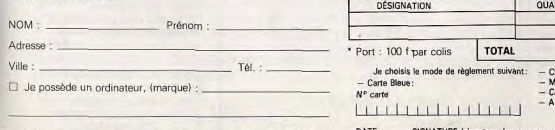

 $\Box$ 

 $\Box$  Je désire recevoir votre catalogue (joindre 3 timbres à 2,20 F). Renvoyez ce bon à VIDÉO SHOP - BP 105, 75749 PARIS CEDEX 15,

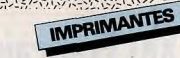

#### UN CHOIX ET DES PRIX ... IMPRESSIONNANTS

ホルンバーラン

En matière d'imprimantes, nous avons sélectionné pour vous tout un choix difficile à cerner sur le marché. En effet, il existe trois types d'impression principaux

- Matricielle 9 ou 24 aiguilles
- $-$  Jet d'encre  $-1$  Asor

Comment cholsir ? Dans nos magasins nous vous y aidons en vous conseillant selon l'utilisation que vous allez en faire et en vous apportant pour chacune des imprimentes proposées un exemple d'écriture ou de graphisme.<br>Et puis, si comme saint Thomas, vous ne croyez que ce que vous voyez eh

bien essayez les sur place ou faites un tirage de vos textes ou de vos graphismes en libre service III

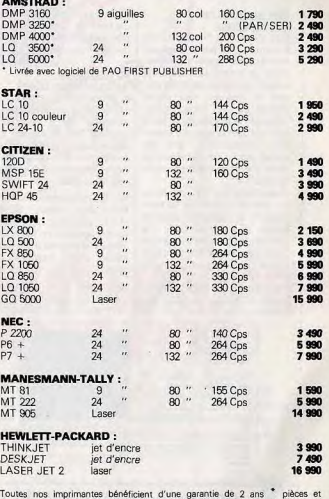

main-d'œuvre. Une mise en œuvre ou une configuration peuvent être mise en place par nos techniciens. Sauf tête d'impression

SUR PLACE, NOUS EFFECTUONS TOUS TRAVAUX DE TIRAGES<br>LASER, SORTIES COULEUR, SCANNER, TRANSFERTS DE FICHIERS. DEMANDEZ NOTRE CATALOGUE SERVICE !!!

 $T171$ 

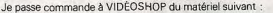

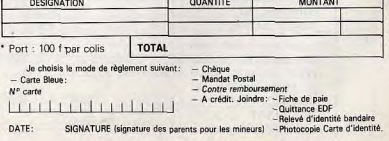

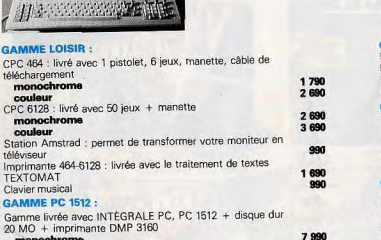

10 990

12 490

11 990

12 990

16 990

17 990

1990

6 490

5 9 9 0

7 490

9 990

ACHETEZ AUJOURD'HUI,

- Crédit CREG 90 jours TEG

排字

**GAMME LOISIR** 

téléchargement

couleur

couleur

**TEXTOMAT** 

Clavier musical

couleur

**GAMME PC 1512** 

monochrome

**GAMME PC 1640** 

couleur ECD

monochrome Hercules

**GAMME PC 2086-2286** 

+ logiciel WORKS

monochrome

monochrome

couleur

couleur

**PPC 512 SD** 

PPC 512 DD

PPC 640 SC

PPC 640 DD

**PPC 512 HD** PPC 640 HD

**GAMME PPC** 

téléviseur

monochrome

monochrome

PAYEZ EN FÉVRIER !!! \*

 $\mathbf{f}$ 

PC 1640 + disque dur 20 MO + imprimante DMP 3160

Toute la gamme PC 1640 disponible à des prix défiant toute concurrence ! Consultez notre minitel !

PC 2086 + disque dur 30 MO + imprimante DMP 3160

PC 2286 + disque dur 40 MO + imprimante 24 Aig. LQ 3500

Gamme livrée avec le fabuleux tableur « QUATTRO »

+ 1 écran PPC GRATUIT !

# 35 000 Français ont un fil out du monde...

Il y a 8 ans, Pierre-Bernard LE BAS (H.E.C.) inaugurait le principe du parrainage personnalisé d'enfants du Tiers-Monde. Aujourd'hui, grâce à l'association Aide et Action, plus de 35 000 enfants en Inde, au Togo, au Sénégal, au Rwanda, au Kenya ont en France un parrain ou une marraine qui s'occupe d'eux, qui pense à eux...

#### Une autre facon d'être parrain<br>Jean-Michel D., 30 ans, habite

à Annecy. Ce jeune papa de trois enfants, après avoir parrainé un enfant au Kenya, est depuis quelques mois le parrain de Nikuze, une petite Rwandaise au visage rieur. "Quand j'ai découvert le principe du parrainage personnalisé, explique-t-il, j'ai été séduit par l'idée de donner sa chance à un enfant du bout du monde". Marie-Françoise D., médecin

du travail à Lyon, est la marraine de Subramanian, un petit garçon de l'Inde du Sud : "J'ai été marquée par un voyage en Inde et j'ai voulu faire quelque chose de directement efficace"

Comme Jean-Michel, comme Marie-Françoise, ils sont au-

°

SEXT. For CLASSE ACTUALLE CPL<br>MANES THRORIDGE DE SA FIN DE SODLARITE 1995 CM DE SON ECOLE HAGOU **NAME OF OCCUPANT OR OTHER** Grindjenga, cultive scripto, hanco of de la fa

35 000 à permettre à un enfant | du bout du monde de suivre une scolarité primaire dans de l'hygiène me semblait essenbonnes conditions.

#### Le parrainage: un système original

Si Subramanian et Nikuze ont aujourd'hui un parrain ou une marraine qui a accepté de financer leur scolarité, c'est sortir du cycle infernal de la grâce à Aide et Action, une association née d'une "expérience personnelle", celle de son fondateur.

Bas, alors jeune diplômé H.E.C., part pour deux années de coopération en Inde. Deux années au contact d'une population d'une extrême pauvreté.

"A Bombay, se souvient-il, c'était inimaginable : des miljourd'hui en France plus de liers d'enfants condamnés à

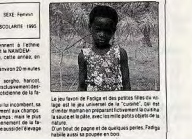

moins - la chance d'apprendre à lire et à écrire?" Pierre-Bernard Le Bas crée En 1978, Pierre-Bernard Le "Aide et Action" et lance l'ingénieux système du parrai-

**SOCIETE** 

nage personnalisé. Le principe est simple: chaque parrain s'engage à verser 100 F par mois. Un dossier de présentation de son filleul,

avec une photo, lui est alors adressé. Par la suite, le parrain reçoit régulièrement des nouvelles de son filleul.

> Une photo, un dessin, quelques mots... Deux à trois fois par an, avec le

commentaire de l'instituteur, un joli dessin, parfois même une lettre... c'est, pour chaque enfant, la façon de tenir au courant son parrain ou sa marraine de ses progrès. Le parrain peut aussi envoyer des cartes postales ou des

Bon à découper et à renvoyer à Aide et Action: 78/80, rue de la Réunion - 75020 PARIS

OUI, je désire parrainer un enfant du bout du monde. Je joins un chèque de 100 F à l'ordre d'Aide et Action correspondant à mon premier mois de parrainage et je désire recevoir le dossier comportant la photo de mon filleul du bout du monde.

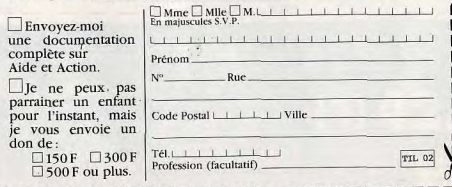

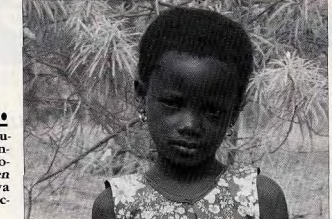

photos et ainsi, établir une vivre, à travailler et à mourir l relation personnelle avec son dans leur bidonville. Installer des points d'eau, améliorer filleul.

Le parrainage dure le temps tiel... mais l'expérience m'a de la scolarisation primaire. fait comprendre que la seule | Il permet à l'enfant de suivre chance réelle de développe- | sa scolarité dans de bonnes ment est étroitement liée à conditions; il permet aussi l'éducation. Comment des d'agir sur son environnecafants peuvent-ils en effet ment : alphabétisation, santé, eau potable, etc.

pauvreté s'ils n'ont pas - au | Dans son petit village près de Viralimalai, Subramanian, 7 ans, a aujourd'hui confiance En 1981, de retour en France, en l'avenir. N'a-t-il pas écrit à Marie-Francoise que, plus tard, il serait - comme sa marraine - médecin... Nikuze, qui a 9 ans, a désormais toutes les chances de sortir, elle aussi, du cycle infernal de la pauvreté

> 100 F, qu'est ce que c'est? 100 francs par mois, une<br>somme qui, ici, ne nous prive de rien d'essentiel! 100 francs là-bas, en Inde ou en Afrique, c'est l'espoir rendu à tant d'enfants.

> Le parrainage n'est pas l'aide d'un jour, c'est un cheminement pendant plusieurs années entre un filleul et son parrain. Bien sûr, ce parrainage peut être interrompu à tout moment. Aide et Action s'engage alors à maintenir l'enfant à l'école.

Accepter de parrainer un enfant du bout du monde, c'est aider peut-être une petite fille comme Nikuze au Rwanda, ou comme Subramanian, ce petit Indien qui aimerait tant devenir médecin à son tour. Aujourd'hui vous pouvez, vous aussi, rejoindre cette grande chaîne de solidarité mise en place par l'association Aide et Action. N'hésitez plus, parrainez un enfant du bout du monde. B.M.

Merci de remplir ce coupon et de le renvoyer à : Aide et Action

78/80 Rue de la Réunion **75020 PARIS** Tél. (1) 43.73.52.36

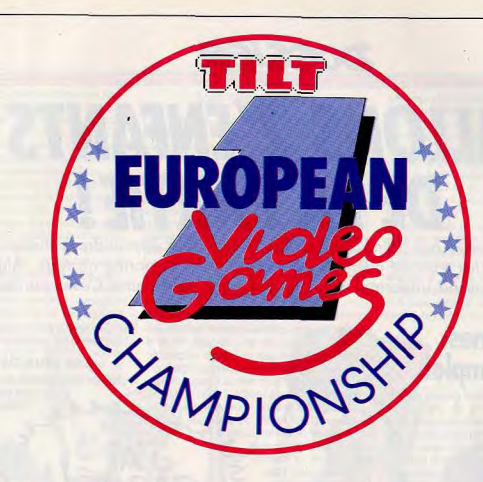

# **DU 1er CHAMPIONNAT EUROPEEN DE JEUX MICRO ET VIDEO**

Le 1er championnat européen de jeux micro et vidéo organisé par TILT (France), MICROMANIA (Espagne) et COMPUTER VIDEO GAMES (Angleterre) qui s'est déroulé les 14 et 15 octobre 1989 au Salon de la Micro a connu un grand succès auprès des lecteurs de TILT et de tous les « mordus » de jeux micro et vidéo... Nous publions aujourd'hui les résultats et les prix remis aux gagnants.

#### **SELECTION DE L'EQUIPE DE FRANCE**

1er prix: 5 000 F à Marc ALVAREZ 2<sup>e</sup> prix : 2 500 F à Fabrice WANG 3<sup>°</sup> prix : 3 Louis d'or à Xavier FLAMENT 4<sup>e</sup> prix : 1 Louis d'or à Guillaume NOIRET 5<sup>e</sup> prix : 1 Louis d'or à Jean-François VERJAT

#### **CHAMPIONNAT EUROPEEN**

TEAM VAINQUEUR : l'Angleterre, équipe composée de Stuart CAMPBELL, Martin DEEM, Paul GLANCEY, Simon HADLINGTON, Julian RIGNALL Chaque joueur a reçu 3 000 F. EN SECONDE POSITION, l'équipe française, citée ci-dessus. EN TROISIEME POSITION, l'équipe espagnole composée de Roberto RODRIGUES TORRES, Miquel A, DIAZ MARTIN, Carlos R. HINCHALDO, Pedro HIDALGO MARTIN. Le meilleur joueur européen est français ! Guillaume NOIRET a donc reçu en prime un chèque de 2 500 F. BRAVO ENCORE A TOUS LES PARTICIPANTS ET RENDEZ-VOUS L'ANNEE PROCHAINE POUR LA 2<sup>®</sup> EDITION DE CE CHAMPIONNAT.

Nos remerciements à AMSTRAD, ATARI, COMMODORE, NINTENDO, SEGA, US GOLD, CAP COM et LORICIEL pour leur aimable collaboration.

**DOSSIER** 

# **ALLONS Z'ENFANTS DE LA PARTIE!**

Pas besoin de passer par Saint-Cyr ou West Point pour apprendre à diriger une armée : grâce aux micros, les jeux de guerre sont maintenant à la portée de tous. Alain Huyghues-Lacour, en grand uniforme, divulgue ses trucs pour battre César ou Napoléon.

# **Wargames:**<br>mode d'emploi

Ce type de jeu semble exister depuis la nuit des temps, sous une forme ou une autre. Il y a quelques siècles de cela, des passionnés recréaient déjà des batailles célèbres à l'aide de soldats de plomb. En remontant encore plus loin, on peut considérer que les échecs et le jeu de go sont les premiers wargames que l'on connaisse. Le principe est de mettre en présence deux armées ennemies, de force égale ou non, sur un terrain donné. L'affrontement peut se dérouler sur un simple champ de bataille, ou un pays entier, voire un continent. La

grande majorité des wargames reprennent une bataille célèbre de l'histoire, mais il existe également des créations originales inspirées de thèmes de science-fiction ou d'heroic fantasy. Mais même lorsqu'un wargame s'écarte de la réalité, il n'en conserve pas moins une grande rigueur et des règles précises. C'est le jeu de stratégie

par excellence, car le succès repose tout entier sur la réflexion et le hasard n'v joue aucun rôle. De judicieux choix stratégiques

et une bonne estimation des intentions de l'ennemi sont les clefs du succès.

#### Les jeux de plateau

Les wargames modernes se jouent à deux sur une carte, généralement divisée en hexagones, sur laquelle les adversaires déplacent des unités, sous la forme de figurines ou de pions ornés de symboles. Les hexagones sont de différentes couleurs ' pour différencier la nature des terrains. Il est évident que le déplacement d'une unité est plus ou moins rapide selon le terrain traversé. Certains hexagones sont infranchissables car ils correspondent, par exemple, à une rivière traversant le champ de bataille. Les règles de ces programmes s'inspirent de principes communs, mais il existe de nombreuses variantes en fonction des époques généralement. Il est indiscutable qu'une bataille de l'antiquité ne se déroule pas de la même façon que les guerres napoléoniennes ou, à plus forte raison. qu'un conflit du XX ème siècle. L'évolution des armes et des moyens de transport, à travers les siècles, rendent impossible l'adoption d'une règle unique. Dans les wargames qui se déroulent au XX ème siècle, l'aviation joue un rôle déterminant. On ne la représente pas sur la carte, mais des points de support aérien sont attribués aux unités sur le terrain.

#### Les wargamers

Les joueurs sont des passionnés de tous âges, qui se consacrent aux wargames comme d'autres entrent en religion. Il existe de très nombreux clubs qui leur permettent de se retrouver pour livrer des batailles acharnées. La plupart des programmes sont réalisés aux Etats-Unis, où ils sont très populaires. Une bonne connaissance de la langue anglaise est indispensable pour un wargamer. En effet, les notices ne sont pas souvent traduites, bien que certaines boutiques spécialisées fournissent parfois à leurs clients des traductions photocopiées.

#### **Boutiques et revues**

Les magasins qui vendent des wargames sont également spécialisés dans les jeux de rôle et

les jeux de société. La plus célèbre est la boutique Descartes qui a des relais dans de nombreuses villes de France. Temps libre est également une boutique bien connue des wargamers parisiens et il existe même des sociétés de vente par correspondance. A titre indicatif, le prix d'un wargame se situe entre 50 et 250 F.

Quant aux magazines, on en compte trois Deux d'entre eux se consacrent aux wargames, mais aussi aux jeux de rôle et aux jeux de sociétés : Casus Belli et Jeux et stratégie. Ce dernier avait cessé de paraître l'été dernier, mais le titre a été racheté depuis et il sera à nouveau dans les kiosques à partir d'octobre. Ces magazines sont fort bien faits et on y trouve fréquemment des wargames sous forme de cartes et de

**DOSSIER** 

pions à découper, ainsi que les scénarios et les tables de résolution de combats. Il existe également un magazine exclusivement dédié aux wargames, Le Journal du stratège. A mi-chemin éntre fanzine et journal professionnel, il n'est distribué que dans les boutiques spécialisées. Contrairement aux deux autres, qui jouent plutôt un rôle d'initiation aux wargames, cette revue s'adresse uniquement aux spécialistes du genre et un néophyte serait bien en peine de comprendre une seule ligne.

#### Micro et jeux de plateau même combat?

Divers facteurs font que wargames et micro étaient faits pour se rencontrer. Tout d'abord un micro est un adversaire qui est toujours disponible. S'il n'est pas difficile de trouver un partenaire pour faire une belote, c'est une autre affaire quand il s'agit de simuler une bataille historique. Les wargames sur micro sont très populaires aux Etats-Unis où les nombreux fans s'entraînent devant leur écran entre deux rencontres avec des partenaires compétents. C'est surtout pour cette raison que la grande majorité des wargames sur micro ne sont que des adaptations de jeux de plateau. On peut regretter que les énormes capacités d'un ordinateur ne soient pas mieux utilisées. Mais les programmeurs spécialistes des wargames sont rares et c'est un genre qui ne s'improvise pas. Dommage, car l'ordinateur permet des innovations très intéressantes. Par exemple, dans le Waterloo de PSS qui vient d'être publié, les ordres que vous donnez peuvent être mal compris et ils ne parviennent aux unités concernées qu'après un certain délai. Ce type d'innovation, difficilement applicable à un jeu de

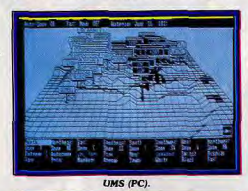

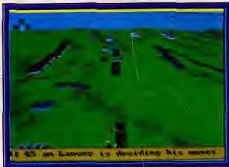

Waterloo (Amiga)

98

plateau, va indiscutablement dans le sens d'un plus grand réalisme. En outre, l'ordinateur est l'instrument idéal pour gérer les combats entre plusieurs unités, en effectuant presque instantanément des calculs complexes en prenant en compte de nombreux facteurs.

En revanche, la grande faiblesse de l'ordinateur, par rapport aux jeux de plateau, repose sur la représentation du champ de bataille. Comment faire tenir la totalité du théâtre d'opérations sur un écran ? Il serait alors pratiquement impossible de distinguer les unités engagées en raison de leur petite taille. Dans leur grande majorité, les wargames sur micro ne représentent qu'une petite partie du terrain sur l'écran et vous devez déplacer l'image pour découvrir les autres zones. Cela constitue un sérieux handicap, car le joueur ne peut avoir une vision globale de la situation, comme c'est le cas pour les jeux de plateau. Cela vous oblige à faire l'effort supplémentaire de mémoriser la position des unités dans chaque portion de terrain et à l'assembler dans votre tête à la manière d'un puzzle. On pourrait comparer cela à une partie d'échecs dans laquelle les joueurs ne pourraient voir plus de quatre cases à la fois. Ce n'est pas impossible, après tout certains joueurs d'échecs font des parties en aveugle, en se donnant les coordonnées de leurs déplacements, qu'ils mémorisent sans avoir besoin d'un échiquier. Le second inconvénient de l'ordinateur c'est que, dans un tel jeu, la présence d'un adversaire en chair et en os est bien plus stimulante. Sans même parler de la complicité qui existe entre deux passionnés d'un type de jeu aussi particulier.

#### Un wargame ca use...

C'est un genre difficile qui exige de gros efforts de la part des joueurs désireux de s'initier. Première source de frustration : la notice. En effet, le néophyte qui achète son premier wargame « pour voir » et court chez lui se mettre à son clavier sera déçu. Il devra en effet commencer par étudier la notice pendant des heures, voire des jours, avant de pouvoir faire quoi que ce soit. Dur, dur ! De plus, les notices sont généralement aussi volumineuses que complexes et de nombreux débutants risquent fort de craquer avant même de commencer à jouer. D'autant plus que, les wargames n'étant quère populaires dans notre pays, les notices sont rarement traduites en français, ce qui n'arrange pas les choses. Si vous ne maîtrisez pas l'anglais, l'étude d'une

notice volumineuse à l'aide d'un dictionnaire risque d'être le plus mauvais souvenir de votre carrière de joueur... C'est l'enfer !

#### ... mais c'est bon

Il faut vraiment s'accrocher pour assimiler le fonctionnement d'un wargame, mais si on va jusqu'au bout, on peut vraiment s'éclater. Je verse une larme d'émotion au souvenir de ma première victoire sur Rommel, lors du débarquement en Normandie (Battle for Normandy sur C64). Et même les défaites qui avaient précédé étaient très excitantes. Une fois qu'on a franchi le pas, un wargame est un jeu qui se vit avec beaucoup d'intensité et dont on ne se lasse pas rapidement. Y jouer c'est mettre le doigt dans un redoutable engrenage qui vous prend la tête et vous fait perdre toute notion du temps. Même moi, qui ne jure que par l'arcade, i'ai passé des nuits blanches à guerroyer sur les plages de Normandie ou sur les champs de bataille de la troisième guerre mondiale. Je ne me rendais compte de l'heure qu'à la lumière du petit matin et j'allais m'écrouler sur mon lit... pour y dormir d'un sommeil agité en rêvant de troupes en déroute et de brillantes offensives. Vu de l'extérieur, on a l'impression qu'un wargame est un jeu lent et ennuyeux, mais si on s'en donne la peine, ce type de programme se révèle particulièrement riche en sensation fortes.

# La nouvelle<br>génération de wargames

Si vous n'avez jamais joué, faites donc une tentative car ce genre difficile ne manque pas d'intérêt. Pour une première approche il est important de faire le bon choix. Si vous commencez par des jeux complexes comme UMS ou Waterloo. A moins que vous ne soyez particulièrement doués, l'affaire risque de mal tourner et vous risquez de développer une véritable allergie à ce type de jeux. Le wargame est un genre à manier avec beaucoup de précautions. Si vous voulez conserver votre santé physique et mentale, l'ordonnance prescrit de commencer par des wargames « doux ». Récemment nous avons assisté à la naissance d'une nouvelle génération de jeux, bien plus simples d'accès et s'inspirant plus ou moins de ce genre. A des degrés divers, Conflict Europe, Lords of the Rising Sun et Populous participent au renouvellement du genre.

#### Concept et scénario

Conflict Europe est un wargame qui oppose les forces de l'OTAN à celles du Pacte de Varsovie lors de la prochaine querre mondiale. Cinq scénarios très plausibles vous sont proposés : le conflit commence après deux semaines de tension et les troupes du Pacte sont sur leurs positions; ou bien le conflit est déclenché subitement et aucun des deux camps n'est en position : ou bien un traité a permis le retrait des armes nucléaires (leur utilisation déclencherait automatiquement une guerre nucléaire totale) : ou bien l'option querre des étoiles a été développée par les deux grands et tout missile sera détruit automatiquement à l'exception des armes nucléaires tactiques de courte portée ; ou bien les Américains se sont retirés de la scène européenne et la Pologne ainsi que la Roumanie ont rompu avec le pacte de Varsovie. La grande variété de ces scénarios vous impose des stratégies adaptées à chaque cas, ce qui est un gage de longévité pour ce programme. La grande innovation de Conflict Europe est de présenter un wargame assez réaliste tout en simplifiant les procédures de fonctionnement. Ce programme fait l'impasse des problèmes de ravitaillement qui sont généralement l'un des facteurs déterminants de

la plupart des wargames. Ces questions sont prises en charge par l'ordinateur, sans que vous ayez à vous en préoccuper. Lords of the Rising Sun met en scène deux seigneurs dans le Japon du XII<sup>e</sup> siècle qui s'affrontent lors de la guerre du Gempei.

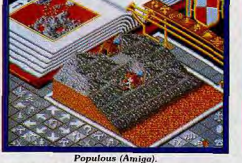

L'enjeu est de devenir le shogun (le maître du Japon, l'empereur ne jouant pas de rôle. politique) et tous les coups sont permis pour y parvenir. Ce programme est assez proche d'un wargame, mais sa particularité repose sur la présence de nombreuses scènes d'action.

 $\Rightarrow$ 

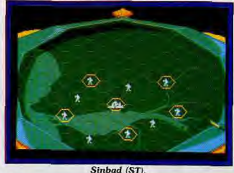

Cinemaware avait déjà utilisé ce mélange d'action et de stratégie avec succès dans des programmes comme Defender of the Crown ou Sinbad.

Toutefois les scènes d'action ne sont pas gratuites car elles influent beaucoup sur le déroulement de ce wargame. Ainsi, l'habileté dont vous faites preuve en chargeant vos ennemis dans une bataille ou en tirant à l'arc lors du siège d'un château. modifie très sensiblement l'efficacité de vos troupes lors des prochains combats.

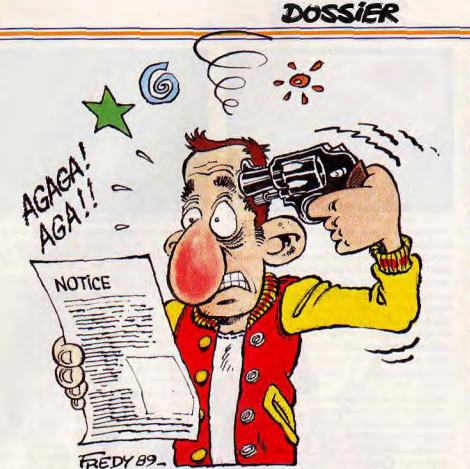

Populous est basé sur un concept d'une grande originalité qui, au premier abord, n'a rien à voir avec un wargame. Vous tenez le rôle d'un dieu qui contribue à la prospérité de ses adorateurs et à l'affaiblissement des « infidèles ». A priori, la religion peut sembler déplacée dans le contexte de la querre, mais il suffit de s'intéresser à l'histoire pour se rendre compte du rôle déterminant qu'elle a toujours exercé en ce domaine.

#### Les moyens

Dans Conflict Europe il ne s'agit pas d'une bataille traditionnelle se limitant aux troupes en présence, mais d'une grande campagne militaire avec des armées modernes disposant de moyens très sophistiqués. Les armes nucléaires et chimiques jouent un rôle très important. Toutefois, il faut y regarder à deux fois avant d'avoir recours à ces armes car cela risque fort de déclencher un processus irréversible qui mène à la des-

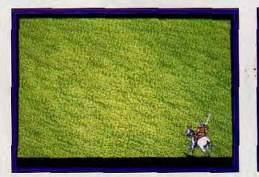

Lords of the Rising Sun (Amiga).

truction du monde. Il est beaucoup plus sage de baser votre stratégie sur l'utilisation de vos troupes et de tenter d'obtenir une supériorité aérienne sur le théâtre des opérations. Vous disposez également d'une certaine marge de manœuvre sur le plan diplomatique, mais son importance est limitée et ce facteur ne peut en aucun cas jouer un rôle déterminant sur le cours des événements.

Dans Lords of the Rising Sun, tous les moyens sont bons pour atteindre votre but. Bien sûr vous devez remporter des batailles et prendre les châteaux occupés par l'ennemi, mais la ruse et le diplomatie jouent également un rôle très important. Il faut essayer de gagner à votre cause les sejaneurs qui restent neutres. Attention, votre adversaire ne recule devant rien et il peut engager un ninja pour tenter de vous assassiner

Dans Populous, le fait d'être un dieu vous donne des pouvoirs largement supérieurs

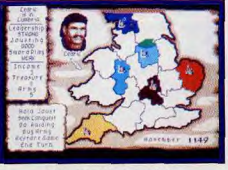

Defender of the Crown (ST).

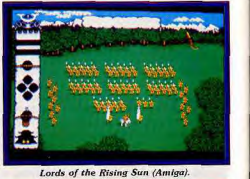

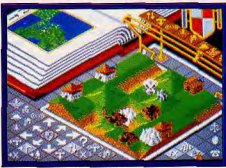

Populous (Amiga).

à ceux d'un quelconque chef d'armée. Vous avez donc à votre disposition un large éventail de catastrophes naturelles que vous nouvez déclencher à volonté pour affaiblir vos adversaires. Tremblements de terre et raz-de-marée vous permettent d'infliger de lourdes pertes à vos ennemis, mais bien sûr ils peuvent vous rendre la pareille. A côté de ces phénomènes spectaculaires, la création d'un marais peut paraître dérisoire, mais c'est pourtant un moyen efficace de se débarrasser d'un chevalier qui ravage vos terres. Ces chevaliers jouent un rôle déterminant dans Populous car il suffit de quelques-uns d'entre eux pour mettre le pays à sac.

#### Simplicité d'accès

Ces trois programmes ont un énorme avantage en commun: une notice pas trop épaisse et traduite en français. Bien que Conflict Europe soit un wargame assez complet, tout est conçu pour le rendre accessible. Le théâtre d'opérations est intégralement représenté sur l'écran et les différents terminaux (missions spéciales, armes nucléaires et chimiques, etc.) s'utilisent très simplement. Quant aux déplacements des unités, ils s'effectuent le plus simplement du monde par l'intermédiaire de la souris. Conflict Europe est indiscutablement I'un des wargames les plus ergonomiques qui aient vu le jour sur un micro. Si cette simplification peut choquer les spécialistes, il faut reconnaître que la réalisation est suffisamment habile pour que le réalisme du conflit n'en soit pas trop affecté. Les différents éléments qui n'apparaissent pas dans ce jeu (ravitaillement, moyens de transport, etc.) sont gérés par l'ordinateur. Le jeu y gagne beaucoup en rapidité et il est possible de redéployer ses troupes sans les lourdes contraintes

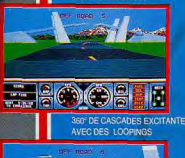

UN JEU EN 3D PRESENTE

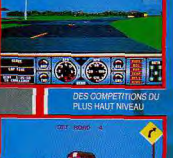

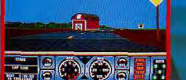

LA TOUTE DERNIERE SIMULATION DE **COURSES AUTOMOBILES** 

- qui laissent les autres loin derrière!

Comment voudriez-vous mesurer votre habileté à piloter une voiture de<br>sport sur des circuits accidentes? Avez-vous déjà sauté d'un pont levis ou conduit à la verticale? Non, et bein à vous de jouer!

Ou alors la vitesse vous excite, dans ce cas, appuyez sur l'accélérateur, mettez le tube et essayez de garder la maîtrise de votre véhicule lors des virages contrôlés. A vous également de slalomer pour éviter les autres voitures.

Hard Drivin', disponible sur votre ordinateur personnel, n'est pas seulement le meilleur jeu que vous pouvez offrir mais aussi et surtout une nouvelle facon de piloter.

Procurez-vous HARD DRIVIN' dès aujourd'hui et testez vos performances de pilote.

isponible sur **IBM PC** Atari ST

C64 (K7)

IIEN FEN

The Name in Coin-Op Conversions

Distribué par

**UBI SOFT** 1 voie Félix Eboué 94021 CRETEIL Cedex

Tél: 16 (1) 48 98 99 00

## **DOSSIER**

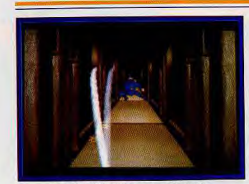

#### Lords of the Rising Sun (Amiga).

d'intendance. Les débutants apprécieront. Il est à noter qu'il a été réalisé par PSS, qui est l'un des grands noms du wargame. Généralement, les programmes de cet éditeur américain sont d'un haut niveau, et ce wargame d'initiation bénéficie de sa grande expérience en ce domaine.

En ce qui concerne la simplicité d'accès de Lords of the Rising Sun, tout dépend de l'angle selon lequel on l'envisage. On peut le voir comme un wargame simple ou comme un jeu d'action/stratégie beaucoup plus complexe que la plupart des programmes de ce type (comme Defender of the Crown par exemple). Ce jeu fait autant appel à l'habileté qu'à la réflexion et il est parfois difficile de passer sans transition de l'une à l'autre. Si vous choisissez d'incar-

ner Yoshitsune, vous ne serez pas obligé de participer aux scènes d'arcade et jouerez sur un plan purement stratégique. Mais ce serait dommage car c'est cette dualité

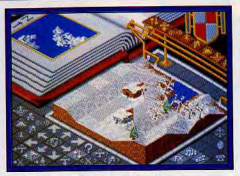

#### Populous (Amiga).

qui fait l'originalité du programme. Sans ces magnifique scènes d'action, Lord of the Rising Sun ne serait plus gu'un wargame parmi tant d'autres. Populous est de loin le programme le plus simple d'accès de cette sélection. Il est assez surprenant de constater qu'un programme aussi riche, et d'une telle originalité, se révèle aussi simple d'utilisation. Il suffit de parcourir rapidement la notice pour saisir l'esprit du jeu et on peut attaquer une première partie sans attendre. C'est le type même de programme que l'on maîtrise en jouant et on se débrouille de manière satisfaisante dès la seconde partie. C'est à l'usage que l'on assimile vraiment le mécanisme du jeu et on parvient assez rapidement à adapter sa stratégie à une situation donnée. Le secret de cette

SOLDAT JE SUÍS

réussite repose sur une progression de la difficulté savamment dosée. Les premiers mondes ne posent quère de problèmes, ce qui vous laisse le temps de bien vous familiariser avec les différentes possibilités qui vous sont offertes. Le jeu se complique nettement par la suite, mais lorsque l'adversaire devient beaucoup plus performant, vous êtes prêts à faire face.

#### Le champ de bataille

Les combats de Conflict Europe se déroulent sur une partie du continent européen, centrée autour de l'Allemagne. C'est dans

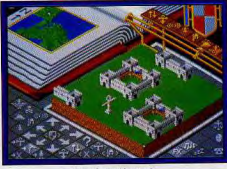

#### Populous (Amiga).

ce pays, qui occupe une position charnière entre l'Est et l'Ouest, que se joue le sort de la guerre. Les spécialistes reconnaissent que l'Europe de l'Ouest ne tarderait pas à tomber dans le cas où l'OTAN ne

parviendrait pas à tenir en Allemaqne. Il faut donc absolument enrayer les tentatives de percée des troupes du Pacte de Varsovie mais il est également évident que ce qui se passe sur d'autres théâtres d'opérations influe sur l'issue du conflit. La domination de l'Atlantique est particulièrement déterminante, puisque l'arrivée de renforts en provenance des Etats-Unis en dépend. Vous n'avez

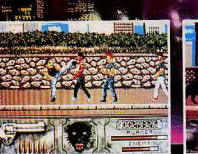

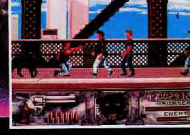

**TLD STREETS** 

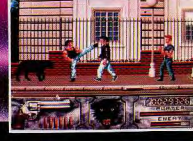

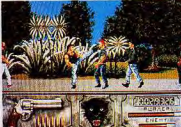

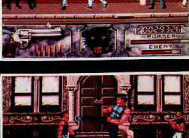

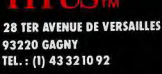

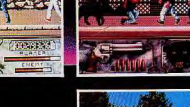

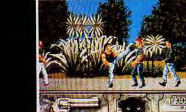

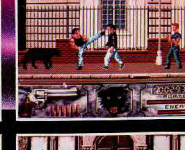

# **DOSSIER**

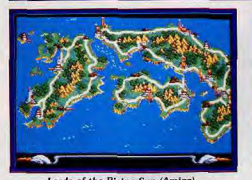

Lords of the Rising Sun (Amiga).

aucun contrôle sur cette bataille navale, mais il est possible d'obtenir de précieuses informations sur l'issue des combats hors carte en consultant le terminal guerrecom. Il est très important de se tenir régulièrement informé de l'évolution générale du conflit pour pouvoir élaborer sa stratégie. Il n'est pas négligeable, par exemple, d'empêcher les forces du Pacte d'accéder aux ports de l'Atlantique

Dans Lords of the Rising Sun le combat pour le pouvoir se déroule sur tout le territoire japonais. Il est fondamental de cher-

Conflict Europe (Amiga). cher à contrôler au plus vite certains points stratégiques comme les ports.

Populous présente simultanément une carte du monde et un agrandissement de la zone sur laquelle vous exercez une action. Il vous suffit de cliquer sur n'importe quel point de la carte générale pour obtenir un agrandissement de cette zone. Ne négligez surtout pas de jeter un coup d'œil, de temps à autre sur ce qui se passe dans les territoires occupés par l'adversaire. Le monde dans lequel se déroule le conflit est en perpétuelle mutation puisque chacun des adversaires étend son territoire en pre nant sur la mer. De même, le relief peut être modifié à chaque instant et un raz-de-marée peut tout changer brutalement. La mer recouvre alors la plus grande partie des terres, ne laissant subsister que les régions les plus élevées. Ce programme d'une grande richesse présente 500 mondes différents dont la géographie et le climat influent sur le déroulement du conflit.

#### La réalisation

Les wargames bénéficient rarement d'une réalisation très soignée. Traditionnellement les graphismes se résument à la représentation d'une carte plutôt laide. Quant à la bande sonore et à l'animation, elles n'ont pas lieu d'être dans ces programmes. Il est vrai que ce type de jeu ne se prête pas à des effets spectaculaires, et les concepteurs de wargames se donnent rarement la peine d'essayer de rendre leurs programmes plus attrayants sur le plan esthétique. Pour un wargame traditionnel, Conflict Europe présente une réalisation supérieure à la moyenne. L'écran de jeu représente le quartier général, avec une carte qui occupe la presque totalité du mur du fond. Pas d'animation ni de bande sonore pendant le jeu, mais en revanche on découvre d'agréables écrans de présentation.

Lords of the Rising Sun bénéficie de la plus belle réalisation de cette sélection. Il est inutile de vanter une fois de olus la qualité des super-productions Cinemaware. Bien

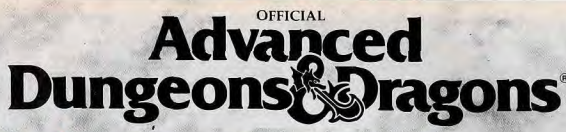

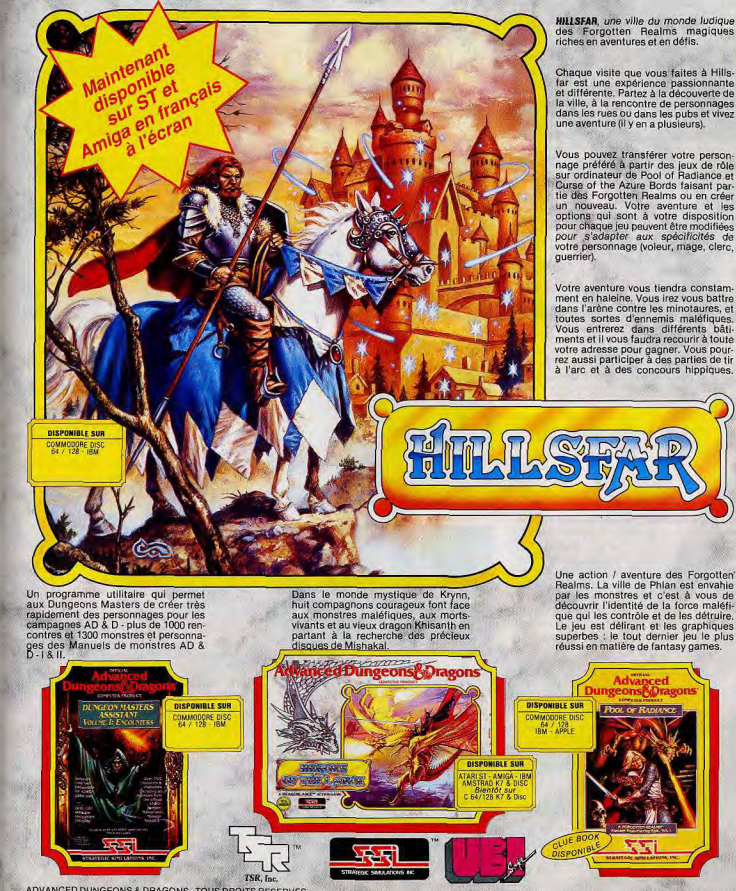

ADVANCED DUNGEONS & DRAGONS - TOUS DROITS RESERVES Disponible dans les meilleurs points de vente.

**HILLSFAR**, une ville du monde ludique des Forgotten Realms magiques riches en aventures et en défis.

Chaque visite que vous faites à Hillsfar est une expérience passionnante<br>et différente. Partez à la découverte de la ville, à la rencontre de personnages dans les rues ou dans les pubs et vivez une aventure (il y en a plusieurs).

Vous pouvez transférer votre person-<br>nage préféré à partir des jeux de rôle<br>sur ordinateur de Pool of Radiance et Curse of the Azure Bords faisant partie des Forgotten Realms ou en créer un nouveau. Votre aventure et les options qui sont à votre disposition pour chaque jeu peuvent être modifiées pour s'adapter aux spécificités de votre personnage (voleur, mage, clerc,

Votre aventure vous tiendra constamment en haleine. Vous irez vous battre dans l'arène contre les minotaures, et toutes sortes d'ennemis maléfiques. Vous entrerez dans différents bâti ments et il vous faudra recourir à toute votre adresse pour gagner. Vous pour-<br>rez aussi participer à des parties de tir à l'arc et à des concours hippiques.

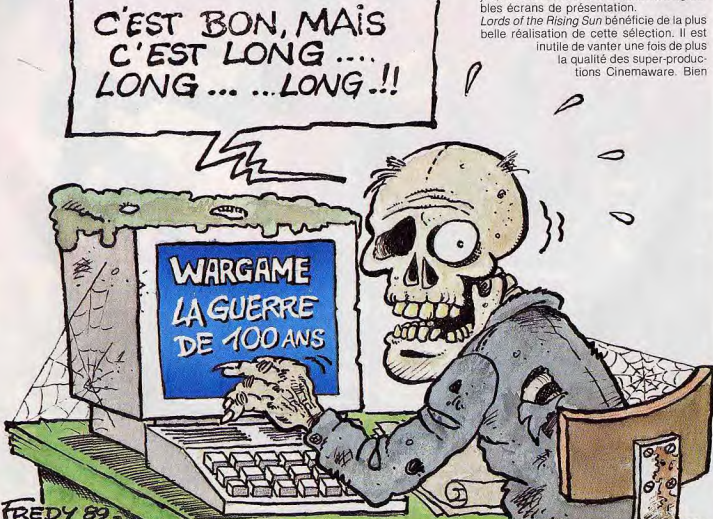

## **DOSSIER** notice et vous laisser séduire par ce type

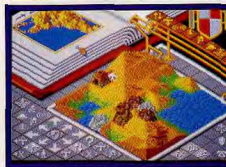

Populous (Amiga)

de jeu et choisir parmi le très grand nombre de jeux disponibles sur le marché.

#### Pour ceux qui veulent aller plus loin

Une autre approche du genre passe par des simulations qui présentent de nombreux points communs avec les wargames. Carrier Command: un grand programme, mi-simulation, mi-wargame. Passionnant et très bien réalisé.

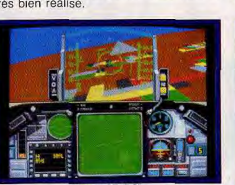

Falcon AT (PC).

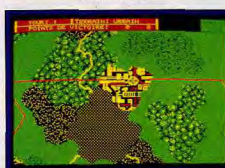

Firezone (PC).

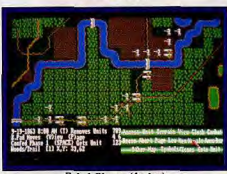

Rebel Charge (Amiga).

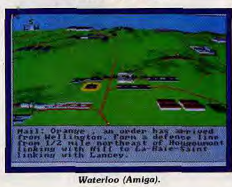

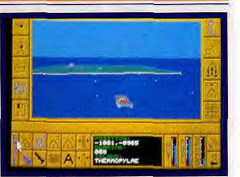

Carrier Command (ST).

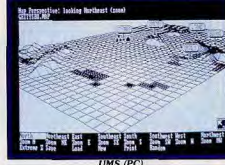

Falcon : la plus belle des simulations aériennes, qui exige un bon sens tactique. Red Storm Rising: une excellente simulation d'un conflit moderne.

#### Les débutants

Fire Zone : un autre programme d'initiation, signé PSS sur le thème de la sciencefiction. Un wargame intéressant, et pas trop difficile.

Battle Tank: ce programme sur micro s'accompagne d'un plateau sur lequel on déplace des tanks. Une bonne approche des jeux de plateau, à mi-chemin entre un wargame et un jeu de société

#### Les joueurs confirmés

Rebel Charge at Chickamauga: un wargame de bon niveau qui reconstitue une bataille de la querre de Sécession (notice en français).

UMS : une réussite dans le genre sur micro. Des batailles célèbres et la possibilité d'acquérir des modules par la suite, comme celui sur la querre du Viêt-nam. Un gros effort au niveau de la réalisation, le théâtre d'opérations est représenté en 3D, dans son ensemble. Mais les règles sont les mêmes pour le conflit du Viêt-nam que pour une bataille de l'antiquité, ce qui est tout de même assez surprenant. Une notice très impressionnante, certes, mais traduite en français.

Waterloo : une honnête reconstitution de la dernière bataille de l'Empereur. Une représentation en 3D, mais les différentes unités sont difficilement identifiables. On trouve cependant quelques innovations très intéressantes (notice en français).

Alain Huyghues-Lacour

Je tiens à remercier la boutique Descartes, la rédacion de Casus Belli et, Pierre Grimbert de Jeux et Straégie pour leur aide précieuse.

# PLUS FORT<br>QUE LE 520 ST VOICI<br>L'ATARI 520 STE.

**J ATARI** 

#### Lords of the Rising Sun (Amiga)

sûr, ce sont les scènes d'action qui sont particulièrement mises en valeur avec de superbes graphismes. Le siège d'un château, l'attaque des ninias ou le déroulement d'une bataille, sont des petits chefd'œuvres très stimulants pour les joueurs. Mais rien n'a été négligé et même la partie stratégique est plaisante avec une carte du Japon dessinée avec soin.

Sans parvenir à rivaliser avec la beauté de Lords of the Rising Sun, Populous bénéficie d'une réalisation de qualité. Une bonne partie de l'écran est occupée par différentes icônes, ce qui ne laisse pas beaucoup d'espace pour la zone d'action. En dépit de cela, la réprésentation en perspective 3D et la qualité du graphisme sont particulièrement agréables. De plus, les changements de décors, en passant d'un monde à l'autre, apportent une agréable diversité : déserts, étendues de glace, etc.

Ces trois programmes peuvent vous permettrent de vous familiariser avec ce style de jeu sans risquer de vous en dégouter à tout jamais.

Populous offre un premier contact idéal, car même s'il ne s'agit pas d'un wargame, à proprement parler, il présente de nombreux points communs avec ce genre. C'est un programme aussi original que passionnant et sa facilité d'accès est également un atout important. Dans un deuxième temps vous pouvez aborder Lords of the Rising Sun. Cette fois, il s'agit bien d'un wargame, mais la présence de scènes d'action contribue à le rendre plus abordable pour un novice et relance l'intérêt du jeu.

Ensuite, il ne vous restera plus qu'à essayer un véritable wargame. L'ergonomie et la rapidité de Conflict Europe en font un excellent choix pour débuter. Une fois le mécanisme assimilé grâce à ces trois programmes, vous pourrez vous plonger dans une

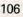

# ATARI 520 STE MAINTENANT ON EST TOUS DES DIEUX DE LA CREATION. 3490 F\*

et des nouvelles interfaces manettes, l'ATARI 520 STE vous offre permet de connecter directement une interface GENLOCK externe. également la puissance de la technologie 16/32 bits, la simplicité de Il est désormais possible d'associer les images de l'ordinateur à celles l'interface graphique GEM et du nouveau système d'exploitation 105, de vos films vidéo. la compatibilité avec tous les logiciels du 520 ST et les fichiers MS-DOS.

PLUS DE GRAPHISME. L'ATARI 520 STE permet de travailler

toutes les images, synthétiques ou numériques, et même la vidéo. Avec sa palette de 40% couleurs et le nouveau coprocesseur

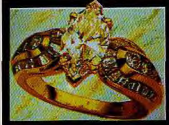

graphique SHIFTER/RLITTER,

le STE est un puissant outil de création graphique.

PLUS D'INTERFACES. Outre les dix interfaces standard déjà présentes sur le 520 ST permettant de connecter de nombreux périphériques (lecteur de disquettes externe et disque dur, imprimantes matricielle et laser, modem, cartouche...), <sup>l</sup>'ATARI STE possède deux nouveaux ports de manettes de commande et deux prises haut-**RACTÉRISTIQUES** parleur pour la stéréo. Pour les jeux, ses qualités sonores, graphiques ~a°p~M°56 ~° •^°°°—• et la possibilité de connecter deux pistolets optiques, deux paddles Moropressimer Memorial De Moropressimer (1990)<br>
Moropressimer Memorial De Monda (1990)<br>
Afriques, deux parties de monda (1990)<br>
Christie ALTER 14 students of the Design (2000)<br>
Christie ALT

et jusqu'à six joysticks en font une machine à jouer hors pair.

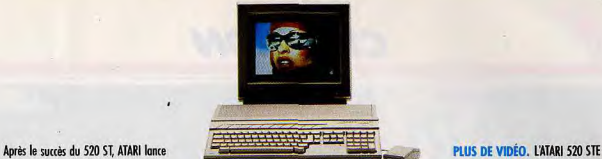

aujourd'hui le 520 STE pour vous faire partager le pouvoir créatif des Dieux. se connecte à tous les téléviseurs ou moniteurs couleurs munis d'un Avec une palette de 4096 couleurs, le son numérique en stéréo connecteur Péritel. Il possède une synchronisation vidéo externe qui

PLUS DE SON. Dans le domaine de la musique et du son,

ATARI est aujourd'hui un standard. Les deux coprocesseurs sonores internes font du 520 STE un véritable instrument de composition stéréophonique et autonome, tandis

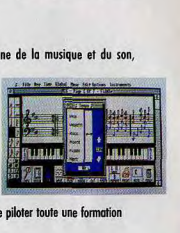

que l'interface MIDI intégrée permet de piloter toute une formation d'instruments MIDI.

PLUS DE PERFORMANCES. Le nouveau système d'exploitation TOS et l'interface graphique GEM contenus dans les 256 Ko de ROM exploitent pleinement le hardware du STE. Pour la programmation, la bibliothèque de langages et d'outils de développement est aujourd'hui très complète et répond d tous les besoins, du débutant au professionnel. Graphisme, musique, éducmion, programmation ou jeu, quel

> que soit votre domaine, l'ATARI 520 STE fera de vous un Dieu de la création. Pour plus d'informations: 36.15 code ATARI ou ATARI France, 79 avenue Louis Roche, 92238 GENNEVILLIERS Cedex. Tél.: 47.33.77.14.

\_..\_....\_ .......................... - PRIX PUBLIC CONSEILLÉS : 520 STE 3490 F - 520 STE AVEC MONITEUR COULEUR 54901

INTERFACES INTÉGRÉES ute résolution (640/400), interface pour second lecteu

32C, interface parallèle Ce

AL ATARI AVEC ATARI, ON EST TOUS DES DIEUX.

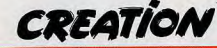

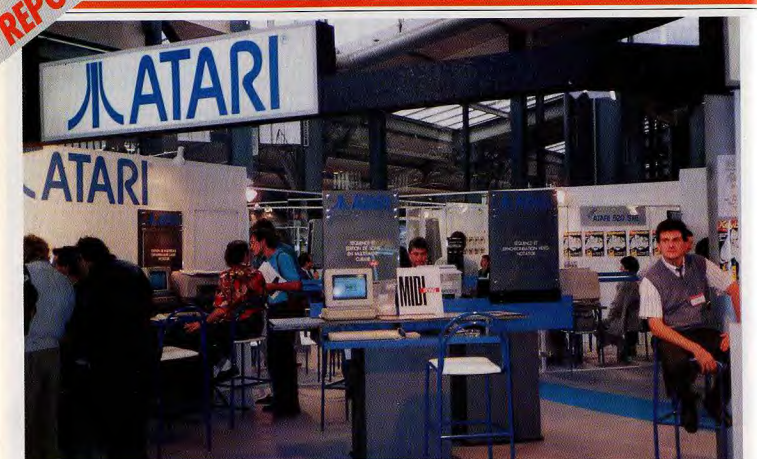

# -SALON DE LA MUSIQUE 89 **ST/PC** a armes egales

Du PC et du ST partout! Le ST, dominateur, est sans cesse plus performant grâce à des logiciels et des périphériques nouveaux. Mais le PC le rejoint et, dans l'ombre, le dépasse même parfois. Face à ces deux géants de la MAO future, très peu de 8 bits, peu ou pas de Mac et quelques tous jeunes créateurs... qui bidouillent sur ST. L'aspect amateur qui prévalait disparaît progressivement pour laisser place au professionnalisme. Dernier point, la percée des éducatifs...

Regroupés sur la mezzanine du Salon de la musique 1989, les stands de MAO étaient bien moins nombreux, cette année, que l'année dernière. Moins de petites firmes représentées et surtout très peu de machines à l'honneur. La MAO 1989 a fait le ménage : ce sont surtout l'Atari ST et le PC qui restent en course avec des configurations variées, de plus en plus performantes, mais aussi adaptées à tous les niveaux de travail et à tous les budgets. Pour la première fois, cette année, Atari France ouvrait son propre stand sur le Salon et présentait les softs de divers éditeurs. Les tendances de la MAO étaient ici très claires : les logiciels séquenceurs et les éditeurs de sons d'un côté. les éducatifs de l'autre. Ces derniers constituent, d'ailleurs la grande tendance de la MAO d'aujourd'hui. Après avoir développé des logiciels performants pour les pros, de

nombreux éditeurs comprennent enfin la portée véritable de l'enseignement musical par ordinateur. Face au déjà célèbre Amadeus, élèves et profs ont découvert Répétition (Motet Octet), un logiciel installé au conservatoire musical de metz, qui se permet de corriger votre interprétation d'une partition jouée sur un instrument MIDI ou relié par un micro MIDI au système. Impressionnant... JCD Midi Soft présentait au Salon quatre éducatifs sur ST. Clé de Sol est un logiciel d'initiation au solfège et à la lecture. Il permet aux plus jeunes d'assimiler la portée à une main (un doigt = une ligne de la portée) et profiter de nombreux jeux/exercices. Dictée Musicale et Eurydice proposent l'un des dictées de notes de niveaux progressifs, l'autre des partitions pour la lecture adaptées à toutes les clefs et à tous les instruments (tessitures différentes). Reste, enfin,

Orphée, un soft qui donne les bases de l'harmonie classique avec grilles d'accord, représentations graphiques, etc. Ces quatre softs ont deux atouts majeurs : leur faible prix de revient (entre 400 et 600 F) et surtout le fait qu'ils peuvent se suffire des capacités sonores du ST. JCD Midi Soft propose aussi une série complète d'éditeurs de sons pour Atari (de 500 à 1000 F pour chaque soft)

L'apprentissage de la musique via l'ordinateur n'intéresse vraiment que les Atari ST. Mais les séquenceurs ou éditeurs de sons fleurissent sur tous les stands du Salon 1989. L'énorme stand Atari a, par exemple, permis à la société Upgrade de présenter sa dernière création, FM Melody Maker, testé sous cette même rubrique. Ne loupez pas ce soft, surtout si vous désirez faire vos premiers pas dans la MAO sans pour autant vider votre porte-monnaie... Chez Saro,

les deux valeurs sûres de l'année sont « le gros » Cubase et « le petit » Pro 12. Commençons par. ce dernier. Pro 12 est en quelque sorte un demi-Pro 24 qui a su garder l'essentiel des fonctions de son grand frère mais ne risque, en aucun cas, de grever votre budget. Pour moins de 700 F, le Pro 12 offre un véritable séquenceur, souple et maniable, mais sans la vision en clair du contenu des pistes. C'est là le défaut principal de presque tous les séquenceurs des années précédentes, un défaut aujourd'hui gommé, pour le haut de gamme, avec le très puissant Cubase. Il était, à coup sûr, la vedette des stands MAO du Salon de la Musique 1989.

#### **Programmes** plus faciles

D'un côté, la puissance et la dynamique de l'Atari ST, de l'autre, la très grande accessibilité du programme. Chez Saro, on se vante d'offrir enfin la « vision en clair du contenu des pistes ». Exemple : sur une grille, une pattern ou bloc de mesure, est représentée par un rectangle. Facile alors de copier, de dupliquer, d'effacer cette pattern d'un seul coup de souris... Mais cette « trouvaille », qui fait les délices des expossesseurs de Pro 24 n'en est pas vraiment une. Certes, les utilisateurs de Pro 24 vont enfin profiter de cette « version en clair » qui manquait cruellement à leur machine (quelques critiques l'avaient remarqué depuis deux ans) mais qu'en est-il des utilisateurs de Master Track ou de MIDAS qui profitent de toutes ces options depuis presque deux ans? Disons donc simplement que le Pro 24 a enfin trouvé son maître au sein de Steinberg. Cubase est un soft très performant qui contrôle tous les événements MIDI en clair et à la souris (contrôleurs style shunt, volume, stéréo, etc.), offre un travail multitâche ou s'affrontent l'affichage de la

Cà bidouille sur ST<br>avec la société STdev : des cartes en kit.

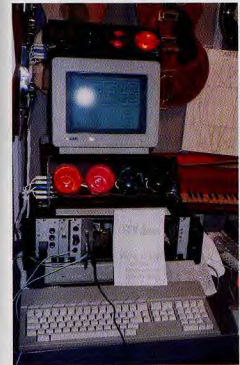

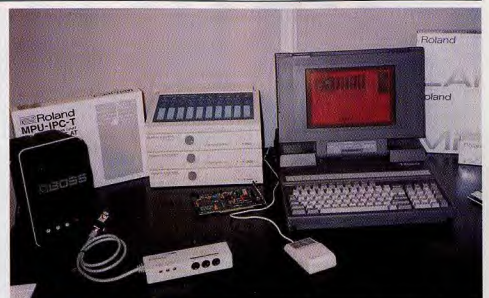

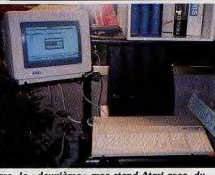

Saro, le « deuxième » gros stand Atari avec, du<br>plus petit au plus gros, Pro 12 et Cubase.

partition, un module boîte à rythme, un contrôle de tous les instruments... De quoi faire craquer tous les possesseurs de Pro 24, que Saro vous reprend d'ailleurs pour 1 000 F si vous achetez un Cubase. Génial! Mais si, côté Atari, on fête en grande pompe l'avènement de la « vision en clair » et du multitâche, on reste plus discret mais tout aussi efficace côté PC. En face, stand minuscule qui n'oppose que deux spots aux light-shows d'Atari, Fretless International a posé sur son bureau un PC, trois expandeurs Roland et une

chaîne MIDI. Configuration modeste en apparence mais qui a de quoi surprendre les plus allumés de la MAO. Inutile de traiter à nouveau de l'inégale combat que se livrent ST et PC en matière de MAO. D'un côté, la dynamique, le prix de revient et la renommée de l'Atari, de l'autre, les dollars du PC, son manque de « classe » mais sa puissance et son sérieux. Et franchement, il y a de quoi hésiter! Avec sa nouvelle version du Séquence 1000 (Cf. Tilt nº 00), Fretless va aussi loin que Cubase : « vision en clair », multitâche, module boîte à rythme, édition de sons temps réel et même table de mixage incorporée, les versions Usefool du Séquence 1000 font, à mon avis, partie des séquenceurs les plus performants du moment. A la base de cette réussite, l'association de Fretless International et de Roland. C'est la première fois qu'un

constructeur d'expandeurs (la renommée des

La société Fretless a mis au point avec Roland un ensemble sequenceur/éditeur de son/expander

produits Roland n'est plus à faire...) met au point des machines directement liées au travail sur micro. Ainsi, le soft Usefool 4D, par exemple, n'est autre qu'un séquenceur type<br>Séquence 1000 doublé d'un puissant éditeur de sons pour Roland D5, D10, D20, D110, autant d'expandeurs très souvent présents en studios. Face à cette puissance, Roland a du même coup construit des séquenceurs dédiés aux Usefool sous forme de Rack et qui donne accès aux sons de plusieurs machines traditionnelles comme pour la série des D5, D20, etc. Etrange Salon donc que celui où partout fleurissent les écrans de l'Atari alors que le stand Roland travaille sur PC! PC et ST, l'offensive se précise jour après jour.

#### Des centaines de titres!

Dernier point fort du Salon de la Musique 1989, l'extraordinaire boom des disquettes de morceaux préprogrammés pour tous les séquenceurs. Chez Saro, la collection des Midi Song couvre deux cents titres disponibles pour Cubase, Pro 24, Notator, Creator, etc. Et, face aux déjà célèbre MidiMix, Fretless (toujours lui) développe une collection d'une trentaine de titres, les Midi Music, essentiellement pour séquenceur MT 32 de Roland.

#### En bref

· La société DCI a développé sur PC un séquenceur/éditeur de partitions simple mais efficace et propose une demi-douzaine d'interfaces MIDI pour PC. · La toute jeune société STdev propose en kit sur ST des cartes pour l'échantillonnage, la synthèse vocale, le micro MIDI, etc. **Contacts** DCI: 42.82.90.89. Fretless: 42.46.28.03

JCD: BP 22, 95430 Auvers/Oise. Saro: 43.57.62.79. STdev : prendre contact au journal par courrier. Upgrade: 43.44.78.88.

Olivier Hautefeuille 111

**CREATION** 

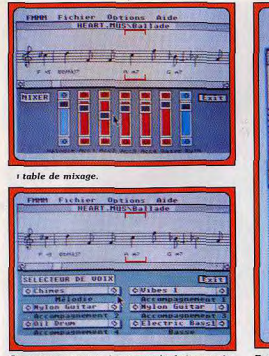

Six instruments parmi solxante-dix huit, avec les mêmes sonorités que l'ancien MSX Yamaha.

Ecriture classique à la souris. FM Melody Maker s'occupe ensuite de l'arrangement. Le musicien neut gair, grâce à des menus, sur toutes les ontions visibles

FMMM Fichier Options Aide **HEART.MUS\Ballade** 

# **FM Melody Maker**<br>un orchestre a portée de souris

FM Melody Maker est le premier programme qui plaque complètement les arrangements sur une mélodie avec batterie, basse, violons, cuivres... Souple à manier, ce logiciel d'initiation mène finalement à la MAO professionnelle.

Comment faire de la musique sur ST sans pour autant investir dans un système complexe svnthétiseur/expander/sequencer? Music Construction Set avait déjà apporté une première réponse à ce problème, sans pour autant résoudre la question de l'accompagnement musical : basse, batterie, arrangement. La véritable solution vient d'arriver. Présenté au Salon de la Musique 1989, FM Melody Maker apporte, aux musiciens en herbe, un système musical complet, très simple à manier et qui pourra, par la suite, vous mener vers la MAO professionnelle. Le soft se connecte en plus à votre chaîne hi-fi par le biais de son interface. Attention, décibels!

La meilleure façon de décrire FM Melody Maker est de le comparer aux « petits » synthétiseurs que l'on trouve sur le marché, ces claviers qui, à partir d'une simple mélodie, vous procurent un accompagnement complet. Le tableau principal du soft traité ici est très classique. Sur la portée, le créateur va disposer les notes et silences à la souris. Choix de l'armature (nombre de dièses ou de bémols à la clef), du tempo, mesure 4/4, 12/8. Le programme est aussi classique que maniable et il suffit de

presser la touche Joue pour se régaler les oreilles. Voici la base musicale de FM Melody Maker. Passons maintenant aux « plus » qui font de ce logiciel un best de la MAO amateur. Dès que l'on enclenche l'écoute d'une mélodie créée note à note, l'arrangement qui l'accompagne surprendra les anciens utilisateurs de Music Construction Set. Une boîte à rythme, une basse, quelques cuivres ou violons, le résultat est impressionnant! Vous allez maintenant modifier le style de votre morceau à l'aide des menus déroulants et des icônes présents sur le tableau principal. Première manipulation, le choix des instruments. FM Melody Maker utilise des sons FM (78 au total) très proches des sonorités qui existent sur les systèmes musicaux MSX de Yamaha. Rien à voir, bien sûr, avec les sons d'un DX 7 ou des instruments digitalisés. Les sonorités de la boîte à ruthme sont assez simples (la caisse claire est décevante) mais on trouvera en contrepartie des basses, des nappes ou des flûtes vraiment réussies. FM Melody Maker possède six voix musicales en plus de la partie rythme. L'arrangement est mis en place par la machine selon des bases classiques. Si vous inscrivez des accords sous votre mélodie, l'arrangement les

met en place sans problème avec une basse, un contrechant, par exemple (c'est une deuxième mélodie qui colle à la première). Mais même si l'on n'inscrit aucun accord, le programme définit de lui-même une suite d'accords. Voilà qui confère à ce logiciel un rôle éducatif « intelligent ». Merci pour ceux qui ne maîtrisent pas encore l'harmonie! Pour changer le feeling de votre thème, vous pouvez ensuite choisir un arrangement « machine » selon divers types de musique. Rock, swing, latin, reggae, etc., toutes les voix musicales vont aussitôt coller à ce nouveau style, ce qui est une fois encore intéressant si l'on veut étudier les bases musicales des différents genres. Il ne vous reste plus qu'à modifier le volume de chaque instrument avec la table de mixage incorporée au tableau principal et bien sûr sauvegarder votre création.

#### Une boîte à rythme très maniable

Voilà pour l'essentiel du travail de base de FM Melody Maker. D'autres fonctions vont ensuite vous permettre de pousser un peu plus loin la création. La boîte à rythme disponible dans les menus déroulants est d'une maniabilité

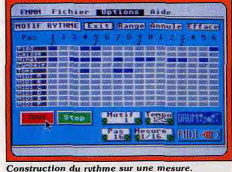

disponible sur Atari ST Amiga Spectrum Amstrad

 $C<sub>64</sub>$ 

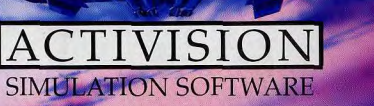

Distribué par voie Félix Eboue 94021 CRETEIL Tél. 16 (1) 48 98 99 00

# LES BOMBARDIERS D'ACTIVISION

**CREATION** 

#### H Fichier Union aide **CEAU RYTHEL** unáro de motif **INCLUSION AND ARRAIGNMENT** INVARIABLE ESPECIALE CIRCLE **LEGAN** annute **Rotary**

#### Mise en ordre des mesures ruthmiques du FM Melody Maker

exemplaire. Sur une grille, vous « dessinez » vous-même plusieurs séquences rythmiques en temps réel. L'éditeur de morceaux vous permettra ensuite d'enchaîner ces séquences pour mettre en place la rythmique du thème complet et la sauvegarder. FM Melody Maker permet également d'utiliser l'interface MIDI de l'Atori ST. Si vous travaillez avec des instruments MIDI (synthés, boîte à rythme, etc.), votre thème sera joué avec les sons de ces derniers. En revanche, s'il est possible d'enregistrer à partir d'un clavier MIDI, le morceau mémorisé ne peut pas être exploité avec les arrangements de FM Melody Maker. Un bug qui devrait être très rapidement corrigé. FM Melody Maker s'adresse à tout ceux qui veulent créer des musiques riches et complexes sans pour autant investir dans un matériel trop onéreux et passer de longues heures à écrire une ligne de basse, un arrangement pour flûte, synthés, etc., ou même une partition pour batterie (bien que cela soit possible!). j'ai apprécié la maniabilité de ce logiciel (souris, rapidité d'apparition des divers tableaux, travail en temps réel pour la boîte à rythme, le choix des instruments) et le juste compromis entre la simplicité de son maniement et la richesse de ses possibilités. Un produit ludique, performant et didactique. Que demander de plus? (Disquette et cartouche Upgrade pour Atari ST. Prix: 800 F environ) Olivier Hautefeuille

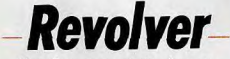

Revolver permet de charger plusieurs programmes dans la mémoire du ST. Mais il fait beaucoup d'autres choses. Alléchés? Alors, lisez...

Ce programme est un switcher, c'est-à-dire un logiciel permettant de charger plusieurs applications en mémoire et de passer de l'une à l'autre sans perte de temps. Attention switcher ne veut pas dire multitâche et les applications mises de côté seront gelées jusqu'à leur prochain appel. Le programme prend toute sa signification avec une mémoire étendue (Méga ST4) mais peut déjà fonctionner avec un Méga de mémoire. Huit partitions peuvent être configurées à l'aide de blocs de 128 Ko. La

répartition de la mémoire vive libre peut s'effectuer en fonction de la taille de chaque partition ou, au contraire, de manière égale. On peut sauvegarder chaque partition indépendamment, ce qui vous évitera de charger successivement programme et fichiers de travail, d'autant que la sauvegarde et le rechargement sont particulièrement rapides. Cette sauvegarde peut même s'effectuer de manière automatique à intervalles de temps réglables, option bien utile dans les programmes mal débogués. Lors du passage d'une partition à l'autre, le second écran s'abaisse sur le premier comme un rideau (effet très bien rendu). Le programme propose un grand nombre d'options complémentaires très utiles. Tout d'abord on dispose d'un disque virtuel d'unité d'affectation et de taille variable (jusqu'à 60 % de la mémoire). Ensuite, le spouleur d'imprimante permettra de libérer rapidement l'ordinateur de sa tâche d'impression. Il est lui aussi de taille variable et peut être vidé à tout moment pour suspendre une impression. Le Floder Fix supprime l'aberrante limite des quarante dossiers du TOS et vous permet de fixer celle-ci au nombre voulu. Un tampon d'accès disque, lui aussi paramètrable, accélère

le débit des données de 4 à 9K à la seconde Revolver donne accès aux principales fonctions du panneau de contrôle : clic des touches, répétition des touches, cloche d'alarme, configuration des ports série et parallèle. Le boot-manager permet de choisir les accessoires qui seront activés lors du boot. La vérification de l'écriture lors des opérations de copie de fichiers peut être désactivée, ce qui améliore la vitesse au détriment de la fiabilité. Il est possible d'envoyer une séquence d'instructions vers tous les ports de sorties (parallèle, série, écran, MIDI, clavier) pour les configurer. La souris est gérée de manière classique ou accélérée de façon linéaire ou proportionnelle. On dispose encore du remplacement du double clic gauche par clic droit, du reset par touches, complet ou seulement de la partition en cours, de l'émulateur VT 52, de la sauvegarde des images au format Neo, d'une gestion de fichiers avec utilisation de jokers et d'un formateur étendu. Comme vous le voyez, Revolver dépasse de loin les fonctions d'un « simple » switcher. Un excellent programme, très simple et très agréable d'emploi, fourni avec un manuel clair en français (disquette Arobace pour Atari ST. Jacques Harbonn Prix: 490 F).

# **Real Time Sound Processor**

Transformez votre Amiga en une boîte d'effets sonores : écho, delay, chorus..., Real Time Sound Processor est réellement très puissant. Encore faut-il en avoir vraiment l'utilisation. Ce n'est pas un petit jouet pour passer un bon moment.

| <b>FOUSET</b><br><b>TWI</b><br><b>NUMBER</b><br>LOAD        | HID<br><b>HODE</b><br><b>MIDI CHAIN</b> |  |
|-------------------------------------------------------------|-----------------------------------------|--|
| <b>ERASE:</b><br>Nane En                                    | <b>STORE</b>                            |  |
| <b><i><u><b>CARLO MA</b></u></i></b><br><b>Distances</b> 12 |                                         |  |
|                                                             | SELECT AN HAVE SELECT AN HAVE           |  |
| <b>Great Board (Court</b>                                   | <b>DESTROYED</b>                        |  |
|                                                             | SELECT I'M HAVE SELECT I'M HAVE         |  |
| <b>THE EARLY</b>                                            | Gill 1221 1133                          |  |
| X AH LFO:                                                   | <b>AH LFOR</b>                          |  |
| <b>X FM LFO:</b>                                            | <b>X FH LFOR</b>                        |  |
| Time LFO:                                                   | Time LFO:                               |  |
| Period A:                                                   | Period B:                               |  |
| Volume <sub>A</sub> :                                       | Volume B:                               |  |

Une boite à effets qui se place entre une source<br>sonore et la sortie audio de l'Amiga.

Real Time Sound Processor est un générateur d'effets sonores. Grâce à son interface, vous faites « entrer » dans votre Amiga un son quelconque (micro, chaîne hi-fi, quitare, synthé...). Ce son va être modifié en temps réel par le soft avant de ressortir par les prises audio de l'Amiga. Ce logiciel est l'équivalent de ce que l'on appelle les « effets » dans le jargon musical (pédale d'effet pour les guitaristes, par exemple). Comme toujours, Real Time Sound Processor est plus performant que de telles machines puisqu'il donne accès à toutes les options de modulations en mode plein écran.

En revanche, l'utilisation d'un tel soft est assez réduite. Difficile de balader son Amiga en studio ou sur scène. De plus, si l'on travaille sur une configuration MIDI complète. l'Amiga sera plus utile en tant que sequencer que pour le travail des effets (sauf en multitâche). Pour le novice, il ne reste alors que l'agrément de transformer des sons pour le plaisir de la découverte. RTSP est assez facile à manier. La documentation française fournie avec le soft explicite de façon très pointue ce qui compose un son et comment le modifier. Il faut pourtant s'accrocher pour percer tous les mystères de l'effet sonore. Seule la pratique vous permettra en définitive de maîtriser parfaitement le soft. Une vingtaine d'effets préprogrammés sont disponibles sur la disquette. Echo, delay, phaser, le résultat est assez bon si l'on exclut le souffle qu'apporte l'Amiga et qui est assez gênant pour un travail sérieux. RTSP est, pour conclure, un soft original (le premier du genre, à ma connaissance) mais qui, tout comme les digitaliseurs sonores, n'a d'intérêt que si on l'utilise pour un travail très précis. On se lasse assez vite de l'aspect ludique et seul le travail en multitâche sur Amiga 2000, avec une configuration MIDI complète, séduira les pros de la MAO (disquette et cartouche Adept Development pour Amiga). Olivier Hautefeuille

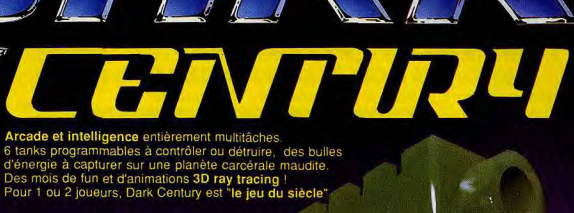

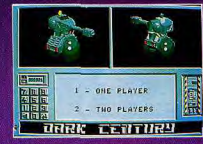

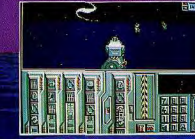

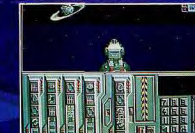

**EXCLUSIVITE MONDIALE !!** 

THE JEU EN RAY-TRACING

28 TER AVENUE DE VERSAILLES - 93220 GAGNY - TÉL. : (1) 43.32.10.92

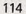

# **CREATION**

# **Comparatif PAO First Publisher-Le Journaliste**

A côté des grands logiciels de micro-édition, beaux et chers, que sont Ventura et Pagemaker, le PC dispose de plusieurs applications moins onéreuses mais pourtant séduisantes. Ces PAO, loin d'être toutes identiques, obéissent à des logiques différentes. En voici deux spécimens exemplaires.

La publication assistée par ordinateur (PAO) est devenue un genre particulier avec ses règles bien établies. Rappelons que son but est la mise en page de textes et, éventuellement, d'images.

L'ambition ultime d'un tel logiciel est la réalisation complète d'un journal, depuis l'écriture jusqu'à l'imprimerie. Si les PAO ont beaucoup évoluées depuis leur

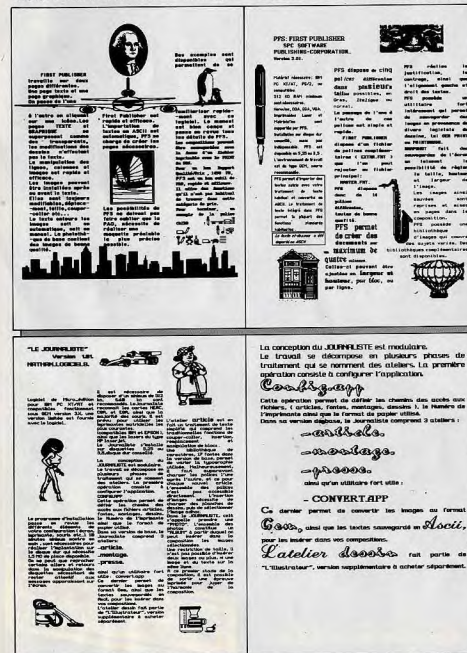

apparition, elles sont restées fidèles à quelques principes de base. Les deux principaux sont le WYSIWYG (what you see is what you get, ce que vous voyez à l'écran est ce qui apparaîtra à l'imprimante) et les cadres mobiles et extensibles dans lesquels viennent prendre place textes ou images. Dans tous les cas, vous pouvez toujours transformer directement la page que vous êtes en train de composer : ajouter ou retrancher du texte, changer le style ou la taille des lettres, etc.

#### **First Publisher:** plus traditionnel

First Publisher, ne s'écarte pas de cette philosophie. Le Journaliste, en revanche, propose une façon de voir entièrement différente. Commençons par le plus traditionnel, First Publisher. L'environnement de travail, de type GEM, ne surprenait aucunement un possesseur d'Atari ST : menus déroulants, icônes et touches de fonction. La saisie des textes est possible directement ou à partir de votre traitement de texte habituel, après conversion au format ASCII. Quatorze polices différentes sont disponibles, tailles et styles au choix. Pour les images, c'est bien simple, un utilitaire de sauvegarde, SNAPSHOT, se charge d'adapter presque tous les formats, en particulier GEM et Paintbrush. Une bibliothèque de base offre un choix d'images facilement accessibles. La souplesse et l'originalité de First Publisher résident dans sa capacité à travailler sur deux pages différentes : une page texte et une page graphique. La page graphique permet de modifier la taille des colonnes et des lignes. C'est dans ce mode que se fait aussi l'installation et le réglage des images : taille, déplacement, pivotement, inversion vidéo, cadrage, etc. Une fois installée, une image reste accessible pour modification ou suppression. La page texte permet la saisie, la modification des polices de caractères, le couper-coller, etc., comme un traitement de texte. On passe du mode texte au mode graphique à tout moment, en cliquant sur une icône La flexibilité de First Publisher n'en exige pas

moins une procédure de travail par étapes. On commence par la définition du format de la page : nombre de colonnes, justification et marges. Vient ensuite la mise en place du texte, par saisie directe ou en important des fichiers déjà existants. On poursuit par l'installation des images et ornements (filets par exemple). Puis une visualisation de la page totale vous rend évidente les rectifications indispensables. Il vous est alors loisible de changer ce que vous voulez, y compris les polices de caractères. La dernière étape est l'impression, en brouillon d'abord pour constater le résultat, puis en standard ou en courrier selon votre choix.

#### Le Journaliste travaille en atelier

Avec Le Journaliste, on change radicalement de mode d'emploi. La procédure de travail fait immanquablement penser à ce qui se passe réellement dans un journal. Le logiciel est divisé en ateliers, qui correspondent aux métiers de la presse : l'atelier Article pour les rédacteurs, atelier Montage pour les maquettistes et l'atelier Presse pour l'imprimeur.

# LE COUP DU MENHIR

UNE SUPERPRODUCTION NATHAN LOGICIELS/COKTEL VISION. UN LOGICIEL IRRESISTIBLEMENT DROLE ET RICHE EN ACTION.

COUP DU MENHIR

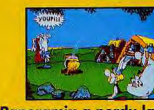

Panoramix a perdu la tête après avoir reçu le menhir d'Obelix.

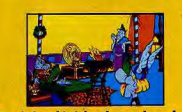

Astérix décide de rechercher les ingrédients pour fabriquer la potion magique.

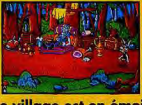

**CONTEL VISION** 

INSPIRE<br>DESSIN ANIMÉ

Le village est en émoi les romains aux aguets, le devin charlatan, les sangliers en fuite et Obelix a faim.

**CREATION** 

Journaliste sur son PC (disquette ou disque dur). Comme il est nécessaire de déterminer les chemins d'accès aux différents fichiers (fontes, articles, montages, dessins), les néophytes en informatique ont tout intérêt à se faire assister par des connaisseurs pour cette opération. Le premier atelier, Articles, propose quatre formats de colonnes, 1/3, 1/2, 2/3 de pages ou la surface totale de la feuille. Les textes peuvent, comme d'habitude, être saisis ou importés au format ASCII. C'est aussi à ce stade que se sont déterminés le format (justification et marges) et les fontes. Un même article peut en contenir plusieurs de formes et de tailles différentes. A noter le choix impressionnant de fontes disponibles. L'opération complète est à refaire pour chaque article. Les images, qui seront intégrées plus tard, sont

choisies et traitées dans ce même atelier. Importées à partir d'une série de planches fournies avec ce logiciel, elles sont stockées dans **o**n album. Le Journaliste accepte aussi les images au format GEM. A ce stade, une première sortie sur imprimante permet de contrôler l'orthographe et la syntaxe. Dans le second atelier, Montage, on procède comme le ferait un maquettiste. Les articles (textes et images) sont amenés sous forme de pavés que l'on dispose sur une feuille. Un mode loupe permet d'apprécier grossièrement la disposition des pavés. Pour obtenir une certaine souplesse au montage, il est préférable d'utiliser des pavés courts. Mais attention, le nombre de pages est limité à huit et le nombre d'articles à seize. Pour multiplier le nombre d'articles par page, il devient nécessaire de créer plusieurs fichiers montage si l'on veut créer des pages à l'aspect nuancé. A l'intérieur de chaque page, les pavés déjà placés peuvent êtredéplacés ou supprimés. Attention, encore une fois, la suppression d'un pavé entraîne la suppression de tous ceux qui le suivent!

Le dernier atelier, Presse, après chargement des fichiers montage, implique au préalable une visualisation sur l'écran pour repérer les fautes et l'aspect général. Les corrections éventuelles - il y en a fatalement - entraînent tout un processus de retour en arrière. Il faut repasser par l'atelier Article, puis par l'atelier Montage, où il faut remonter les articles qui ont été démontés, et, enfin, retour à l'atelier Presse pour, ouf!, passer à l'impression finale.

#### Le convivial et l'éducatif

Ces incessants allers et retours entre les divers ateliers rendent indispensable l'élaboration d'une maquette précise avant même de commencer. C'est d'ailleurs cette riqueur qui justifie l'existence du logiciel. Nathan, concepteur du logiciel, ne cache pas l'intention éducative qui se dissimule derrière Le Journaliste. La formation prime sur la convivialité. First Publisher, de son côté, est plus simple et rapide à utiliser. Plus rapide à apprendre, il offre aussi des possibilités plus étendues. Ces capacités ne doivent pas faire oublier que Ie travail de mise en page nécessite de construire ue maquette avant de laisser libre cours à son imagination. Les pages urchargées d'images, bourrées de polices et de style différents deviennent illisibles el

à l'œil! C'est là que Le Journaliste tire son épingle du jeu. Peut -être est-il plus facile à comprendre pour celui qui n'a jamais eu de contact avec la PAO Il n'empêche que pour un travail rapide et bien fait, First Publisher est nettement préférable. Ces deux logiciels sont en fait plutôt complémentaires que concurrents. First Publisher (édité par SPC, distribué par Frame, vaut 1490 F. Le Journaliste (Nathan) coûte 1050 F dans sa version complète. Il est divisé en quatre modules que l'on peut parfaitement acquérir séparément. Version de base: 490 F; l'Illustrateur : 330 F; Bibliothèque d'images: 200F; Bibliothèque de Jean-Jacques Carron

P.S.: Nathan annonce la sorte prochaine sur PC d'un nouveau logiciel de micro-édition : Typo Flash. Son prix prévu, 390F, en fait le moins cher du marché La préversion qui a été présentée parait

beaucoup plus facile et agréable à utiliser que Le Journaliste. Ce n'est pourtant pas un logiciel PAO à proprement parler puisqu'il ne dispose, pour les textes, que d'un seul type de caractères.

Pour le reste, ce programme semble assez puissant avec, par exemple, possibilité d'habiller les images en direct. 11 permet aussi de partager les pages en autant de modules que l'on désire. Nous en reparlerons...

# -Compilateur GFA 3.0-

Attendu depuis longtemps, le compilateur GFA 3.0, d'un usage facile, est doté d'options de compilation complètes et simples. Il est seulement dommage qu'il ne soit pas vraiment fiable.

Le GFA basic 3.0 est un superbe langage de programmation, simple et très complet. Aussi se devait-II de posséder un compilateur. C'est maintenant chose faite. Avant la compilation, vous pouvez définir une série d'options concernant le mode de fonctionnement et les possibilités de le machine. Ainsi G3WAIT attend l'appui d'une touche avant d'ouvrir un fichier lors de la compilation ou du linkage, ce qui permet d'avoir compilateur et fichiers GFA sur des disquettes séparées. G3MOVE amène le ompilatem à économiser is place mémoire en éliminant le code source à mesure de sa traduction. Il est encore possible de définir le nom du fichier objet, du fichier programme ou de la bibliothèque. Les autres options concernent le fonctionnement proprement dit du compilateur : activation des routines d'interruption, optimisation et gain mémoire lors de l'utilisation de Select-Case, messages d'erreurs apparaissant par numéro et/ou texte en clair, Procedure avec transmission de paramètres ou sous forme de simples sousroutines 68000, génération des Endfunc. Certaines options enfin devront être incluses dans le listing GFA : gestion des divisions d'entiers, limitation de la mémoire occupée par le programme, multiplication de mots longs avec Muls, traitement des paramètres de Rc-Intersect, gestion des arrondis. Le compilateur permet de produire un programme exécutable ou un un programme executable<br>2 de bureau. Compilateur et linker acceptent des routines en provenance d'autres langages (GFA assembleur,<br>devpac II, turbo C, DRC, lattice C).

#### Des bugs insidieux

Qu'en est-il des résultats? Tout d'abord l'ensemble compilation-linkage est assez long même pour de courts programmes. Ensuite, certaines instructions ne peuvent être traitées. Si cela est assez compréhensible pour Tron, Troff, Trace\$, Deflist, Dump, Load, Save, Psave, List et Llist, cela l'est nettement moins pour d'autres non signalées d'ailleurs. Ainsi le simple Run est inactif (ce n'est pourtant qu'un simple saut au début du programme, accompagné d'un Clear) et amène le programme compilé à planter nsuite de manière aléatoire dons des instructions ne posant aucun problème autrement. De même End est traité de manière très bizarre lorsque cette instruction se trouve au sein d'une procédure.

Mais il y a plus grave : les bugs. Ainsi l'addition entre variable réelle et variable entière donnera des résultats différents en fonction de l'ordre de ces variables et vous serez contraint d'utiliser une option de compilation ralentissant nettement le programme pour la contourner. Une autre est encore plus insidieuse : l'instruction Delete a (x) qui sert à éliminer l'élément x du tableau a(), élimine en fait l'élément  $x + 1!$  Autant vous dire qu'un programme qui tournait parfaitement bien sous interpréteur risque de produire des résultats bien étranges une fois compilé) Il est déjà assez difficile de débugger un programme complexe pour ne pas avoir à gérer des anomalies supplémentaires de fonctionnement. c'est d'autant plus dommage que le gain de vitesse est appréciable, bien que moindre que celui annoncé dans la notice. Les tests et l'appel de procédures bénéficient d'une accélération d'un facteur 4, les fonctions logiques (telles que celles fournies dans la rubrique Sésame de Tilt n° 67) dun facteur 3 et la plupart des autres fonctions d'un facteur 2. Seules les fonctions chaînes sont peu accélérées et les routines de tri quasiment pas (mais il faut dire qu'elles étaient déjà fortement optimisées).

En conclusion, si ce compilateur apparaît rapide et puissant, les bugs résiduels empêchent de s'y fier pour tout programme important. Certains vont parfaitement tourner, d'autres vont planter lamentablement et les derniers fourniront des résultats faux. Espérons qu'une nouvelle version totalement débuggée, cette fois, verra rapidement le jour, le GFA basic 3.0 se devant de disposer d'un compilateur aussi performant

que lui (disquette Micro-Application pour Atari<br>ST. Prix : E). Jacques Harbor Jacques Harbonn

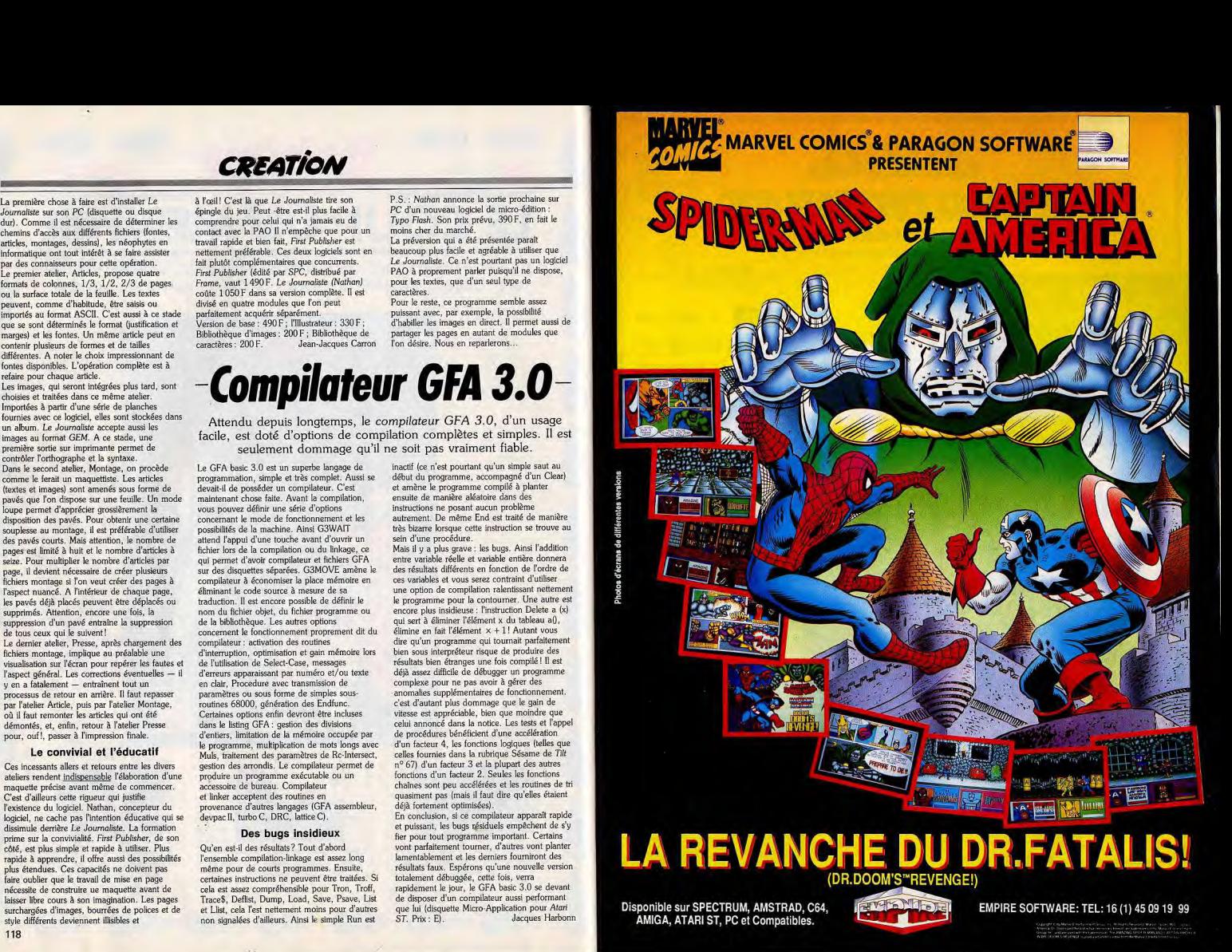

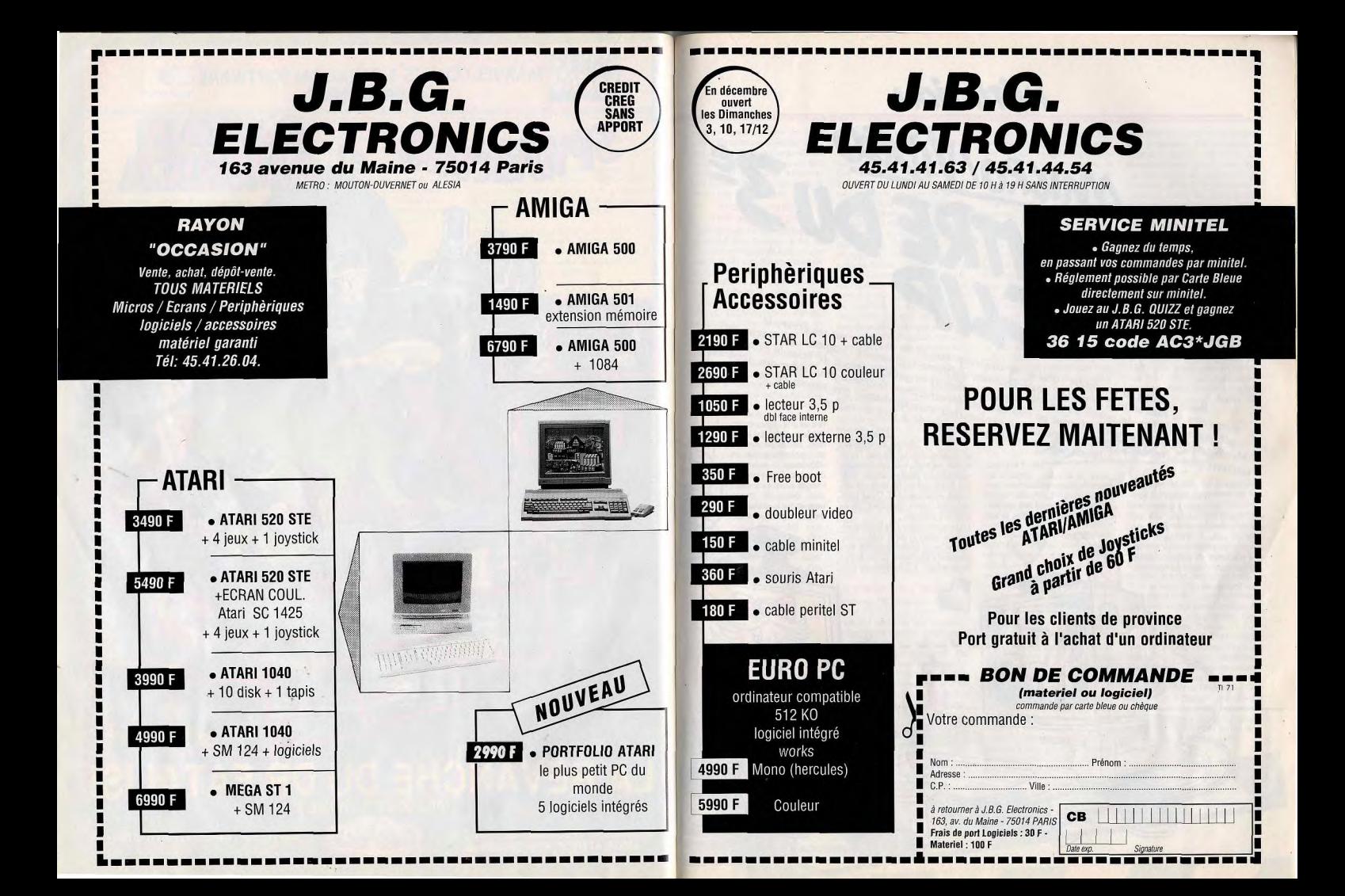

# *INITIATION*

RENCONTRE DU 3° Beau comme la rencontre fortuite de l'informatique et de la vidéo sur un écran, le<br>Beau comme la rencontre fortuite de l'informatique et de la vidéo sur un écran, le Beau comme la rencontre fortuite de l'informatique et de la vidéo sur un écran, le<br>Beau comme la rencontre fortuite de l'informatique et de la vidéo sur un écran, le<br>Beau comme la rencontre fortuite des utilisateurs de sen

micro-clip se met enfin à la portée des utilisateurs de micro-ordinateurs! Logiciels de titrage, de<br>micro-clip se met enfin à la portée des utilisateurs digitaliseurs et genlock feront de vous le prochaine<br>génération d'eff de montage, digitaliseurs et genlock feront de vous le prochain<br>génération d'effets de volets ou de montage, digitaliseurs rivalisent pour créer des appareils<br>pénération d'effets de volets ou tout va très vien, les content Mondino. Dans ce domaine où tout va très vite, les constructeurs rivalisent pour créer des appareils<br>Mondino. Dans ce domaine où tout va très vite, les constructeurs rivalisent parphiques de vos drôles de<br>toujours plus sim

mes de création d'images, il est

devenu possible de réaliser sur

ces machines de petites séquen-

ces animées... Rien de compara-

rapprochements abusifs sont par-A force d'améliorer les perfois tentants. La vidéo utilise encore, hormis pour des applicaformances graphiques des micro-ordinateurs, leur capacité mémoire et les program-

tions très professionnelles et très

**BEE DOOR DESCRIPTION** 

images avant de les affiges dessinées en bit map ou calculées en temps réel). Deux techcher, bancs de titrage permettant la réalisation nologies, deux marchés, deux

de génériques sont au-

mondes distincts. Le rapprochement de l'informatique de loisirs et de la vidéo amateur et semi-professionnelle était pourtant inéluctable. Il s'est fait en deux temps. L'informatique s'est tant de manifestations de cette OPA silencieuse. Résultat concret : la prolifération d'appareils de trucage spécifiques, souvent fort coûteux, et dissimulant à l'utilisateur leur nature informatique afin de ne pas l'effaroucher.

#### L'ordinateur vidéographique

Cette relation est ensuite apparue au grand jour, lorsque ce fut au tour de l'ordinateur de faire un pas vers la vidéo avec l'avènement de la desktop video, c'est-à-dire la vidéo assistée par micro-ordinateur. Il suffisait d'y penser : les diverses fonctions évoquées cidessus (digitalisation, titrage, montage, voire traitement et modification des images) peuvent être assumées par un ordinateur unique et fier de l'être, avec pour conséquence directe un abaissement du coût de la chaîne de production d'images et une extension significative des potentialités créatives. La desktop video met à la portée de l'amateur la réalisation de génériques de présentation des séquences filmées, la personnalisation des images par adjonction de dessins créés sur ordinateur. l'aménagement d'effets de transition entre scènes (fondus au noir, etc.) et, depuis peu, le montage des séquences. C'est Sony qui, le premier, a officialisé cette union en lançant sur le marché une machine revendiquant le titre « d'ordinateur vidéographique » le HB-G 900, un MSX 2 équipé d'un digitaliseur et d'un genlock (interface

permettant la synchronisation et le mixage d'images de différentes sources telles qu'un micro et un magnétoscope, par exemple). Cet ordinateur qui figure toujours au catalogue de la marque est, en outre, capable de piloter des périphériques vidéo (magnétoscope professionnel U-Matic ou lecteur de vidéodisques). Principale ombre au tableau : son prix (environ 35 000 F) qui réserve cet appareil à une utilisation semiprofessionnelle

Depuis la sortie de cette machine, les choses ont considérablement évolué et une nouvelle génération de matériels et de logiciels est venue instaurer une saine émulation dans cette branche naissante de la micro-informatique. Nous ne parlerons pas ici des quelques tentatives fort peu retentissantes visant à transformer certains ordinateurs 8 bits en bancs de titrage bon marché. Les rares programmes et périphériques pour machines 8 bits qui ont vu le jour à une époque sont aujourd'hui introuvables en France, si l'on excepte quelques digitaliseurs d'images. Il faut reconnaître que la desktop video est aujourd'hui la chasse gardée des 16/32 bits, et, en particulier, de l'Amiga en raison de ses performances graphiques. Contrairement au ST, il permet, en effet, d'afficher des images plein écran sans bordure extérieure, ce qui lui donne un avantage décisif sur son concurrent. Mais la plupart des logiciels de desktop video exigent au minimum un mega-octet de RAM!

#### La viailance s'impose!

Quant au PC, il reste encore à la traîne (du moins en France), mais il est fort probable que les excellentes performances graphiques de son mode VGA seront prochainement mises à profit par des applications en desktop video. Le Mac II d'Apple prend déjà ce chemin dans le créneau du haut de gamme. Encore faut-il reconnaître que les performances des ordinateurs 16/32 bits, ou même 32 bits, sont souvent insuffisantes pour la réalisation de trucages sophistiqués en temps réel, tels qu'on peut les voir dans les génériques d'émissions de télé ou dans des vidéo-clips, par exemple. Mais après une période héroïque qui a fait quelques

victimes chez les adeptes trop confiants des nouvelles technologies, la vidéo assistée par ordinateur est entrée dans une phase de maturité. Certes, il convient de rester prudent et de tester, autant que faire se peut, les configurations de matériel dont l'achat est envisagé. Et il ne faut pas se contenter du résultat visuel à l'écran : nous vous conseillons de faire des essais d'enregistrement des images sur magnétoscope, ce qui peut donner des résultats qualitativement différents. Les solutions proposées aujourd'hui par des revendeurs de micro-informatique qui s'autoproclament, souvent de façon présomptueuse, « spécialistes de la desktop video» ont néanmoins résolu leurs problèmes de jeunesse et la vidéo assistée par ordinateur voit s'ouvrir à elle des débouchés prometteurs dans les domaines de la communication d'entreprise, de la télévision locale, du vidéo-clip ou tout simplement de la vidéo amateur. Il

convient de noter à ce propos que l'apparition des camescopes (caméra légère intégrant un magnétoscope, pour ceux qui auraient manqué un épisode de la course effrénée à la miniaturisation) a ouvert au grand public des perspectives nouvelles, suscitant de nouveaux besoins auxquels s'efforce de répondre la desktop video. Nous allons donc. passer en revue les différents types de produits disponibles dans ce domaine : genlocks et logiciels spécifiques de titrage et de génération de volets d'apparition. A l'heure où nous mettons sous presse, les périphériques permettant de transformer un ordinateur en table de montage ne sont pas encore disponibles. Deux produits à moins de 10 000 F sont attendus : un pour Amiga, produit par SATV, un autre pour PC distribué par V3I. Les digitaliseurs d'images, biens connues des lecteurs de Tilt, seront décrits lors d'un prochain dossier.

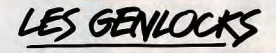

Ce nom mystérieux, qui évoque davantage les lacs brumeux d'Ecosse que les entrailles électroniques de quelque appareil moderne, désigne le maillon essentiel de toute chaîne de desktop video, celui qui rend possible le mélange des images de l'ordinateur avec celles d'une autre source vidéo

Les possibilités d'incrustation offertes varient d'un appareil à l'autre. Les modèles les plus simples placent l'image de l'ordinateur en premier plan et celle de la source vidéo (magnétoscope, vidéodisque ou caméra) en arrière plan. Pour voir apparaître l'image vidéo à travers celle de l'ordinateur, il faut sélectionner dans l'image de ce dernier une « couleur de transparence ». Les genlocks bas de gamme n'offrent quère le choix : il faudra se contenter du noir. Toutes les zones noires de l'image informatique disparaissent alors pour laisser place à l'image vidéo. Ainsi, pour créer un titrage,

ment d'animer) des lettres sur un fond noir à l'aide de classiques programmes de création graphique ou d'autres logiciels spécifiquement destinés au titrage. L'image qui en résulte superpose les lettres du titre et l'image vidéo. Il reste alors à enregistrer ce résultat final sur un magnétoscope. Pour ce faire, il est nécessaire que les signaux RVB du genlock soient convertis en un signal unique dit « composite », enregistrable. Certains genlocks disposent d'un codeur PAL ou SECAM intégré qui remplit cette fonction. Dans les autres cas, il sera nécessaire d'adjoindre au genlock un codeur séparé qui fera augmenter d'autant le coût de l'ensemble. Cet élément est à prendre en considération au moment du choix, tout comme le type d'utilisation envisagée. Si l'on désire seulement enregistrer les images ainsi créées sur un

il suffit de dessiner (et éventuelle-

*INITIATION* 

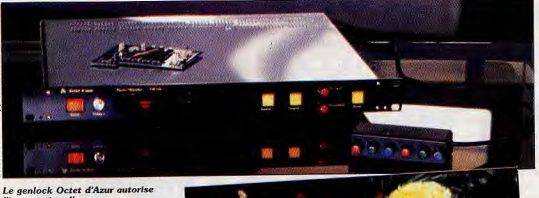

l'incrustation d'une image vidéo dans une autre selon un masque<br>généré par le micro.

magnétoscope VHS ou 8 mm « amateur », il sera inutile d'investir dans du matériel cher. S'il s'agit au contraire d'enregistrer en U-Matic ou BVU (standards professionnels) des images destinées à être copiées plusieurs fois au cours du processus de postproduction (montage, etc.) et à être diffusées sur les ondes, le niveau de qualité requis imposera le recours à du matériel de qualité « broadcast », nettement plus coûteux.

## Le genlock Octet<br>d'Azur VM 410

Ce genlock est l'un des plus chers, mais aussi un des plus complets que l'on puisse trouver actuellement sur le marché. Prévu initialement pour Atari 520 et 1040 ST, le VM 410 peut aujourd'hui être associé indifféremment à un PC, un Mac II ou un Amiga, moyennant l'utilisation d'une carte d'interface appropriée L'adaptation du VM 410 sur Atari. 520 ou 1040 ST nécessite une intervention délicate au cœur de la machine, pratiquée par la société Octet d'Azur. Si votre ST tombe en panne, il vous sera donc impossible d'utiliser provisoirement le VM 410 sur une machine non trafiquée, ce qui conduit Octet d'Azur à recommander l'utilisation d'un Mega ST de préférence au 520 ST et 1040 ST. Le prix de l'ensemble (genlock plus carte) varie d'une machine à l'autre dans des proportions considérables : s'il faut compter environ 15 000 F pour les versions ST et Amiga, la version PC (compatible avec environ 70 % des cartes graphiques VGA) atteint 23 000 F et la version Mac II culmine à 28 000 F.

A la différence d'autres genlocks qui n'incrustent que dans le noir ou le blanc, ou dans une plage de couleurs partant du noir, le VM

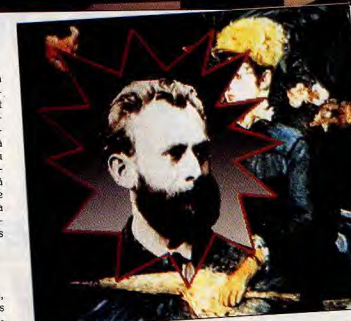

410 autorise un ajustement précis de la couleur d'incrustation. Un pupitre de commande distinct (voir photo) comporte deux groupes de trois boutons - un rouge, un vert et un bleu - servant à définir un seuil inférieur et un seuil supérieur d'incrustation dans la gamme des couleurs. Il est ainsi possible d'incruster une image vidéo dans une couleur quelconque de l'image de l'ordinateur, ou dans une gamme de couleurs (les divers bleus d'un ciel, par exemple). Ce surcroît de souplesse étend de façon significative les potentialités du produit et constiau décor réalisé à l'aide d'un logitue son principal atout. L'intérêt pratique de cette solution n'échappera pas aux vidéastes au fait des techniques professionnelles : le VM 410 permet l'incrustation d'une image vidéo détourée (un personnage, par exemple) dans un décor créé avec l'ordinateur, ce qui reste interdit aux autres genlocks testés dans ce dossier. On filme le personnage devant un fond de couleur uniforme, puis on définit à l'aide du pupitre de réglage des seuils inférieur et supérieur d'incrustation encadrant

rouge sur fond vert, par exemple), on incruste une première image vidéo dans le vert et une seconde dans le rouge. La forme de l'étoile initialement dessinée définit donc la découpe d'une image vidéo dans l'autre, comme le montre l'illustration. Dans ces conditions, le recours à un logiciel d'animation permet la génération d'« effets de volet » sophistiqués agrémentant les enchaînements de séquences (grignotage d'une image par une autre, par exemple). Mais cet effet n'est pas réellement à la portée de la bourse de l'amateur moyen puisqu'il nécessite l'adjonction d'un coûteux accessoire : le TBC (time base corrector, c'est-à-dire correcteur de base de temps) qui assure la synchronisation entre les deux sources vidéo. Il faut noter que sur Atari ST, tou-

tes les fonctions du genlock (sélection des plans vidéo, choix des seuils d'incrustation ou commutation des sources) peuvent être accessibles par l'intermédiaire d'un accessoire de bureau. Signalons enfin que le genlock VM 410 ne dispose pas de sortie vidéo composite permettant d'enregistrer l'image résultante sur un magnétoscope. L'achat d'un encodeur PAL ou SECAM de qualité entraînera donc un surcoût.

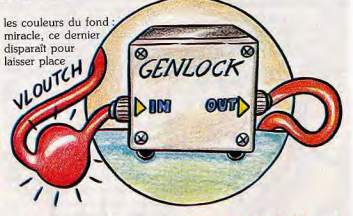

#### Le genlock Magni

ciel de création graphique ! C'est Destiné à l'Amiga 2000, ce produit d'origine américaine prétend le fameux « plan chroma », apanage des systèmes professionnels. également à une qualité « broad-Le VM 410 ne manque pas cast » répondant aux exigences de la télédiffusion. Rançon de cette d'entrées et accepte jusqu'à trois qualité, le prix de l'appareil sources vidéo. Cette possibilité de dépasse 20 000 F, mais il faut raccordement de sources multiprendre en considération le fait ples se double d'une autre foncqu'il dispose de son propre codeur tion originale qui distingue encore PAL intégré. Grâce à lui, l'image cet appareil de ses concurrents : l'incrustation d'une image vidéo résultante peut être enregistrée directement sur un magnétoscope dans une autre, selon un masque standard. Le genlock Magni se de découpe dessiné par l'ordinateur. Le principe est le suivant : on compose de deux cartes d'extension et d'un boîtier de contrôle définit un « masque » ,(une étoile

externe. L'une des cartes s'insère dans le connecteur vidéo de l'Amiga, l'autre dans un connecteur pour carte PC.

Le boîtier de commande dispose de fonctions intéressantes, inexistantes sur les autres modèles décrits dans ce dossier. Le genlock Magni permet de réaliser des fondus manuels ou automatiques (avec un temps d'apparition ajustable par curseur entre 0.5 seconde et 10 secondes). Un autre curseur agit sur les couleurs de transparence, sans offrir toutefois des possibilités aussi étendues que celles du genlock Octet d'Azur. Le curseur permet d'étendre la gamme des couleurs d'incrustation à partir du noir ou du blanc, mais il est impossible de définir à la fois sur un seuil supérieur et un seuil supérieur d'incrustation. Un produit haut de gamme conçu pour un usage professionnel.

#### **Le GST Gold Amiaa**

La société francaise SATV propose toute une gamme de périphériques de desktop vidéo qui sera prochainement complétée par la venue d'une table de montage pour Amiga. Dernier-né des produits de la marque, le GST Gold Amiga rassemble en un unique boîtier de présentation discret et raffinée un genlock, un correcteur vidéo, un filtre électronique RVB et un encodeur PAL qui rend possible l'enregistrement direct du signal résultant sur un magnétoscope. Le filtre électronique RVB remplace avantageuse-

Les trois boutons poussoirs du  $\mathbb{R}$ **RERITEL**  $\Omega$  $\mathcal{D}$  $\mathcal{R}$ 

venant du micro dans l'image vi-

tions permettent d'optimiser la ba-

lance entre l'image de l'ordinateur

et celle de la source vidéo. Deux

switchs permettent ensuite de

choisir divers modes d'affichage :

micro ou vidéo seuls, incrustation

de la vidéo dans la couleur « zéro »

de l'Amiga, inversion de l'incrus-

tation (ce qui était transparent

devient opaque et inversement).

gamme SATV un produit similaire dépourvu du filtre électronique RVB : le GST 30 XP qui coûte 4 700 F environ. Il faut toutefois signaler que ce matériel s'adresse

En haut : le boîtier de commande<br>externe du genlock Magni. Les curseurs permettent la réalisation<br>de fondus. En bas le genlock<br>SATV et GST Gold et ses correcteurs de signal vidéo

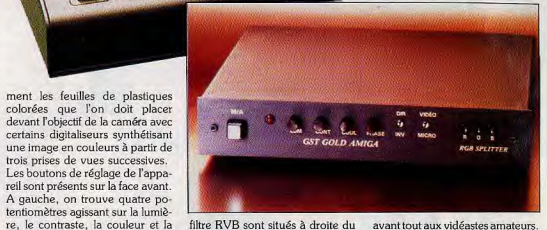

filtre RVB sont situés à droite du boîtier. Ce genlock très complet phase (pour le centrage de l'image est proposé à moins de 6 000 F, déo). Très efficaces, ces correcmais il existe également dans la destinés aux professionnels.

avant tout aux vidéastes amateurs. La gamme SATV comprend des produits nettement plus coûteux

LES LOGIC

A priori, tout logiciel de création graphique (programmes de dessin, de synthèse d'images en 3D. d'animation) peut être utilisé en desktop video, ce qui met entre

les mains de l'utilisateur un nombre impressionnant d'outils complémentaires.

Une gamme de produits plus spécifiquement adaptés à la vidéo est néanmoins apparue. Il s'agit principalement de logiciels de génération de caractères et de titrage, ou de génération de « volets d'apparition » (création d'effets de transition entre l'image vidéo et l'image informatique). Force est de constater que la plupart d'entre eux tournent sur Amiga et exigent au minimum un mégaoctet de mémoire.

#### **Le Video Generic Master (Amiga)**

Ce logiciel de titrage ne déroutera pas trop les amateurs de vidéo peu rompus à l'utilisation d'ordinateurs. Sa simplicité d'utilisation constitue, en effet, son atout principal. Et si l'on peut juger que ses possibilités sont limitées, elles n'en dépassent pas moins celles de la plupart des bancs de titrages destinés aux amateurs. Toutes les commandes du logiciel sont accessibles à partir de deux panneaux clairement organisés. Le premier panneau de com-

*INITIATION* 

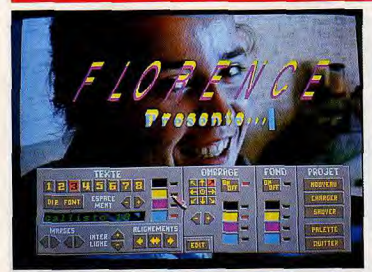

**Vidéo Generic<br>Master (Kimatek):** du titrage animé<br>sans effort. Simplissime et efficace mais Imité. Deluxe Vidéo (Electronic Arts): pour créer de petites séquences de<br>présentation agrémentées de nusique. De la oldéo sans oidéo

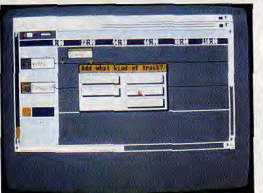

mande donne accès à l'éditeur de texte. Huit polices de caractères sont stockées simultanément en mémoire, mais il est possible de les remplacer par d'autres, présentes sur la disquette, en cours d'utilisation. Video Generic Master accepte, en outre, les polices provenant d'autres programmes. On regrettera seulement que ce logiciel ne rejoigne pas sur le plan de la souplesse d'utilisation les programmes de traitement de texte comme Macwrite - qui offrent, outre le choix de la police, différents corps et différents styles de caractères (italique, souligné, gras, etc.). L'éditeur de texte dispose, en revanche, de fonctions de réglage de l'espacement des lettres et de l'interlignage. Les marges gauche et droite peuvent être ajustées et le texte peut être centré ou au fer à gauche ou à droite, Cette fonction de cadrage présente l'inconvénient de ne pas travailler par ligne mais par page. de sorte qu'elle s'applique à l'ensemble du texte. Si l'on veut centrer un titre et cadrer le reste du texte à gauche, le seul moyen sera alors d'insérer des blancs avant le titre!

Reste à choisir la couleur du texte. Trois couleurs peuvent être employées simultanément sur une palette de 4095 (une couleur étant utilisée pour l'incrustation de l'image vidéo). On intervient sur la palette à l'aide du classique trio de curseurs RVB connu de tous les utilisateurs de programmes de dessin. Les caractères de chaque ligne de texte peuvent ensuite être agrémentés d'un effet d'ombre ajustable en direction et en épaisseur, qui confère aux caractères un certain effet de relief. La couleur de l'ombrage est impérativement choisie parmi les trois couleurs de la palette du texte. Cela peut paraître insuffisant, mais il est rare, dans la pratique, que les

génériques cherchent à ressembler

**Franc** But: Bille: Track: (8 The Repeat Vol: Repeat: Speed: Fast ransitic **FILE Collapse Dissolve**  $\frac{\text{Hipe}}{\text{X} \times \text{X}}$ Fade X HIDX Bth-Serl Disgonal Block: Hipe Down **MVP: FHipe E** Up NJ

être déplacé à l'écran regroupe à des feux d'artifices. Le second panneau prend en charge l'animation du texte précédemment réalisé. Divers types de défilements sont proposés : défilement vertical (de bas en haut), défilement horizontal de droite à gauche (sur une seule ligne dont on choisit la hauteur) et affichage par page. La vitesse de défilement est réglable par curseur, ainsi que le temps de permanence à l'écran des pages. Le défilement peut être automatique ou contrôlé par l'utilisateur à l'aide du bouton gauche de la souris. Enfin, l'option de défilement continu fait réapparaître plusieurs fois le même texte. Video Generic Master ne prétend peutêtre pas accomplir des prouesses. Il donnera néanmoins à l'amateur de vidéo les moyens de réaliser

#### aisément des génériques. **Deluxe Video**

(Amiga) Ce programme, déjà testé dans nos colonnes (Tilt nº 38 page 58, et nº 54 page 81), est un cas particulier puisqu'il n'est pas exclusivement dévolu à la desktop video. Il peut, en effet, s'utiliser seul, sans genlock, pour la réalisation de séquences animées agrémentées de musique et de bruitages. Deluxe video se sert d'images et de sons créés à l'aide d'autres logiciels (Deluxe Paint II, Instant Music, Deluxe Construction Set) et gère leur enchaînement. l'adjonction de titres, l'animation d'éléments graphiques. De la vidéo sans vidéo, en somme. De fait, le mode de fonctionnement de ce programme qui, accessoires compris, s'étale sur quatre disquettes, fait constamment référence aux techniques vidéographiques : les icônes sont des cassettes ou des caméras, les enchaînements d'images, de sons et d'effets sont programmés sur un script représentant le découpage temporel de la vidéo, une sorte de boîtier de télécommande qui peut

**Light Camera Action** (Aegis) enchaîne sons, Images fixes, animations créées avec d'autres programmes<br>Génère des transitions animées entre images (effets de<br>volets). Un programme simple à utiliser et performant.

des fonctions d'avance et de retour rapides, d'arrêt sur image, etc. Un univers familier qui ne déroutera pas les mordus de vidéo. Utilisé avec un genlock, ce logiciel permet de faire du titrage, de réaliser des fondus (texte ou image), d'ajouter aux vidéos de la musique créée avec l'ordinateur. Il est possible de l'employer pour agrémenter les vidéos de graphiques de présentation de chiffres sous forme de camemberts ou d'histogrames. Un kit de postproduction vient étoffer la liste des accessoires et propose quelques effets de volet. De grandes ambitions qui se soldent toutefois par quelques imperfections sensibles. On notera, en particulier, le manque de fluidité des scroflings, surtout gênant lors du défilement d'un texte de générique. Le temps de chargement des images et des sons, que l'on reprochera plus à la machine qu'au programme, introduit également d'ennuyeuses interruptions dans l'exécution de la vidéo. En définitive, Deluxe Video n'affirmera son utilité que dans le cadre d'applications spécifiques. Il s'agit plutôt d'un outil complémentaire auquel on préférera, pour réaliser titrage et effets de volets, des programmes spécialement conçus pour cet usage. (Disquettes Electronic Arts pour Amiga 500).

#### **Light Camera Action** (Amiga)

Ce programme de présentation d'images et de sons d'Aegis nécessite 1 Mo de mémoire vive et ne dispose d'aucune fonction de création propre. Outil complémentaire à utiliser conjointement à d'autres programmes de création de pages de texte, de dessins, d'animation ou de musique (Sonix, digitaliseurs générant des fichiers IFF), il s'apparente un peu à Deluxe Video. Comme ce dernier, il utilise la méthode du script vidéo pour organiser l'enchaînement des divers événements. La présentation très claire des fonctions et le regroupement dans des tableaux des paramètres associés à chaque action facilite énormément sa prise en main.

La page d'écriture du script vidéo décrit les différents événements successifs de la présentation : chargement d'une image, d'un son, exécution d'une animation, etc. L'édition du script est très facile, l'effacement ou l'insertion d'un événement sont instantanés. On descend ensuite au niveau du

**Couleur** et **Monochrome** · AMIGA **IBM PC et Compatibles** Cartes VGA, EGA

**CGA, HERCULES** 

· ATARIST

# LEFETICHE MAYA

# marils

listribution exclusive LORICIEL 1, rue de la Procession - 92500 RUEIL-MALMAISON él.: (1) 47.52.18.18 - Télex: 631748 F

**SILMARILS** 22, rue de la Maison-Rouge - 77200 LOGNES Tél.: (1) 64.80.04.40

 $A \cup B \cup B$ 

*îNITIA710M* 

mode et vitesse de transition entre

Nous avons également apprécié la qualité et la variété des effets de transition entre images proposés par Light Camera Action : vortex (spirale centrifuge ou centripète), zig-zag, mosaïque aléatoire, scrolling, etc. En outre, cet excellent logiciel peut piloter les fonctions du genlock SuperGen de Digital Creation, non importé en France à notre connaissance. Il peut toutefois s'utiliser seul, sans genlock. pour la réalisation de superbes présentations.

#### Imagic (Ala ri 1040 ST ou plus)

Les logiciels de desktop video sur Atari ST ne sont pas légion. Si le ST a très vite affirmé sa suprématie dans le domaine musical — en grande partie grâce à sa prise MIDI -, il a été nettement devancé par l'Amiga pour les applications graphiques. En vidéo, il est handicapé par son incapacité à afficher les images plein écran. Cela dit, il faut reconnaître qu'Imagic, logiciel de génération d'effets de tran-

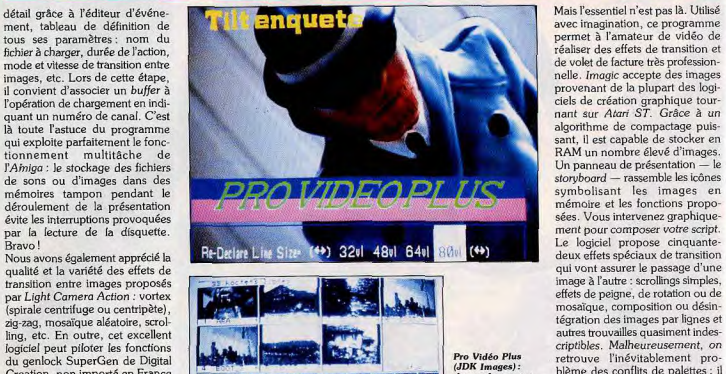

(JDK Images) <mark>:</mark><br>des performances System) génère de<br>effets de<br>transistion effets de

sition entre images, dame le pion à ses concurrents sur Amiga grâce à son extraordinaire simplicité d'utilisation ainsi qu'à la variété et la sophistication de ses effets visuels (voir test dans le numéro 64 de Tilt en page 92). Il n'est pas étonnant, au vu des fantastiques possibilités de ce logiciel d'Application System, qu'il exige au minimum 1 m0 de RAM pour fonctionner. Imagic est un outil com-

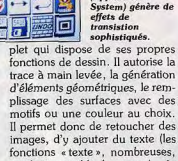

trace à main levée, la génération d'éléments géométriques, le remplissage des surfaces avec des motifs ou une couleur au choix. II permet donc de retoucher des images, d'y ajouter du texte (les fonctions « texte », nombreuses, rendent possible le titrage), de dupliquer, d'agrandir ou de réduire une portion d'image...

avec imagination, ce programme<br>permet à l'amateur de vidéo de de volet de facture très profession-<br>nelle. Imagic accepte des images nant sur Atari ST. Grâce à un algorithme de compactage puisdeux effets spéciaux de transition qui vont assurer le passage d'une image à l'autre : scrollings simples, effets de peigne, de rotation ou de mosaïque, composition ou désintégration des images par lignes et autres trouvailles quasiment indescriptibles. Malheureusement, on retrouve l'inévitablement problème des conflits de palettes : il des performances<br>
de détriment laudra donc veiller à harmoniser<br>
du confort les couleurs des différents dessins **du confort** les couleurs des différents dessins d'utilisation. **s**<br>*s s s s s s s s s s s s s s s s s s s s s s s s s s s s s s s s s s s s* Imagic<br>(Application ses. Le programme est cher mais les résultats, immédiatement observables, sont à le hauteur.

#### Pro Video Plus (Amiga)

Cet austère programme de titrage et de génération d'effets de volet de JDK Images ne révèle ses sources qu'au terme d'un labox apprentissage. L'absence de menus déroulants nous ramène cinq ans en arrière tandis que la souris, inutile appendice déchu, doit être déconnectée pour éviter les plantages intempestifs. L'appel des différentes fonctions du programme se fait donc grâce aux touches du clavier. Elles font apparaître au bas de l'écran des fenêtres livrant d'abscons paramètres. Rejetant tout modernisme, le programme préfère ainsi un réglage de palette par valeurs umériques aux désormais dasslques curseurs RVB. S'agit-il d'un sacrifice délibéré visant à économiser de la mémoire? Sans doute, ce qui n'empêche pas le programme d'exiger au minimum 1 m0 de RAM pow fonctionner. 1.5 m0 sont recommandés si des mages provenant d'autres logiciels doivent âtre Importées. Le programme travaille par ligne et par page. La création d'un titre est soumise à de nombreuses contraintes découlant de ce mode de fonctionnement. Le placement du

# **DES DEVINETTES QUI DEVIENNENT<br>DES OEUVRES D'ART**

PICTIONARY

V Dus avez joué à Trivial' Pursuit, voici le moment de saisir votre chance et de mettre en valeur une fois de plus vos connaisances. Saisissez votre joystick et jouez à Pictionary<sup>®</sup>!

Le jeu de société qui est devenu le No.1 des best sellers aux USA a maintenant envahi l'Europe, et l'équipe qui est à l'origine du uccés de Trivial Pursuit, vous présente maintenant PICTIONARY. Des heures de plaiser, tout seul ou avec toute la famille, vous ont garanties.

Dans la même optique du jeu de devinettes, ous devez dessiner vos indices "sur l'écran"

en utilisant un pack artistique très simple et spécialement conçu pour ce<br>logiciel.

Avec 2,500 différentes questions, allez-vous déconcerter vos amis avec vos griffonnages?

PICTIONARY

D<sub>D</sub>

 $\blacktriangledown$ ~J

Disponible sur. *IBM PC •* Amiga *0 Atari ST 0 Commodore* 64 cassette et disc · Amstrad cassette et disc, et Spectrum

> Publié par Domark Distribué par **UBI SOFT** 1, voie Félix Eboué 94021 CRETEIL CEDEX

Tél. 16 (1) 48 98 99 00 Programmed by Oxford Mobius @ Pictionary Inc., WA 98109 PICTIONARY @ is the<br>requirered trade mark of Pictionary Inc. INA

*INITIATION* 

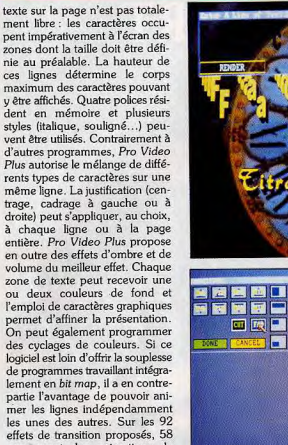

les unes des autres. Sur les 92 effets de transition proposés, 58 concernent des animations de lignes. Chaque transition est bien entendu ajustable en durée. Un programme performant à ne pas mettre entre toutes les mains.

#### **TV Text (Amiga)**

TV Text de Zuma Group est un programme de création de pages de présentation fixes. Contrairement à d'autres, il est incapable de faire défiler un générique à l'écran ou de déplacer des objets graphiques indépendants. Il faudra donc impérativement exploiter les fichiers d'images ainsi créés avec un logiciel d'affichage (TV Show, par exemple) pour réaliser des présentations tenant sur plusieurs pages. Mais si le procédé a ses limites, il a aussi ses atouts. Les concepteurs de TV Text ont pu s'attacher au développement des capacités graphiques du programme et ont soigné son « ergonomie ». TV Text s'apparente en fait à un logiciel de création graphique et s'utilise comme tel, ce qui rend son abord facile. En outre, il se sent parfaitement à l'aise avec les 512 KO de l'Amiga 500, ce qui devient de plus en plus rare. TV Text ne sombre pas dans l'ésotérisme inutile qui affecte nombre de programmes tournant sur Amiga. La prise en main de ses diverses fonctions est facile :

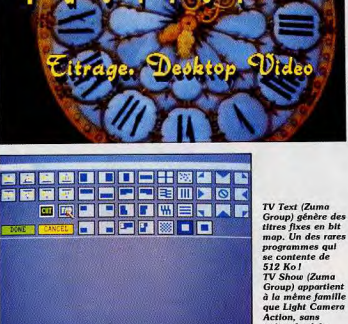

menus déroulants et travail à la souris sont là pour épauler efficacement l'utilisateur.

TV Text travaille en haute ou en moyenne résolution (le choix se fait dès le lancement, en sélectionnant l'icône appropriée). Pour éviter la présence de bordures autour de l'image, des modes d'affichage « vidéo » sont proposés. Le proles fontes, leur taille, le style (ita-

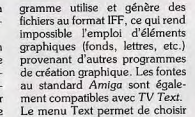

prétendre à la

même facilité

d'emploi.

lique, souligné, gras, etc.) et dispose d'une fonction additionnelle de rotation du texte.

Le menu de justification propose plusieurs modes de cadrage du texte : à gauche, à droite, centré, vertical etc. Pourtant la comparaison de ce programme avec un logiciel de traitement de texte s'arrête là. TV Text peut en effet agrémenter les lettres de quelques effets spéciaux bienvenus : ombres portées projetées sur l'image de fond selon une direction réglable, effets de volume, par exemple. En outre, la saisie s'effectue par ligne, dans une fenêtre spéciale, sans que les lettres soient affichées dans leur présentation définitive. On est loin d'un affichage WYSIWYG (what you see is what you get), ce qui pose quelques problèmes de lisibilité du texte lorsque le fond est sombre. Une fois validée, et au terme de quelques calculs, la ligne finale est affichée à l'écran.

Son positionnement est aisé puisque la ligne entière suit fidèlement les mouvements de la souris et se copie à chaque pression sur le bouton de gauche.

D'autres options spéciales complètent utilement la présentation d'ensemble des pages. L'option « papier peint » provoque par exemple la répétition d'un élément graphique sur l'ensemble de la page. Le logiciel dispose en outre de quelques fonctions graphiques simples (tracés de cercles, d'ellipses ou de carrés) que l'on peut l'utiliser conjointement aux fonctions d'ombrage ou de génération d'effets de volume. Un excellent programme.

Fun Fact Le Portrait Assisté par Ordinateur ou le plaisir de pouvoir répondre à la contine : "Y'a qu'un cheveu sur la tête à Matthieu...". 395 FTTC Prix Public conseillé

 $ZZ - D$ raft

éléments normés.

Le Dessin Assisté par Ordinateur est enfin à la

portée du plus grand nombre : enseignants,

lycéens, étudiants, Les bibliothèquesbâtiment.

électronique-électricité, électronique-logique,

Prix Public Conseillé de ZZ-Droft 395 F.TTC

295 FTTC

ZZ - Miximage

Maintenant, vous pouvez numériser en temps réel depuis

votre comescope ou votre magnétoscope sur votre Atari

4096 couleurs sur Atari STE (512 couleurs sur Atari ST) avec

Mais en plus, cette numérisation peut être effectuée jusqu'à

mécanique sont composées de 200 à 400

Prix Public Conseillé des Bib ZZ-Draft

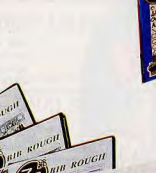

R

 $\theta$ 

Le standard des logiciels de dessin

artistique sur Atari ST est le premier

logiciel de création araphique adapté

à l'Atari STE. Le Pack Promotionnel de

fin d'année est composé de ZZ-Rough

et des bibliothèques de dessin Décor,

Gagnez plus de 850 Francs avec le

Pack ZZ-Rough au Prix Public

695 FTTC

Matières, Typol, Typo2..

Conseillé de

- Lazy Paint orsque la création graphique devient possible jusqu'à la résolution des périphériques de 1989 scanners et imprimantes lasers Prix Public Conseillé g95 FTTC

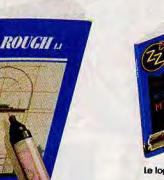

a h

Le logiciel de communication de votre Atari ST. ZZ-Com vous perme une émulation Minitel simple performante et polyvalente. 495 FTTC Prix Public Conseillé

 $77$  $c<sub>n</sub>$ 

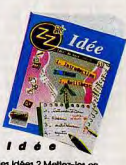

Vous avez des Idées ? Meltez-les e forme avec ZZ-Idée, votre outil de Préparation Assistée par ordinateur 495 FTTC **Prix Public Conseillé** 

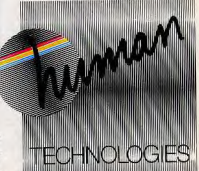

**HUMAN TECHNOLOGIES** 54 rue Poussin 75016 PARIS Tel: 47 43 01 01 - Fax: 46 51 04 07

Pack Promotioned de fin d'année au Prix Public Conseillé 1,950 F.HT (au lieu de 3497 F.)

Toutes promotions de fin d'Année ont une durée limité au 31 Décembre 1989. 'Tous les produits présentés sur cette page fonctionnent indifféremment sur Atari ST ou Atari STE (détection automatique).

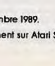

z z

# *INITIATION*

il subsiste quelques imperfections et le bas de l'image, dans ce dernier mode, apparaît d'un coup sans se soucier du choix de l'utilisateur. De plus, il faudra veiller à éviter les conflits de palettes lors de l'alternance de deux images de fond ! Il convient d'harmoniser les couleurs et d'aménager les transitions de manière à éviter des effets indésirables, dûs à la machine autant qu'au programme. Mais une fois apprivoisé, le programme s'avère simple à utiliser, même s'il n'atteint pas la souplesse d'emploi de logiciels gérant à la fois l'écriture des textes et leur animation. Bien qu'il requiert quelques rebutantes contortions et d'acrobatiques échanges de disquettes, l'ensemble TV Text + TV Show constitue un moyen

valable d'aborder la desktop video. Assez gourmand en mémoire, TV Show nécessite 1 m0 de RAM pour fonctionner correctement.

#### **Video Titler** (Amiga)

Ce logiciel signé Aegis se compose de deux programmes complémentaires : Aegis Video Titler, puissant utilitaire de génération de pages de présentation fixes, et Aegis Video Seg, générateur d'effets spéciaux (effets de volets et de transition). Naturellement, 1 Mo de RAM au minimum et deux lecteurs de disquettes sont requis. Aegis Video Titler combine le meilleur des deux systèmes de génération de pages : il associe l'étendue des possibilités du mode bit map - déformation de caractère, placement libre des lignes, etc - à la souplesse des programmes traitant lignes et mots comme objets indépendants modifiables à tout moment. Les effets proposés pour agrémenter le texte saisi sont nombreux et de grande qualité. Votre texte peut s'inscrire en lettres néon de différentes sortes, se dédoubler, projeter une ombre, se muer en blocs 3D. Mieux encore. La fonction Poly Text vous offre des possibilités inédites : le texte que vous saisissez vient instantanément épouser la forme d'un cadre déformable dans tous les sens! Il suffit d'attraper un coin du cadre avec le curseur et de le tirer à volonté pour voir le texte préalablement saisi se déformer pour le remplir à nouveau. Rudement épatant! La création de titres animés exé-

cutables avec le programme Video Seg nécessite au minimum 1.5 Mo de RAM. L'animation se construit manuellement en déplacant les différents éléments de texte à l'écran. Video Seg propose quant à lui vingt-quatre effets de transition entre images fixes ou animations. Les modes de création du script et de définition des attributs de chaque événement sont similaires à ceux de Light Camera Action une création du même éditeur. Les fenêtres de saisie et les effets produits sont d'ailleurs très proches.

Nous avons également apprécié la présence d'un manuel d'utilisation traduit en français par Guillemot International, l'importateur. Plusieurs tendances se dégagent de ce tour d'horizon des produits facilement disponibles en France. En premier lieu, la domination de l'Amiga de Commodore est

**TERNATIONA** 

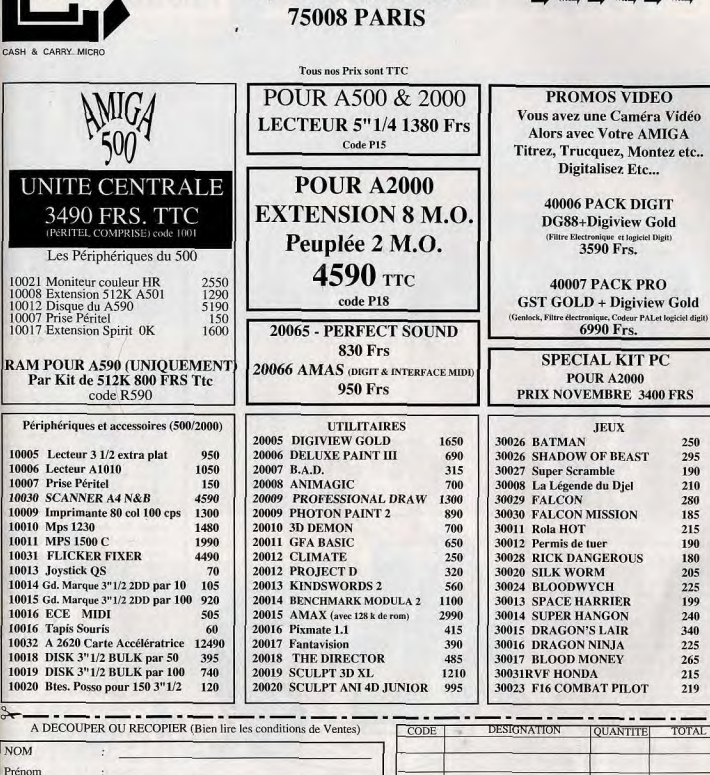

250

295

190

210

280

185

215

190

180

205

225

199

240

340

225

265

215

219

**CASH & CARRY MICRO** 

37, rue des Mathurins

**NOM** Prénom Adresse Ville Téléphone<br>N° VISA/CB REGLEMENT<br>Par chèque Joint, CB ou VISA Frais de port **TOTAL** Date Expiration **CONDITIONS GENERALES DE VENTES** ente UNIQUEMENT par correspondance. La première commande est passée par courrer nos Circuis recoivent avec leur permière livraison la liste des services, N' de téléphone etc., qui feront d'exx des clientes de l'aux des eff de hon respects concipions afin de nous permettré de maintain nos prix.<br>GARANTIE : les micros et pérmetrieus en la proces et main d'exevre. Les logiciels sont échangés al déflectneux dans un délais de 3 semains agrés la li CETTE ANNONCE EST VALABLE LE MOIS DE SA PARUTION ET REMPLACE LES PRECEDENTES, (tilt nov89)

#### **TV Show** (Amiga)

Ce logiciel de Zuma Group destiné à la génération d'effets de transition entre images fixes s'affirme comme le complément indispensable de TV Text, bien qu'il puisse utiliser des images créées avec d'autres programmes (Deluxe Paint, par exemple).<br>Contrairement à TV Text, il ne dispose d'aucune fonction de dessin ou de saisie de texte et ne travaille qu'à partir de fichiers existants. Il se contente donc de charger ces images en mémoire, de gérer leur apparition à l'écran selon divers modes d'affichage, de déplacer des objets graphiques (texte ou dessins) sur un fond. Son ergonomie est peu engageante comparée à la facilité d'emploi de TV Text. Tout comme Deluxe Vidéo, il utilise le principe du script décrivant le découpage temporel de l'animation sans faire preuve de la même clarté d'organisation.

Selon la terminologie même du manuel, chaque script est composé d'événements : apparitions d'images de fond, d'objets graphiques (texte ou dessin), cycles de couleurs, boucles de répétition et même... commentaire lu par l'Amiga lui-même à partir d'un texte ! L'éditeur de script offre bien entendu de nombreuses possibilités d'insertion, d'addition ou de déplacement d'événements. Des paramètres associés à chaque événement commandent la durée de son maintien et la vitesse de transition, mais le déroulement du script peut également être piloté par les touches de fonction. TV Show traite les événements séquentiellement. Il offre en plus

 $\sqrt{2}$ Vidéo Titler (Aegis): un programme quarante-deux formes de transide titrage des plus tion, des plus simples aux plus performants, muni d'un générateur<br>de transitions emprunté

complexes : l'image peut apparaître brusquement, se glisser à l'écran par un des côtés ou se recomposer peu à peu à la manière d'une mosaïque. Certes,

**ICK TILT PRODUCTIONS** 

à Light Camera Action. L'image

haut est obtenue en sortie

du bas en sortie PAL. Noter<br>la dégradation.

**RVB** du genlock GST Gold, celle

**TILT PRODUCTIONS** 

*INITIATION* 

# 8 logiciels de desktop video au Tiltoscope

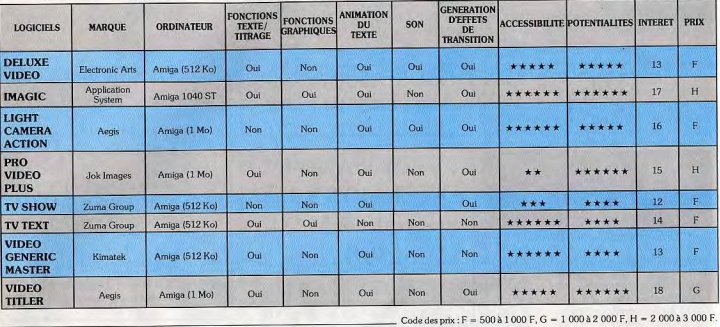

incontestable. L'Atari ST a pu s'imposer en musique grâce à son interface MIDI interne. A contrario, l'obligation d'intervenir dans la machine pour la connecter à un genlock et l'impossibilité d'obtenir une image plein écran lui ont coupé la route de la desktop video. Avec son entrée pour horloge externe, le 520 STE doit pouvoir se connecter facilement avec un genlock mais il se peut que le retard pris sur son rival soit insurmontable

Tout le monde attend en outre l'entrée des PC sur la scène de la desktop video, ce qui ne peut que brouiller les cartes. Il faut également constater que la plupart des logiciels de desktop video exigent des configurations matérielles bien pourvues en mémoire, et donc assez chères dès le départ. Les genlocks, éléments de base de la chaîne micro-vidéo, demeurent eux aussi placés à un niveau de prix élevé qui les rend difficilement accessibles à la plupart des amateurs Du côté des logiciels, la confusion

règne. Chacun fonctionne selon ses propres recettes. Pour l'heure, aucun des

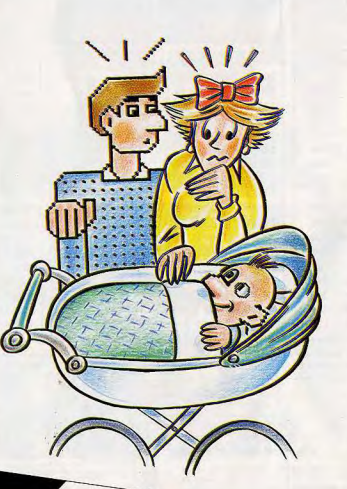

modes de fonctionnement n'a d'ailleurs réussi à s'imposer et on est encore loin de l'uniformisation relative qui touche, par exemple,

les traitements de texte. Il faut donc utiliser chaque produit pour sa spécificité et tirer profit des complémentarités existantes. Saluons tout de même l'effort entrepris par Aegis pour développer une gamme complète et homogène de logiciels vidéo aux possibilités étendues. Reste que ces logiciels sont généralement assez onéreux.

Cela dit, le bilan de la desktop video est loin d'être négatif. La confusion qui semble encore règner dans ce domaine est en grande partie imputable à sa jeunesse. Il n'en n'est pas moins vrai que des petits studios de production semi-professionnels ou même professionnels commencent à s'équiper d'Amiga, preuve incontestable des potentialités du couple video-informatique.

Il reste pourtant un paramètre que les programmeurs et les constructeurs auront bien du mal à maîtriser : celui de l'évolution des standards en vidéo. La venue du Hi-8 et du S-VHS conduisent à reconsidérer les critères de qualité. Quand le bouillonnement de la vidéo s'ajoute à l'ébullition de la micro-informatique, cela fait beaucoup de remous.

Jean-Philippe Delalandre

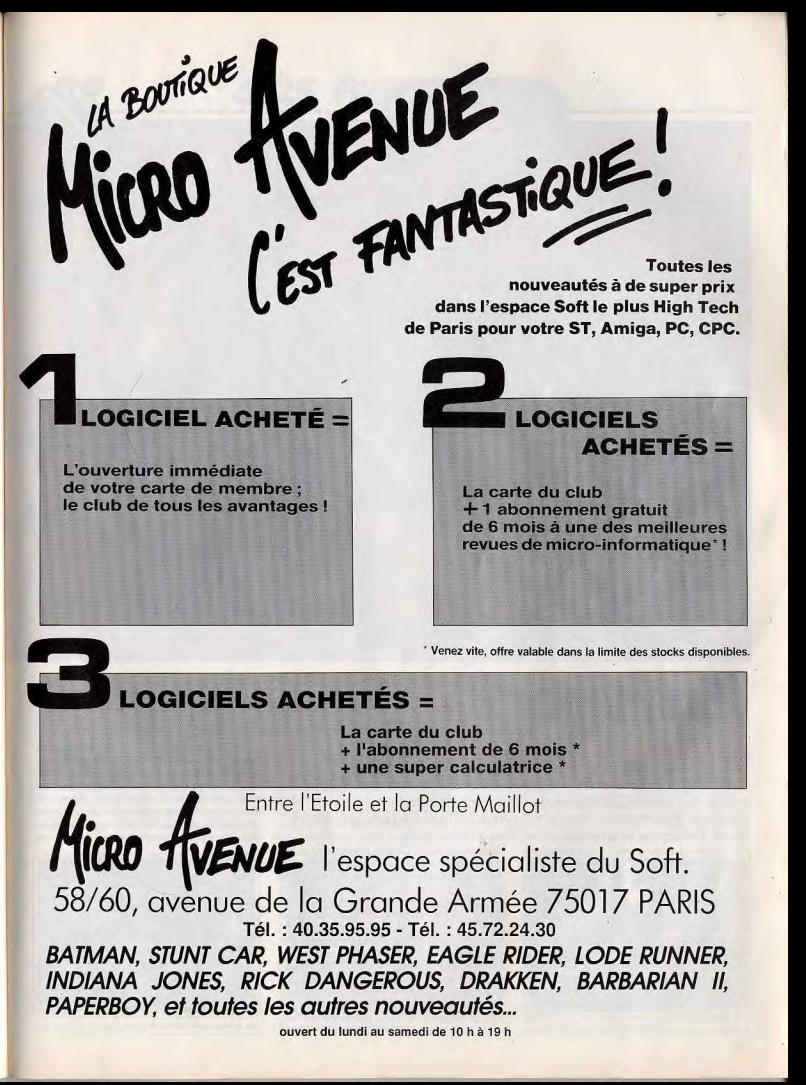

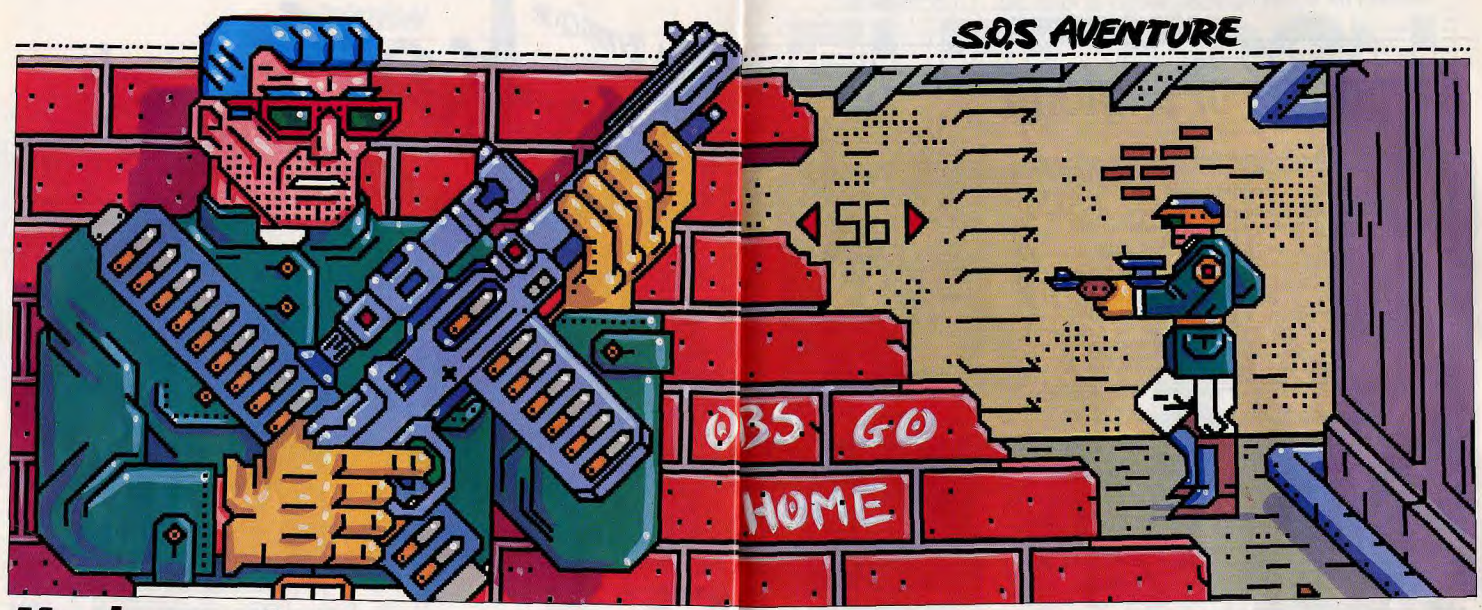

# **Manhunter 2**  $\star$ PC

Une aventure périlleuse dans une ambiance lugubre

vous attend si vous entreprenez de jouer, dans Manhunter 2. le rôle du dernier défenseur de l'humanité contre les Orbs. Passionnant malgré la médiocrité des séquences arcades.

Sierra. Conception et programmation : Dave et Barry Murry. Oui, les Orbs (des extra-terrestres) sont toujours sur Terre en cette années 2004 ! Rappelez-vous dans Manhunter 1, ces curieux globes oculaires volants

qui avaient envahi New York. Les humains ne sont plus que des esclaves. C'est le règne du « mouchard ». Ce petit disque accroché à la peau du cou des Humains permet de contrôler tous leurs déplacements grâce à un ordinateur de poche nommé MAD. Toutefois, ce « mouchard » ne permet pas d'identifier les personnes surveillées. En outre, il est totalement inefficace quand les suspects se cachent dans des souterrains. C'est là qu'interviennent les Menhunters, des humains sélectionnés selon on ne sait quels critères. Le manhunter doit donc identifier les suspects ou retrouver leur trace en cas de

disparition du signal. Certains menhunters, tels que vous, se retournent contre les Orbs (voir Manhun-\*ter 1). L'aventure continue dans Manhunter 2. Vous poursuivez un dangereux criminel, allié des Orbs. qui répond au nom de Phil. Ce dernier vous a déjà donné du Phil... pardon du fil à retordre dans la première aventure. Il a tué trop d'Humains et vous, le manhunter devenu hors-la-loi, devez mettre un terme à ses actes. Monté à bord d'un vaisseau orb, vous tentez d'intercepter celui de Phil. Votre chasse se termine au cœur de San Francisco où votre vaisseau heurte un bâtiment. Phil s'enfuit en ricanant. Dans sa chute, votre engin volant écrase un pas sant, un manhunter. Les Orbs sont donc à San Francisco! Vous en profitez pour lui prendre sa carte

d'identité ainsi que son MAD. Vous découvrirez par la suite que ce manhunter mort menait une enquête. Pourquoi ne pas reprendre cette enquête à votre compte ? L'exploration des bas-fonds de San Francisco vous mênera tôt ou tard à Phil. De plus, les Orbs ne risquent pas de découvrir cette usurpation d'identité. En effet, les Humains sont tenus de cacher leur visage et d'observer un mutisme total (sinon

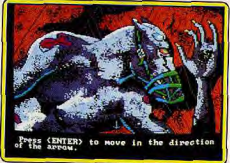

Un humanoïde à tête de chien.

couic!). Va donc pour une investigation en bonne et due forme. Ce que vous découvrez est à la fois passionnant, étrange et macabre ! Une secte secrète chinoise est en querre contre des humanoïdes à tête de chiens! Ces mutants ont été créés par un scientifique humain. Des cadavres chinois lacérés à mort, des carcasses d'hommes-chiens jonchant les rues de San Francisco. Qui sont ces mutants? Pourquoi sont-ils en guerre contre cette secte chinoise ? Y-at-il un rapport avec la présence des Orbs ? Les indices s'accumulent, les regroupements se font, on entrevoit lentement les mobiles. Nous n'en dirons pas plus, à vous de tirer cette affaire au clair

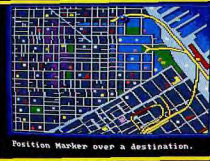

Les mêmes plans que Manhunter 1.

Passionnant et envoûtant, voilà ce qu'on peut dire de Manhunter 2. Ce logiciel capte votre attention comme peut le faire un excellent livre. C'est vous dire à quel point le joueur baigne dans une lourde atmosphère de mystère quand il y joue ! Les points forts? L'excellent système de jeu, très convivial (aucune entrée de textes), met en valeur un scénario exceptionnel. Ensuite, inutile de repartir d'une sauvegarde quand vous faites une erreur fatale. Le programme vous replace automatiquement au début de la séquence. Sierra, qui nous avait habitué à des jeux d'aventure sans violence, nous surprend. Certaines séquences sont d'un macabre ! Jeu très visuel,

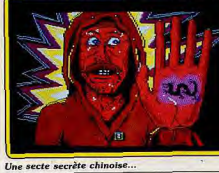

Manhunter 2 possède des graphismes animés qui rendent bien le malaise que fait planer la présence des Orbs. Aucun doute, ce jeu est un grand moment qu'il faut vivre ! Notre seule réserve porte sur la qualité un peu douteuse des séquences arcades qui « agrémentent » le jeu. Le must!

Dany Boolauck

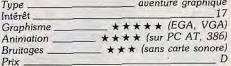

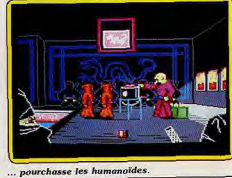

# **S.O.S AVENTURE**

sance qui l'occupe. Il existe plusieurs façons de se

déplacer sur cette carte agrandie : soit en utilisant

l'un des huit points cardinaux, soit en cliquant direc-

tement à un endroit de la petite carte à droite de

l'écran, soit encore en vous déplacant rapidement

sur cette petite carte, la grande carte scrollant alors

rapidement et fidèlement. Un clic gauche sur une

province vous fournira les caractéristiques de celle-

ci : son nom, l'argent qu'elle rapporte, le type de

terrain, le nombre de points de déplacement

demandé pour vous y rendre et le propriétaire. Si

la province vous appartient, vous connaîtrez aussi

les armées qui s'y trouvent ainsi que leur composi-

tion. Un clic sur l'une de vos provinces vous per-

mettra de déplacer vos armées et d'accéder en entrant dans la ville à des options indispensables :

engagement d'hommes d'armes, achat de catapul-

hommes et mettre sur pied des armées. Différents types de querriers à la puissance de combat crois-

sante vous sont proposées : soldats, arbalétriers, archers, rangers, et chevaliers. Bien évidemment, il vous faudra payer en conséquence. Le ranger

constitue un cas particulier, car en dépit d'un prix

tes ou construction de défenses. Vous disposez, au départ, d'une province sur laquelle est bâtie une tour, de quelques hommes pour la défendre et d'un petit pécule. Vous allez uti-<br>liser votre argent immédiatement pour recruter des

# **Kingdoms of England**  $\star$

#### **AMIGA**

Dans la ligne du célèbre Defender of the Crown, Kingdoms of England est moins beau graphiquement, mais beaucoup plus riche, Un bon jeu de stratégie, agréable et mâtiné d'un peu d'action.

Editeur: Incognito Software; programmation: Brian G. Volnik; graphisme: Henri F. Grosch, Daniel J. Mueller; musique: Chris Moulios.

Votre but : yous faire sacrer roi d'Angleterre en conquérant de haute lutte un certain nombre de provinces. Au début du jeu, vous devrez d'ailleurs déterminer le pourcentage d'occupation de l'Angleterre qui déterminera la victoire. Il est fixé à 85% au départ, mais rien ne vous empêche de l'augmenter ou, au contraire, de le diminuer. Le programme accepte jusqu'à quatre joueurs humains. Le rôle d'un certain nombre de joueurs supplémentaires sera de toute manière tenu par l'ordinateur. L'écran est divisé en deux parties principales. A gauche se trouve la carte agrandie qui représente une partie de l'Angleterre. Vous verrez, dans chaque province, les constructions éventuelles et le drapeau de la puis-

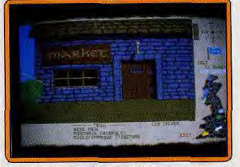

Un endroit primordial pour l'équipement...

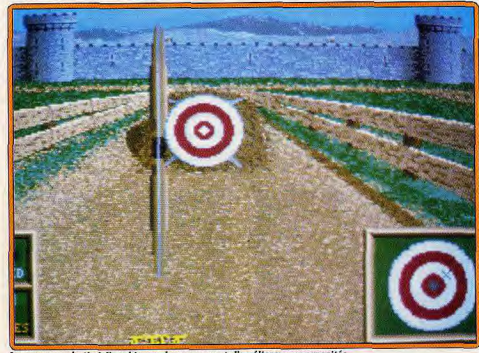

Le concours de tir à l'arc biannuel vous permet d'améllorer vos capacités

important, son efficacité au combat n'est que moyenne, sauf en terrain accidenté.

Au début du jeu, de très nombreuses provinces sont inoccupées. Empressez-vous de les occuper de manière à accroître le montant de vos revenus. En effet, chaque province vous payera une dîme proportionnelle à son étendue et à son emplacement. Chaque province peut contenir jusqu'à quatre armées. Celles-ci pourront à loisir être regroupées en une seule ou au contraire scindées en plusieurs. Vos armées pourront se déplacer en zone alliée jusqu'à épuisement de leurs points de déplacement, mais seront, en revanche, obligées de s'arrêter en cas de rencontre ennemie. Très vite les provinces libres vont se trouver occupées et il vous faudra combattre pour en acquérir de nouvelles.

Les combats se déroulent de deux manières distinctes : mode rapide et bataille détaillée. Dans le mode rapide, le combat est géré en grande partie par l'ordinateur qui compare les force en présence sans tenir compte de leur position sur le terrain. Différents facteurs vont intervenir : nombre et type d'attaquants et de défenseurs, terrain (un terrain accidenté est

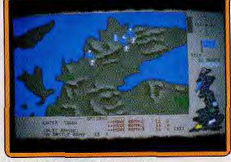

Carte des provinces britanniques.

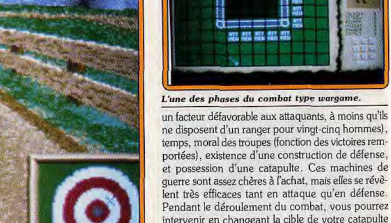

portées), existence d'une construction de défense, et possession d'une catapulte. Ces machines de querre sont assez chères à l'achat, mais elles se révèlent très efficaces tant en attaque qu'en défense. Pendant le déroulement du combat, vous pourrez ntervenir en changeant la cible de votre catapulte construction, soldats ou catapulte adverse), ou en organisant la retraite. Les défenseurs ont la possibilité de se rendre, solution bien utile pour éviter de se faire tuer inutilement. Les prisonniers ne sont pas

perdus pour autant. Ils pourront être libérés lors

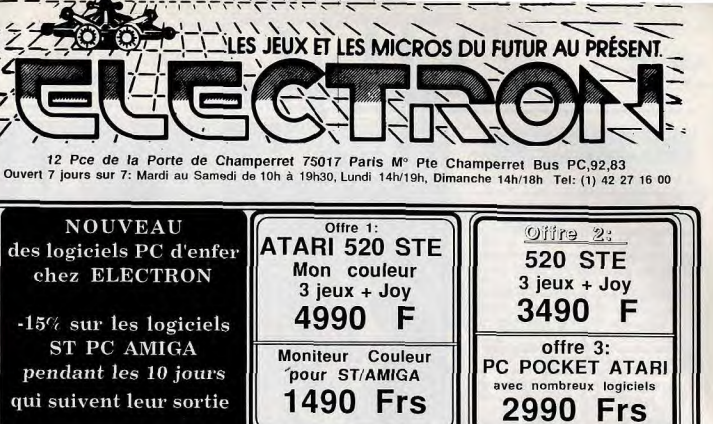

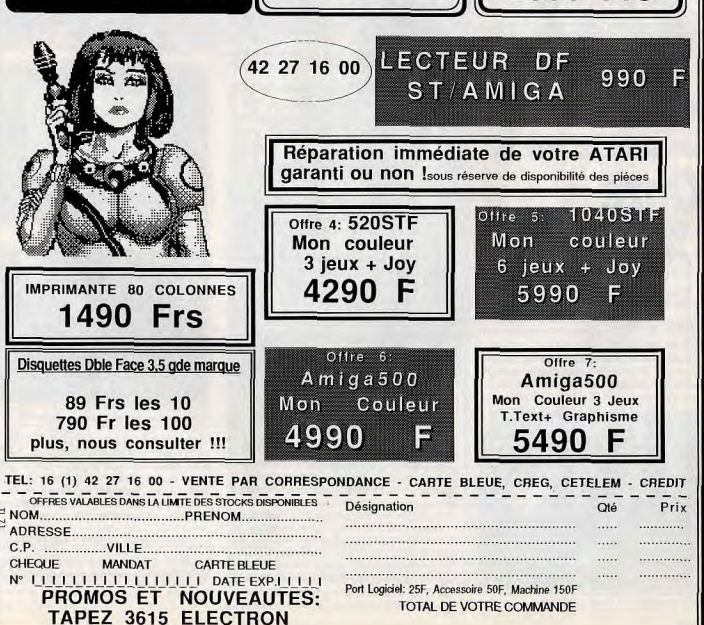

## **S.O.S AVENTURE**

d'une attaque ultérieure dans un mini-jeu d'arcade où vous vous fraverez un chemin à coup d'épée. Le mode de combat détaillé n'est accessible que lorsqu'une armée attaque une construction au moins de la taille d'un donjon. Vous allez positionner vos unités de soldats et de catapultes (dix de chaque au maximum) sans oublier de laisser des hommes en réserve. Le combat est beaucoup plus précis mais aussi plus long. La construction de défense est importante pour améliorer vos points de combat défensif. De plus, l'achat de catapultes et l'engagement d'hommes ne peut se faire que dans une ville dotée d'au moins un tour de défense. On ne peut construire que du printemps à l'automne. Ces deux époques sont marquées d'ailleurs par un concours de tir à l'arc. Vous disposez de trois flèches pour chacune des quatre distances : 30 m, 60 m, 90 m et 120 m. Vous devrez régler la puissance de tir et surtout de la visée, en tenant compte de la distance et du vent. A l'issue du concours, les trois premiers seront récompensés. Au terme d'une longue lutte, vous aurez le plaisir, en cas de victoire, d'assister à la solennelle cérémonie du couronnement.

\_\_\_\_\_\_\_\_\_\_

La réalisation est de bon niveau. Les graphismes sont agréables et d'excellentes musiques de circonstance accompagnent le jeu. La gestion à la souris est très conviviale. Ce wargame conviendra aux débutants par sa facilité de mise en route et pourra aussi satisfaire l'amateur averti par sa richesse (deux Jacques Harbonn disquettes).

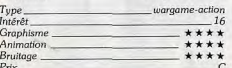

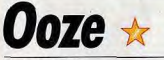

#### **ATARI ST**

Spectres et fantômes hantent l'abbaye que vous avez acquise. Noir voyage au pays d'Ooze!

#### **Conception: Dragonware.**

Ceux qui s'évanouissent au moindre choc et dont le cœur bat la chamade dès qu'ils voient leur ombre doivent éviter de lire ce test! Ce jeu d'aventure est réservé à ceux qui ignorent le sens du mot peur. Ooze vous place dans la peau d'un personnage bien inconscient. Acheter un édifice séculaire est un excellent placement...sauf s'il est hanté ! Toujours est-il que l'incrédulité vous fait sourire en entendant les avertissements de cette vieille femme rencontrée sur

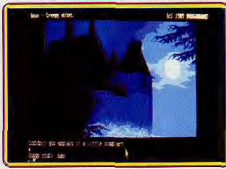

Des graphismes à donner le frisson.

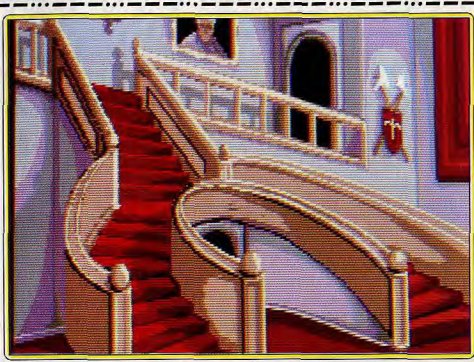

L'édifice baroque que vous avez acheté vous réserve des surprises.

la route. « L'abbaye Carfax est un lieu de mort. Ceux qui osent y pénétrer n'en reviennent jamais!» murmure-t-elle en se signant. L'effroi qui fige ses traits ébranle un peu votre insouciance. Mais l'incident est bien vite oublié. A présent, vous êtes devant votre abbaye, il fait déjà nuit et un peu de repos ne vous ferait pas de mal. L'énorme masse sombre de l'édifice semble vous regarder avec dédain. A première vue, l'entretien n'était pas le principal souci du précédent propriétaire. « Les travaux de restauration vont me coûter les yeux de la tête » pensezvous en ouvrant la porte d'entrée. Un grincement plaintif s'échappe de ses gonds (pas mal de sons digitalisés). Pas de lumière, c'est le moment de savoir si l'analyseur de syntaxe est puissant. Dans une autre dimension, votre double spirituel tape sur le clavier du destin : turn lights on (allumez les lumières) et votre main cherche l'interrupteur. Ce que vous découvrez vous empêche de louer les qualités de l'analyseur de syntaxe. Décidément ce sénario ne vous éparque aucun désagrément. Vous découvrez un hall tout poussiéreux et rempli de toiles d'araignées. Tout à coup, un rire à glacer le sang retentit. Pétrifié, vous levez la tête, ce... rire vient du haut des escaliers. Vos cheveux se dressent sur la tête! Ce que vous voyez est incroyable. Un fantôme rouge, oui rouge, vous regarde avec des yeux flamboyants. Il vous lance une boule de feu... Mais qu'attend donc votre double spirituel pour taper Jump aside sur son ST! Vous évitez de justesse la boule rougeoyante. Battre en retraite dans une pièce voisine vite, vite! Vous refermez la porte derrière vous et... AAAHHHHH! Une hideuse créature vous dévisage tout en s'approchant...

Ooze est, comme yous pouvez le constater, un jeu d'aventure dont le thème est l'épouvante. Les auteurs n'ont pas choisi la facilité en prenant la peur comme point d'appui pour appâter les aventuriers en mal de sensations. L'aventure textuelle dotée de superbes illustrations se prête mal à ce genre d'exercice. Ooze n'échappe pas à ce constat. Néanmoins, le scénario est bien charpenté, à défaut de faire peur,

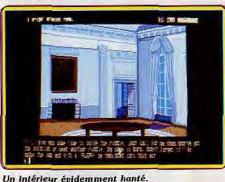

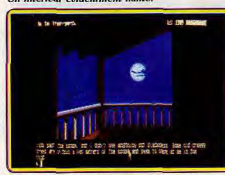

#### L'obscurité de la nuit n'est pas rassurante.

il capte l'attention. C'est un bon point. En outre, hormis la présence de sons digitalisés, le jeu ressemble à s'y méprendre à un produit Magnetic Scrolls. Superbes graphismes, bon analyseur de syntaxe, textes copieux, tout y est ! Remarquez, ce n'est pas un reproche. Ooze, sans être un produit exceptionnel, plaira aux inconditionnels du genre.

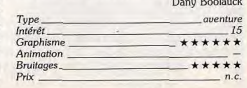

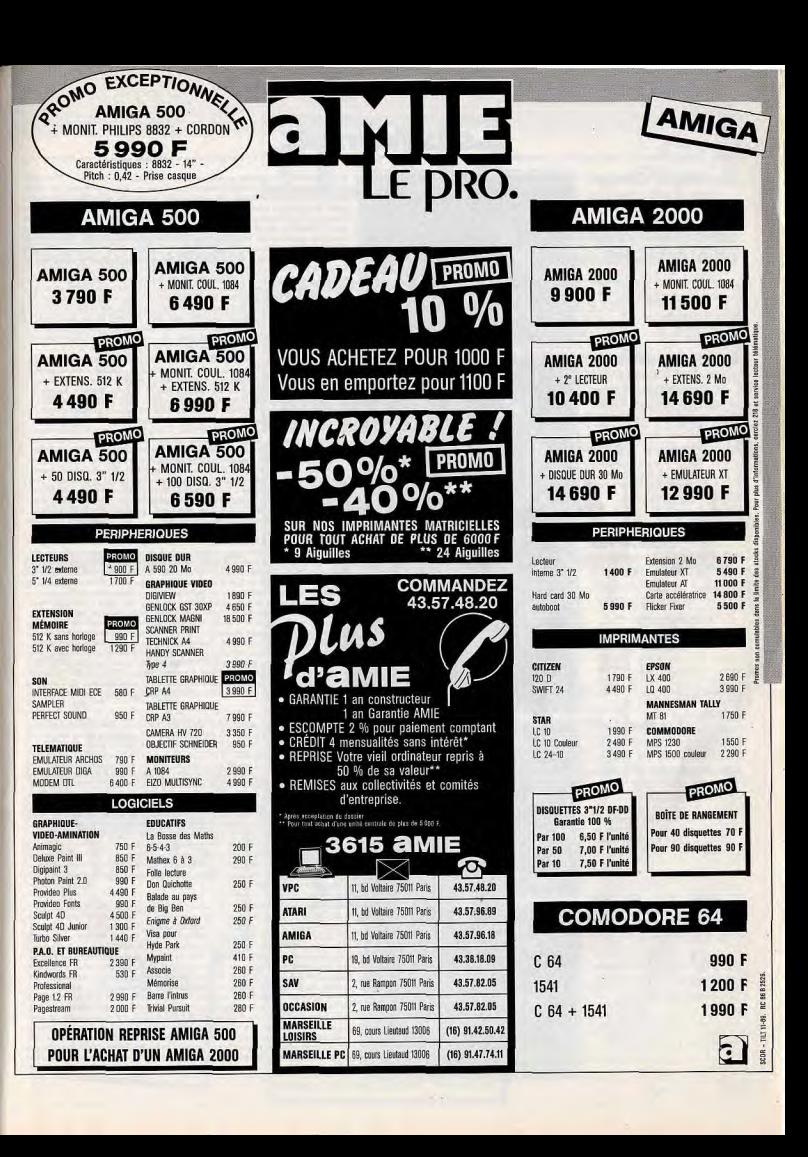

# **SOS AVENTURE**

\_\_\_\_\_\_\_\_\_\_\_\_\_\_\_\_\_\_\_\_\_\_\_\_\_\_\_

#### **The King of Chicago**

Petit truand deviendra grand si une bande ne le descend pas. Une mission vraiment coriace!

> aventure: type 14 : intérêt  $\star \star \star \star \star$  : graphism- $\star \star \star :$  animation  $\star \star \star :$  bruitage  $C:$  prix

#### **Spleeping Gods Lie**

Ce monde est monotone et si vaste que, comme le dit son titre, on risque fort de s'y endormir.

aventure action: type 13 : Intérêt  $\star \star \star \star - : graphisme$  $\star \star \star \star :$  animation<br> $\star \star :$  bruitage  $C:prix$ 

#### Bloodwych

Impeccable pour jouer en tandem, Bloodwych paraît un peu mesquin au joueur solitaire jeu de rôle seul : type ou à deux seul 14; à deux 17 : intérêt  $\star \star \star$  : graphism  $\star \star \star$ : animation  $\star \star :$  bruitages  $C:$  prix

#### Quarterstaff

Très beau pour le son comme pour les dessins et un scénario Infocom! Une aventure attachante.

jeu de rôle : type<br>18 : intérêt  $*****:graphisme$ <br>: animation  $\star \star \star \star \star$  : bruitages  $n.c.$ : prix

#### Indiana Jones et la dernière croisade

Des graphismes animés et des scènes d'action. Une intrigue excitante réalisée avec talent.

aventure graphique : type 18: intérêt  $*****:graphisme  
\n***: animation$  $\star\star\star:$  bruitages  $C: prix$ 

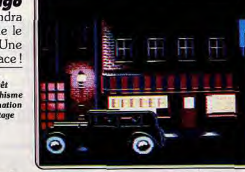

¥

自自立

医湿面

2918

Si vous rêviez de devenir proxênète, traficant d'alcool, ou dealer, *The King*<br>of Chicogo est indiscutablement fait pour vous. Vous incarnez, en effet,<br>le rôle de Pinky Callaban, un petit truand irlandais, ambitieux et int le role de Pinky Calishan, un petit transi d'analasis, ambitieux et inteniu-<br>gent. Il se donne pour ambition de devenir le rol de la pègre après qu'Al<br>Capone ait été expédié à Alcatraz. Malheuressement, les choses ne sont Capone, l'Italo-Americain, l'ony Santucci. Comme tous les gangstes des<br>amée trente, Pynky à une petite amie, Lola, une extraverie aux allures<br>amée trente, Pynky à une petite amie, Lola, une extraverie aux allures<br>venger. C gie ann ac vous rayer un cnemin au mineu aes interets toutrauctouses<br>de chacun des protagonistes, ceci afin de devenir le roi de la pègre de Chi-<br>cago. Les graphismes du programme sont extrêmement soignés. Les ani-<br>mations douter sérieusement de l'appellation Cinemaware. (Disquette Mindscape<br>pour Atari ST.) Eric Caberia

Pour sauver le monde de la domination de l'Archemage, retrouvez le Dorneur et remettez-lui un appareil. Le monde dans lequel vous allez évomeur et remettez-rui un apparent. Le monue dans lequer vous ance evo-<br>luer est vaste : huit royaumes, chacun d'eux pouvant comporter jusqu'à<br>six zones extérieures. L'aventure commence dans votre maison. Le monde est représenté en trois dimensions et vous vous y déplacez à la souris dans la direction du curseur. Vous aurez à combattre de nombreuses créatures a l'aide des différentes armes ramassées en chemin : pierre, étoiles de jet, sarbacane, arbalète, bâton de feu, etc. Chaque arme possède ses caracstatistiques propres. La plus puissante est toujours automatiquement sélec-<br>tionnée mais rien ne vous empêche d'en choisir une autre. Certaines rencontres donnent lieu à un dialogue restreint. A vous d'accepter ou de décli ner l'offre. Vous trouverez aussi armures et objets divers, utiles à votre quête. N'oubliez pas de manger et de vous reposer (si possible à l'abri) pour reprendre des forces. Fouillez chaque zone à fond avant de la quitter car une fois sorti d'un royaume, vous ne pourrez pas y revenir. La réalisation est correcte mais le jeu trop peu varié pour séduire les amateurs.<br>(Disquette Empire pour Amiga). Jacques Harbonn **Jacques Harbonn** 

Après la version ST (testée dans le Tilt nº 70), voici la version Amiga de cet étonnant jeu de rôle pouvant se jouer à deux. Au départ, vous ne disposez que d'un seul aventurier choisi par seize champions de professions<br>diverses. Mais il vous faudra vite recruter trois autres personnages au<br>hasard des rencontres. Dans le jeu à deux, l'écran est divisé en deux, et nasara ens rencontres, Dans te jeu a deux, i extantest chaque poueur peut effectuer ses propres actions, converser avec les mons-<br>tres ou avec les personnages de l'autre groupe, etc. Mais il est bien dom-<br>mage que, dans le le premier joueur peut recourir à la souris pour les manipulations. Le système d'icônes proposé est clair bien que moins convivial que celui de<br>Bungeon Master. Les combats sont fréquents et difficiles et la magie bien gérée. La réalisation graphique et sonore est loin malheureusement d'uti-<br>liser les capacités de la machine. En conclusion, s'il se révèle irremplaçable dans le jeu à deux, Bloodwych reste nettement en-deçà de Dungeon Master dans le jeu en solitaire. (Notice en français, disquette Image **Jacques Harbonn** Works, Amiga).

Finis les écrans repoussants des vieux jeux Infocom. Quarterstaff, comm toutes les nouvelles productions de cet éditeur, exploite enfin les 16/32 bits. Curieusement, ce sont les graphismes (le point le plus « médiatisé »)<br>qui surprennent le moins. D'accord, ils sont très beaux mais, le moins qu'on puisse dire, est qu'ils ne sont pas très nombreux. Pour le son, en<br>revanche, on nage en plein bonheur. Ah ! ces digitalisations qui ponctuent l'action ! Pas de meilleur moyen pour rentrer dans l'ambiance ! Et l'interface utilisateur! Un modèle de souplesse. Sans compter le plan des caves<br>qui s'affiche progressivement à l'écran. Très pratique ! Côté scénario, on<br>retrouve une sombre histoire de druides et d'aventuriers valeureux. Mais rassurez-vous : le talent légendaire des scénaristes d'Infocom est là. De nombreuses surprises et de superbes descriptions vous attendent. Et surtout, Quarterstaff mêlange avec bonheur des éléments de jeu de rôle et de jeu d'aventure pour former un logiciel passionnant. Le meilleur jeu que<br>fai pu voir sur Mac cette année. Mais n'oubliez pas votre dictionnaire, car le jeu n'est pas traduit. (Deux disquettes double face pour Mac 1 Mo. En **Olivier Scamps** couleurs sur Mac II.)

Cette aventure sur Atari ST suit assez fidèlement le scénario du film dont il est inspiré. Indy revient à son université où il enseigne quand il est « invité » à suivre de mystérieux personnages. Indy se retrouve chez Wal-<br>ter Donovan qui lui demande de retrouver le Graal. Walter avoue que<br>Henry, le père d'Indy, était déjà « sur le coup » mais il vient de disparaître à Venise sans laisser de traces. Pour le Graal, mais surtout pour retrouver son père, Indy accepte de se mettre à la recherche de la précieuse coupe. Comme dans le film, Indy mène son enquête tambour battant. Des<br>égoûts de Venise au château autrichien en passant par le zeppelin, on asse d'un casse-tête à l'autre sans temps mort. Basé sur le même système de jeu que le superbe Zac Mac Kracken, Indiana Jones et la dernière Croisade possède la classe d'un grand jeu d'aventure. La complexité du scénario et la richesse des situations nous plonge dans une passionnante aventure. Les auteurs ont savamment dosé la difficulté du jeu afin d'éviter les blocages intempestifs et l'ennul. Techniquement, la réalisation est<br>sans faille. Le jeu est entièrement graphique et animé. L'environnement nore est correct, sans plus. **Dany Boolauck** 

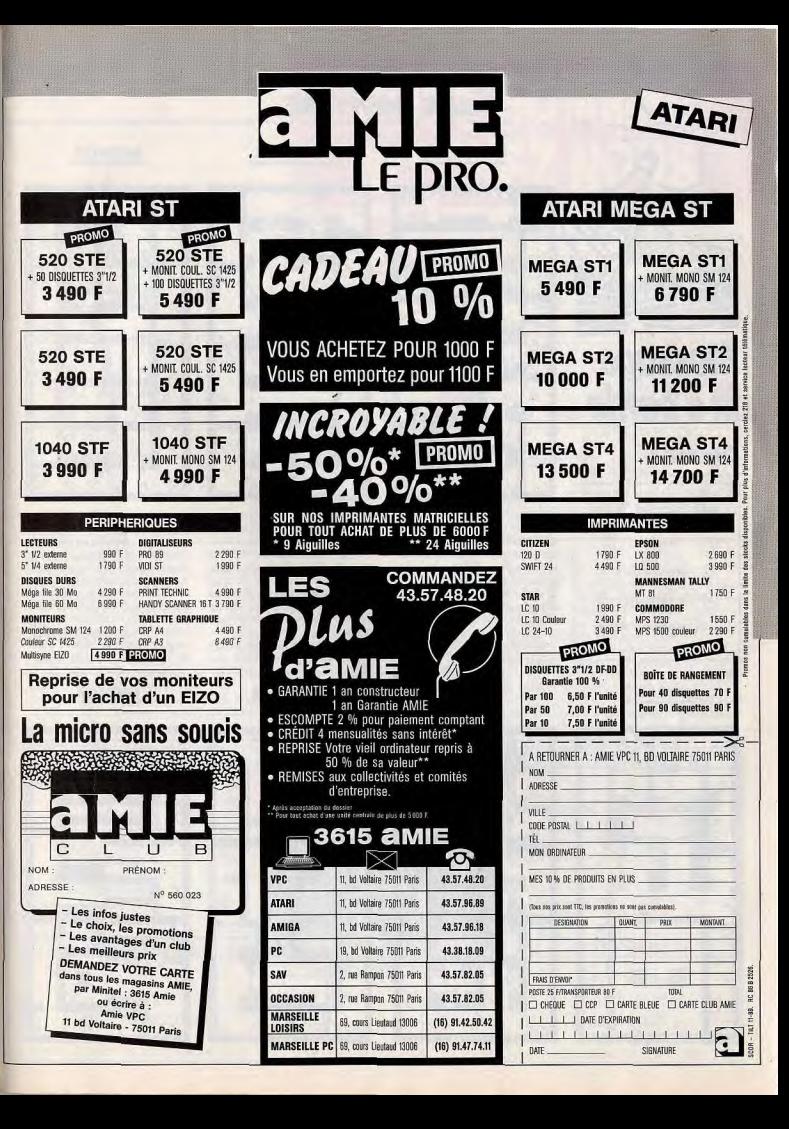

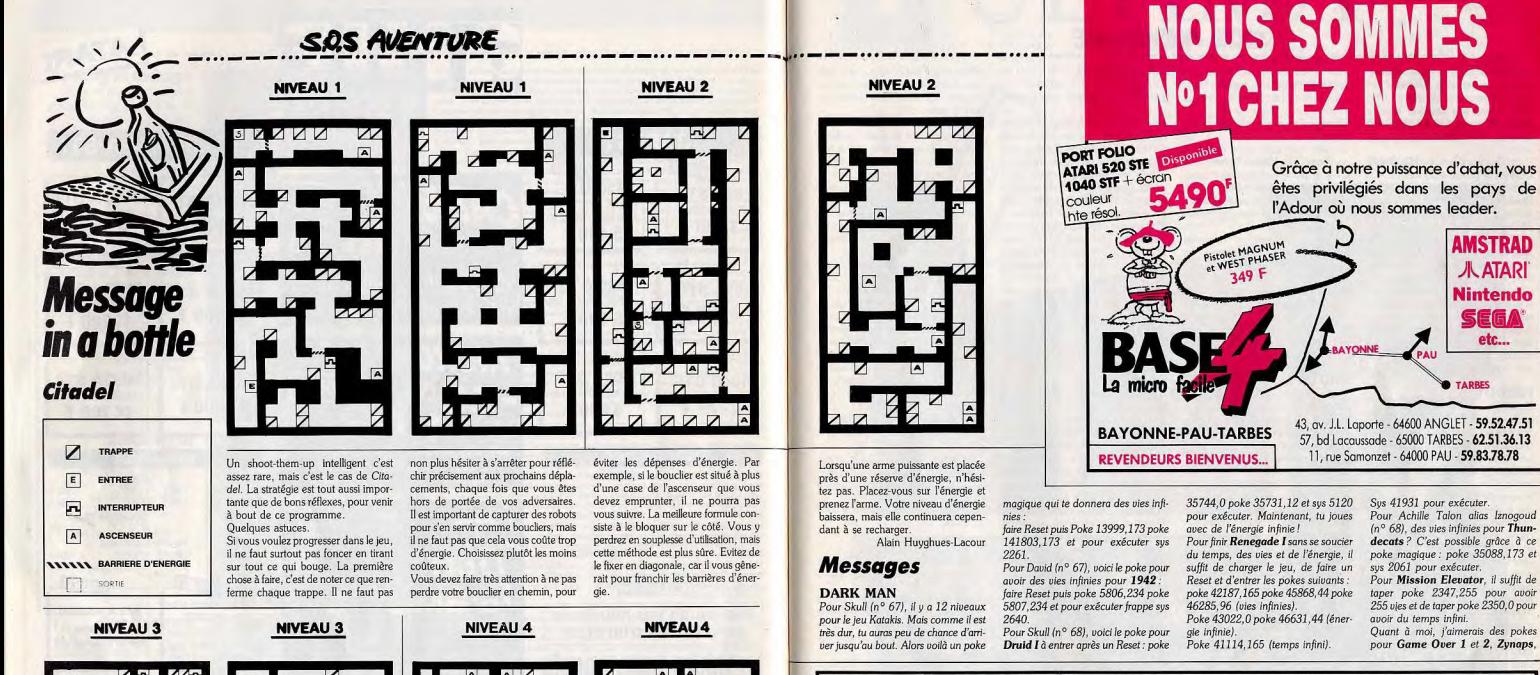

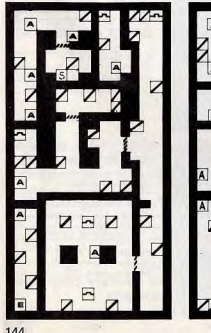

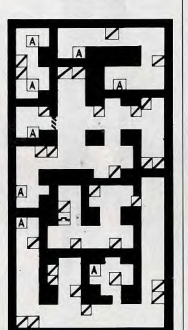

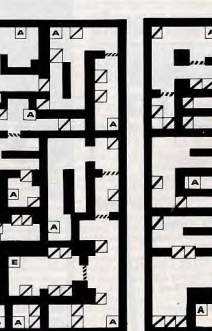

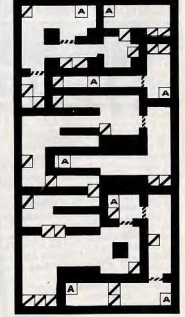

**AMIGA IMPRIMANTES AMIGA** Amiga 500. lecteur externe 3" 1/2. . . . . . . . . . . . . 990 MPS 1230.................... 1550 lecteur externe 5" 1/4. . . . . . . . . . . . 1490 lecteur externe A 1010 . . . . . . . . . . . 1190 écran couleur multisync ........... 5900 lecteur interne A 2010. . . . . . . . . . . . 1490 disque A 500/1000 30 Mo . . . . . . . . 4900 carte disque dur PC 20 Mo. . . . . . . . . 2900 carte XT + lecteur 5" 1/4. . . . . . . . . 3550 GALERIE "LE SQUARE" disque GVP autoboot. . . . . . . . . . . . . . N.C. carte AT + lecteur 5"  $1/4$ , . . . . . . . . 9400 Genlock, Flicker Fixer 93, Avenue du Gl Leclerc 2 Mo interne A 2058 . . . . . . . . . . . . 6390 **75014 PARIS** Scanner, Logiciels. . . . . . . . . . . . . . . . . N.C. écran 1084 S . . . . . . . . . . . . . . . . . 2900 45 45 73 00 Mº Alésia - 10H à 19H Lundi-Samedi **SURPRISE AMSTRAD DISQUETTES TOUTE LA** SUPER PROMO 10 DF/DD 10 DF/DD **GAMME STAR LC 24-10**  $5''$   $1/4$  $3''$   $1/2$ **EN PROMOTION** 2990 TTC 30 F 90 F PRIX T.T.C

REPRISE POSSIBLE DE VOTRE ANCIEN MICRO -CRÉDIT DÉTAXE VENTE PAR CORRESPONDANCE
# **SQS AVENTURE**

Opération Wolf, L.E.D. Storm, **Bionic Commando, Live and Let** Die. Salamander, Skate or Die, Traz, Vampire's Empire, Wec le Mans, Platoon et 4 x 4 Off-Road Racina. Merci d'avance à mes sauveurs!

Help! Que faut-il faire dans Garfield? Quel est le but du jeu Firefly? Comment tuer le monstre final dans Predator? J'ai trouvé un arc avec des flèches dans le troisième niveau, les flèches explosives dans le quatrième et une sorte de feu dans le cinquième juste après avoir passé les marécages. J'ai également trouvé une sorte de boîte avec une antenne dans le troisième niveau je ne sais pas à quoi elle sert, et je ne sais pas non plus à quoi sert le feu dans le cinquième niveau et quelle est l'utilité de l'arc et des flèches. Un grand merci d'avance à qui me dira comment tuer le monstre afin que je puisse enfin terminer.

# **FREDDY**

Dans No sur C 64, i'ai du mal à trouver la solution ; comment peut-on se procurer la lanterne chez le marchand? Avec elle, peut-on aller plus loin dans la forêt et dans la grotte? Comment sortir des oubliettes et à quoi sert la clé qu'on y trouve en secouant le squelette ? A quoi sert la pierre du que le mendiant nous donne? Peuton entrer dans le château gardé par l'ogre, après le cimetière ? Comment traverser le pont en bois ? A quoi servent tous les objets tels que le chaudron, la pierre, le diamant et tous les autres? Peut-on, et comment faire pour sauvegarder une partie en cours? Je n'arrive pas à me servir de l'icônedisquette...

#### **HERCULE**

Dans Black Belt, sur Sega, pour avoir les vies infinies, appuyer sur le bouton 1 ; puis, pendant le court moment où l'écran est complètement noir, appuyer sur la touche Reset. Votre énergie descendra alors à zéro. Voilà, maintenant, vous pouvez jouer tranquillement.

# **LAURENT**

Dans « l'Ile », que faut-il faire dans le temple ? et auprès de la barque ? A quoi sert la hache que nous donne le forgeron? Merci EN REPONSE à Patricia (Tilt nº 68), le passage sous CPM ne marche pas toujours avec les touches « shift » et « : », dans ce cas, il faut taper: « ùpcm ».

#### **L'ULTIME COMMODORIEN**

Pour Philippe, le PCman, dans Ultima IV la back stone se trouve à l'endroit où la porte bleue magique apparaît, près de Moonglow, ville des 146

mages. Pour la prendre, se placer à l'endroit où la porte va appraître (donc quand elle n'y est pas) et attendre que les deux lunes soient noires. Cherche alors et tu trouveras la Back stone

Un petit truc pour avoir de l'or à volonté pour les Ultima Twister pour C 64 : se placer à environ dix mouvements au-desssus du château Britannia, retourner la disquette, mettre Underworld disk et s'en aller vers la gauche.

Un paysage totalement hétéroclite apparaîtra ainsi qu'un coffre : on peut prendre de l'or à volonté. A moi: qu'est-ce que le « pur axiome »? Quel est le mot de passe? Où est le rune de la valeur (si possible localisation au sextan) ? Qu'est-ce la Mandrake root, et où est-elle? Comment prendre la Green stone? Merci d'avance.

#### **PHILIPPE**

Voici les solutions énigmes de Kult. De profondis ; attendre que le crochet descende, l'attraper au losso et sauter sur le monstre de pierre. Il t'emmène jusqu'à la porte et tu trouves un crâne Si cela ne va pas assez vite, appuyer sur l'icône et attendre. Le pendu : utiliser l'hyper-vision, se

transformer en mouche, aller sur la plate-forme, pousser le levier à gauche, enlever la corde du malheureux et inspecter le creux dans la plateforme (oh! un crâne...). Tu peux prendre la corde de gauche, appuyer sur le bouton au-dessous du levier et tu trouveras un passage secret. Le mur : cliquer sur les petits triangles sur le sol. Les portes doivent être fermées et le triangle doit être allumé en zone 2. Cliquer sur une des portes, côtés gauche ou droit. Monter sur la marche, mettre le poignard dans la fente (elle se trouve au niveau du cœur de l'infidèle). Emprunter le passage

secret. Plonger la main dans la cavité profonde : oh! un crâne. En présence du scorpion : parler à la statue située en bas à droite. Ouvrir la porte d'en face. Ramper sur la toile. Offrir la mouche de pierre à la maî-

tresse. Prendre l'araignée rouge ou la bleue dans la bouche du scorpion. La statue s'ouvre. Passer dans la trappe et hop! un crâne. Solution inachevée pour les jumeaux :

aller à la source, inspecter la fontaine et appuyer sur l'œil de la fontaine. Remplir le gobelet. Retourner aux deux serpents. Vider l'eau dans le serpent de gauche (tiens : un dé !). Prendre le dé et le mettre dans le serpent de droite. Ouvrir la porte « qui sera

suave ». Appuyer sur la statue en face de soi ce qui a pour conséquence de soulever les six dalles qui se trouvent à la source...

**HALLOWEEN D'ANTIBES** Leisure Suit Larry 2 : voici une partie de la solution. Allez trois fois vers le Nord, vous vous

retrouverez en face des studios de la KROD. Allez deux fois à droite, vous êtes devant une palissade. Tapez look in hole, puis sortez du tableau vers la droite. Entrez dans le Quickie Mart et approchez-vous de la caissière. Tapez get ticket puis entrez six numéros. Une fois que vous avez tapez votre ticket, retournez au studio KROD. Entrez et donnez-le à la standardiste. Tapez

give ticket to girl. Là, elle vous donne six numéros. Notez-les et rendonnezles dans l'ordre à l'ordinateur quand il vous les demande. La fille vous ouvre la pièce verte. Une fois que vous v êtes, allez vers le mur du fond et tapez sit down puis attendez qu'on vienne vous chercher. Ensuite tapez stand up et entrez dans la pièce de

cauche. Quelles que soient les réponses que vous donnerez dans le date connection, vous serez choisi. Une fois de retour dans la pièce verte, allez vous asseoir sur le banc et attendez. Quand la fille vous appelle, levez-vous et entrez dans la pièce de droite. Vous empochez alors le billet d'un million et ressortez des studios pour aller dans la boutique Molto Lira, au sud-est. Entrez et allez au fond. Tapez get swimsuit puis allez payer la fille. Elle vous fera la monnaie. Allez au Nord puis deux fois à l'Est ; puis allez payer la fille. Ressortez. Allez vous asseoir dans le fauteuil du fond. Sortez et allez duex fois à l'Ouest. Vous vous retrouvez à la case départ.

Allez vers les poubelles et tapez look in bin deux fois puis get passeport. Allez deux fois au Nord et entrez dans le landmark music shop et taper talk to girl. Elle vous remet le microfilm. Allez à l'extrémité est du territoire puis au Sud. Vous êtes à l'embarcadère. Allez vers l'homme et tapez give ticket to the man. Il vous ouvre la grille. Embarquez.

Une fois que vous avez une vue complète du bateau, allez à droite. Vous êtes dans votre cabine. Allez vers la table de nuit et taper look in nighstand puis get fruit. Allez derrière l'armoire et cachez-vous. Tapez ensuite : put on swinsuit . Ressortez de la cabine, empruntez les échelles et les passages verts jusqu'au deuxième étage à droite. Allez vers la piscine ; jetez-vous à l'equ et tapez swin, dive, et dirigezvous vers le fond de la piscine à gauche. Tapez get bikini top, remontez et tapez breathe. Allez vers l'échelle et tapez get out of pool. Retournez dans votre cabine derrière l'armoire puis remettez votre costume. Allez dans la cabine voisine en veillant à ce que

Mama ne soit pas là. Allez vers la table de nuit et taper open drawen, get seewing kit ; refermez le tiroir, sortez, fermez la porte.

Sortez alors de votre cabine, monter au premier étage puis allez au fond. à gauche. Entrez ensuite chez le barbier et allez vous asseoir dans le diège : vous gagnez une perruque!

Sortez et montez un étage, prenez l'escalier de droite, montez encore un étage et allez à gauche. Vous êtes face qu life boat. Allez-y et tapez go in life boat, get out life boat. A ce momentlà, vous totaliserez 124 points.

A moi : comment neutraliser Mama et pouvoir dormir dans la cabine ? Comment parler aux femmes dans le bar du bâteau? Comment éviter de se faire brûler par le soleil sur le transat près de la piscine ? Que faire dans le bâteau de sauvetage ? Que faire avec le capitaine ? A Los Angeles, que faire dans la droquerie et dans la bâtisse ronde? A quoi servent les deux types du saloon? Comment y entrer? Que faire d'autre sur le bâteau ?

Dans Space Quest, où trouver le glass cutter, le papier, le panier et le plunger?

Dans King Quest III, j'ai le cookie mais comment le faire manger par le magicien sans qu'il me pulvérise dès qu'il me voit en sa possession? Dans King Quest I, comment sortir du puits?

#### **MICROMANIAQUE**

Dans Barbarian, pour tuer Draxi, il faut lui envoyer ses boules de feu avec le bouclier.

Pour Arkanoïd, sur ST, tapez deadthstard, puis Return pendant le chargement; en cours de jeu, tapez « s » et vous passerez au tableau sui $nant$ 

Pour Gauntlet, toujours sur ST, tapez « insert » quand vous êtes mort et vous repartirez du même endroit avec tous vos points et objets.

A moi. Dans Targhan, Grysor et Green Beret, sur PC, je suis en manque de vies infinies. Qui pourrait m'aider? Merci d'avance.

#### **CAPITAINE JOYSTIQUE**

Sur Amstrad CCP 464, qui pourrait me dire combien et où sont les bombes dans la deuxième partie de Rambo III (je n'en trouve que trois). Merci d'avance.

## **FREDO SEGA**

Dans Secret Command, pour recommencer au niveau trois et après, si vous avez perdu, faire un mouvement de gauche à droite avec les deux boutons (1 et 2) enfoncés. Dans Space Harrier 3D, le code du

message spécial est 7437841. Dans Black Belt, après le titre, pendant

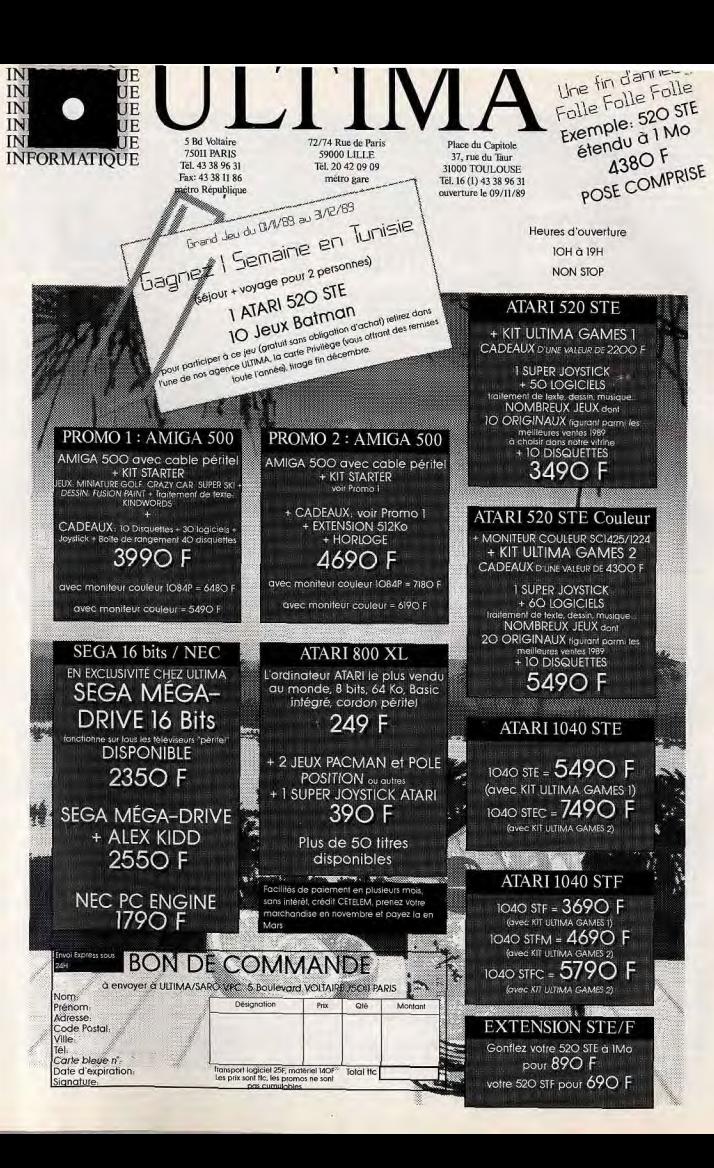

# **SOS AVENTURE**

------------une seconde, votre écran devient bleu. Faites un Reset, et si l'opération a été bien exécutée, vous aurez alors des vies infinies.

Pour battre le gros du tableau 3, il faut lui donner des coups de poing en le coinçant au fond de la salle. Il va se mettre à sauter ; courez pour l'éviter. Il vous donnera des coups de poing: donnez-lui en plusieurs et ainsi de suite

Dans Alex Kidd in Miracle World, prenez la poudre d'invisibilité au deuxième tableau et lorsque vous verrez la première pieuvre au niveau trois, vous utiliserez la poudre et frapperez la pieuvre. Après ceci, plongez dans son bocal : vous serez surpris de votre découverte.

Dans Shinobi, faites bas et deux avec le joystick. Je voudrais des trucs pour : Afterbur-

ners, Alien Syndrome, Secret Command, Zaxxon 3Det Alex Kidd in Miracle World. Merci d'avance.

#### **CHRISTINE (ST)**

Dans Zak Mac Kracken, comment faire pour sauver un jeu et ensuite pour le charger? Très très important. Pour Fredo II, dans Tilt nº 69, il n'u a pas d'autres circuits dans Turbo Cup que ceux qui sont proposés au début de la partie.

Dans l'Arche du Capitaine Blood, je ne rencontre à chaque fois, qu'une seule espèce d'extra-terrestre. Il a un costard et une grande langue (Berk!)

#### **LE SAUVEUR BELGE**

Voici quelques astuces pour C 64 : - Dans Bubble Bobble, pour aller un stage en avant, pousser sur F 5, et pour revenir en arrière sur F 3. - Dans Typhon, pour passer d'un stage à un autre, appuyer sur la touche Commodore Double Dragon, puis appuyer sur la touche Commodore. - Dans Bob N'rumble, pour vaincre le punk blanc plus facilement, lui donner des coups sur le thorax. A moi, maintenant : je cherche des pokes de vies infinies pour Bop N'Ramble, City Cobraet Roston. Merci.

## **LORD SEGA**

Voici quelques éléments qui pourront aider les aventuriers perdus dans l'excellent jeu de rôle qu'est Miracle Warriors sur la console Sega. Les sacred nuts sont des armes très

intéressantes. Pour en avoir, aller dans les forêts d'Arukas. Le crystal permet de voir loin dans les cavernes. Pour réveiller le second compagnon, revêtir l'armure et jeter un sort. Le second compagnon ouvre les portes fermées à clé. Le dernier compagnon a été changé en statue par les moines noirs. Les pierres de protection annulent les

sorts de vos ennemis. Le dernier compagnon est enfermé dans un sanctugire du lac. Le sang des pirates coule dans le corps du dernier compagnon. La ville de Médi fût une fois appelée Saria. 3 clés sont nécessaires pour entrer dans Golki's Shrine. Enfin, il y a neuf villes sur le plan terrestre. Liste des lieux découverts, non indiqués sur la carte :

Forêt d'Ortygia : château de Penteus, un village ressuscite vos compagnons morts pour 30 000 G. Montagnes de Dirke : château, contre 300 fangs le seigneur du château vous remettra quelque chose de très intéressant.

La caverne des monts Decuma siège la ville de Menos

Dans les monts Korydi, yous trouverez une caverne qui renferme le bouclier de Celene. Village de Kosama : dans la presqu'île

d'Austel. Dans le Sud de la région de Baton, vous trouverez la ville de Kadia où attend votre premier compagnon. Dans une grotte de la forêt de Gorog-

honos se trouve le bouclier de Hector. A la limite entre le désert de Gorophos et la région d'Hierax, un village vous travaillera vos armes pour 60 0000 G. Le village de la presqu'île de Kadmos vous vend un bateau pour 30 000 G. La caverne des monts Kadmos renferme l'armure du Titan. Le monument à la gloire de Jason qui se trouve dans les monts Iphis est en fait un dédale qui s'ouvrira lorsque l'on jette le sort approprié. Il renferme l'équipement du dernier compagnon. La caverne de l'île d'Ikaros renferme

le bouclier d'Ulysse. A Iphis, yous trouverez un village qui vous échangera des pierres magiques utilisables contre les sorts pour 50 fanas.

L'île du lac du désert de Gorophos abrite un village qui pourra vous donner un bateau vous permettant d'affronter la tempête de la mer  $d'Ar\acute{e}$ os.

L'île du lac de la presqu'île d'Iphira renferme votre demier compagnon qui se réveillera en entendant le sort approprié.

La forêt de Phrixos cache une caverne qui contient l'armure d'Athena. Dans la région de Karme, un village pous vendra des bâtons magiques pour 10 000 G pièce.

Le désert de Kerberos renferme trois monuments dédiés à Jason. En fait, ce sont des cavernes se découvrant lorsque l'on jette le bon sort. Dans les monts d'Agenor se trouve la première clé. Attention ! L'endroit est *innisible*.

Au bors de l'oasis du désert de Kerberos se trouve la ville de Erater Le désert de Kithairon abrite un vil-

lage, La région de Brontes abrite un autre monument dédié à Jason. Voilà ! J'oubliais ! Le deuxième compagnon se trouve à Doris, Attention! Jouer l'aventure dans l'ordre implique trouver vos compagnons dans l'ordre puis leur armement magique : épée. armure, bouclier. Faites reforger vos épées au village d'Hierax.

Pour éviter l'usure de votre matériel et de vos armes, attachez-vous les services d'un forgeron pour 12000 G dans la ville d'Orcho. Avez de nombreux sacred nuts, bâtons et pierres magiques!

Quant à moi, ayez pilié : je suis bloqué là. J'ai découvert tous les sites visibles et invisibles (première clé) mais n'arrive nas à entrer dans les monuments dédiés à Jason, dans le désert de Kerberos. Mes personnages sont au top niveau et super-équipés ; où sont les autres clés? Existe t-il un autre monde? Où se trouve le repère de

Terarin? Merci de votre aide. A bientôt dans une nouvelle aventure.

#### LUC REEVER, LE PCISTE

Peut-on, dans le Manoir de Morteville, utiliser le pistolet? Comment fait-on pour rentrer dans la chambre de Julia ? Tous les conseils seront les bienvenus pour m'aider à résoudre cette étrange énigme. Dans the Great Escape, à quoi sert

la mine prise dans le 4<sup>e</sup> colis de la Croix rouge? Comment fait-on pour accéder à l'étage supérieur des bâtiments? Merci d'avence à tous les Tiltiens qui

voudraient bien m'aider.

L.Y.C. COUGAR Sur Amiga pour le jeu F/A 18 Inter-

ceptor, voici une description totale des missions et des touches de fonctions du clavier après la qualification. Première mission (F1) Visual, confirmation mission. Vous devez reconnaître deux jets non identifiés et retourner à la base dès qu'on vous le signale

(éviter le combat). Deuxième mission (F2) Emergency, défense opération. Interceptez les deux Mias pour couvrir l'atterrissage de l'avion présidentiel qui doit se poser sur l'aéroport de San Francisco puis

> retour au porte-avion. Troisième mission (F3), Intercept stolen Aicraft, Occupez-vous tout de suite des deux F-16 et dites-vous bien qu'ils ont aussi le fameux système anti-missile ECM. Mettez la gomme pour les rattraper,  $F$   $10 \times 2$ , attendez bien de les accrocher au radar de tir avant de les dégommer, après occupez-vous des deux Migs qui vous

collent au train puis rentrez au portequion Quatrième mission (F4), search and

rescue operation. Placez-vous à 2400 FT que l'avion apparaît en R 10 réduisez l'altitude à 240 FT et, la vitesse à F6, gardez l'axe, le largage (Shift F) s'effectue dès que la cible cadre sur le viseur de votre F/A 18. Un message vous indique que vous avez réussi sinon renouvelez l'opération (évitez l'engagement avec les Migs)

Cinquième mission (F5) Intercept incomino cruise missile. Cette opération est relativement simple, au premier contact radar rattrapez-le et au moment où vous l'accrochez mettezvous à sa vitesse et légèrement audessus de lui (450 FT) et tirez-lui un AIM 120. Ne vous occupez pas des deux Mias.

Sixième mission (F6) Carrier sub mission. De plus en plus simple, vous devez descendre quatre Migs et reconnoître un norte-quion ennemi

Touches de fonction: Tab=frein;  $G = train$ :  $R = radar$ ;  $Q = crochet$ ;  $C = \text{chaff}; ? = \text{carte}; Y = \text{info-radar};$  $P = pause$ : T=radar de visé;  $H = viseur$ : Return = armement:  $F = \text{irflare}$ : Enter = vue intérieur exté $rieur: J = ECM$   $F1 > F1 =$  régime réacteur : Shift F = éjection.

Maintenant à moi. Sur F-16 Flacon, quelles sont les touches de fonction : comment larguer les bombes MK 84 et les durandels antipiste aérienne enfin à quoi correspondent les douze missions? Merci d'avance...

#### **ANNIE HONYME**

Dans Ultima IV, quel est le mantra de l'humilité? (nous savons au'il est dans la chanson du barde), quel est le mantra du sacrifice ? Où est le sanctuaire de la spiritualité? Où se trouvent les pierres? (dans quels donions).

La belladone se trouve dans le carré de bois au-dessus du sanctuaire du sacrifice, la mandragore se trouve dans le carré de marais au sud-est de Minoc.

Pour prendre l'un ou l'autre de ces ingrédients, il faut attendre que les deux lunes soient noires, se mettre sur le carré puis appuyer sur « s ». Voici les ingrédients pour faire résurrection : a, b, c, d, e, h. Voici les ingrédients pour faire « porte » : il faut faire a, f, h. Pour le sort « porte », il demande « jusqu'à quelle phase ? ». Il faut répondre un chiffre de 1 à 8.

#### **TILTMEN MASQUÉS**

Dans Falcon, comment faire pour décoller (notice en anglais) ? Quel est le mot de passe dans Targhan? Qui pourrait m'aider dans Port of Call ??? sur Amiga. Merci.

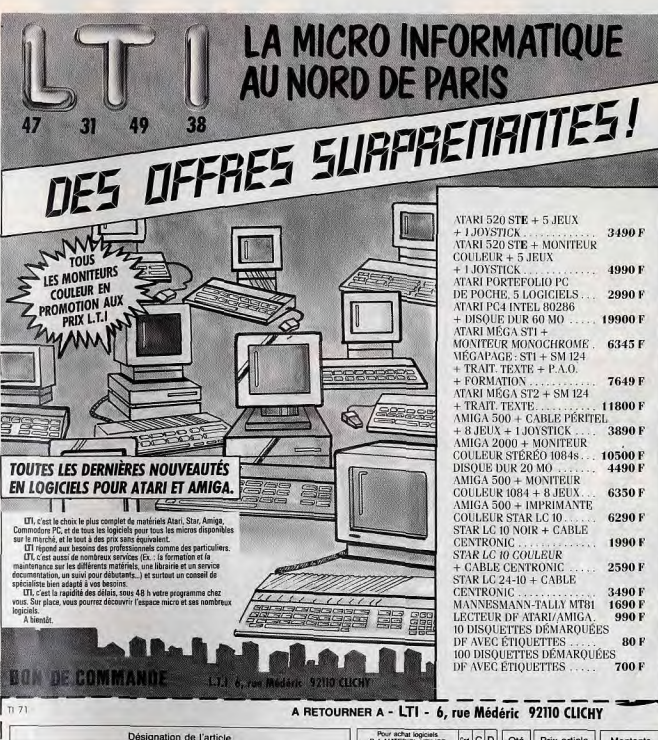

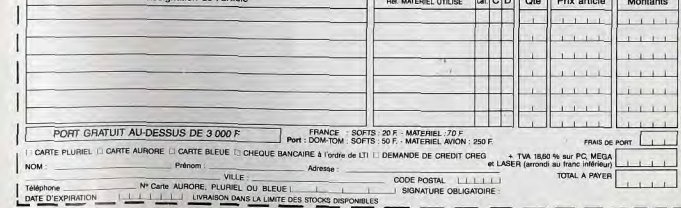

8

MELBOURNE HOUSE, AMSTRAD CPC **BATMAN THE MOVIE OCEAN, AMSTRAD CPC** 

**SHINOBI VIRGIN, AMSTRAD GPC** LES JUSTICIERS **OCEAN, AMSTRAD CPC** 

INDIANA JONES ARCADE<br>US GOLD, AMSTRAD CPC

SIMULATION HIT<br>GORICIELS, AMSTRAD CPC

**BEST OF CODE MASTERS. VOL. 3 MASTERS, AMS FRAD CPC** 

VIGILANTE **CRAZY CARS 2** 

**TITUS, AMSTRAD CPC** COMPILATION HOLLYWOOD

BEST OF CODE MASTERS. VOL. 2<br>CODE MASTERS, AMSTRAD CPC **RICK DANGEROUS**<br>FIREBIRD, AMSTRAD CPC **DOUBLE DETENTEM OCEAN AMSTRAD CPC GUNSHIP MICROPROSE, AMSTRAD CPC** 

4 SOCCER SIMULATOR<br>CODE MASTERS, AMSTRAD CPC

47000 AGEN 90, boulevard de la République T : 53.66.93.99<br>49000 ANGERS Centre Commercial des Halles T : 41.86.11.00<br>64600 ANGLET Centre Com. Mercure Av. J.L. Laporte T : 59.52.40.69 74000 ANNECY 19, rue Sommeiller T: 50.51.47.22<br>06600 ANNECY 19, rue Sommeiller T: 50.51.47.22<br>59410 ANZIN Centre Commercial Petite Forêt T: 27.29.38.90 95100 ARGENTEUIL 53, rue Paul Vaillant Couturier T: 39.61.40.44 13200 ARLES 2, bis place Lamartine T: 90.96.11.02 84000 AVIGNON 16, rue du Vieux Sentier T : 90.85.82.10 00 BASSENS CHAMBERY Ct. Com. Galion.rue Centrale T : 79.70.53.33 90000 BELFORT 52, faubourg de France T : 84.28.38.21<br>25000 BESANCON Ct. Com. Chateaufarine rte de Dole T : 81.52.28.03<br>62400 BETHUNE Centre Commercial la Rotonde T : 21.58.98.10 92120 BOULOGNE 96, rue Jean Jaurès T : 46.05.59.04 2200 BOULOGNE SUR MER 25/27 rue Thiers T : 21.83.14.15 3470 CABRIES PL CAMPAGNE Ct Com. Barneoud Bt. B T : 42.02.54.45 4000 CAEN 87/91, rue de Bernières T: 31.86.65.30 ALAIS Centre Commercial Continent T: 21.34.90.77 16400 CANNES Angle rue Hoche et rue du 24 août T : 93.38.82.83<br>37170 CHAMBRAY LES TOURS Ct. Com. Chambray 2 T : 47.28.21.30<br>28000 CHARTRES 19, rue du Bois Merrain T : 37.21.28.28 50000 CHERBOURG 12, avenue de Paris T: 33.20.52.52 50200 COMPIEGNE 23, rue Ste Corneille T: 44.86.00.02 71680 CRECHE/SAONE Gal, March. des Bouchardes T: 85.37.16.55 94000 CRETEIL Carrefour Pompadour RN186 T : 48.98.31.51 76200 DIEPPE Centre Commercial Mammouth T: 35.82.99.84 59140 DUNKERQUE 98/102 bd Alexandre III T : 28.63.89.77<br>38130 ECHIROLLES Ct. Com. Espace Comboire T : 76.33.34.81

69130 ECULLY Centre Commercial Le Perofiler T : 78.33.68.01<br>93800 EPINAY SUR SEINE Centre Commercial Epicentre T : 48.29.11.50 27000 EVREUX Cap Caer Normanville T: 32.31.17.17 91000 EVRY Centre Commercial Evry 2 T : 60.77.39.59 9100 EVIN Centre Commercial Care (1997)<br>2000 E MANS C.C. Beauregard Intern. R1 d'Alençon T : 43.23.32.02<br>2000 LE MANS C.C. Beauregard Intern. R1 d'Alençon T : 43.23.36.40<br>59000 LILLE 59, nex Grenette T : 78.42.99.79<br>78200 13006 MARSEILLE 39, avenue Cantini T: 91.78.00.61 14120 MONDEVILLE Centre Commercial Supermonde T: 31.34.20.30 42000 MONTHIEU ST ETIENNE 32, rue des Rochettes T : 77.34.19.85 58000 MULHOUSE 75, rue Franklin T: 89.59.89.89 54000 NANCY Centre Commercial St Sébastien T : 83.35.70.92 44000 NANTES Place du Change T : 40.48.19.96<br>58000 NEVERS 1, rue Hoche T : 86.21.50.40 SOOV NEVERS THE PROFILE TO SECTION OF STATE SOLO NICE 4, BOURDAL CONDUCT 122, bouldward Gambetta T : 93.88.57.57<br>06000 NICE 422, bouldward Gambetta T : 93.88.57.57<br>30000 NICE 122, bouldward Gambetta T : 95.28.57.57<br>62800 N 62800 MOTELLES GUURULT U. Commercial Automate<br>75010 PARIS 1, place Statingrad T : 40.37.44.19<br>75001 PARIS 31, boulevard Sebastopol T : 42.33.74.45<br>75011 PARIS 31, avenue de la République T : 43.57.97.91<br>75007 PARIS 28, ave 75005 PARIS 97, rue Monge T: 45.35.00.13 75013 PARIS Ctre Com. Massena place Venetie T: 45.83.48.92 75014 PARIS 88, avenue du Maine T : 43.21.94.30<br>75017 PARIS 46, avenue de la Grande Armée T : 45.74.59.74

Chez NASA, vous trouverez aussi un grand choix de logiciels éducatifs NATHAN NATHAN

**BATMAN THE MOVIE** 

# TOP 16 bits

**BATMAN THE MOVIE INGA ATAR OCEAN,** INDIANA JONES AVENTURE  $F-15N^2$ **OSE IBM PC POPULOUS** ELECTRONIC ARTS, ATARVST

SIMULATION HIT<sup>®</sup><br>LORICIELS, ATARI/ST, IBM PC CASTLE WARRIOR<br>DELPHINE SOFTWARE, ATARI/ST, AMIGA

SILKWORM<br>VIRGIN, ATARI/ST. AMIGA **DRAGON NINJA**<br>OCEAN, ATARI/ST **RICK DANGEROUS SHUFFLEPUCK CAFE** LORICIELS, ATARI/ST **KNIGHT FORCE FITUS, IBM PC** FERRARI FORMULA ONE SHINOBI<br>VIRGIN, ANGGA **BEST US GOLD US GOLD, ATARI/ST PRECIOUS METAL**<br>OCEAN, ATARI/ST

75014 PARIS 45, avenue du Général Leclerc T : 43.27.79.11 75019 PARIS 211, rue de Belleville T: 46.07.25.97 64000 PAU 2, boulevard Commandant R. Mouchotte T : 59.30.64.66<br>34470 PEROLS Z.A.C. du Fenouillet T : 67.50.02.49 66000 PERPIGNAN 26 Cours Lazare Escarguel T : 68.34.07.62<br>86000 POITIERS place du Marché N. Dame La Grande T : 49.41.63.40 17138 PUILBOREAU rue du 18 Juin C.C. Beaufeu T : 46.67.24.56<br>21000 QUETIGNY 11, avenue de Bourgogne T : 46.67.24.56<br>42000 ROANNE 21, rue Charles de Gaulle T : 77.72.26.00<br>75000 ROAIEN 43. 6000 ROUEN 43, rue des Carmes T : 35.07.07.07 ROUEN Avenue de Caen T: 35.03.95.15 95200 SARCELLES Centre Commercial Les Flanades T : 34.19.61.00 93270 SEVRAN Centre Commercial Beau Sevran T : 43.83.41.11<br>93200 ST DENIS 3, Cours des Arbaletriers T : 48.20.12.15 38120 ST EGREVE Galerie Marchande Continent T: 76.75.45.50 42000 ST ETIENNE 17, rue du Président Wilson T: 77.41.75.69 69230 ST GENIS LAVAL Ct. Com. St Genis 2 les B Barolles T: 78.56.43.35 45140 ST JEAN DE LA RUELLE Ctre Com. Auchan T: 38.43.51.20 91700 STE GENEVIEVE/BOIS 96, route de Corbeil T : 60.16.28.50 67000 STRASBOURG place de l'Homme de Fer T: 88.22.34.00 65000 TARBES 1, avenue Bertrand Barrére T : 62.51.21.21<br>31500 TOULOUSE 88, allées J. Jaurès T : 61.62.90.36 31000 TOULOUSE 7/9, boulevard Lascrosses T : 61.23.90.94<br>10000 TROYES 7, rue de la République T : 25.73.73.89 26000 VALENCE Centre Commercial Valence II T : 75.55.98.92 69120 VAULX EN VELIN Ct. Com. du G. Vire. 1, av. Gabriel Peri T : 72.04.54.14 59550 VILLENEUVE D'ASCQ Ctre Com. Vileneuve 2 T : 20.91.47.85 01440 VIRIAT Galerie Marchande La Chambière T : 74.23.48.82

# **SESAME** 3<sup>eme</sup> décalage de l'écran physique et logique

5<sup>eme</sup> affiche fond

fond AND sprite

7eme aller 5

 $a=HIMFM$ 

initpalette ¶

 $log=XBIOS(3)$ 

DIM  $c(16)$ , t\$(8) \;

4<sup>eme</sup> efface écran logique

ON BREAK GOSUB br

RESERVE FRE(0)-32767 F

6<sup>eme</sup> affiche NOT masque OR

# **AMUSE CATS POUR ATARISTE**

Je vais vous expliquer les différentes étapes de l'animation d'un sprite. Pour ceci, nous devons trouver un scénario. Qui a un chat chez lui qui le dérange toutes les cinq minutes pour jouer? hein?! Tout le monde ! Alors, cà tombe bien, moi aussi, j'ai une chatte (elle s'appelle Clarkette Gable), elle m'a été offerte il v a un mois par Acidric Briztou. Imaginez maintenant votre chat devant votre écran s'amusant avec une fausse balle animée.

1<sup>er</sup> dessin du sprite et du masque (le masque est l'ombre du sprite) que l'on met respectivement dans b\$ et m\$

2<sup>eme</sup> dessin du fond dans f\$

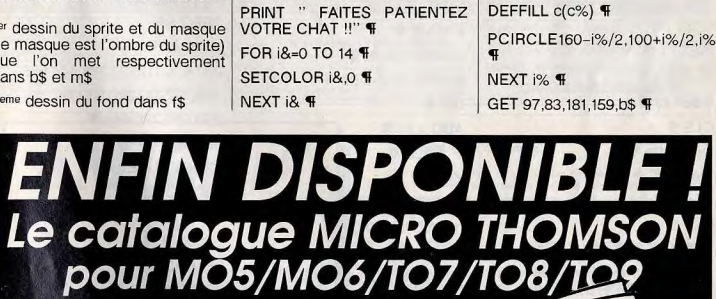

#### Vous-y trouverez :

Tous les matériels encore disponibles pour les aammes MO/TO.

Tous les logiciels éducatifs, scolaires, et bien sûr toutes les nouveautés et les jeux introuvables. Tous les périphériques existants et les matériels

pour réseaux et Nano réseaux. Envoi gratuit sur simple demande au

47 89 15 11 ou disponible dans nos points de vente :

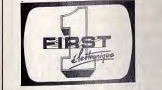

· A COURBEVOIE : 124, Bd de Verdun · A PARIS 11<sup>ème</sup> : 113, Avenue Parmentier · A PARIS 15<sup>ème</sup> : 332, rue Lecourbe

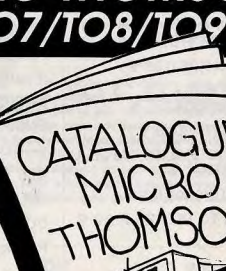

FOR i&=1 TO 7 %

NEXT i& f

 $CLS$ 

INC  $c\%$  ¶

DEFTEXT c(i&),1,0,26

GET 50,77,115,100,t\$(i&) ¶

**TEXT 50.100."TILT" \** 

SETCOLOR 15.0 %

DEFTEXT c(15), 1, 0, 26

GET 50,77,115,100,t\$(8) \

FOR  $\frac{1}{6}$ =42 TO 1 STEP -6 ¶

**TEXT 50.100."TILT" \** 

# **SESAME**

 $\frac{1}{2}$ 

) XBIOS(2)

& CLARKETTE

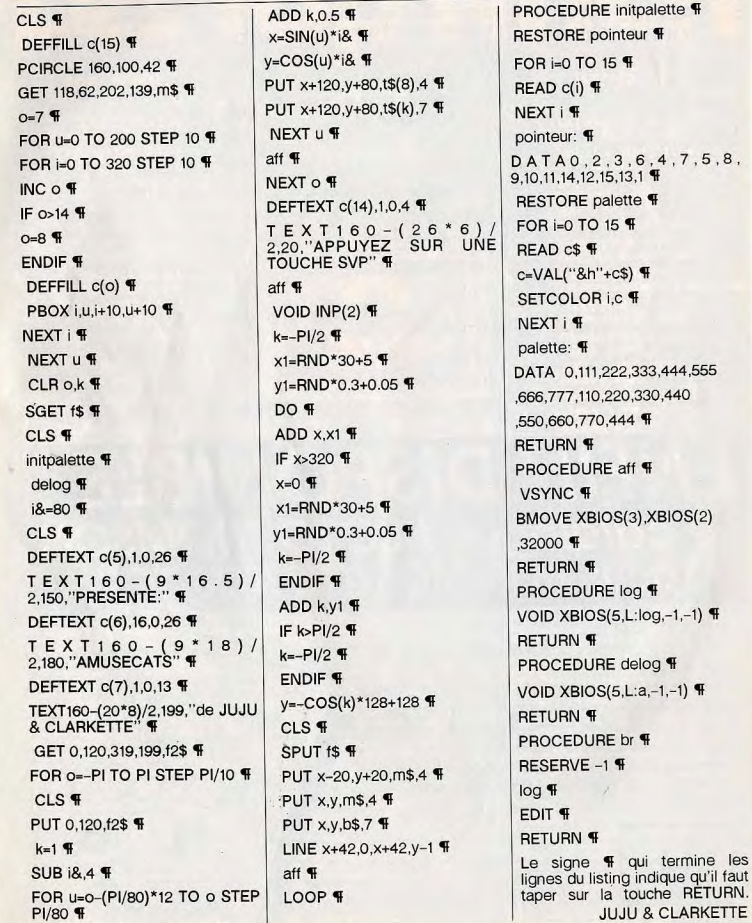

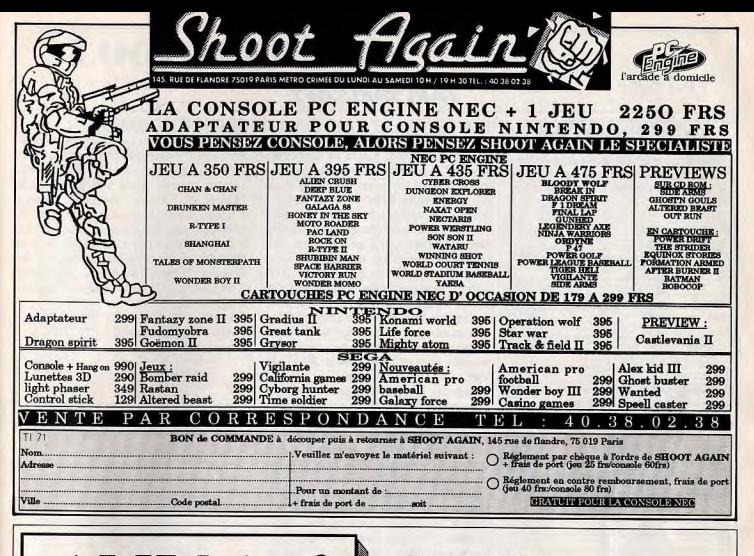

 $\epsilon$ 

Pour recevoir gratuitement un exemplaire d'Amiga Power directement chez vous, complétez le coupon réponse à droite

et retournez le à l'adresse suivante

**BAB MICRO 7, rue de Coursic 64100 BAYONNE** 

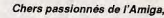

Une bonne nouvelle pour tous les passionnés de l'Amiga ! Une nouvelle revue entièrement dédiée à leur machine préférée est née, de plus nous avons décidé de vous offrir le premier numéro gratuitement ...

Vous découvrirez des tonnes d'informations sur les meilleurs utilitaires, sur les jeux, des trucs et astuces, des interviews, une sélection des meilleurs logiciels du domaine public, de "bonnes affaires" réservées aux abonnés, des tas de jeux, des préviews... etc.

L'Amiga est une machine extra-ordinaire, sans aucun doute le meilleur micro-ordinateur du monde, autour duquel se développe, chaque jour un peu plus, un univers de créativité à part entière, tous les mois nous nous efforcerons de vous tenir au courant de tout ce qui bouge dans la dimension Amiga...

Cette offre est limitée à un numéro par personne, joignez une photocopie de la facture d'achat ou du bon de garantie de votre Amiga... Dépêchez-vous, une surprise vous attend !

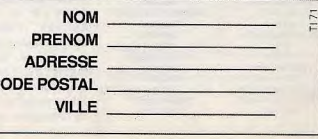

152

# TAM TAM SOFT

## Des salons... Pas moins de trois salons se sont tenus pendant la première quinzaine d'octobre

t "Les graphistes du mois" Chaque mois, Tilt publie l'oeuvre la plus originale. Le gagnant reçoit un stylo calculette. Envoyez-nous une sauvegarde! de vos dessins indiquant les modalités, de chargement.

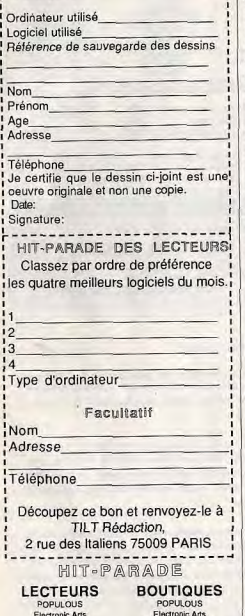

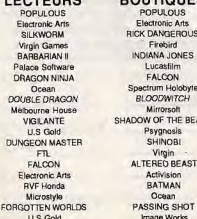

1989 C'est à l'occasion d'Amstrad Expo 89, que la firme d'Alan Michael Sugar a dévoilé ses derniers produits. La gamme PC 1000 est constituée de deux modèles respectivement basés sur les 286 et 386. Machines d'entrée de gamme, ces compatibles dérivés de la gamme PC 2000 offrent des performances de premier ordre. Amstrad s'essaye aussi dans l'univers de la musique par l'intermédiaire de son premier synthétiseur; le CKX 100. Enfin, un camescope très bas de gamme proposé à un peu moins de 3 000 FF -le VMC 100- et un télécopieur ont été annoncés. Il n'en reste pas moins que cette nouvelle édition d'Amstrad Expo a été bien décevante. Il en est de même du Sicob Micro. Peu de nouveautés, de nombreuses sociétés absentes. Seuls quelques stands, tels Dual pour sa carte musisale pour PC, Commodore pour ses diverses nouveautés Amiga 2500, pack Desktop Video pour Amiga 500- et OSE pour le Next méritaient attention. Piètre résultat... Pour sa part, le Salon de la Micro s'est révélé plus attirant. Malgré l'absence de fabricants et d'éditeurs majeurs, ce salon s'est taillé un beau succès auprès du public. Animations variées, présentations de nouveautés en avant-première en France, conférences et premier Championnat européen de jeux video y sont certainement pour quelque chose...

# Distribution

Poursuivant son expansion, la société ESAT Software vient de signer un accord de distribution avec CIEP. Les produits de l'éditeur bordelais devraient ainsi disposer d'un réseau de vente plus actif. Il en est de même pour Carraz Edition qui signe un accord de distribution avec Loriciel.

Bon plant

Rappelons aux professionnels de la micro-informatique que dans la cadre de la circulaire ministérielle du 17 août 1989 émise par les services de Jean-Pierre NOT rectifié. emise par les services de dealitiene<br>Soisson, l'abonnement à Tilt est déductible du budget alloué à la formation permanente. Mais, reste dans le cas précis où l'adéquation du contenu édactionnel de Tilt est en accord avec  $\blacksquare$   $\blacksquare$  l'objet social et les objectifs de formation de l'entreprise contractant l'abonnement.

Des softs, des softs Pour qui cherche des programmes pour Atari XL/XE, la situation en France est souvent difficile. Reste à se tourner vers l'étranger... Outre Manche, Sunaro propose divers programmes "budget" et annonce des nouveautés pour la fin d'année. Ainsi, Gary Linekar Hot Shot et Dark Fusion de Gremlin, Joe Blade 2 de Players, Bionic Ninja de Zeppelin, Scorpion de Tynesott seront bientôt disponibles. Sunaro

PO Box 78, Macclesfield, SK10 3PF Royaume-Uni

Belles coulours

Connu pour ses scanners à faible coût, la société Cameron annonce la venue du premier Handy Scanner couleur. Disponible pour Macintosh, PC et compatibles, Amiga et prochainement sur Atari, Codant les points sur 12 bits, il offre 4096 teintes et est livré avec un logiciel de reconnaissance de caractères. Son prix est d'environ 5000 F HT et 6000 F HT sur Macintosh. et est livré<br>Ice de car<br>5000 F H1<br>A III

Titus annonce la venue de 'Comprendre et bien exploiter son Amiga". Ecrit par des auteurs québécois, il est livré avec deux disquettes contenant divers programmes utilitaires du domaine public. Il propose au lecteur de découvrir les Amiga de l'intérieur par le biais du système d'exploitation. Cet ouvrage est proposé à un peu moins de 300 F.

# Erretum...

La charmante claviste (NDLR'. pourvue de balles moustaches) qui ne force jamais sur le Julienas, contrairement à moi, s'est soudainement mise à crier en voyant le Sésame du numéro 70 de Tilt! "T'as fait une erreur! Le schéma NOT est incorrect !!! " M'enfin, c'est pas la peine de s'énerver: tu parles d'une erreur. C'est juste une petite diagonale de rien du tout à inverser... Bon, je vous donne le schéma

 $\approx$ 

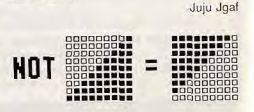

LOGIDREAM'S LE SPECIALISTE DU LOGICIEL

POUR ACHETER AU MEILLEUR PRIX SANS SE DÉPLACER TÉLÉPHONER AU **39.46.87.44**<br>V.P.C. (FRANCE MÉTRO) — VENTE À L'ÉTRANGER NOUS CONSULTER

# REMBOURSEMENT IMMÉDIAT SI INDISPONIBILITÉ DU PRODUIT

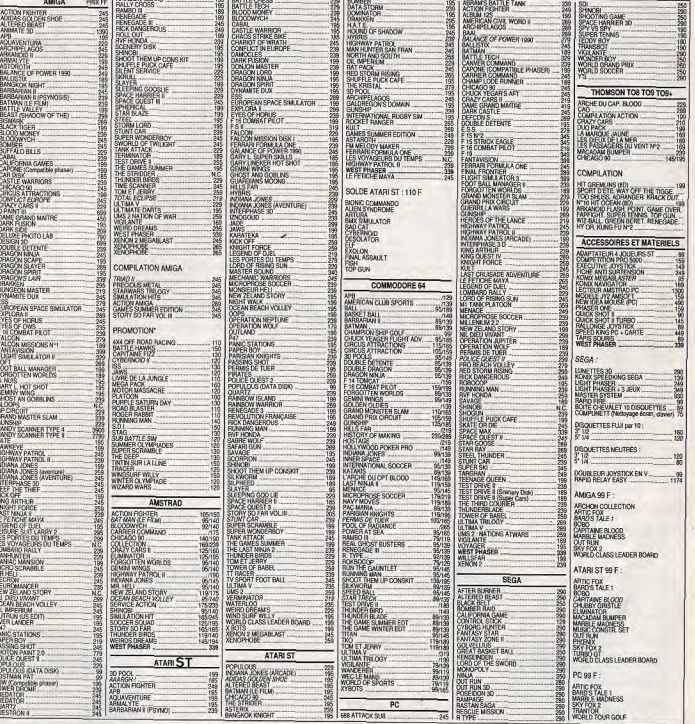

BON DE COMMANDE à envoyer à : **LOGIDREAM'S** 20, avenue de Provence 78140 VELIZY PRÉNOM.... .. ....... ... .. \_ NOM DU JEU .... \_\_ PRIX ..... ..... ADRESSE... ... .. . .. ....\_.. ..... \_.. VILLE ..... .......... .. \_.. ..... ...\_. C011E POSTAL .... TEL .. \_.... FRMS DE PORT ET D EMBALI Ac,E .... +L7 F ❑ PC ET COMPATIBLE ❑ SEGA TOTAL\_.\_ ❑ CONTRE RFMBOURBPMENT  $+17F$ ❑ mnt:voixzoro.rxas AMIGA ❑ COMMODORE 64 ❑ CCP ❑ CHÈQUE BANCAIRE ❑ MANDAT-LETTRE ❑ ATARI ST ❑ THOMSON RÉF. ....... ❑ DISQUETTE soNaTUrl, ❑ AMSTRAD CPC ❑ CASSETTE

# Sav qui peut!

Les plaintes concernant la qualité (si l'on peut dire !) des services après vente s'accumulent. La rédaction est summergée par vos réclamations, autant que par courrier que par téléphone : réparations mal effectuées. parfois par effectuées du tout, factures exhorbitantes et délais invraisemblables sont le lot commun. Le nom de certaines boutiques revient avec une régularité suspecte. Mais, pour intervenir et dénoncer, il faut des preuves. Vos plaintes souvent non signées, manquent de précision. Si donc, vous avez été victime d'un aigrefin. envoyez à Tilt un dossier complet, avec description, photocopies de documents, dates, etc., tous les détails. C'est seulement lorsque nous aurons rassemblé assez d'éléments qu'un dossier complet pourra être montré et publié. Il est temps de moraliser cette profession. N'oublier pas que, si vous avez eu des problèmes, les mêmes problèmes peuvent se reproduire, en dénonçant des pratiques abusives, vous agirez dans l'intérêt de tous. A vous de jouer!

# Console ou bien micro?

Cher Tilt, nous t'écrivons car nos parents nous ont promis un ordinateur si nos résultats scolaires étaient convenables. Nous avions opté pour un Atari 520 ST. Seulement, un samedi aprèsmidi, mon frère (10 ans) - j'en ai 15 - est invité chez un copain: celui-ci possède une console Nintendo. Mon frère a été ébloui par la Nintendo (manque d'expérience ?): « Duck Hunt, c'est super avec le pistolet et tout, sur le 520 ST y en a pas...». Alors voilà, lui voudrait une console (Sega ou Nintendo) et moi le ST. Un soir, il est arrivé avec le nº 64 de Tilt et il m'a montré la console Mega Drive de Sega et des photos d'écran de NEC (superbes et mieux que sur ST!).

Oh. Grand Tilt, que me conseilles-tu, la console NEC (la seule console 16 bits disponible en France actuellement) ou un 520

FORUM ST? J'ai plusieurs amis possesseurs d'un ST, donc prêts et échanges de jeux. D'autre part,

le ST dispose d'une logithèque très impressionnante comparée à celle de la NEC (logiciels de création graphique, musicale, etc.) Avant de te quitter, je voudrais te confier un autre problème : si nous choisissons le ST, peut-on y brancher un camescope pour créer des effets spéciaux. Si oui, quel logiciel employer, à quel prix? P.S.: les logiciels de la console NEC vont-ils baisser un jour? Car bonjour la ruine : 499 F de Anonyme movenne!

Le prix des logiciels pour console NEC ne baisseront que si le marché se développe... et le marché ne se développera vraiment que si les prix baissent ! Cette réalité paradoxale doit nous inciter à la prudence : gardons-nous d'une prospective périlleuse. L'actuel et unique importateur de la NEC en France s'approvisionne en Allemagne, ce qui ne favorise pas une réduction des coûts. Bravo aux pionniers qui prennent le risque d'introduire sur le marché d'un pays une nouvelle machine et qui en portent sur leurs épaules l'entière responsabilité (le SAV, notamment). Nous pensons quant à nous que l'avenir de la NEC ne pourra réellement s'affermir - et que les prix ne pourront baisser - qu'avec une structuration plus poussée de la distribution.

Brancher un camescope sur un ST, c'est très simple ... à condition de disposer d'un genlock, périphérique qui assure le mélange des images de la caméra et celles de l'ordinateur. On en trouve à 2 000 F environ. Ensuite, vous pouvez acquérir des logiciels spécifiquement dévolus au titrage et à la génération d'effets de volets (transition entre images), mais les logiciels de création graphique ordinaires donnent déjà matière à amusement, surtout lorsqu'ils permettent la réalisation d'animations. Enfin, il vous faudra un deuxième magnétoscope pour pouvoir garder le fruit de vos délires créatifs.

- le choix entre un ordinateur et une console - difficile de trancher, surtout en présence de la variable « petit frère » dont nous ne pouvons exactement mesurer l'influence. Tout

dépend de l'utilisation envisamation structurée qui peut se gée. Un ordinateur offre quand même une ouverture sur des activités autres que le jeu, ce qui n'est pas à négliger.

# Avis à tous!

J'ai un message très important à faire passer parmi les amateurs de jeux S'il vous plaît, évitez de pirater, achetez plutôt des originaux d'occasion, c'est mieux pour vous et pour la micro ludique. Je suis du même avis que les journalistes de Tilt, le piratage découragera les éditeurs... Alors, si vous voulez encore des jeux de qualité comme Populous

ou Crazy Cars II (mes deux der niers), vous savez ce qu'il vous reste à faire ! Merci. Patrick Alnay, le défenseur

de la micro ludique

# Je hais le Basic

Avant d'énoncer mon problème. voici trois prémisses qui me paraissent indispensables pour la compréhension de mon angoisse Un : j'ai l'habitude de program-

mer (modestement) en turbopascal sur un PC. Deux : mon frère est l'heureux possesseur d'un Atari 520 STF. Trois : je hais le basic. Ft voilà ma question : existe-t-il un langage proche du turbopascal sur ST? Comment se

procurer ce langage?

Cher Lord Richard, votre noble personne devrait répugner à cette mode vulgaire qui consiste à accommoder le qualificatif « turbo » à toutes les sauces, à l'accoler sans vergogne à toute sorte de choses (aspirateurs, automobiles et même à un célèbre penseur français). Quel rapport, en effet, entre ces différents objets et une espèce de poisson, somme toute respectable, mais dont la présence est infiniment plus souhaitable dans une assiette, aux côtés d'une bonne bouteille de meursault, qu'auprès de noms avec lesquels il n'entretient que de lointains rapports.

Cela dit, et afin que cette Quant à votre première question réponse ne s'achève pas en queue de poisson, je ne saurais que trop vous conseiller de surmonter votre répulsion pour le basic et de vous intéresser au GFA basic, langage de program-

#### rapprocher des langages scientifiques auxquels vous faites alluvion (vaseux, n'est-il pas vrai ?). Le ST dispose désormais de divers « C », de LISP, de PRO-LOG, de fortran et de pascal.

# **Reset**

Je t'écris cette lettre pour te demander plusieurs choses: est-ce que le disquettes d'Amiga peuvent aller dans un lecteur de ST et inversement? Qu'est-ce qu'un Reset? Et enfin, à quoi sert le bouton droit de la souris, car j'ai perdu la notice de mon ST chéri.

# **Vins Latelo**

La fonction du bouton droit de la souris dépend des logiciels. Référez-vous à leur notice. Une autre méthode simple consiste à appuyer sur ce bouton et de voir ce qui se passe (les risques d'explosion sont minimes). Un Reset, en français « remise à zéro», sert à ré-initialiser la machine sans l'éteindre. Un Reset peut être destructif (pour le contenu de la mémoire et des registres) ou non destructif. Dans ce dernier cas, la mémoire n'est pas vidée, ce qui peut poser des problèmes pour l'exécution d'un nouveau programme, mais qui peut aussi permettre d'inscrire dans cette mémoire ce que l'on veut, à l'aide de la fameuse instruction Poke. Pour finir, je vous dirais que les disquettes ST **Lord Richard** et Amiga sont les mêmes et sont interchangeables, seulement lorsqu'elles ne sont pas formatées. Vous ne pourrez donc pas lire sur un ST une disquette contenant un programme destiné à l'Amiga, et inversement.

# **Traitement de** texte pour C64

Possesseur d'un C 64, j'aime rais savoir s'il y a des traitements de texte pour cette machine en France (en français si possible). Textomat en est-il un? Où se le procurer?

Freddy

Textomat n'existe plus que sur ST. La version pour C 64 est devenue pratiquement introuvable. Tentez votre chance au hasard des boutiques ! Le seul traitement de texte décent à nos yeux sur C 64 est Geowrite de **Berkeley Softworks.** 

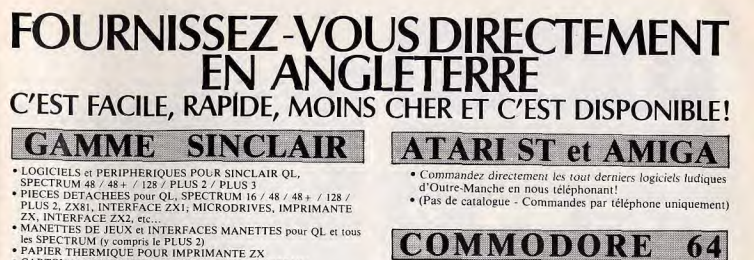

- 
- · CARTOUCHES MICRODRIVE POUR QL ET SPECTRUM
- MEMBRANES DE CLAVIER POUR QL, SPECTRUM 16/48/48 + /128
- · U.L.A.s, ROMS, et circuits intégrés en tous genres.
- · INTERFACES DISQUETTES ET LECTEURS DISQUETTES POUR SPECTRUM ET OL

Téléphonez ou écrivez pour demander le catalogue SPECTRUM / QL (Spécifiez le modèle exact S.V.P.)

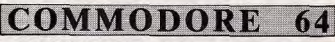

· Logiciels K7 au prix les plus bas!

· Interface "EXPERT CARTRIDGE" hyper-puissante et programmable avec manuel complet en Français pour sauvegardes et transferts (K7/K7, K7/DISOUETTE DISQUETTE/DISQUETTE, DISQUETTE/K7)

Télephonez ou écrivez pour demander le catalogue Commodore 64

**DUCHET Computers** 51, Saint-George Road, CHEPSTOW NP6 5LA - ANGLETERRE Téléphone : International + 44 - 291 625 780 **EXPEDITION IMMEDIATE PAR AVION dans le Monde entier** 

Nous acceptons les règlements par

MANDATS POSTE INTERNATIONAUX, EUROCHEQUES, CHEQUES PERSONNELS BANCAIRES FRANCAIS, CHEQUES POSTAUX et cartes de crédit internationales VISA, EUROCARD, MASTERCARD, ACCESS Téléphonez EN FRANCAIS à Caroline, Jean-Pierre ou Didier au (+ 44) 291 625 780 de 8 h à 19 h

Nous acceptons les commandes téléphoniques par cartes de crédit internationales

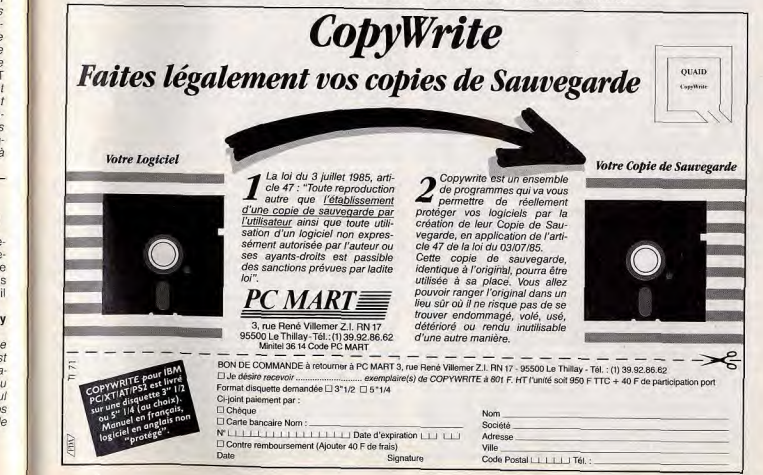

# FORUM

# **Mécontent mais content**

«Un humble lecteur qui a eu l'intolérable outrecuisance d'éructer son opinion anecdotique.»

#### Cher Tilt.

Tu pars souvent en guerre contre les pirates et tu as raison, dans une certaine mesure. Mais je t'accuse, moi, de favoriser le piratage. Oui, tu as bien lu ! Je m'explique: en épluchant le Tilt n° 69, je vais t'exhiber des exemples:

Le nombre des hits: trop important! Il y en a douze, dont une dizaine sur Amiga (11 numéros  $\times$  10 = 110 hits/an!). En tenant compte des goûts personnels qui éliminent une moitié des hits, cela veut dire que tu estimes qu'un Amigars moyen devrait acheter (par exemple) cinq programmes par mois, plus quelques autres qui pourraient lui plaire mais que tu ne considères pas comme des hits. Cela nous fait en gros six logiciels par mois. Si on prend 230F comme prix moyen, il faut donc compter près de 1400F/mois pour quelques programmes qu'on délaisse le mois suivant (avec les nouveaux hits). Il faut ajouter aussi les frais d'envoi en cas de commande. Qui peut se permettre de telles dépenses parmi ton lectorat? Je te suggère donc d'élire un seul hit par mois, ou plutôt un seul hit par mois et par catégorie de programmes. Il faut nous aider à y voir vraiment clair! On en a assez de l'avalanche des «jeux du siècle»!

Le ton des articles: tes journalistes exercent un beau métier... Mais pourquoi suscitent-ils des besoins viscéraux chez les joueurs névrosés que nous sommes? Le souci d'exhaustivité nous pousse à pirater..

«Les deux jeux sont indispensables» (AHL p. 45): 250F  $\times$  2 = 500F. C'est peu pour qui ne s'intéresse qu'à ce genre de jeux, mais ces gens-là sont une minorité.

La remarque la plus irritante: «Avoir» (OHp. 47). Il faut donc dépenser 250F pour «voir» ce jeu? Pour faire deux parties? «A voir» est le point devued'untesteur de jeu ou d'un pirate qui «voit» vingt news par jour, pas celui d'un lecteur honnête. A qui s'adresse cette revue? «Prenez une dose de Datastorm» (AHL p. 51): autrement dit, prenez

un disk vierge, copiez Datastorm, jouez un peu, éclatez-vous cinq minutes, puis utilisez votre disk pour autre chose.

«Cette version se joue avec plaisir» admet AHL (p.54). Il a donc supporté de jouer un peu à Indiana Jones. Mais que pensera le gogo qui, fort de l'avis positif de Tilt, achètera un jeu à plus de 200F gu'il trouvera ennuveux au bout de cinq minutes? Nul doute qu'il préférera «tester avec plaisir» les prochaines news pirates !

Le commentaire de fin d'article ressemble trop souvent à un slogan publicitaire: «indispensable, devrait figurer dans toutes les logithèques...» Il est évident qu'on ne doit pas prendre toutes ces louanges dithyrambiques au pied de la lettre, mais quel agacement! (Surtout qu'en face de l'article, il a la publicité, à peine plus laudative)

On lit avec plaisir la remarque d'OH (p. 62): «Faut-il acheter... dépend de vos moyens.» Malheureusement, la réaction du lecteur moyen va être: «Non, on n'achète pas. Mais j'aimerais voir le jeu quand même.» Et le carnet de commandes des pirates s'enrichira d'un nouveau client. Bien sûr, OH préconise judicieusement (p. 67) pour Wicked: «Essayez avant d'acheter.» Oui, mais si on commande un jeu, on ne peut pas l'essayer, l'amabilité des vendeurs de la FNAC n'est pas légendaire et, en général, il est malaisé d'essayer un jeu pas très connu ou ancien, car il ne reste plus d'exemplaires de démonstration et le vendeur ne veut pas déballer les paquets préparés avec tant d'amour...

Dernier recours: la version pirate (avec, en prime, une jolie intro, un cheat mode pour voir si ça vaut le coup de s'accrocher en version normale et parfois en compilation avec d'autres petits jeux). Et puis, tant qu'à faire, on la garde! Pourquoi acheter ce jeu, maintenant? Si OH fait des contre-articles (Castle Warrior p. 75), ils arrivent un peu tard pour ceux qui se sont précipités pour acquérir ce «programme sans grande originalité, qui ne m'a pas accroché du tout à long terme». Tant pis pour eux! Le problème, c'est qu'ils vont se dire: avec une copie pirate, je ne me serais pas fait avoir ! Et un pirate de plus...

#### Cher humble lecteur,

sois-en assuré.

 $m$  $\beta$ m $\beta$ ?

Merci pour cette lettre critique | ment que toi. Il y a des fans d'AHL, tout autant que d'OH. argumentée. Ceci pour répondre à ceux, peu d'ailleurs, C'est dans la diversité que se trouve la richesse. Tout le qui nous ont adressé des catamonde ne peut pas faire logues de griefs ou d'injures partois assortis de menaces. comme Acidric Briztou, pour le-Ta lettre, cher humble lecteur quel il n'existe que deux notes ne manque pas d'intérêt. Sur un possibles: 0 ou 20, correspondant à «j'achète» et «je plan général, tu accuses Tilt de n'achète pas». On ne fait pas un favoriser le piratage par son contenu même. Telle n'est pas, journal pour une seule personne qui, en l'occurrence, auen tout cas, notre intention, rait exactement le même ca-Si le nombre de hits est élevé, ractère et les mêmes goûts au'Acidric Briztou (le pauvre!). c'est que la qualité des logiciels Il faut être critique envers les s'améliore. Mais tu n'es pas critiques. Les journalistes ne obligé d'acheter tout. Il y a des tas de catégories à l'intérieur sont pas parfaits: le rédacteur en chef éprouve le même agades hits: action, arcade, simucement que toi à lire les lations de divers sports, courses automobiles, etc. Un louanges dithyrambiques de fin d'article. Il manifeste souvent choix implique toujours des déson irritation avec force éclats cisions parfois déchirantes, comme dans la vie. de voix

Il est impossible de tout avoir! Remarque que nous avons déjà éliminé certaines tartes à la Concernant les «jeux du siècle» crème classiques du genre: et autres «jeux indispensables», il est difficile de tem-«pour les longues soirées d'hiver», «à acheter absolument», pérer l'enthousiasme des jour-«à ne manquer sous aucun prénalistes de Tilt qui sont, comme tous les joueurs, naturelletexte», etc. Nous tâcherons cependant d'améliorer encore les ment passionnés. Heureusechoses. ment pour les lecteurs! Com-

Nous envisageons d'ailleurs de ment faire une critique de jeu si l'on n'est pas passionné soicréer une nouvelle rubrique dans laquelle les journalistes donneraient librement leur avis La conséquence logique de ces sur tous les logiciels et indiauedébordements d'exaltation mal raient chacun le jeu du mois, maîtrisée est qu'une critique de celui qu'ils achèteraient. A chajeu n'est jamais objective. D'où cun ensuite de se déterminer. l'importance de la signature. Tu l'as d'ailleurs justement remar-Et si les vendeurs ne veulent pas déballer leurs paquets pour qué puisque tu fais nettement la faire des démonstrations, tu as différence entre AHL et OH. Ne crois pas pour autant que tout bien des copains qui peuvent te laisser jouer, non? le monde porte le même juge-

On note dans SOS aventure des messages du type: «Qui peut me passer les codes de Rocket Ranger», «Quel est le but du jeu de Bard's Tale III», «Comment se servir des pouvoirs magiques», etc., alors que tous ces renseignements figurent dans les notices. De deux choses l'une, ces lecteurs-là sont stupides ou bien SOS Aventure est la tribune des pirates !

Enfin, dans les PA, on trouve encore: «Vds [ordinateur quelconque] + [divers] + [un très grand nombre de] disks». «[Un très grand nombre de] disks» sont-ils tous des applications personnelles? Les annonceurs s'amusent à collectionner les disquettes vierges? On trouve aussi: «Echange nbx jeux. Envoyez listes», ou pire «Echange news», ce qui est carrément explicite!

Mais le comble de l'horreur se trouve p. 140, 3° annonce de la rubrique échanges: «Vends ou échange jeux sur Amiga, Avenger, BP 12, 1605 Chexbres (Suisse)». Or, il s'agit de l'adresse d'un groupe très connu de pirates suisses qui vendent leurs disquettes presque comme une société de distribution de programmes du domaine public. C'est le piratage normalisé, en quelque sorte... Comment peux-tu laisser passer des annonces pareilles? Voilà pourquoi je prétends que tu favorises le piratage (à ton insu et inconsciemment, je l'espère). Il est sûr qu'il y a beaucoup d'efforts à faire tant du côté des journalistes que de celui des utilisateurs, des revendeurs, des éditeurs... Oh, le beau lieu commun...

Second volet qui a provoqué | les démentèle, ils se reconstiton ire, le piratage. Il existe. bien sûr. Inutile de se voiler la face. Si nous voulions être réellement purs et durs, il faudrait supprimer toutes les PA ! Qui dit qu'un vendeur de ST ne va pas proposer toute une série de logiciels piratés? Et les réseaux existent. En admettant qu'on | sort. Autant demander la lune.

Je voudrais dire une chose: supposons que les petits pirates. dans une crise de bonne conscience, se disent: «Et si j'achetais un jeu, de temps en temps?»Tous les deux mois, par exemple. Un petit pirate qui achète un jeu tous les deux mois (sa B.A. bimestrielle). des disquettes vierges pour son vice, du matériel pour sa bécane (sans compter l'achat initial de celle-ci) n'est-il pas plus rentable commercialement que le brave père de famille qui recule devant l'achat d'un Amiga pour le fiston, car il se dit: «Je vais me ruiner au bout de quatre logiciels!» J'ignore la proportion de petits pirates parmi tes lecteurs (je l'intuite impressionnante), mais dis feur haut et (fort, fais-leur comprendre, joue ton rôle de magazine: pour continuer à pirater beaucoup, il faut acheter un peu! Propose, par exemple, une sélection (dure, tu ne l'es pas assez!) des logiciels à acheter suivant plusieurs types de budgets. Ce marché peut être viable, de même que celui des K7/disques/CD qui endure lui aussi d'innombrables copies.

Voilà, j'ai vomi tout mon fiel. Un tout dernier mot: Tilt est quand même, à mon goût, le meilleur canard de la presse de microloisirs, et c'est pourquoi j'y suis abonné. Mais je veux lire un magazine parfait, et non pas très bon. Qui aime bien châtie bien (dans la série «les banalités de fin de lettre»...). Longue vie à tous!

Ton idée d'acheter volontaire- | eu coûte très cher. Un logiciel ment des logiciels de temps en temps pour éviter aux éditeurs de couler, en voilà une bonne idée. Ce n'est pas la première fois qu'elle est émise. Plusieurs lecteurs nous ont fait part d'opinions semblables, prouvant par là qu'ils ont, comme toi, un esprit qui fonctionne sainement. Le piratage est, en effet, dangereux pour des sociétés qui sont fragiles. Le développement d'un

# **Null** modem

Dans le numéro de septembre de Tilt, vous parlez d'un câble appelé Null Modem. Pourriezvous me donner de plus amples renseignements sur celui-ci et l'adresse des magasins où je éventuellement le pourrais Sébastien Leroux, trouver. Pont-Château

Un modem est un dispositif qui utilise une ligne téléphonique pour relier un ordinateur à un autre ordinateur. La communication s'effectue par la sortie série, appelée aussi RS 232 (ou RS 232 C). Le câble modem se termine par une prise spécifique, soit qu'elle vienne s'enficher dans la prise du téléphone, soit qu'elle soit intégrée à un boîtier - dans le cas d'un

prêts à l'admettre. Mais ils ne veulent pas mourir, il faut les comprendre. Alors, un peu de bonne volonté. modem acoustique. Il est toutefois possible de relier directement deux ordinateurs, sans passer par un modem. On utilise alors un câble qui simule la liaison par modem. Ce câble, appelé Null-modem (ou parfois modem eliminator), est câblé de telle façon que les données

puissent passer directement par les sorties séries. Vous avez seulement besoin de savoir si votre sortie série est une RS 232 ou une RS232C. Regardez la fiche technique de votre ordinateur

Si votre revendeur micro ne dispose pas de ce câble, il vous est possible de le trouver chez un revendeur électronique. Son prix: entre 150 et 200F. Si on vous le propose à 350 ou 400F, vous vous faites arnaquer Cherchez ailleurs.

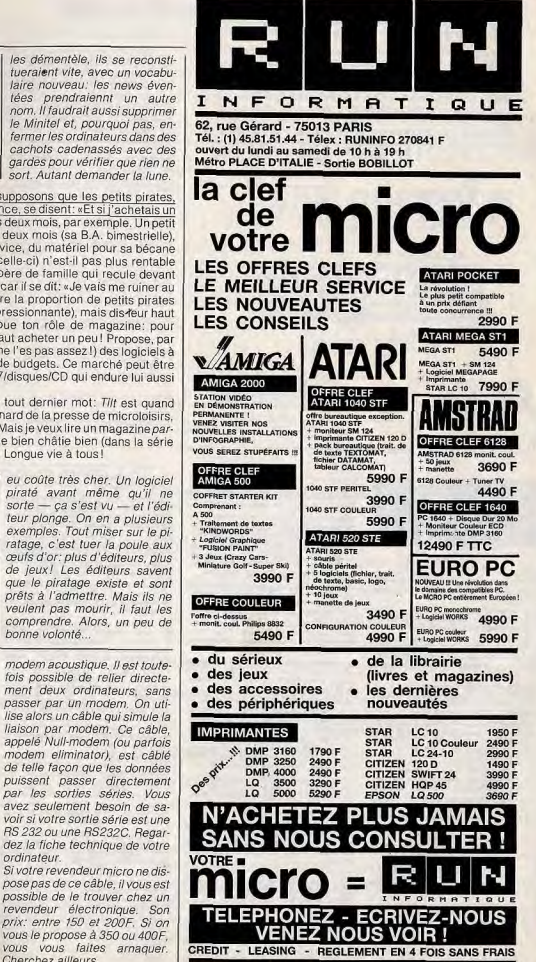

# **PETITES ANNUNCES**

Pour toute insertion, écrivez dans les cases ci-dessous en caractère d'imprimerie le texte de votre annonce (une lettre par case, une case pour chaque espacement, avec un maximum de 8 lignes). Les petites annonces ne peuvent être domiciliées au journal : vous devez donc inscrire votre nom, votre adresse ou toutes autres coordonnées permettant de vous contacter directement. Nous sommes dans l'obligation de vous demander une participation forfaitaire aux frais de<br>80 F pour toutes les catégories de petites annonces. Vous joindrez donc pour toute annonce un règlement par chèque bancaire à l'ordre<br>de Tilt ou chèque postal (CCP Paris 18900 192.) Pour les abonnés, le tarif est de 40 F, à condition qu'ils joignent

à leur envoi l'étiquette d'expédition de leur dernier numéro ou une demande d'abonnements à TILT. Nous vous rappelons enfin que les annonces sont réservées aux par-

ticuliers et ne peuvent être utilisées à des fins professionnelles ou commerciales

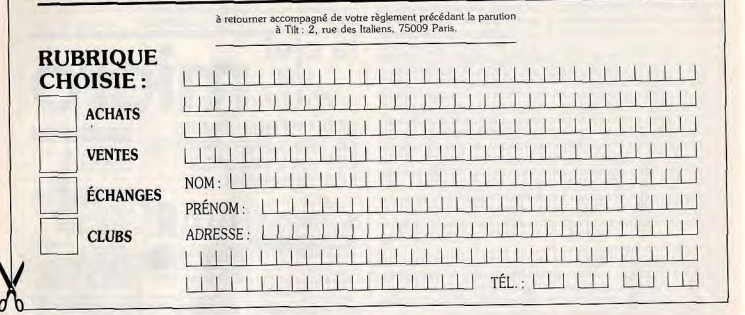

Vends Amstrad CPC 6128 + monitour CTM 644 couleur

Vds CPC 464 Coul. + lect. disq. + 22 jeux K7 + 40 joux

Vends Amstrad CPC 464 + écran couleur + lectour de dis-

quettes DO1-1 + jeux + livres + revues. Le tout : 2 800 F.<br>Frédéric LE BERRE, lot. de l'Huide, n° 22, 83110 Sanary.

# **VENTES**

#### **AMSTRAD**

Vends Amstrad CPC 6128 couleur + joystick + jeux + uti-<br>Insies. La tout ties bon état : 2900 F. Damien DE RENTY,<br>11 bls., rue Angélique-Verien, 92200 Nouilly/Seine.<br>114.: 46.37.38.61.

Vends Amstred CPC 6128 couleur + 15 criginaux + 15 jeux.<br>divers + 10 disquettes vierges. I**sabelle BESSON, 8, boulevard de la Mairie, 8600 Exuborene. Tél.: 39.59.40.66.** 

Amstrad CPC 6128 couleur + nombreuses disquettes + Amstrad Linux 6128 couleur + nombreuses disquettes +<br>|pycitick Amstrad, Le lot en très bon état pour 26,000 F +<br>|manuels + utilitates (dicologie, etc.), Thibaut FRANQUE<br>|VILLE, 14, rue Morlin-de-Thionwille, 92190 Suresnes.

Vends tous les wargenes existants sur Amstred CPC dieq.<br>(prix démonts : fiste sur demende contre un timbre si possible) + d'autres nitrx jeux. Franck NOGUERA, boulevard **Suv-Moquet, 13110 Port-de-Bouc** 

Vds Amstrad 8128 couleur + nbrx jeux + magnito + 1<br>mantite + env. 15 magazines. Valeur : + 7000 F. Vendu :<br>4 000 F en élat neuf. Valeur : + 84. AMP (A. 2001 F. neuf. 77124 Chassconin. Tél. : 80.23.27.56.

Vds Amstrad CPC 6128 coul. + impr. Citizen 1200 + joysfick + livres + 65 disg, (nbrx jeux et utilitaires). Le tou t.b.d. Prix: 6000 F. Nathaol DREYMANN, 5, rue Alfred-<br>do-Vigny, 77340 Pontacit-Combasilt. Tél.: 60.29.04.53.

Vds Amstrad CPC 664 coal. Dect. disc. intégréé + n'one jeux<br>+ utilitaires + joystick. Le tout t.b.é. : 2000 F. Sébastien<br>ALLONGUE, 21, av. du Col.-Fabien, \$4400 VitryiSeine. Tél.: 46.82.07.24

Affaire, vds Amstrad CPC 64 couleur + DD1 + nbx jeux<br>+ fivres, excellent ôlat. Le tout : 2 900 F. Amtoine ONNEN,<br>52, rue Lettert, 75018 Peris. Tél.: 42.58.10.79.

Vds Amstrad CPC 654 coul. + niencjeux dont originizux +<br>lect. cassette + reccord + manual + joystick. Bon état:<br>2 800 F. Sophie LAGLAINE, 58A, rue Jules-Ferry, 78400 hatou. Tél.: 30.71.24.44.

Vends Amstred CPC 464 monochrome + joyaticks + nom-<br>breux jeux + revues + mode d'emploi. Le tout (plu servi)<br>t.b.é. : 980 F. Damien. Tél.: 46,44.29.83 (18-20 h). Vds Ametrid PC 1512 640 Ko - RAM, monitour n & b.

modem Kortex KXTEL 2, disque dur 32 Mo sous garantie<br>+ nbrx logiciels. 9 900 F. Thierry OVAZZA, 2, place Vol-<br>taire, 91380 Chilly-Mazarin. Tél.: 64.48.76.76 (ap. 19 h).

Ametrad 6128 + couleur très peu servi t.b.é. + lecteur K7 3900 F. François THIERREE, 91, rue Brancan, 92310<br>Sèvres. Tél.: 45.34.97.27. + prise double joys. + nbrx jew récents achetés neufs. Le 53, rue La Condamine, 76017 Paris. Tél.: 45.22.30.66. Vends jeux pour Amstrad CPC 464 et pour Commodore 64

vense Ministra C-ru o inter DMP 2000 + ribra jeux. Prix:<br>+ 800 F. T. b.é. Appeler le sol. Frédéric LE SAUX, 24-26,<br>rue du Cotentin, 75015 Paris. Tél.: 40.47.09.41. Prix tris impressants. Olivier BELLOU, 46, avenue de<br>Saint-Ouan, 75018 Paris. Tél.: 46.27.69.95.

rue du Contenut, 74013 Paris, 1 est vevervent.<br>Vendis Arrostot e Citi 2012 Propieser + housses + jeux et<br>Policiels + doc. et souris : 7000 F. C 64 + 1541 + doc.<br>+ histforo et mixeux jeux : 2300 F. Roberto FERNANDEZ,<br>1, all Vds Amstrad 6128 couleur (t.b.é.) + 2 joysticks + nbx joux<br>Vds Amstrad 6128 couleur (t.b.é.) + 2 joysticks + nbx joux<br>newes Amstrad : 2 900 F. Luis CHEVALIER, rue den Beandons, 77630 St-Martin en-Biltre. Tél.: 64.38.04.73. Vds Amstrad PC 1512 mono, disq. dur 20 méga + Evres<br>+ logiciels. Le tout: 8000 F. BOISSE, 1, chemin des<br>Plantes de Jouannes, 77730 Nantouil Saacyls Marne. Tél.: Vends Amstrad PC 1512 simple drive mono + souris + nbrx

eux + ntrx utilt, (trt. trt., PAO, estleur, base données...)<br>Lb. état: 3800 F. Hervé FERNANDES, 34, av. Auber,<br>78380 Montesson. Tél.: 39.14.58.17 (ap. 18 h 30). Vds Amstrad CPC 464 coul. + jeux + joystick + livres:

disq. (Gryzor + Renegade + Sram / et il, etc.) + copieur<br>+ bis rangement. Prix : 3200 F. David DOUKHAN, 71,<br>boxievand de Strasbourg, 79810 Paris. Tél. : 47,70.08.82<br>(de 10 h 30 à 18 h 30). 1801 F. Lecteur COI 1 (1 ani. Tris con dezt + disc. : 1800 F.<br>Mario CARRAO, 5, allón des Hortensies, 78300 Carrières-<br>sous-Polayy. Tél. : 30.74.69.93 (après 18 h). Amstrad 2086 DD HDC + joystick analogique + 20 dis-<br>quettes + Le Grand Livre du DOS 3.3 juillet 89. Urgent :

Vends CPC 6128 coul. + ribrx jeux et utilitaires + synthe<br>vocal + books + disq. vierges. Le tout pour 4900 F. David<br>GUEZ, 6, rue de La Chesneye-Craches, 78660 Abils. Tél. : quettes + Le ureno una una puesta provincia Laclero,<br>13000 F. Jean GARNIER, 149, rue du Général Laclero,<br>95130 Franconville, Tél.: 30.72.45.08. 34,84.44,26. Amstrad 464 mono 20. Jeux Amstrad evec PM1 pour met-

Plantes de Jo<br>60.23.51.80.

tre sur télévisiour avec deux manettes. Prix : 4 209 F mais<br>vends urgent à 3 000 F. Michael GOMES, 49, rue du Bor-régo, 75020 Paris. . Tél. : 43.61.13.96 (18 h à 21 h). CPC 6128 couleur + housses + 2 manettes + souris + jeux : 3,000 F. DMP 2000 + scanner dart. + 2 rubers :<br>1500 F. Tablette graphiscope : 400 F possibilité vente sépa-1500 F. Tablette graphiscope : 400 F possibilità vente signi-<br>rée. Reymond PHILIBERT, 72, rue Chinasu des Rambers,<br>75013 Paris. Tél.: 45.85.30.71.

Vds PC 1640 Amstrad, 2 drives, EGA + ninx joux originaux<br>(F19, KGM, SCIII, Rocket Ranger...) + turbo pas + ninx<br>utilitaires. Tout ±h é ; 9 000 F. Christophe PIQUE, chemin<br>des Sauzettes, 63170 Aubilee. Tél.: 73.28.23.07. Vends Amstrad 6128 coul.  $+$  joystick  $+$  17 disc, jeux et<br>utilitäres. La tout pau servi, état neuf : 3000 F. Annik MAN-CHE, 16, lo Clos, 91370 Verrières le Buitson. Tél.:

Urgent I Vds Amstrad PC 1512 mono, simple drive, souris, 69.81.75.80 Ilyres, Prix : 3000 F. Vds jeux Sega (Miracle warriors, Shi-<br>nobi, W. Boy 2, Zilion 2, Quartet, W. Soccer). 1 Méga : Vds CPC 6128 + 2 monitours coul. & N/B + DMP 2160 1300 F; 2 ME: 150 F. Wol-Lon HSU, 17, rue Mathis, 75019<br>Paris. Tél.: 40.37.01.20 (après 18 h). + Tanword & Text. amat. + jeux + disq. vierges + joys-<br>tick. Tout t.b.é.:  $3000$  F. Feddiric MARIE, 50, rue B.<br>Deleasert,  $33500$  Pantin. Tél.:  $43.44.81.27$ .

Amstrad PCW 8266, 1 lect. + 512 Ko RAM + intégrale Vds imprimante couleur OKI 20: 1 500 F, CPC 484: 500 F,<br>disq. DDI-1: 1 200 F, synthé vocal SSA-1: 250 F. Raphael<br>BERNA, 15, passage du Génie, 75012 Paris. TéMphone<br>aur répondeur. Tél.: 43.72.84.64. PCW + Imprimate encore sous garantie. Bon état. Px :<br>3 800 F. Achené en déc. 88. Arnaud DUFRESNE, 594, av.<br>De-Lattre-de-Tassigny, 59350 St-André (Nord). Tél. : 20.40.82.27.

Vds t.b.é. CPC 6128 coul, + impr. DMP 2000 + synth.<br>
voc. + scanner + lect.  $K7$  + ebrx jeux + 2 joystics +<br>  $K7$  Vang. + hex vidi. at access. Vateur : 13300 F. Vend :<br>
8300 F. Offerier LANSCELOT, 33, avenue des Tuyes,<br>
9 Vds Amstrad CPC 464 monit, ccul. + joystick + 24 jeux<br>(Roboccp, Op. Wolf, Chuck Yeagers, Nigel Mansel...):<br>2000 F à débattre. Pierre FERRONT, 85, nue des Hautes-Bièvres, Antonyy 92160. Tél.: 46.66.02.23.

Urgent Cause déput Inde sortifs portable Amazod PPC 512,<br>2 drives, complet + log. ITX + imprimante Clizen 120<br>2 : 5 100 F. Ronan CHATELLIER, «Malsaclat.n., 46140<br>Luzsch. Tél.: 65.20.18.37. Vds Amstrad CPC 6128 disk. monit. coul. se garantie, căble

Amstrad CPC 464 monitour couleur + lect. D7-DD1 + joysbranch. 2 joystics + 39 jour, orig. + prog. pódag. 6°, 5°:

Tél.: 94 74 63 38.

tick + nbx jeux originaux (dont news) K7 D7 + docs. Le tout en t.b.é., bonne affaire. Prix: 2800F, Bertrand<br>HUBERMAN, 4, rue du 18-Juin-1940, 94700 Maisons-Alfors, Tél.: 43.76.77.83 (après 18 h).

Vends Amstrad PC 1512 double lecteur de disquettes + mante DMP 3000. Le tout très pou servi (état neuf). Prix & débattre. Tél.: 42.24.68.49.

Vends Amstrad 6128 sous gerantie + monit, couleur + nbx<br>jeux + tuner, Prix : 3 600 F, Ronald, Téll : 47.64,12.35 (après

#### **APPLE**

Vds Apple II GS + mon. coul. Apple + souris + 50 disq. + drive 3,5 + joystick + 512 Ko. Le tout en excellent état :<br>+ drive 3,5 + joystick + 512 Ko. Le tout en excellent état :<br>1 000 F. Nicolas AMALRIC, 1, rue La Fontaine, 95560 Baillet en-France. Tél.: 34.69.83.96.

Vda Apple 2E (65c O2) + moniteur 2E + drive + joyer.  $+$  souris + lives + docs + jexx, t.b.4. Fairs office out ending contro 520 STF ou Sega + jexx, FABRICE, Tel.:

Vends Apple II GS coul. 1024 Ko + carte stéréo + carte VERUS Apples 11 Use 151/4 + joystick + doc. divielep-<br>pour + env. 400 disq. + l'megonitier II + Buffer, Le prix :<br>17 000 F. Michel JOANNOUET, Heat Mone, 65250 La-<br>Bartho-de-Nesto, Tél.: 62.98.21.98.

Vds Apple Ile + 2 drives + manettes + disquettes + monit.<br>mano, Le prix : 4000 F. David COTTEAUX, 150, bld de La Villette, 75019 Paris. Tél.: 42.02.79.37.

Echange jeux sur Apple Ro/Re. Envoyer listes. Réponse assurée à 100 %. A bientôt, Jean-Michel PIMONT, 12, rue Charles-Lecoq, 95100 Argenteuil.

Vds Apple II 64 K + 2 drives + cartes chat mauve + carte language 18 K + 2 paddles + 100 jeux + ritex docs. Très<br>bon état. Le prix : 2900 F. Philippe ALRIQUET, 36, rue de<br>Montval, 78160 Marly-le-Roi. Tél. : 39.58.07.22.

**ATARI** 

Vends Atari 520 ST + moniteur couleur. La tout : 2500 F.<br>Jean-Marc BERNADET, 6, rue Capazza, 13004 Merselle. Tél.: 91.85.43.34.

Vds 520 ST DF New-Rom (déc. 88) + joy. + souris + tapit + mon. coul. Philips 8832 + mags + nbk logs + boites<br>rang. + contacts (Europe). La prix : 4000 F. Yanni GAPAIS,<br>22, rue Maurice-Raval, 91470 Forges-les-Bains. Tél.: 64.91.14.58.

Ving 520 STF double face + monitour couleur + free-boo - joystick + revues + 150 disq. Le prix : 4490 F (ou 3.390 F<br>ans les disq.). A débattre. Frédéric JOUSSET. Tél.:

Vends d'urgence Atari 520 ST (DF) + 12 jaux et softs<br>+ joysticks. Garantie jusqué juliet 50. Le tout : 3000 F TTC,

port compris. Mario DI-STEFANO, 67, av. de Lutterbech,<br>68200 Mulhouse. Tél.: 89.43.55.17 (samaine de 18 h 30<br>à 21 h 00, week-and: 13 h 20 h).

Vends Atari 520 STF + moniteur SC 1425 encore sous garantie + nbrx joux + utilitates + livres + joysticks. Le<br>tout obis a 4 500 F (valeur : 7600 F). Eric MEAS, 54, rue<br>du Port, 93330 Aubervilliers, Tél. : 48.34.81.54.

Vends Atari ST (dicembre 88) + free-boot + 12 jeux origineux + 40 discusties + livres + revues. La tout pour<br>2.900 F. Urgent / Ut débected. Christian SIXTE, 18, rue de<br>Lorraine, 44210 Pomilc. Tél.: 48.82.41.76. Vends logicials Atari ST à 150 F l'un : F-16, Combat Pilot,

Velkus regnumo rutur a u narru velkus Vásrice... état reku<sup>1</sup><br>Mil, Disa Vivant, Bael Balkaty, Castile Wárrice... état reku<sup>4</sup><br>La Reims, 82100 Boulogne. Tál.: 48.25.37.64. Vds 800 XL + drive + Happy + veice master + 1020 +<br>papier + 1030 + 1010 + jx K7 + joystick + 800 jeux disq. Have The United States (Space Theory of the States of the States States (Space Theory of reviews) and the States (Space States Space States States Space States States States States States States (Space States States States

77.71.08.6 Vends Atzri STF DF + monit, coul. + imprimente 120 D + lecteur externe 3P 1/2 + joysticks + 2 rames de papier<br>+ nombreux logiciels. Michail ARBOIREAU, 25, avenue<br>Simon-Bolivar, 75019 Paris, Tél.: 42.08.21.14.

Vends Imprimante Atari SSM 804, 100 % comparible ST + does + cibies. Ben état. La prix : 900 F, part compris.<br>Ecrive à : Stéphano PERROCHEAU, 4 bis, rue de la Pierre-Nantaise, 44100 Nantas.

 $Vds$  520 STF + Hottest DF externe + free-boot + joystick<br>+ fivres, Le prix : 3500 F. Vente algorite possibe, Jean-<br>Plerre PRISER, 9, rue de Sarvole, 74160 St-Julien-en-<br>Genevole, Tél. : 50.49.08.04.

Vends Atari 520 STF + monitour SMM 125 + lectour D.<br>Le tout, t.b.é : 3 500 F. Micolas TRIIBUT, 132, résidence<br>Gilles de Walliy, 93160 Noisy-le-Sec. Tél.: 43.05.12.80. Vds Atari STF, 1 mega, drive DF neuf + free-boot, 2 prises monitour avec lecteur (ooul,/mono) + horloge ext

en module. Prix intéressent. Raymond GASSER, 15, rue Vends Atari 520 ST sous garantie avec meuble + moni-<br>tear couleur + souris + revues + joyatides. Le prix : 4500 F.

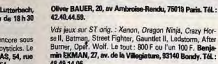

48.49.14.06

VDS 520 STF (09-87) avec sélecteur de drive + originaux<br>(Barb., MGT, Plutos, Slent Service) : 1989 F + cadasu ou<br>+ drive ST 314 (DF). Le dour : 3 (00 F. Ba Clange PHAM,<br>6, rue des Chile, 33330 Aubarvilliers. Tél. : 48.34.2

Vends Atari 1040 STF, cherche contacts pour échanges logi-<br>cièle, uniquement ville de Paris et Poitiers. Bernard REM-<br>BLIER, 30 bis, rue des Boxilets, 75011 Paris. Tél.: 43.67.54.32 (après midi.)

Vds Atari 520 STF + GFA Basic 3.0 (valeur 600 F) + nhmux disq. (dont 1 000 F d'originaux). Le tout : 2 400 F. Vincent<br>RICHEVAL, 23 ter, rue des Sablons, 95278 Bellefontaine. Tél: 34 71.24 64

A salair | Atari 520 STF (DF) + monit. coul, Philips CM 8801 + souris + manette + 90 logiciels + FFA Basic et son<br>guide, Le tout : 3200 F. Urgent. Jérôme JAMBAULT,<br>115, av. Aristide-Briand, Pavillons-sous-Bois. Tél.: 48.47,46.80.

Vds 520 STF + free-boot + Cumana 5.1/4, t.b.é: 3000 F<br>à débattre. Miggange : 800 F. Vds CBM 84 + mcn. Zérith<br>mono + lecteur K7, t.b.é: 1200 F. Fabrica ou Bruno, 92 Colombos. Tél.: 47.84.18.49.

are constructed in the matrice of the RSM (1940 STE on 2,5<br>
Réalise, vends extension mémoires 520/1040 STE on 2,5<br>
Mo awatchable on 7 Mz. Notice de montage points, La prix :<br>
400 F (fournitures RAM possible). Alain NOBILIN

Vends Atari 520 STF (New Rom), t.b.é (88) + Péritel + nbrx<br>joux (Macterille Manor, Two on Two, Turbo Cup, etc.) +<br>jouxidat. + revues. Le pris : 2600 F urgent, Laurent<br>AVUCCI, 8, av. de la République, 94370 Orly, Tall.: 48.52.68.45.

Vends 620 STF DF, rilles Rom, monit, coul. + orgastick versus and the TV Sports Football, Falcon Mission Disq, Instant Jones, Passing Shot, etc... Le tout: 4500 F. Bruno PIERRE<br>1/115 résidence des Fontaine, rue Marcelle-Bortholdt,<br>52800 Putence des Fontaine, rue Marcelle-Borth

Qui n'a jamais fait une bonne aux puces? **ChipoKaZ** Le big broker. **3 bedeutif Manages J5009 Paris** 3515 Date Chinese 8 na Jean-Marie Le Rey, 29700 B

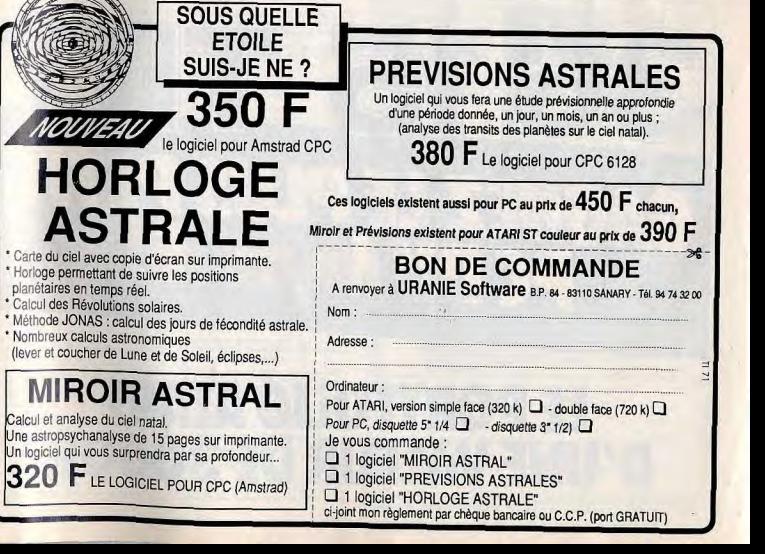

affaire au marché

**PETITES ANNONCES** 

 $0.02523$ 

45.55.17.02

Vende C 64 + lect\_disquette + K7 + monitour couleur +

ntaneux jeux (Denaris, Opération Wolf, Cybernolde II,...)<br>joystick, le tout pour 3 500 F. Denis PEENAERT, route d'Au

druicq Nortkerque, 62370 Audruicq. Tél.: 21.35.23.88.

Vends Commodore 64 + mon. couleur + 25 jeux + lect.

de cass. + joystick + livres. Le tout 2 300 F. Urgent. Cédric<br>FOUCHET, 14, avenue Bosquet, 75007 Paris. Tél.:

Etat parlait. Prix: 1 000 F port non compris. Tél.:<br>29.34.24.11.

Vends Commodore 64 nouveau modèle + lecteur K7 +

1000 Få débattre | Feldleric ATTOUN, 18, boulevard Vol

Iter Taxan, jeux : Falcon, Silkworm, etc., 2 joystick, cables.<br>Prix : 5 000 F. David SEBAG, 4, rue Lechatellier, 75017

Vends Amiga 500 + nbreux softs + tapis souris + joys-

tick + boite de rangement. 1.0.e. 1992 garanten er tour.<br>3 600 F. Olivier RUELLE, 4, rue A. G.-Belin, 95100 Argen-

C 64 1541 + 1531 Power RS232. Nitroux logs de leu Arc

Simul-Act Aven note logs utilitates it tab cop fich add<br>Shreux doc 3 (00 F mpr. 1 000 F è saisir. Jean-François<br>SAUBAT, 68, av. des Belles-Fontaines, 91600 Savigny-

Vends C 128 + monit. coul. + P. cartridge. Prix : 1800 F.<br>Jean-François PELLETIER, 28, rue Paul Delinge, 95880<br>Enghien-les-Bains. Tél.: 39.64.66.18.

novement. T.b.é. Isous garantiel le tout

Vends Atari 520 STF double face, t.b.é, souris + 2 joys-<br>ticks + originaux. Le prix : 2 200 F. Gael SURTET, 92238<br>Gennevilliers. Tél. : 47.99.90.33.

Vol. 520 STF DF (88) + doc-www.<br>
Vds 520 STF DF (88) + doc-will rest + Sida Winder.<br>
+ Berkeisn ill + Op. Wolf + Deefander + Sida Winder.<br>
La prix : 3000 F. Vves JANNIC, 12, RUE Théodore Bobel,<br>25112 Pont-Croix. Tél. : 98.

Vends Attri 520 ST double face + mon, couleur SC 1425 versa Systicks + 50 jour criginaux + bohes rangement, gar-<br>nie de logiciels. La prix : 5 000 F. Nicolas ETCHEPARE,<br>nie, rue Rafflet, 75016 Paris. Tél.: 45.24.07.77.

Vds Coleco CBS + K7 + adaptateur Atari + Turbo + poignée Rocky. Très bon étai. Le prix : 1250 F. Jérôme<br>gnée Rocky. Très bon étai. Le prix : 1250 F. Jérôme<br>DELANGLE 4, rue de la Joute-aux-Cerfs, 78510 Le Perray. Tél.: 34.84.62.51.

Vends Ateri 520 ST + monitour SC M25 + souris + clibles + 80 jeux et utilitaires, t.b.é. Le tout : 5000 F. Guillaume<br>FLAUD, 68, rue Halle, 75014 Paris. Tél.: 43.27.78.37.

Vends ribrx originaux pour Atari ST. Xavier PAOLI, 8, allée<br>du Fau-Follet, le Menhir, 91800 Boussy-St-Antoine. Tél.: 69.00.84.00 lap. 20 hl. Vends Atari 520 STF DF + 13 logiciels + nbrx disquettes

- 3 joysticks + revues... Le tout en t.b.é. avec boltes et<br>otices pour 50 % du prix. Frédéric ROUSSEAU, 62, rue de Cornouallos, 78180 Montigny, Tél.: 30.43.58.31.

Vds Atari 1040, mon. mono, lecteur Sup, Imp. Lelo, 1500. s tout, ou su détail + prog. bureaux et jeux. Cause achat<br>Iéga. Jean-Luc VIROUILLAUD, 2, route de Chambray, 27200 Vernon, Tél.: 32.51.88.15.

Vends Attni 520 ST + disquettes viarges 3 pouces 1/2,<br>7,50 Fl'unité. Vends console Coloco + 3 cassattes : 500 F<br>+ Tit du nº 43 à 69, 10 F unité. Pascal RODRIGUEZ Tél. : 67.51.12.41 (après 19 h).

Vends Atari STF : 2500 F + monitour : 4500 F + 45 K7 + magazines + 2 joysticks + housses: 3000 F, c<br>avec. Amos ROZENBERG. Tél.: 42.03.30.43. : 3000 F, ou 5000 F

Stop Affaire ! Vds 520 STF + free-boot + pré-exemtent 1 Mága + 27 jeux + originaux tout dens leurs baltes d'ont<br>gine pour 2 900 F. Jean Denis LABATUT, 29, rus Flandres-<br>Dunkerque, 45750 Orléans. Tél.: 38.86.58.28.

Vends Atari 1040 ST - monitour Atari 1425c + 10 joux orig. livre pr Flight Sim. II + 2 joysticks + câble Périost

Patrick JUNG, 4, rue de Picardie, 91130 Ris-Orangis. Tél.: 89.05.04.04 Vends Atari 520 ST double face étendu à 1 Méga + Free-

venus Asan b20 ST double foce étendu à 1 Méga + Free-boot + imprimants Atari SMM 804 + soft. Le prix : 5000 F.<br>Vends kotser 5,114 + disq. : 17BD F. **Christophe DESSA-GNES**, chemin<br>o Clavières, 74339 Poissy. T64 :<br>50.46.25.

Exceptionnal. Part, venda Atari 520 ST DF, átat neut,<br>a/garantie morièur couleur M25 + jayoticks, jeun récents<br>+ utilitiess. Renzeignements + tapis. Sébestien GIO-VANI, 83, neut Allocaville, 44000 Nantes. Tél.: 40.29.42.60 Echange jeux et utilitaires pour Atari 520 ST et Amiga: Echal, Black Tigar, Pagethov, Bloodwych, etc... Envoyez<br>Cabel, Black Tigar, Pagethov, Bloodwych, etc... Envoyez<br>Issus, réporsé assurée. Manuel KOCINBULISKA, 31, rue<br>Isidore-François, 8000 Amiens. Tél.: 22.44.41.05.

Vity Ateri 520 STF DF, état neuf isous garantiel + moni-Vds Atan buo STF DF, etat mun sous garanten + 1006 +<br>tour couleur. Cadeaux : 2 joysticks (1) + softs + tapis +<br>souris + câble Minitel. Le prix : 4500 F à débattre. M. FRE-REJACQUE. Tél.: 46.22.03.36.

nbreux jeux + joystick. Le tout en très bon êtet. Le tour Vends moniteur Atari SC 1425, état neuf : 1500 F. Language taire, 75011 Paris. Tél.: 40.21.02.27, après 18 h. C. Mark will Tam pour ST : 400 F, cordon de lisison Mini-<br>tel : 50 F. Reza AFKHAMI, 68, rue Henri-Martin, 75116

Vende Commodore 64 + lecteur de K7 + 25 izux (Silent Paris. Tél.: 45.03.37.96. Service, Revs, Winter Games, etc.) + 1 manutte. Le tout<br>2 000 F à débuttre. Marc, 79018 Paris. Tél.: 42.00.48.42, Vds Ateri 520 STF + log., t.b.4: 2500 F, monit. Commoaprès 18 h. Vends Amiga 500, état neuf garanti 10 mois, monitour cou-

dore 1084 S neuf, garente deux ans, console Sega + phaser<br>+ jeux. Le prix : 1 000 F. Jean-François AZOUG, 381, bd<br>Marius-Bremond, 13170 La Gavotte. Tél.: 91.51.49.52. **COMMODORE** 

#### 500 + moniteur 1084 + logicials. Prix: 5300 F. Tél.: 45.42.54.95.

Vends Amiga 1000 + loctour disk externe + ócran, Prix:<br>5000 F. Tél.: 40.16.44.59. Vends C 128 + monit. coul. 40/80 col. + lect. disk + lect.

 $K7 + 70$  click de jeux et utilitaires + poignée + fixes et novue.<br>Prix : 4000 F. Elvis TORRE, 16, rue de la beauce, 68270<br>Wittenheim, Tél. : 89.63.13.41.

Vends nombroux jeux et utilitaires originaux sur C 64 à très petits prix. Vends aussi collection compilite de Tilt. Didier<br>BISMUTH, 15, rue Ested, 75012 Paris. Tél.: 43.45.08.04. A vendre Amiga 2000 + 10945 + lecteur 2010 le tout garanti

sur-Orgo. Tél.: 69.96.64.67. Affaire | Vends C 64 + 1541 + TV n. et bl. + livres + log. + tuner TV. Pour tout renseignement.

Paris. Tél.: 42.67.72.15.

teuil. Tél.: 39.61.42.52

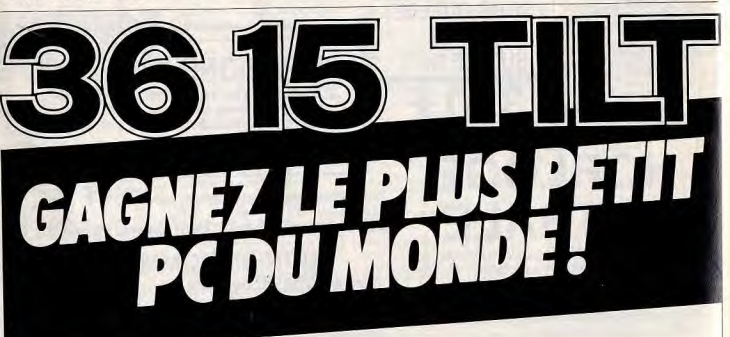

# **LE PORTFOLIO ATARI D'UNE VALEUR DE 3000F.**

Flight Simulator II + joyst. + scenery disk San Fran nuel JAREZ, 34, rue Bachu, 75009 Paris. Tél.: tout the pour 1 900 F à débattre. Eric SKHIRL av. Simon Bolivar, 75019 Paris, Tél.: 42.39.35.26.  $C$  84 + Taxan couleur + synthétiseur vocal + lect. D7 + lect.  $KT$  + ARMISIY + nick jeux état parfait. Feire office<br>honnetic... Vends diap, vierge B\*144. Sylvain COUTANT,<br>honnetic... Vends diap, vierge B\*144. Sylvain COUT Stop | Vends C 64 + loct. K7 1530 + prise Peritel + joy

+ nbreux jeux (Cauldron, Track & Field, Leaderboard,<br>1942...) + nbreux manuels et revues. Prix: 1 500 F1 Lio nel GRANIER, 1, chemin du Mont Royal, 78380 Montesson. Tél.: 39.13.84.49.

Vends 2 ordis | C 64 + 1531 + nbreux jeux, 1 000 F Bruno, Tél.: 94.65.25.66. Et CPC 464 + mon. coul. + 2 joys + doubleur + nbreux jeux, 2 000 F, (cherche program-<br>meur ST (en assembleur : Bruno) Patrick SALOMON, Lou-Baye, \$3400 Hydros.

Vends Amiga 1000 512 K + monitour 1084 neuf + 2+ drive<br>ext 1010, le tout pour 4 000 F à débattre. Thierry CRAGNO-<br>LINI, 122, rue du Limousin, 93410 Tremblay-en-France. TAL: 48 60.72.55.

Vends Amiga 500 + jeux t.b.é. 3 500 F à déb. + joystick |<br>Stéphane LEHNERT, 24, promonade Maxima-Gorki,<br>78500 Sartrouville. Tél.: 39.13.28.52.

Vends imprimante San LC10 nt ha una la figurata la estatuba encore 1 anii prix : 1 600 F (feat nouth, Albam ROLLE, 10, piace de la République, 93100 Montreall, Tál, : 48.18.50.57<br>Laprès 19 h).

Urgent. Vands Commodore 64 + lect. disks + lect. cass. spuis + force + rhreux logicials, le tout en parloit état.<br>Prix à débuttre. Frédéric SEGATO, 4, rue Achille-Mir,<br>31100 Toulouse. Tél.: 61.40.82.49.

Vends Amiga 1000 t.b.é. + moniteur couleur 1081 + 80 disks + joystick + livres. Le tout pour 5 500 F. Alexandre SABATIE, 7, place Etienne-Marcel, 78180 Montigny-<br>le-Bretceneux. Tél.: 30.43.84.38 (entre 18 h et 20 h). Vends Handy Scanner type IV couleur, prix 1 800 F po

Amiga 500 F neuf jamais servi, Paulo MARQUES PINTO, Vends Amina 500 + drive externe sous garantie + nbreux

logiciels : 5 500 F. Sylvain BIHAN, 6, rue des Glaneuses,<br>78630 Envermeu. Tél. : 35.85.78.32. Vends C 128 + 1541 + monit, mono + 1530 + livres et

docs C 128 + bcp util, et jeux 3 000 F. Le tout t.b.4. peu Pas, 29110 Concarneau. Tél.: 98.97.82.92, le midi ou le soir

Vends C 128 d. lect. intégré + monitour 1901-40/80 col + Imprim, MPS 801 + doc. + nbirsux prog. 64 et 128. Le<br>tout Lb.d. 6 500 F, Philippe LECLERCO, 3, me Claude-Bernard, 68189 Nogentsur Oise. Tél.: 44.71.77.21, après

> Vends programmes pour C 64 (possède Buffalo Bill ; For-<br>gotton World, atc.). Christian TURLAN, 59, rue de Franceville, 93220 Gagny. Vends C 64N + locteur K7 1530 + locteur disk 1541 + K7 + très novux clisics. La tout : 3 000 F. Bruno BAU-

> DON, 1, allée des Platanes, 95330 Domont. Tél. 39,91,34.80 Vends jeux sur Amigs et C 64. Recherche contacts pour<br>échanges de progr. Fabrice BAJOLAIS, 25, av. des Chèvrefeuilles, 93220 Gagny, Tél.: 43.88.09.01.

Vends Amiga 500 + monitour couleur + drive cumana + Mémoire + seikosha SP 1000A + programmes extension mémoire + sexcontract : usuas + sexcontraction 5.500 F. Frédéric MINEBOIS, 11, rue Foch, 59155 Faches<br>Thumasmil. Tél.: 20.60.24.09, après 18 h.

Vends superbe Amiga 1000 entitrement équipé (moniteur<br>coul. joyatick etc.) à prix très compititif. Arthur DE<br>CATHEU, 10, rue Saint-Pierre, \$2200 Neuilly-sur-Seine. Tél.: 48,24,08.04.

Vends C 64 + Ischour K7 + joystick + nbreux jeux (Buggy<br>Boy, The Greet Diana Sisters, Rambo) + doc. Prix : 950 F.<br>Eric HERR, 15, route de St-Léonard, 67530 Boersch, Tél. : 88.95.91.69.

Vends ordinateur TOB D Thomson + monitour couleur + 19 jeux (Arkanold, Avenger...) + 1 joystick + 1 range dis-<br>quette + 10 disquestes vierges + 1 crayon optique. Sébastion CHARTIER, 10, rue Léon-Moussinac, les-Lozals, 94800 Villejuif. Tél.: 46.77.02.64.

Verds Thomson TO9 + monitour coulour Thomson + crayon optique + guide d'initiation + jeux + disquettes<br>vieges. Le tout Lb.d. Prix : 380) F. Jean-Jacques AGNIE-<br>sogges. Le tout Lb.d. Prix : 380) F. Jean-Jacques AGNIE-<br>48.31

Vds TO9 Thomson, t.b.d. (lecteur disqu. 3, 5, M128 K RAM) + 40 disq. jeux + traitement de texte + crayon optique<br>+ livre basic en trançais, Prix : 2500 F. Thierry BOISSARD,<br>83 des, route de Maule, 78650 Beynes. Tél. : 34.89.28.75 (après 18 h).

Vends TOB + lecteur de disquettes + crayon optique + ovsticks + nbrx jeux + disquettes + livres pro Prix: 1700 F. Michel PLAT, 6 bis, rue de La Frette, 95240

Thomson TO7 70 + magn. cass. + nbrx jaux + jaux pégagog. + 1 joystick + 1 nse dhie joystick : 1000 F à déb e. Dimitri KURTS, 9, villa Rémond, 94250 Gentily. Tél.:

Stop I ici on vends pour 500 F seulement, Thomson MO6 + lecteur K7 + crayon optique + Péritel. Le tout encore KARIAN, rés. Bonaparta, av. de La Grande-Armée, 20000<br>Ajaccio. Tél.: 95.20.27.15.

Vends moniteur Thomson (Philips) 80 F + jeux pour Thom-<br>son : 300 F + magazines. Wilfried ERNOUL, 8, rue de Dax, 44800 Saint-Herblain. Tél.: 40.43.57.06.

**DIVERS** 

Vends micro Sennheiser SKM 4031 + récepteur S<br>ser EM 2003-90. Jean-Pierre. Tél.: 48.70.13.45. Pour PC, vends écran mutisyno, coulour Eiro 8060 S TTL

Vends Yamaha PSS 370 + synthé. + 12 rythmes +

port compris. Cyril-Serge TUMARINSOHN, 50, avenue de 1<br>39.63.34.54

Vends C 35 Colecovision + 29 cartouches + super con trökurs + roller + module de pilotage. Excellent état. Prix<br>à débattre. Vends K7 pour C64 . Sébastien LENGLET,<br>26, rue Martin, 76320 Caudebec-les-Elbeuf. Tél.: 35.77.25.00

Vends console Segs + control stick + Outrun Choplifer<br>
Thunderblode Fartesy Zone + pistolet Phaser 3 jaux. Prix :<br>
1000 F. Alaxia PLANCHU, 27, boulevand de la Vanney<br>
94230 Cachen. Tél.: 48.53.57.92 (entre 9 h-12 h et 15h-19hL

Vends console Sega gagnée à un concours, toute neuve + 2 jeux dont Hangon. Prix: 700 F. Vends nbrx jeux<br>(R-Type, Rastan....), 1 mags: 150 F. 2, 4 mags: 200 à 250 F. Paul TOMET, 32, rue Ligner, 75020 Paris. Tél.: 43.48.26.68.

Vends console Sega + pistolet + 7 jeux. Le tout : 1 500 F.<br>Jean-Luc ARMOUGON, 7, rue Fournier-Lécuyer, 95140 Garges, Tél.: 33.93.18.93.

Vends lot de 6 supers jeux sur PC et compatibles avec notices (Rocket Ranger, Si lent-Service, Warship, Duestron 2,

#### WCS et Buble Ghot), Prix : 660 F. Denis RICHARD, 43, clos des Cascados, 83160 Noisy-le-grand, Mont d'Est. Tél. :<br>43.03.42.47.

Vends console Sega (88) + 111 jeux (Outrun, Thunderblade Rastan, etc.) + Light Phaser + Speedking. Le tout : 2500 F<br>(valeur : 3850 Fl. Benjamin FLEURY, 42800 Servarin,<br>Saint Romain en Jarez. Tél.: 77.20.80.12 (après 17 h 30).

inds CPC 6128 coul. + 2 joysticks + 1 radio-réveil + tunner P3 + antenne TV + imprimante Thomson + nombreux<br>jaux. Prix: 4500 F. Wilfried LECLERC, 95, avenue de 'Hôtel-de-Ville, 77340 Pontault-Combault. Tél.: 60.29.27.51

Vends console Sega complète + Hangon : 550 F. Pistole<br>Phaser + 3 joux : 190 F. Control stick : 90 F. 9 joux : 150 F pièce (Chopitter, Qut Run, Alex Kidd), Christian GRAN SON, 31, avenue D.-Hedde, 17200 Royan. Tél.: 46.38.70.45

Vends console Nintendo de 4 mois + menettes NES d'arcade et 13 jeux (dont Zelda, Punch Out, S. Dario 2, lippe MATUCHANSKY, 10, rue Théodore-Banville, 75017<br>Paris. Tél.: 43.80.76.36.

Vends console Coleco + adaptatour Atari + turbo +<br>40 jeux. Le tout : 1000 F. Philippe MATUCHANSKY, 10, rue Théodore-de-Banville, 75017 Paris. Tél.

Vends CX5M 5FG01 clav. MK7 imprimante, nombreux logiciels, bouquins. Valeur: 20 000 F, vendu : 3 600 F. Liste sur<br>demande. Gileard NOYAU, 8, rue de la Liberté, Sainte Geneviève des Bois. Tél.: 69.25.02.79 (dom.); 42.77.11.50 poste 1252.

Vends console Sega + pistolet + 15 joux (R-Type, Zilion 1 et 2, Alien, Syndrome, etc.) t.b.é. Prix : 4 200 F à débat tre. Tel.: 44.23.17.11.

Vends billard Simulator. Prix: 120 F (demender Atilio). Pas-<br>cal BECHARD, 188, rue Jean-Jaurès. Tél.: 48.40.81.03.

Vends super jeux originaux pour PC et compatibles (Test Drive, Macadam Burross, Defender Crown: 150 F chacuni.<br>Vends dgalament volant: 300 F. Banoit FERNANDEZ, 30, avenue Division-Luciero, 92310 Sèvres. Tél.:<br>46.26.91.84.

Vends pour PC Handy Scanner (200 DPI) Cameron +<br>+ logiciel. Prix : 1900 F à débattre (valeur : 2300 F) BOGOPOLSKY, B.P. 8, 95450 Vigny. Tél.: 30.39.22.80.

Achète drive MO 5 ou magnétophone. Fabrice CHENEAU,<br>5, rue René-Cassin (Mimes). Tél.: 66.26.42.03 (appelez la soirl

Vols MSX Canon + 11 jeux é 1 joyatick + livres + 104 prgs<br>+ clavier + lecteur cass. Philippe DUVIN, 122, rue de Crimée, 13003 Marseille. Tél.: 91.62.78.30.

Vends 520 STF double faces nouvelles Roms + moniteur SC 1425 + joystick + disquesties + livres. Le tout en très<br>bon état. Le prix : 4500 F. Julien ROBBE, 15, rue de la<br>Tuilerie, 77370 Angis. Tél.: 64.08.27.31.

Vends Oric + modul, coul. + Péritei + synthé yocale joux + livres. Pris dérisoire. Olivier BONNEAU, 30, rue du Pavillon, 28150 Rouvray-St-Rorentin, Tél. 37.99.02.09

Vends micro: Sennheiser, microport-solo SKM 1031 Ampli: Sennheiser, microport Diversity Receiver EM 2003<br>- Hidym. Jean PIETTE. Tél.: 48.70.13.45.

**ACHATS** 

Achète tous logiciels pour Apple 2 sauf GS, recherche St. jeux et wargame (Conflict in Viktoram...) ou acade. Envoyer liste/torif rép. assurée. Christophe BRIAND, 18, boulevard<br>liste/torif rép. assurée. Christophe BRIAND, 18, boulevard<br>de l'Europe, 69110 St-Foy-les-Lyon.

Cherche pour Amiga 500 V1, 3 util. pour autobooter à partir d'un chive externe. Demien TARRIER, 32, av. Joan-Bos, 94500 Champigny. Tél.: 48.80.96.61.

Achète Chip, Happy, ou système équivalent pour accélérer la vitesse du lecteur de disks Atari 1050. Faire offre. Miguel LETEMPLIER, 91, avenue Jean-Mermoz, 44500

Achite canouches Sega et vends cartouches Sega, MSX 1 et 2, Texas Ti 99/4A, un monitour, un équalitieur, un Sony<br>HB 75 (1 000 F), Philippe TENAND, 2 bls, rue de l'Egalité, 94300 Vincennes. Tél.: 48.08.17.25.

Achiete pour Oric Atmos 48K lecteur dispuntte avec a Michel YVELIN, 15, rue de Bazeilles, 94700 Maisons-Alfort, Tél.: 43.68.32.51.

Achète tous casse-briques K7 C 64 sauf Batty et les 2 Arkanois, meme programme personnel m'écrire only. Jean-<br>Marie PRIMUS, 5, allée des Cédres, 37300 Joue-les-

# L'Amiga, tout l'Amiga, rien que l'Amiga

# **AMIGA 500 & AMIGA 2000 ARTISTES DE LA MICRO EXPOSITION PERMANENTE**

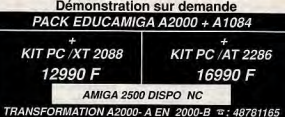

#### PERIPHERIQUES CONNECTABLES OU COMPATIBLES

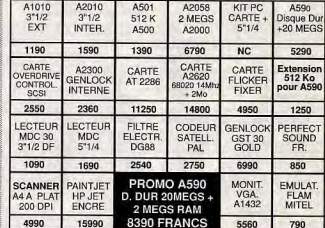

#### **SOFTS DES NOUVEAUTES CHAQUE SEMAINE**

**WAD C'EST** 

FOU !!

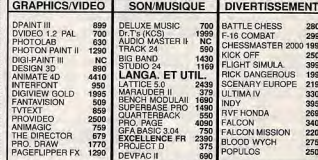

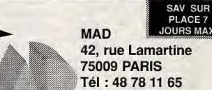

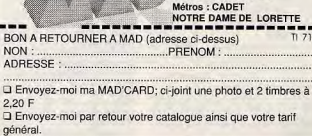

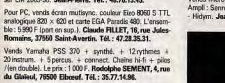

Vends Icause Amigal console Sega, Light Phaser, 13 jour<br>(4 pour Light Phaser). Valeur: 4500 F, vendue 3000 f

La Baule. Tél.: 40.60.13.49

PETITES ANNONCES

# **ECHANGES**

Salut | Cherche contacts pour échanges nombreux jeux sur<br>C 64/128, contacts sympas, sofreux et durables | (Frisson, nes voulant vendre s'abstrait)<br>nes voulant vendre s'abstrait | Renium BUSSON, « Le Pré<br>de la Grange » Miro

39.52.69.39

Cherche comspondants pour affaire. Patrick GUERCHON,<br>301, av. de Fontainebleau, 94320 Thiais.

Echange jeux aur C 64, possible Cazy Cars II (original), Roc-<br>bet Ranger + Codes, Zac Mac Kraken (v. Française + soil)<br>at nombreux news, réponse assurée, Jeoffrey NICOLAY,<br>88, mar du Village, 4190 Ouffer (Belgique), Tél.:<br>

Vends ou êchange softs sur Attri ST, même à l'étranger,<br>possède news, Knyson Egg, Kult, Castle Warrices, etc.<br>Pathick GUERCHON, 301, avenue de Fontainebleau,<br>34320 Thiels. Tél.: 46.87.23.15 (après 20 h 30).

Collectionneur de micro moteurs pour modèles d'avions chenche un dichange de petite col. de motours anciens et<br>modernes de l'Europe de l'Est contre micro très peu servi<br>avec jeux, joystick, manuel et souris, (C 64 II (disq.), Amiga<br>190 PC-1, Atari 520 STF (STM), CPC 6128, PCW etc), avec monitour, sous garantie. Karel MOJIZISIK,

Recherche contact sur ST (SF, DF), débutants, ne vous abatenez pas, rapidité assurée, envoyer vos listes de toute gies, 02420 Bellicourt.

Amiga cherche contacts sérieux, sympe, durables. Envoyer<br>Iste, Alexandre NICOLAS, 257, boulevard Jean-Jaures,<br>92100 Boulogne. Tél.: 46.20.46.11.

Echange, vends news sur Amige, recherche aussi des<br>Dèmos, Jean-Luc VIGNES, 12, impasso Frédéric Chopin,<br>30100 Ales. Tél.: 66.86.16.26.

Andes 2000 charche contacts nour échange sérieux et spri Amga 2000 cherche contacts pour echange sender Charles.<br>des. Envoyer liste, réponse assurée. Bruno BERDAH, Echange nombreux jeux sur Amiga, envoyer liste, réponse

ssauric. Gérald LORENZO, 85, av. Jean-Jauris, bat. B, le Colombier, 38500 Voiron. Tél.: 76.35.39.34 ou 76.66.77.13

ST recharche contacts sérieux et sympas pour échanges,<br>achats ou vente de logiciels. Banoit PIAZZI, Moulin de Seillent, 36310 Chaillac. Tél.: 54.25.74.86. 620 STF DF échange jeux sur 94 et Paris. Cherche doc.

Gunchip, Archipel Agos en Francis, envoyer listo ou écrire.<br>Jean-Marc BAZETOUX, 2, allée Joseph Pradier, appt<br>431, 94000 Creteil.

520 STF DF cherche contacts pour échange de logiciels Se STF DF cristone consecio publications is reported. caré 68460 Lutterbach.

Echange jeux sur A 500, contact sérieux et durable. Phi-

Echanges sympas sur ST. Jean-Marie LOUÉ, 17, chemin<br>des Ploux, 85330 Noirmoutier. Tél.: 51.39.32.06.

Echange jeux Amiga (news), envoyer liste, réponse assurée, achète lecteur 3" 1/2 externe pour Amiga. Patrice<br>POEYTO, 73, bd de l'Oussore, 64000 Pau.

Echange des logiciels sur 520 ST DF, débutants bienvenus, to the go one system for the or of the Giana Sist. Xavier

Hello, the Nintendomaniaques, j'échange des jeux pour Nintendo, i'ai Gradius, Prowrestling, Ghosts'n Goblins net los tenco, ja dramas, ricomena y, conservado da Gêné<br>Clinter Good Bye... J.-B. HANAK, 96, avenue du Gêné<br>rai Leclerc, 94700 Maisons-Alfort. Tél.: 43.76.94.91.

Arricuman et Amigawoman, je viens d'avoir mon Amiga 2000, je recherche tous softs pour cette bécane. Alors tous

à vos plumes... Merci . Patrice LUC<br>renne, 45290 Oussoy-en-Gatinais. Echange nombreux jeux C 64, Marseille si possible, pos-

side également nombreux jeux à votre disposition. Bruno<br>PAVIS, 40 lid, Mostaganem, bat D, 13089 Marseille.<br>Tél.: 91.76.28.88. Stop affaire, vds une trentaine d'originaux pour MSX 1, prix

**Dungeon Explorer** Sup ansie, Vistory FIEY, 13, rue des Tilleuls, 59210<br>Coudekerque-Branche. Tél.: 28.63.53.37. **Dynamite Dux (S) Fiendish Freddy's** Echange le Temple de Quehti 28) D. Jean GOUJON, 3, av.<br>Pierre Durand. Tél.: 67.30.43.57. First Publisher (P)

C 64, óchange jeux. Possible: Robocop, Op. Wolf, Last<br>Nija 2, Rambo 3. Cherche: Cabalz, Renegade 3, Shinobi.<br>Emoyer lista, réponse assurée. Jean-Charles LEBRETON,<br>La Guenaudière Bazouges-sous-Hoda, 25630 Hede. Tél.:

**Ghost'n Goblins** ( Arriga, cherche contacts pour échanger jeux dans le monde **Gretzky Hockey (F** entier. Jean-Baptiste PLACHEZ, 5, rue Georges-Brassens<br>10300 Sainte-Savine. Tél.: 25.74.54.07. Gridiron (ST):

C 64, Step I Echange, jeux. Réponse assurés I Sérieux, pos-<br>sède : Op. Jupiter, Indiana III, etc. Damiel ou Christophe<br>SCHAERER, 4, rue Mgr-Hauger, 68120 Pfastatt. Tél. : H.L.M. Paul-Langevin nº 2, bit. J1, 83130 La Garde. Amiga, cherche contacts. Vends disques 3"1/2 et 5"1/4 à bas prix. Vends prises MIDI : 300 FF. B.P. 36, 1380 Rebeck (Belgious) Echange original Kick Off contre Football Manager II pour

PC et Comret cheeche contacts pour échange jeux tou Aranis20 ST on Stakeball ou Speed Ball ou Populous. perre, Envoyez vos listes. Réponse assurée. Stéphano BAS-<br>TARD. 38. avenue Victoria, 73100 Aix-les-Bains. Thierry BAYLE, 21 D, rue Listranc, 42100 Saint-Etienne.<br>Tél.: 77.80.56.31. Echange jeux sur ST (Krypten Egg, Mission Falcon Disk,

Recherche contacts sérieux, sympas tur Amiga 500. Envoyer<br>liste pour óchange. Thiarry LE COROLLER, 34, bd du Tertre, 44800 Saint-Horblain. Tél.: 40.48.53.24 (le scir). cto: Patrick GUERCHON, 301, avenue de Fontainebleau, Chasis commodat now affairs, Approve airistas

Hello Amigamen I J'échange mes jeux à qui le vout. Trucs, Concurs corresponsant pour anante, Annonce sérieuse.<br>Patrick GUERCHON, 301, avenue de Fontainsblaau,<br>94328 Thiais. Tél.: 46.87.23.15. astuces, aides et solutions également. Pas de discriminations, Vive l'ami... Bernard BARANOWSKI, 2, rue Marcel-Cechin, entrée 7 « Giroflées », 62210 Avion. Echange cantouches pour console Motendo : RC Pro Am.

Top Gun, Socoar, Slatom, Castlevinia: Laurent RASCOL,<br>682, avenue Pompidou, 12400 Saint Afrique. Tél.:<br>65.99.10.02 (week-end).

Sur C 64, vends ou échange jeux. Envoyer liste, réponse assurée, Contact sérieux, durable, honnite, Appelez-moi.<br>Jean-Marc LAHERA, Zone Industrielle de la Molière, \$1200 Mazannet, Tél.: 83.61.96.44,

Echange, vends, achète jeux sur ST. Débutants ne vous abstenez pas I Contacts sérieux et rapide. Vends aussi Free<br>Bopt : 60 F, rien à souder. Romaric ROYNETTE, 11, allée des Romarins, 78180 Montigny le Bx.

Stop I Echange jeux sur Amiga. Cherche contacts sés et rapides. Réponse assurée à 100 % (même débutants)...<br>Nicolas MICHEL, 7, rue des Remparts, 67480 Fort-Louis.

Amiga 500, cheeche contacts pour échange jeux et utilitaires.<br>1791: Envoyer Tistes. Régorde assurée. Pascal CAUMAR-TIN, 118, arenus Gaston-Verméie, 95340 Persan. Tél.:<br>30.34,32.85.

Echange jeux sur Atari 520 ST. Cherche contacts sérieux, rapidos, et durables. Réponse assurée (même débutants).<br>Envoyer liste à : Bruno MICHEL, 7, rue des Remparts, 67480 Fort-Louis.

Echange des idées et programmes pour le Computer Apple<br>Ile, IIc, IIGS. Je vous prie de m'étruyer votre liste de pro-<br>grammes et je vous répondeil avec le mismes. Vincenzo<br>VIDILI, Corso Grosseto, 62, Totino, 10148 Italia.

The State Secret West, 1988, 1988, 1988, 1988, 1999, 1999, 1999, 1999, 1999, 1999, 1999, 1999, 1999, 1999, 1999, 1999, 1999, 1999, 1999, 1999, 1999, 1999, 1999, 1999, 1999, 1999, 1999, 1999, 1999, 1999, 1999, 1999, 1999, 1

**Alpha Mission (Nite** 

Altered Beast (Ami

**Ancient Art of War** 

Batman (Amiga),

**Bcam (C 64, ST)**,

**Blood Money (ST).** 

Bloodwych (Amiga<br>Bloody Wolf (NEC)

**Carrier Command** 

**Castle Warrior (An** 

**Chess Master 2100** 

**Compilateur GFA** 

Crystal Castles (CF

(Amiga, ST, PC),

**FM Melody Maker** 

**Future Sport (ST)** 

(The) (ST).

**Games Summer E** 

**Gemini Wings (An** 

**Daily Double** 

(Mac),<br>B.A.T. (ST),

Baal (PC).

 $(ST)$ .

Xanco 2, Bloodwych, Falcon Mission 2, Passing Shotl.<br>Réponse assurée à 200 %. The Spanish Boys & Dr. Mao, B.P. 2, 1185 Mont sur Rolle, Suisse. Amiga, charche contacts cools at rapides, débutants na pas<br>s'abstenir. Possède jeux et Dernos. Bye !!. Thiarry AUBIN,<br>La Gerzelle, 79370 Celles-sur-Balle. Tél.: 49.79.86.00.

18M PC échenge nombreux jeux + util. Contact adriaux.<br>Réponse assurée dans toute la Finance d'étanger. Tels belle<br>Topjthique... Georges DAMIANO, 1, avenue Giacobi,<br>GEOIO Nioe. Tél.: 93.39.39.48. Cherche contacts sérieux, sur ST, Pour échanges sympas de: jeux utilitaires et docs. Réponse garantie. Daniel<br>SCREUE, 14-2-12, résidence « Les Flacres », 59650 Villeneuve d'Ascq.

Amigs 500 échange ou vends logs. Gérard PELLETIER,<br>1, boulevard Talabot, 13140 Miramas. Tél.: 90.50.27.98. PC Mariac, cherche contact pour échange logiciels.<br>Réponse assurée, Envoyer vite vos listes. Éric ALOCCIO, Amiga 2000 contacts pour échanges jeux et utilitaires.

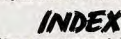

Vous trouverez ci-dessous

le répertoire de tous les logiciels testés dans ce numéro.

Je suis à la recherche d'une souris pour un ST, ainsi qu'un

Cherche et échange soft sur Amiga 500, Débutant accepté.<br>Vends aussi orig, sur ST. Éric LANGLADE, Rue Nationale,

Echange, vends et achète jeux sur 520 STF. Cherche dis-

Courses & 3.5 pouces à moins de 5 F. Achites Amiga 500 pour<br>moins de 2000 F avec souris (Région Nord). Réponse assurance :<br>rée. Tony CASAL, 6, résidence du Cornet, 99211 Sen-

tes. Tél.: 20.07.88.76 (entre 18 et 21 h ou env. listes).

tiliephonez. Merci! Adriano DE GRAZIA, 8, rue de la Cha-<br>Pelle, 57640 Vremy. Tél.: 87.76.58.84.

Echange ou vends jeux Amiga (TV Sports Basket, Beast

Echange norx jeux sur Amiga. Répondez per courrier o

ment. Cyrille MARATRAY, La Je réponds à sous rapidement. Cyrille MARATRAY

opicial d'éducation à l'anglais. Tél.: 46.59.93.54. 520/1040 ST, échange nombreux jaux. Posséd. Kick-Off,

Scherical Kriston Egg... Envoyez vos listes ou télé

19170 Buggett, Tél.: 55.95.44.12 (soir).

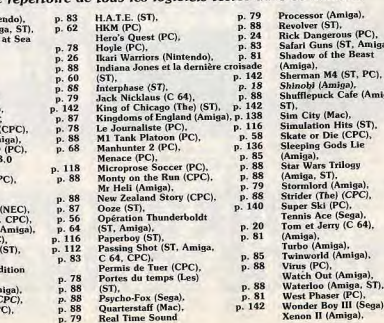

Sérieux et rapide, réponse assurfo. Etnire cu tél. Jean-Noël<br>CLAIR, B.P. 304, la Réserve, C. Kennody, 13263 Marseille,<br>Cedax 07, Tél.: 91.31.67.78 (tjs de 14 h à 17 h ou week-

Echange sur Amiga 500 nombreux programmes ljeux, ut litaines, démos). Cherche correspondants sérieux et dura<br>bles, Envoyer liste, Kill Virus. Christian TREMOULET 14, rue Jean-Rebout, 66000 Perpignan. Tél.: 68.50.08.53.

Echange programmes sur Amiga 500, Contacts sérieux tous pays. Da quoi intéresser les plus branchés, débutants accep-145. Georges LAFORET, impasse Feux-trioolores, rue des<br>Balmes, 26260 Saint-Donat sur-Herbasse.

Echange rápides sur ST 1040. Surtout des démos (scroll, desgins, musique, animation). Tél.: 37.45.73.73 (le dimanche ou après 20 h).

Amiga 500 cherche contacts sympas dans tous pays. Débutants bienvenus: Pép. 100 % essurée. Pop. 100 % est pays. Débutants Marchette I. Marchette I. Marchette I. Marchette I. 2007. Capit DSS, cité Essanda, 2070 La Marsea, T

Echange pour Apple IIGS logiciels, Réponse assurée, lec-<br>teur 3.5 nouces, Lucien GIOVANNAI, 17, esplanade de Roux, 13004 Marseille, Tél.: 91.34.21.11.

Echange ou vends nouveautés sur Amiga, envoyer liste. conange ou venas nouveautos sur Amiga, envoyer liste.<br>Débutants bierrrenus. Yann PEILLEX, route du Lanoret.<br>Anthy, 74200 Thonon-les-Bains.

Echange joux sur Amiga et Ametead, Charche club pour<br>acheter news, Charly ZOLLER, 27, rue du Canal, 45200<br>Montargis. Tél.: 38.93.91.99 (après 18 h).

**CLUB** 

Club PC-NEWS... Club PC avec journal mensuel, promit-<br>thèque, aide trucs, cours... Itals : ZOF pour 3 mois ou 75 F<br>par an. Club PC-NEWS, Patrice BECUWE, 27, rue de la<br>Gare, 93380 Steene. Tél.: 28.62,15.93.

Logiciels 5"1/4 du domaine public au prix de 40F.

p. 114

p. 114

p. 88<br>p. 85

p. 74

p. 22<br>p. 55

p. 54

p. 70

p. 88<br>p. 88

p. 142

p. 88

p. 81

p. 83

p. 88

p. 88<br>p. 79

p. 79

p. 85<br>p. 83

p. 78

p. 87

p. 66

p. 76

p. 81

et vente ser les logiciels. Doc sur demande entièrement gra-<br>tuite. MEGA CLUB MSX, 108, rue Marceau, 59200<br>Armantières. Tél.: 20.35.54.40.

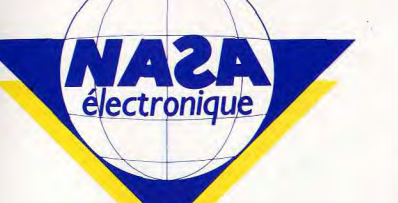

# **TV-HIFI-VIDEO-MICRO**

01440 VIRIAT - Galerie Marchande la Chambière 06000 NICF - 122 houlevard Gambetta 06000 NICE - 4. boulevard J.Jaures 06400 CANNES - angle rue Hoche et rue du 24 Août 06600 ANTIBES - 2028, route de Grasse 10000 TROYES - 7, rue de la République 13006 MARSFILLE - 39, avenue Cantini 13200 ARLES - 2 bis, place Lamartine 13470 CABRIES PL CAMPAGNE - Ct. Com. Barneoud bat b 14000 CAEN - 87/91, rue de Bernières 14120 MONDEVILLE - Centre Commercial Supermonde 17138 PUILBOREAU - rue du 18 Juin. C.C Beaulieu 21000 QUETIGNY - 11, avenue de Bourgogne 25000 BESANÇON - C. Com. Chateaufarine route de Dôle 26000 VALENCE - Centre Commercial Valence II 27000 EVREUX - Cap Caer Normanville 28000 CHARTRES - 19, rue du Bois-Merrain 30000 NIMES - boulevard Salvador Allende 31000 TOULOUSE - 7/9, boulevard Lascrosses 31500 TOULOUSE - 88, allées J. Jaurès 34470 PEROLS - Z.A.C. du Fenouillet 37170 CHAMBRAY-LES-TOURS - Centre Commercial Chambray 2 38120 ST-EGREVE - Galerie Marchande Continent 38130 ECHIROLLES - Centre Commercial Espace Comboire 42000 ST.ETIENNE - 17, rue du Président Wilson 42000 MONTHIEU-ST-ETIENNE - 32, rue des Rochettes 42300 ROANNE - 21, rue Charles de Gaulle 44000 NANTES - place du Change 45140 ST-JEAN-DE-LA-RUELLE - Centre Commercial Auchan 47000 AGEN - 90, boulevard de la République 49000 ANGERS - Centre Commercial des Halles 50100 CHERBOURG - 12, avenue de Paris 54000 NANCY - Centre Commercial St-Sébastien 58000 NEVERS - 1, rue Hoche 59000 LILLE - 59, rue Nationale 59140 DUNKERQUE - 98/102, boulevard Alexandre III 59410 ANZIN - Centre Commercial Petite-Forêt 59650 VILLENEUVE D'ASCQ - Centre Commercial Villeneuve 2 60200 COMPIEGNE - 23, rue Ste-Corneille 62100 CALAIS - Centre Commercial Continent 62200 BOULOGNE-SUR-MER - 25/27, rue Thiers 62400 BETHUNE - Centre Commercial La Rotonde 62900 NOYELLES-GODAULT - Centre Commercial Auchan 54000 PAU - 2, boulevard Commandant R. Mouchotte

64600 ANGLET - Centre Com. Mercure av. J.-L. Laporte 65000 TARBES - 1. avenue Bertrand Barrère 66000 PERPIGNAN - 26, cours Lazare Escarquel 67000 STRASBOURG - Place de l'Homme de Fer 68100 MULHOUSE - 75, rue Franklin 69002 LYON - 26, rue Grenette 69120 VAULX-EN-VELIN - C. Com. du G.-Vire - 1, av. Gabriel Péri 69130 ECULLY - Centre Commercial Le Perollier 69230 ST-GENIS-LAVAL - C. Com. St-Genis 2 les B. Barolles 71680 CRECHES/SAONE - Galerie Marchande des Bouchardes 72000 LE MANS - C. C. Beauregard Intermarché Rte d'Alençon 73000 BASSENS-CHAMBERY - C. C. Galion rue Centrale 74000 ANNECY - 19, rue Sommeiller 75001 PARIS - 31, boulevard Sébastopol 75005 PARIS - 97, rue Monge 75007 PARIS - 28, avenue Motte-Picquet 75010 PARIS - 1, place Stalingrad 75011 PARIS - 31, avenue de la République 75013 PARIS - Centre Com. Massena - pl. de Vénétie 75014 PARIS - 88, avenue du Maine 75014 PARIS - 45, avenue du Général Leclerc 75017 PARIS - 46, avenue Grande Armée 75019 PARIS - 211, rue de Belleville 76000 ROUEN - 43, rue des Carmes 76000 ROUEN - avenue de Caen 76200 DIEPPE - Centre Commercial Mammouth 78200 MANTES LA JOLIE - 6, avenue de la République 83600 FREJUS - 805, avenue de Lattre de Tassigny 84000 AVIGNON - 16, rue du Vieux Sentier 86000 POITIERS - place du marché N.Dame-la-Grande 90000 BELFORT - 52, faubourg de France 91000 EVRY - Centre Commercial EVRY 2 91700 STE.GENEVIEVE/BOIS - 96, route de Corbeil 92120 BOULOGNE - 96, rue Jean Jaures 93200 ST.DENIS - 3, cours des Arbalétriers 93270 SEVRAN - Centre Com. Beau Sevran 93800 EPINAY-SUR-SEINE - Centre **Commercial Epicentre** 94000 CRETEIL - Ged Carrefour Pompadour RN 186 95100 ARGENTEUIL - 53. rue **Paul Vaillant-Couturier** 95200 SARCELLES - Centre **Com. Les Flanades** 

Atari STE et Amiga, cherche correspondents sérieux (pos-<br>séde nitrx jeux). Débutants bienvenus. Envoyer liste + tim-<br>bre, Réponse assarée. Dehamel NEDOUB, 234, avenue<br>Bouloche, 83279 Loon-plage. Amiga 900, chercha contacts amicaux et Clubs dans région.<br>Achète monit, coul, pour Amiga ou C 64. Faire offre l'Bernaed DEBARRE, 18, Hannosu les Coutures, Chambors,<br>naud DEBARRE, 18, Hannosu les Coutures, Chambors,<br>60240 C Ethange logiciels sur Atari ST. Téléphoner ou sppeler. Ethelige lugares sur Alian BERGOT, 61, rue des Prime

Demander note catalogue contre deux timbres pour

Contact Club Informatique nouveau Club ST vs dique domaine public. Patrick GUERCHON, 30f, avenue de Fontainebleau, 94320 Thisis. Tél.: 46,67.22.15.

Pour tous les amateurs du MSX 1 et MSX 2 : achat, échange

# -<br>Le mondes couve devant vous! Votre équipe voyage<br>touveaux adoptes de condes à Sydnet yéthent tous les<br>nouveaux adoptes de cette foile qui défere sur les plages<br>pour partier de la plane action fantatique qui vous plonge d

**FIL BY ROUNDED** 

 $\overline{O}$ JЦ

Ca c'est du Beach Volley ... vous pourrez même bronzer!

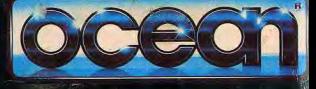

ZAC DE MOUSQUETTE, 06740<br>CHATEAUNEUF DE GRASSE. TEL: (1) 43350675